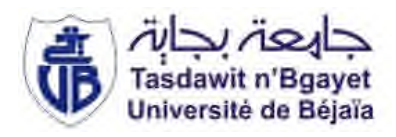

#### République Algérienne Démocratique et Populaire Ministère de l'Enseignement Supérieur et de la Recherche Scientifique Université A. MIRA-Bejaia Faculté de Technologie Département de Génie Civil

## Mémoire de fin d'études

## Pour l'obtention du diplôme de Master en Génie Civil

Option : Matériaux et Structures

## Thème

# Etude d'un bâtiment en R+9 avec deux entre-sols à usage mixte (habitation, commerce)

Présenté par : SLIMANI Nassim SMAOUNE Amine SADLI Ilyas

## Soutenu le 22/06/2013 devant le jury composé de :

Mr BELHAMDI Nourredine Encadreur Mr IDDIR Abdelkader jury Mr OURTEMACHE Mourad jury

Tout d'abord, nous tenons à remercier Allah, le clément et le miséricordieux de nous avoir donné la force et le courage de mener à bien ce travail.

Nous voudrions exprimer nos vifs remercîments à notre promoteur Mr BELHAMDI Nourredine pour ses orientations et ses conseils durant l'évolution de ce travail.

Nous remercions tous les enseignants qui ont contribué au bon accomplissement de notre formation durant notre cursus.

Que tous les membres du jury trouvent ici l'expression de nos profonds respects pour avoir pris la peine d'examiner notre mémoire.

Nos remerciements vont également à tous ceux et celles qui de près ou de loin nous ont apporté l'aide et l'encouragement, qu'ils trouvent ici l'expression de notre profonde gratitude.

## Dédicace

Nos dédions ce modeste travail à tous ceux qui nous sont chers :

- Nos mères.
- Nos pères.
- Nos frères et sœurs.
- A toute nos familles sans exception.
- A tous nos amis.
- A tous nos camarades, et plus particulièrement «Sofiane, Fareh, Houssam».

## Table des matières

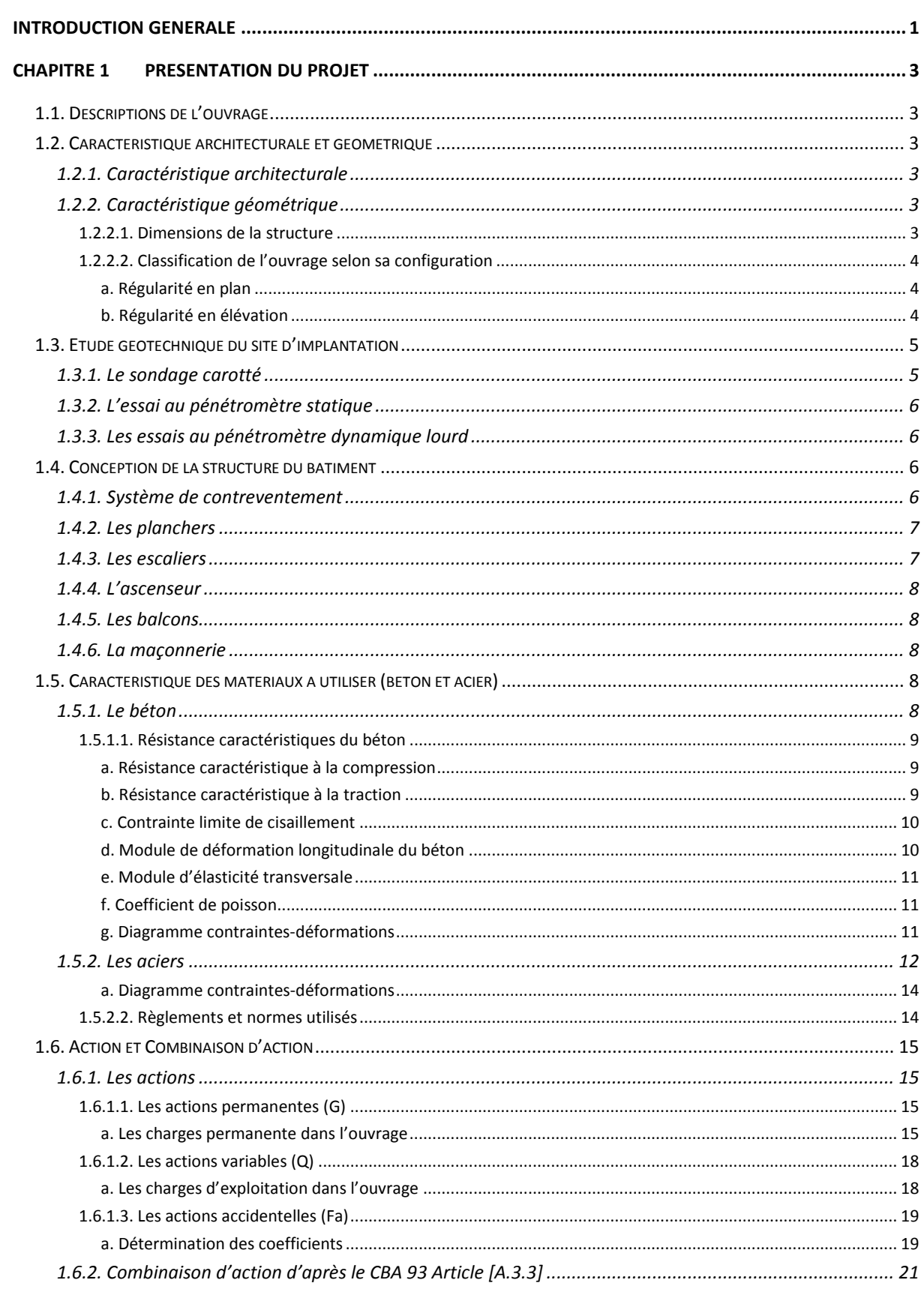

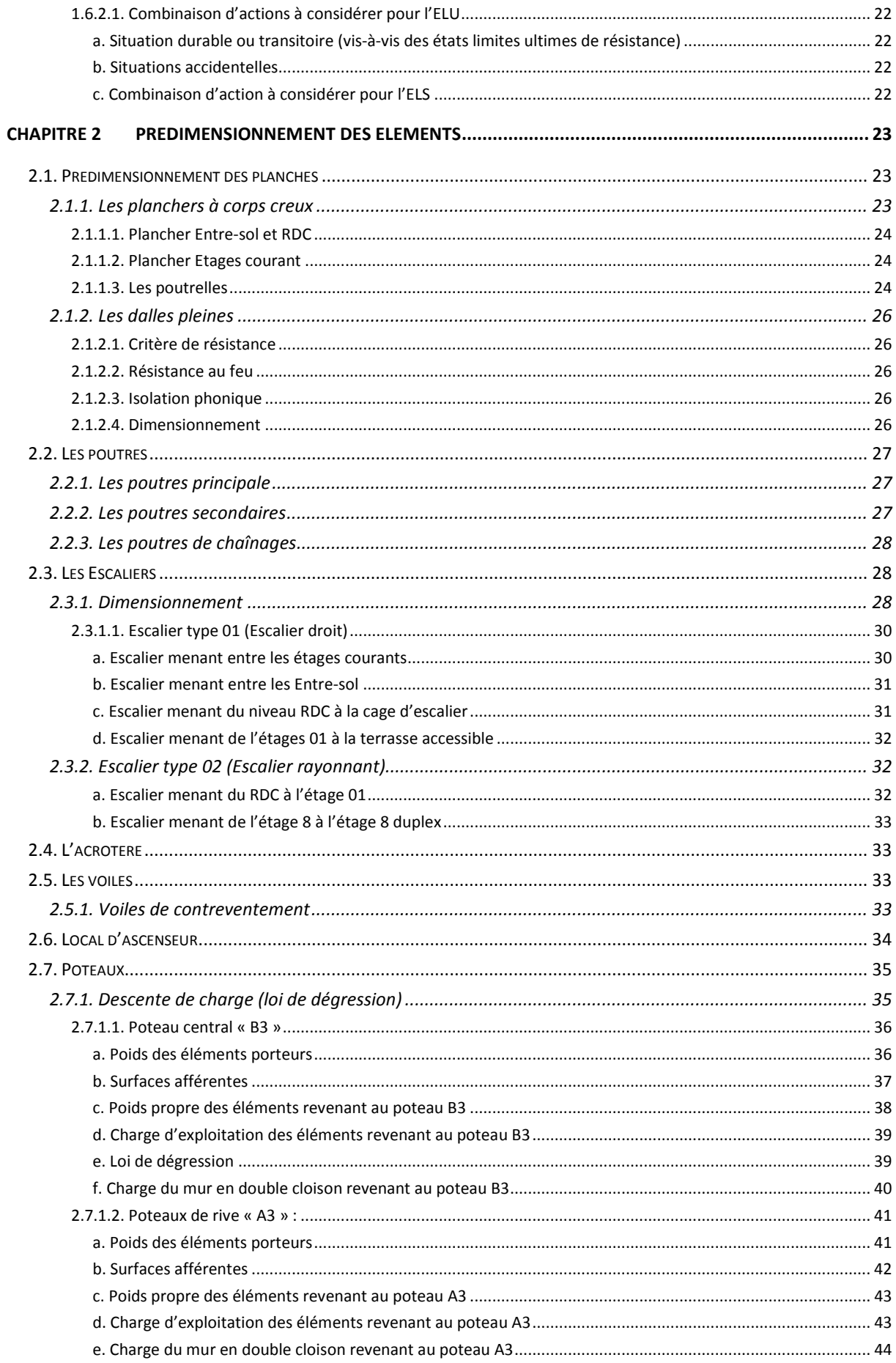

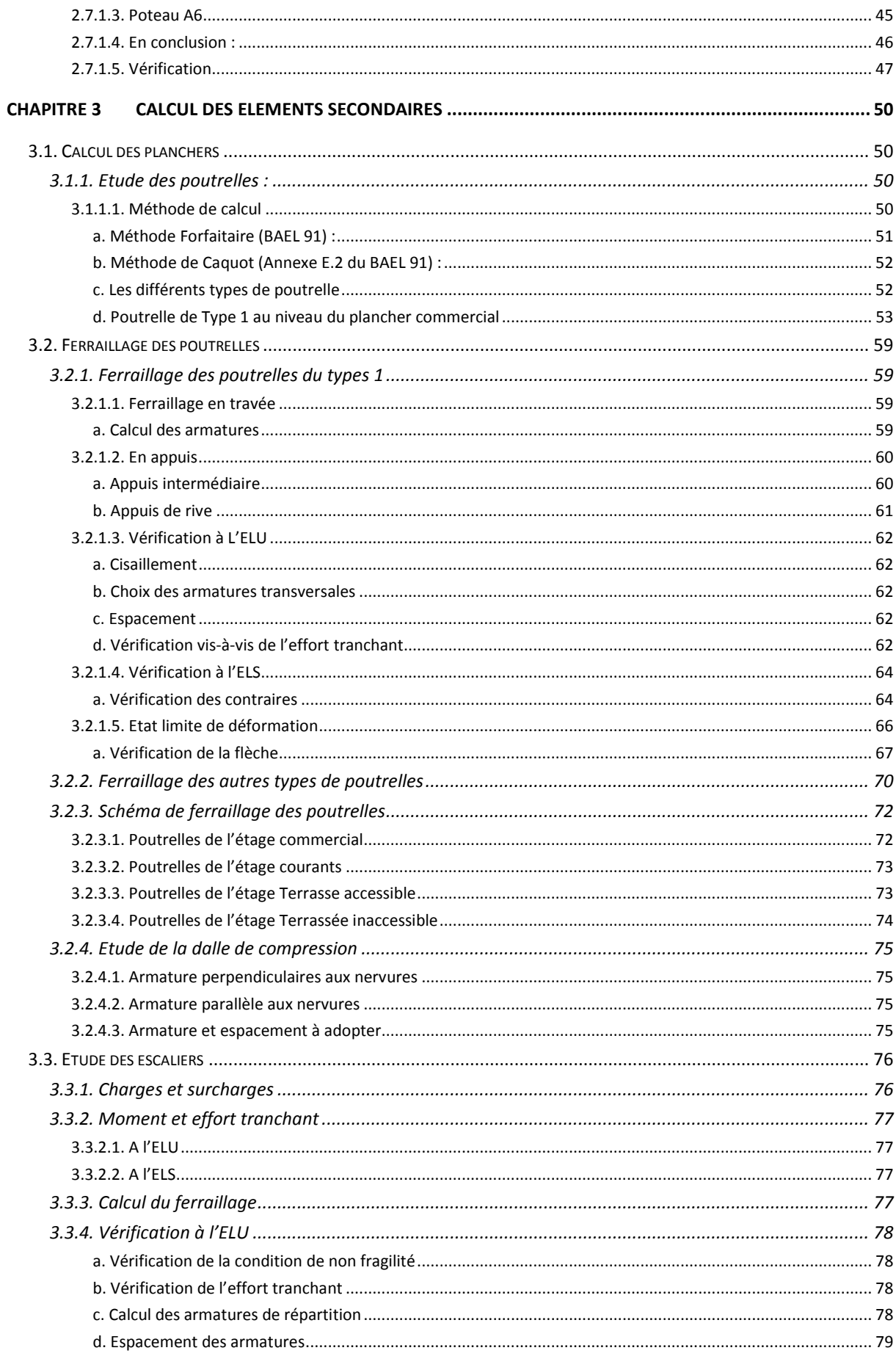

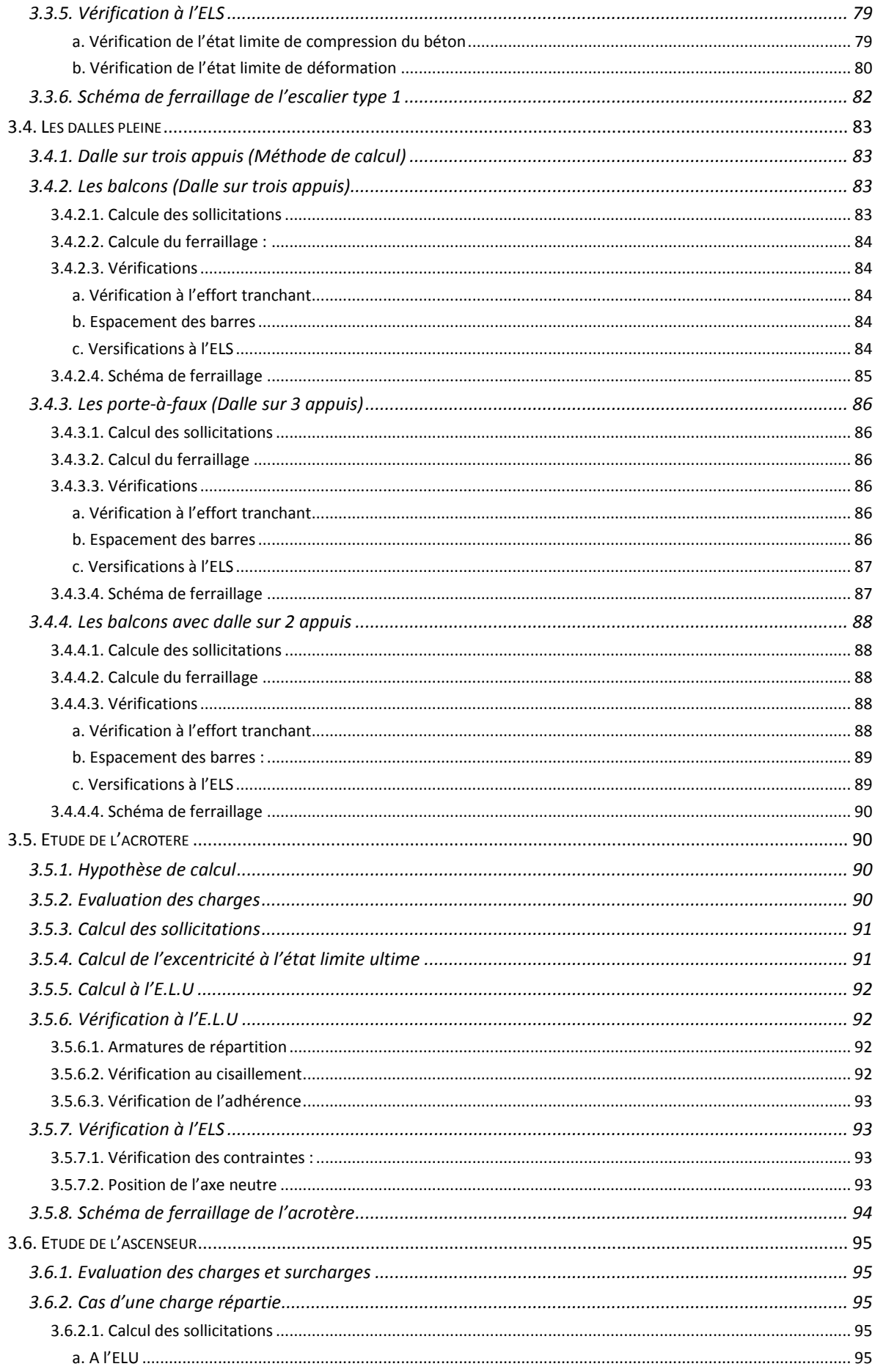

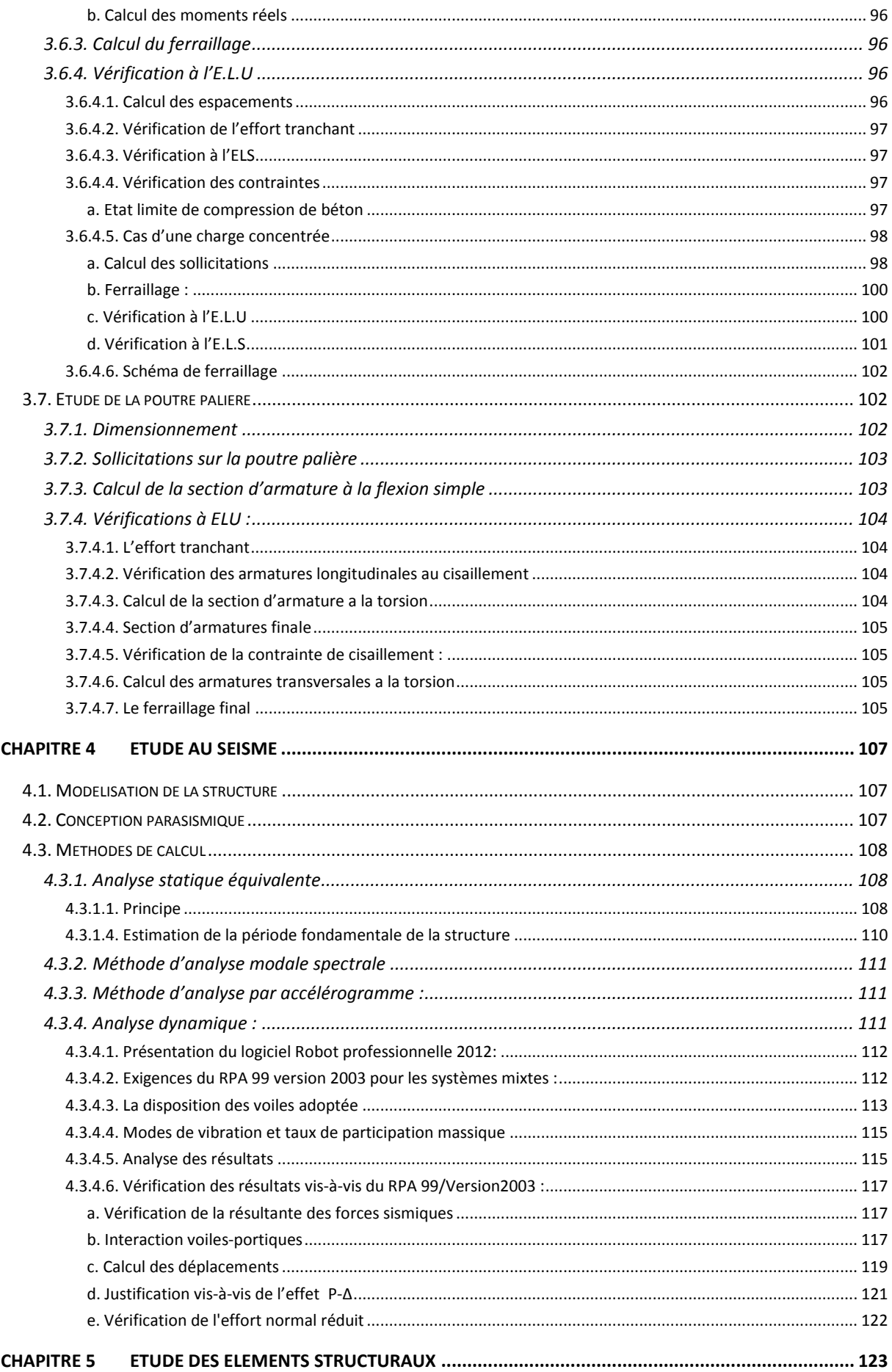

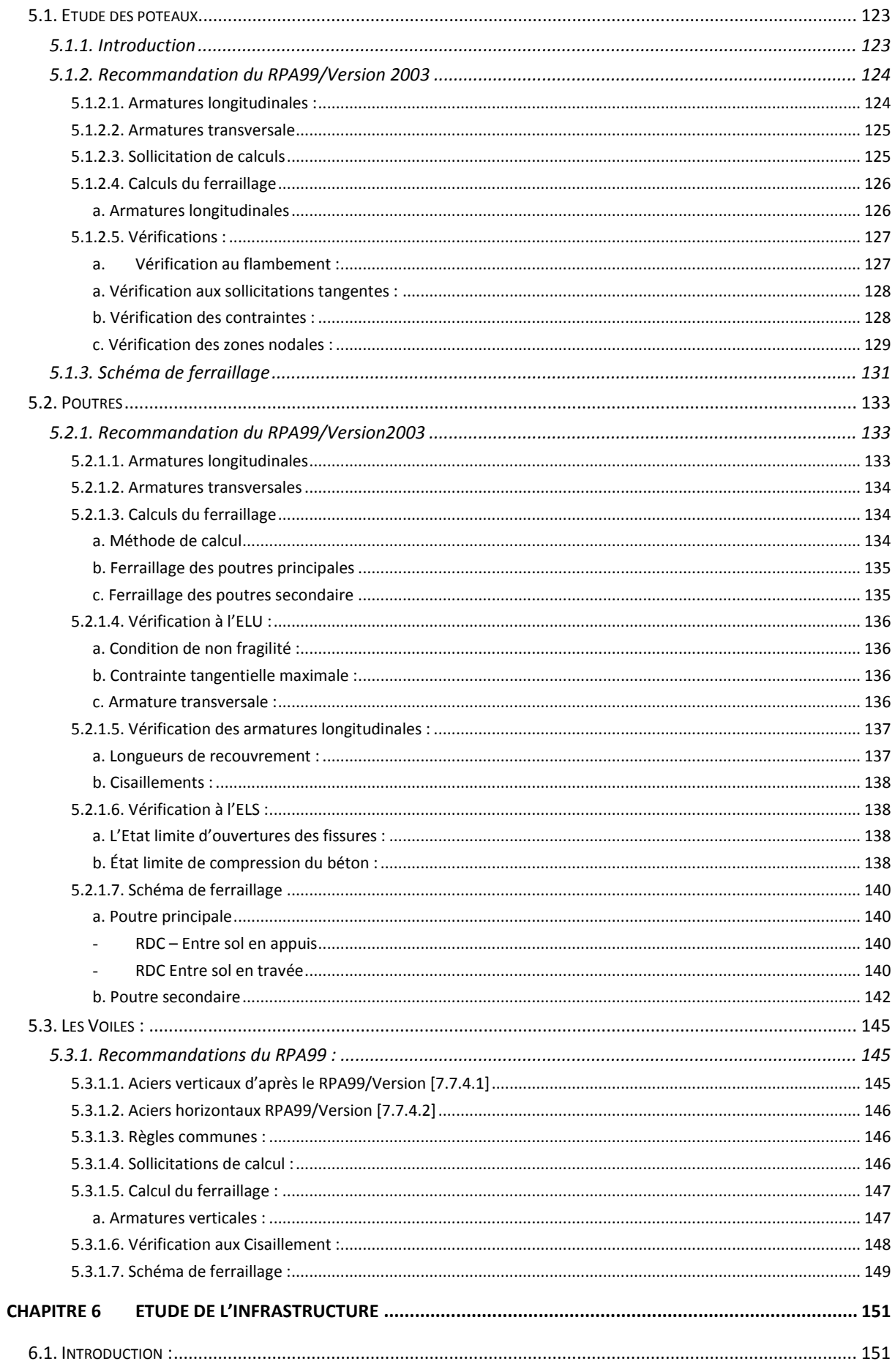

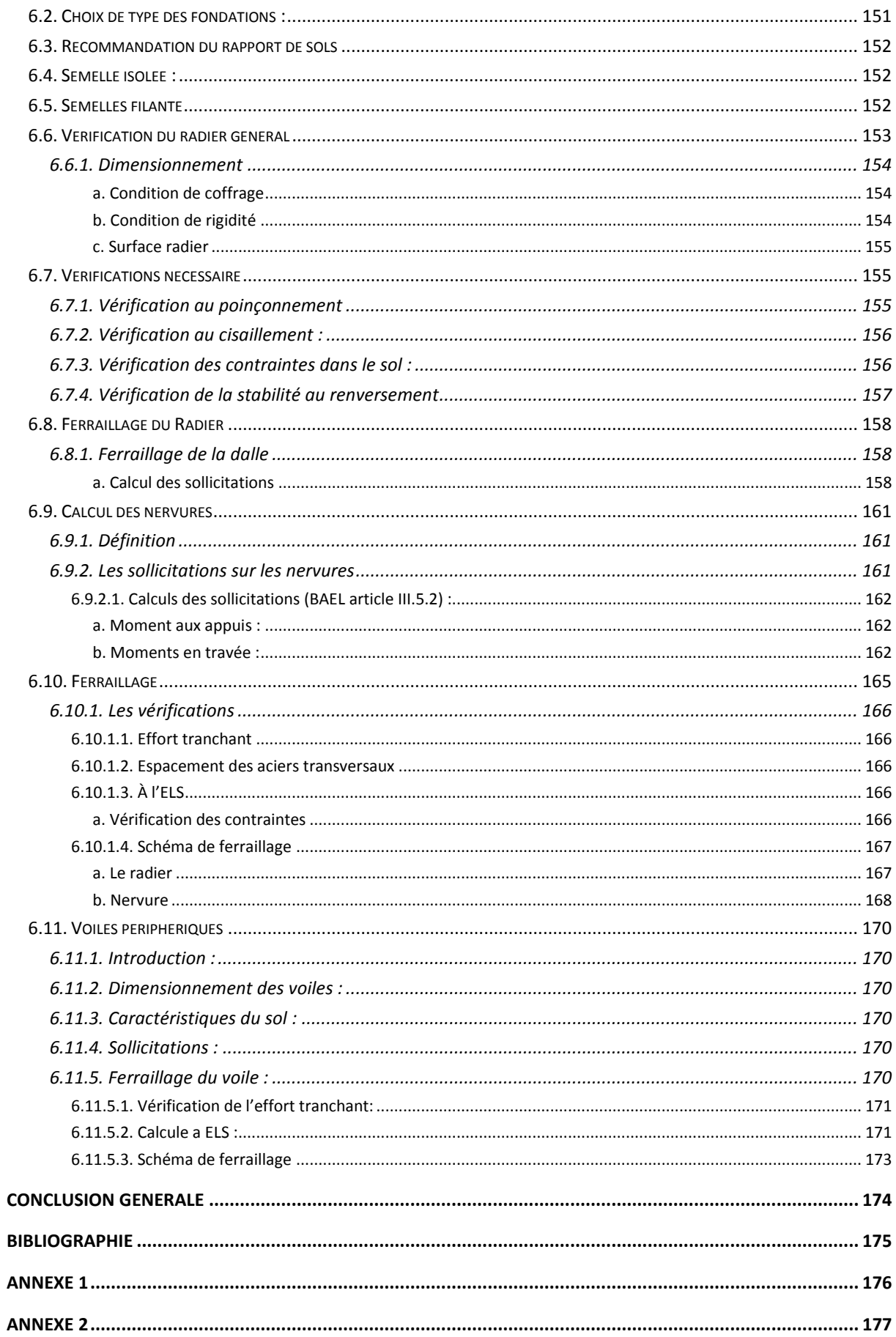

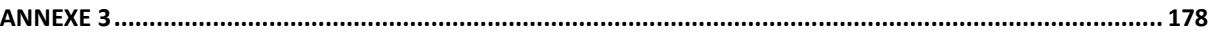

# Table des figures

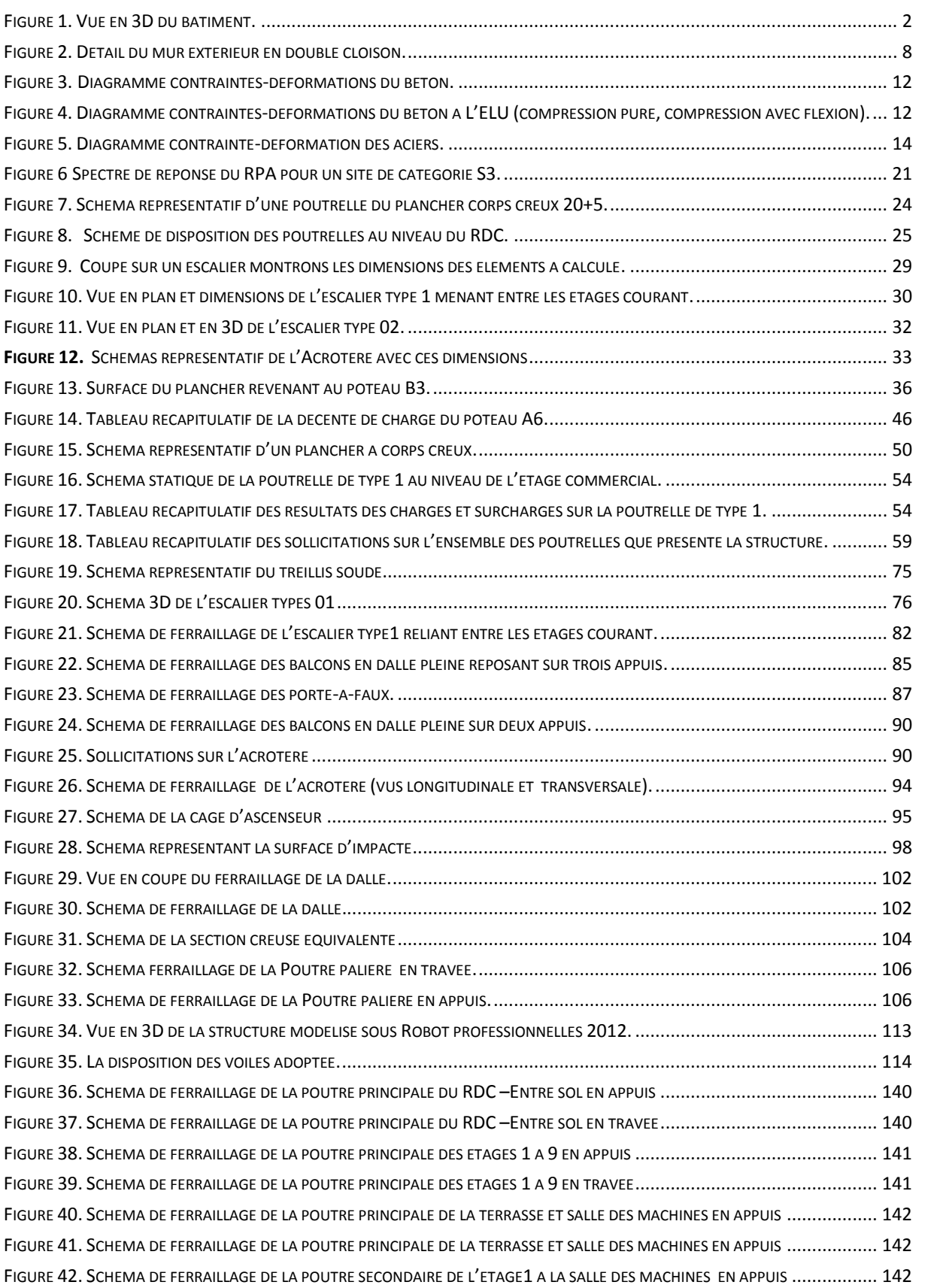

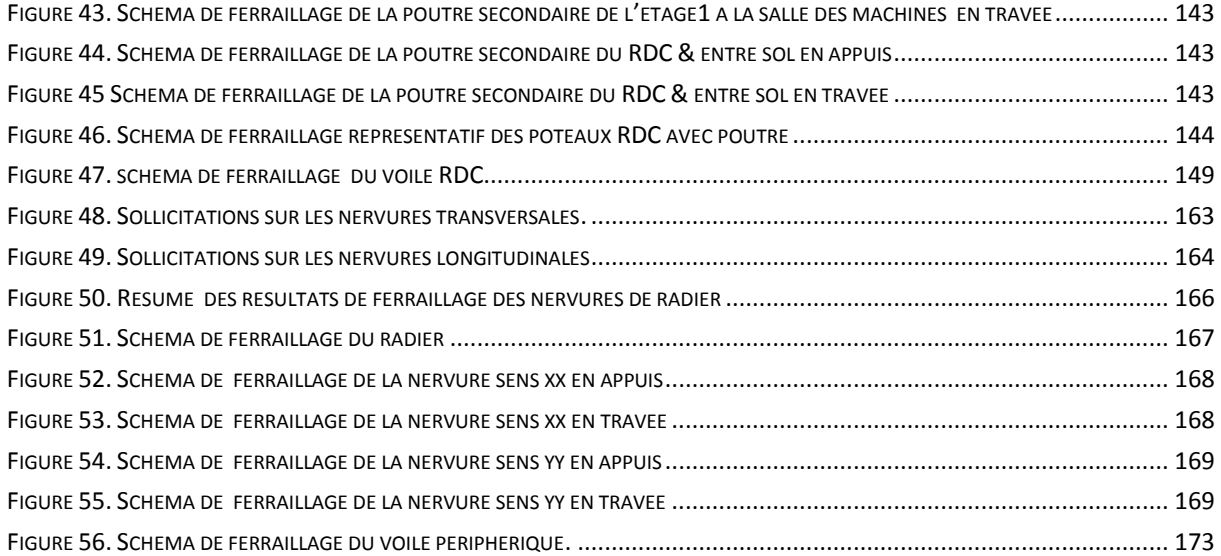

## Liste des Tableaux

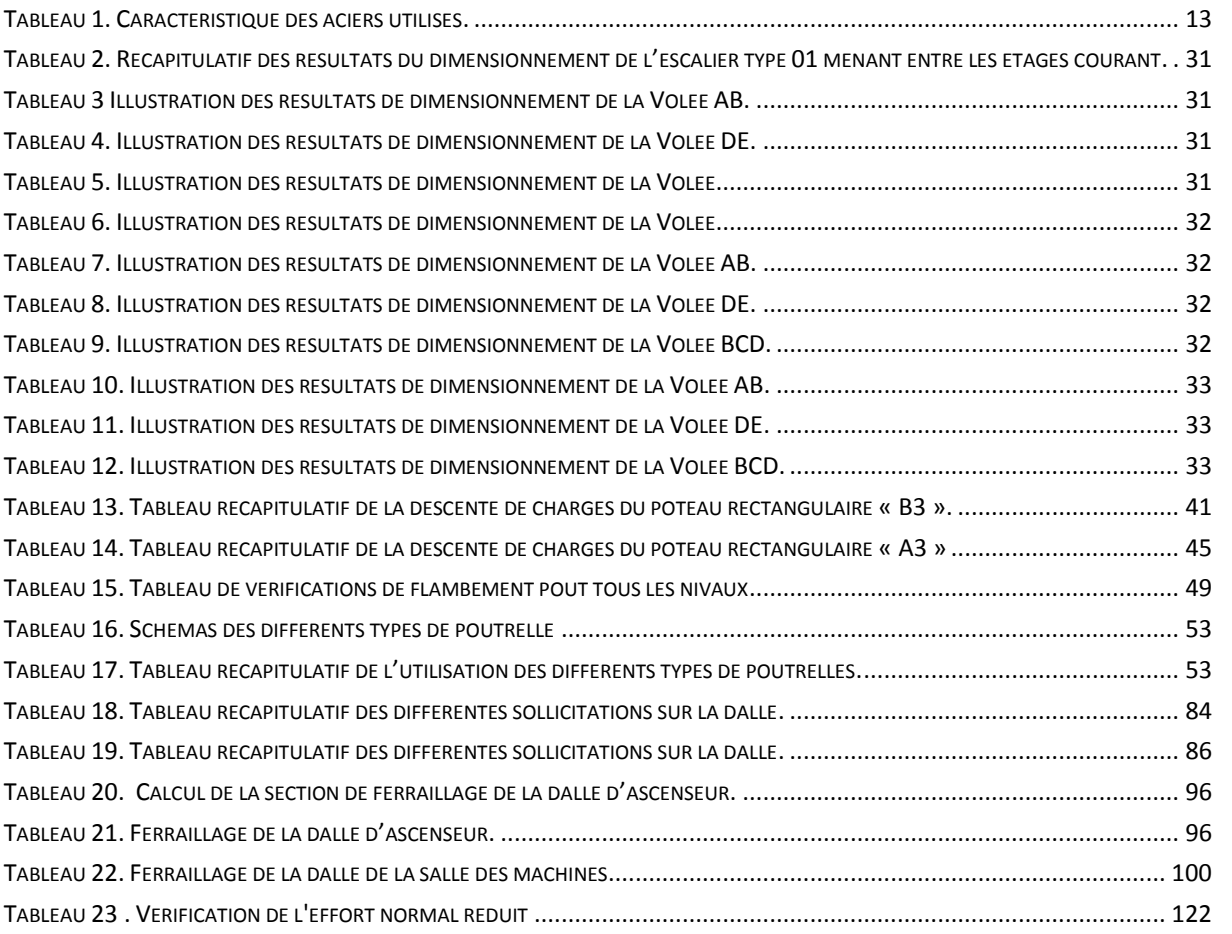

## Introduction générale

Construire était et reste une des grandes préoccupations de l'homme depuis des siècles, cette préoccupation s'est accrue avec le développement de l'industrie et la véritable explosion démographique, ce qui a conduit les décideurs dans tous les pays du monde à adopter la solution de bâtir en hauteur suite aux limitations des terrains en villes et les importantes demandes en logements et espaces de travail (bureaux, ateliers …).

Cette solution n'est pas sans difficultés, en augmentant la hauteur, les structures deviennent plus vulnérables et plus exposées aux sollicitations sismiques et celles dues au vent, mettant ainsi les vies de leurs occupants ainsi que celles de leurs voisins en danger sans oublier les pertes matérielles.

Les ingénieurs sont toujours confrontés au problème de la non connaissance exacte des lois de comportement des matériaux, ainsi que celles des sollicitations ceci a conduit les ingénieurs à établir des règlements de conception et de calcul des structures avec un compromis entre coût et niveau de sécurité à considérer.

En Algérie les expériences vécues, durant les derniers séismes ont conduit les pouvoirs publics avec l'assistance des experts du domaine à revoir et à modifier le règlement parasismique Algérien en publiant le RPA99 version2003 dans lequel des règles de conception et de calculs sont spécifiées. Ce règlement vise à assurer un niveau de sécurité acceptable pour les vies humaines et les biens matériels vis-à-vis des actions sismiques par une conception et un dimensionnement appropriés.

Le projet présenté dans notre travail, consiste à présenter une étude détaillée d'un bâtiment en « R + 9 plus 2 Entresols » et le travail sera mené comme suit :

- Généralité ;
- Prédimensionnement des éléments ;
- Calcul des éléments secondaires ;
- Etude au séisme ;
- Ferraillage des éléments principaux ;
- Etude de l'infrastructure.

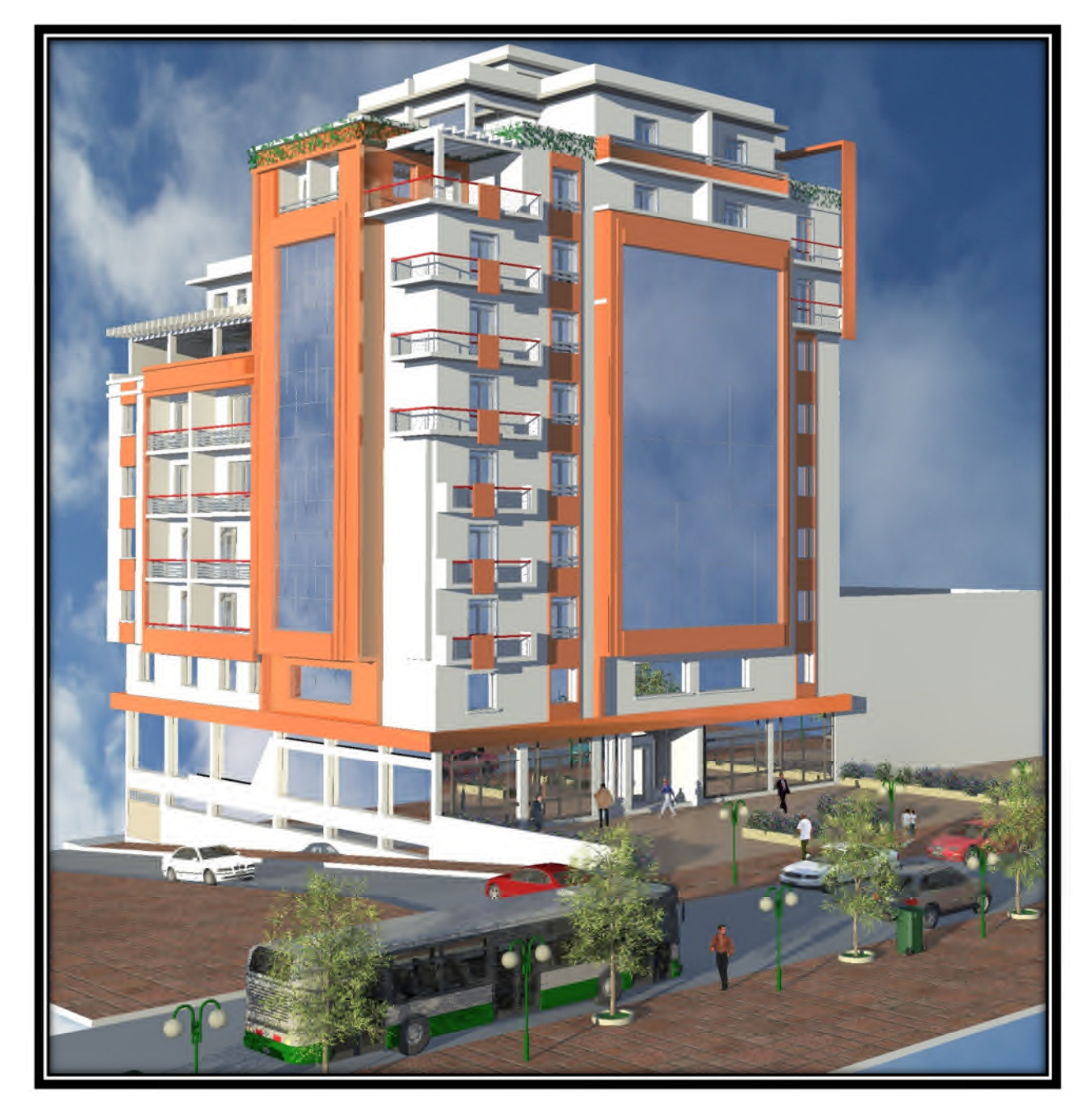

Figure 1. Vue en 3D du bâtiment.

# Chapitre 1 Présentation du projet

## 1.1. Descriptions de l'ouvrage

Le projet qui fait l'objet de notre étude entre dans le cadre de la réalisation d'un bâtiment de douze étages à la zone industrielle Iheddaden, dans la commune de Béjaia, qui d'après les règles parasismiques algériennes est classée en zone de moyenne sismicité dite IIa (Voir plan de masse en annexe).

Le projet regroupe « parking, local commercial et logements d'habitations », le tout sur 12 niveaux n'excédants pas 48m, ce qui nous amène à le classer dans le groupe d'usage 2 en tant qu'ouvrage courant ou d'importance moyenne selon la classification du RPA99/Version2003 [Article 3.2] (Voir plan d'architecture en annexe).

La liaison entre les niveaux est assurée par des escaliers et un ascenseur.

## 1.2. Caractéristique architecturale et géométrique

## 1.2.1. Caractéristique architecturale

Le bâtiment est constitué de :

- Un 1<sup>er</sup> Entre-sol à usage de parking ;
- Un 2<sup>ème</sup> Entre-sol et un RDC à usage commercial ;
- Neuf étages courants à usage d'habitation ;
- Une salle des machines pour l'ascenseur.

## 1.2.2. Caractéristique géométrique

#### 1.2.2.1. Dimensions de la structure

Les dimensions de la structure sont données comme suit :

- Longueur en plan :  $L = 23,85$  m
- Largueur en plan :  $L = 27.00$  m
- Hauteur totale :  $H = 39,42$  m
- Hauteur des Entre-sol :  $h_1 = 2.60$  m
- Hauteur du RDC :  $h_2 = 4.08$  m
- Hauteur des Etages courants  $: h_3 = 3.06$  m
- Hauteur de la salle des machines :  $h_4 = 2.60$  m

#### 1.2.2.2. Classification de l'ouvrage selon sa configuration

Selon l'Article [3.5] du RPA99/Version 2003, chaque bâtiment doit être classé selon sa configuration en plan et en élévation en bâtiment régulier ou non.

Nous allons ci-dessous étudier la configuration du bâtiment dont fait l'objet notre étude, et cela en plan et en élévation :

#### a. Régularité en plan

Un bâtiment est classé régulier en plan si tous les critères de régularité en plan sont respectés.

Les vérifications à faire dans notre cas sont les suivantes :

$$
\rightarrow \frac{l_x}{L_x} \le 0.25
$$

$$
\rightarrow \frac{l_y}{L_y} \le 0.25
$$

1.  $L_{v}$ Lx

Dans notre cas et à partir du 1<sup>er</sup> étage nous avons :

$$
\rightarrow \frac{l_x}{L_x} = \frac{9.65}{23.85} = 0.40 > 0.25 \implies C'est pas vérifié
$$

$$
\rightarrow \frac{l_y}{L_y} = \frac{14.60}{27} = 0.54 > 0.25 \implies C'est pas vérifié
$$

On remarque que les deux critères ne sont pas satisfaits, donc la structure est classée irrégulière en plan.

#### b. Régularité en élévation

Un bâtiment est classé régulier en élévation si tous les critères de régularité en élévation sont respectés.

La vérification à faire dans notre cas est la suivante :

$$
\frac{\text{B}'}{\text{B}} \ge 0.67
$$

Dans notre cas on a :

$$
\frac{B'}{B} = \frac{12.55}{27} = 0.46 < 0.67 \implies C' \text{est pas vérifié}
$$

On remarque que la condition n'est pas satisfaite, donc la structure est classée irrégulière en élévation.

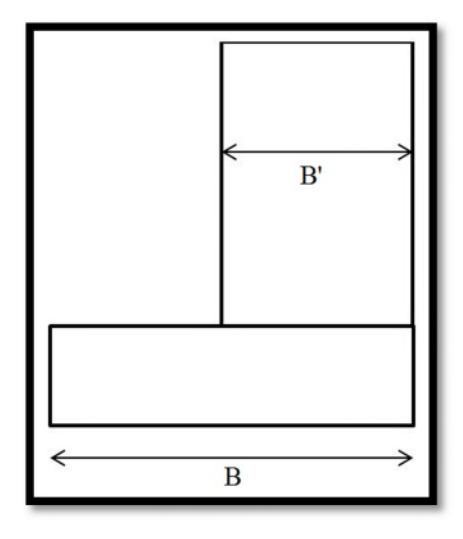

#### 1.3. Etude géotechnique du site d'implantation

Le terrain destiné à recevoir ce projet se situe à l'intérieur du lotissement « Ouatali » au niveau de la zone industrielle d'Iheddaden, dans la commune de Béjaia.

A la demande du maitre de l'ouvrage une étude géotechnique du site a été effectuée par le laboratoire des travaux publics « Laghouag » qui a effectué les travaux de reconnaissance suivants :

- Un sondage carotté;
- Un essai au pénétromètre statique ;
- Quatre essais au pénétromètre dynamique lourd.

Les différents essais nous ont renseigné sur :

#### 1.3.1. Le sondage carotté

Un sondage carotté allant jusqu'à 10 mètre de profondeur a été réalisé au niveau de l'assiette du projet, dans le but de connaitre la nature géologique des formations constituant le terrain d'assise et de prélever des échantillons pour les essais au laboratoire, ce qui a permis de déterminer :

- D'après la coupe lithologique du sondage carotté réalisé et avec la confirmation des données de la carte géologique, le site est constitué essentiellement par des limons marneux plastiques très graveleux à des marnes limoneuses plastiques légèrement graveleuses.
- Les analyses chimique réalisées sur les échantillons récupérés lors de la réalisation du sondage carotté au niveau de l'assiette, indiquent une agressivité nulle du sol (d'après les normes NF P 18 011 du 06/92)

## 1.3.2. L'essai au pénétromètre statique

Il a pour objectif la détermination de la résistance d'un sol in-situ, il permet de tester rapidement le sol sur des profondeurs importantes et il est particulièrement bien adapté pour la reconnaissance préliminaire des sites, il est aussi un excellent outil pour détecter les problèmes et permet ainsi d'orienter au mieux une compagne de reconnaissance complémentaire si elle s'avère nécessaire.

L'essai nous a renseigné sur :

- En évaluant la capacité portante du sol, il a été obtenu que la contrainte admissible du sol à prendre en compte est de :  $\sigma_{\text{adm}} = 1.7$  bar à une profondeur de 2.60m ;
- En évaluant les tassements, il a été obtenu que le tassement total est de l'ordre de 19.41cm sur une profondeur de 15m.

## 1.3.3. Les essais au pénétromètre dynamique lourd

L'essai de pénétration dynamique consiste à déterminer la résistance dynamique en un point d'un sol in-situ, de vérifier l'homogénéité verticale (succession de couche de terrain) et horizontale (fuseaux de superposition de courbes) et de détecter le niveau d'un substratum.

Les essais ont permis de déterminer la résistance du sol, les résultats sont homogènes et représentent des résistances moyennes à partir de −1.60m de profondeur.

## 1.4. Conception de la structure du bâtiment

## 1.4.1. Système de contreventement

La structure dont fait l'objet notre étude s'élève sur 39.42 mètres de hauteur, le tout sur 12 niveaux.

D'après l'article [3.4] du RPA99/Version 2003, pour une structure dépassant 04 niveaux ou 14 mètres de hauteur en zone de sismicité IIa, on ne peut utiliser un système de contreventement assuré par des portiques auto-stables en béton armé, par conséquent nous avons le choix entre les systèmes suivant :

- Système de contreventement constitué par des voiles porteurs en béton armé ;
- Système de contreventement mixte assuré par des voiles et des portiques en béton armé avec vérification de l'interaction.

En ce qui concerne notre projet nous allons opter pour un système de contreventement mixte assuré par des voiles et des portiques en béton armé, tout en vérifiant les conditions suivantes :

- Les voiles de contreventement doivent reprendre au plus 20% des sollicitations dues aux charges verticales ;
- Les charges horizontales sont reprises conjointement par les voiles et les portiques proportionnellement à leurs rigidités relatives ainsi que les sollicitations résultant de leurs interaction à tous les niveaux ;
- Les portiques doivent reprendre, outre les sollicitations dues aux charges verticales, au moins 25% de l'effort tranchant d'étage.

## 1.4.2. Les planchers

Les planchers sont des aires horizontales destinées à séparer les différents niveaux de l'ouvrage, leur rôle est essentiellement d'assurer la transmission des charges verticales aux éléments porteurs de l'ossature (poutres, poteaux ou voiles).

La structure dont fait l'objet notre étude, étant une construction courante avec une surcharge modérée  $\left(Q \leq 5 \frac{KN}{m^2}\right)$ , nous allons utiliser les types de plancher suivants :

- Plancher à corps creux avec poutrelle et dalle de compression en béton armé ;
- Plancher à dalle pleine en béton armé pour les porte-à-faux.

Nous avons opté pour le plancher à corps creux pour les raisons suivantes :

- Facilité de réalisation ;
- Réduction de la masse du plancher ;
- Il permet une bonne isolation thermique et acoustique ;
- Economie dans le coût du coffrage.

## 1.4.3. Les escaliers

Les escaliers sont des éléments secondaires, permettant le passage d'un niveau à un autre, ils sont réalisés en béton armé coulé sur place.

Le bâtiment comprend six types d'escaliers :

- Escalier inter-étages reliant entre les étages courants à usage d'habitation ;
- Escalier menant du RDC vers le premier étage ;
- Escalier menant de l'Entre-sol 1 vers le RDC ;
- Escalier menant de l'entre sol 2 vers l'entre sol 1 ;
- Escalier menant du RDC vers la terrasse accessible ;
- Escalier menant de l'étage 8 vers l'étage 9 (Duplex).

## 1.4.4. L'ascenseur

Le bâtiment dont fait l'objet notre étude comprend un ascenseur, il s'agit d'un appareil élévateur permettant le déplacement vertical et l'accès aux différents niveaux du bâtiment sans avoir à utiliser les escaliers.

L'ascenseur est composé essentiellement d'une cabine et de sa machinerie.

## 1.4.5. Les balcons

Les balcons seront réalisés en dalle pleine coulée sur place.

## 1.4.6. La maçonnerie

Il s'agit essentiellement des façades extérieures et intérieures qui seront réalisées comme suit :

- Les murs extérieurs seront réalisés en double cloison de brique creuse séparées d'une lame d'aire de 5cm pour assurer une isolation thermique et phonique;
- Les murs intérieurs seront réalisés en simple cloison, ayant comme principales fonction la séparation des espaces et l'isolation phonique.

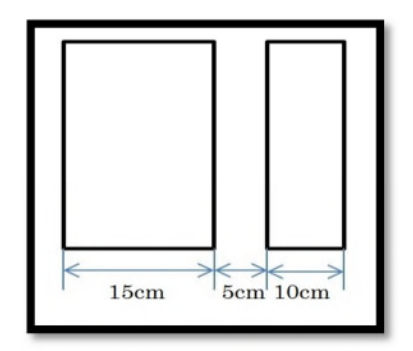

Figure 2. Détail du mur extérieur en double cloison.

## 1.5. Caractéristique des matériaux à utiliser (béton et acier)

Les caractéristiques mécaniques des matériaux utilisés dans la construction seront conformes aux règles techniques de conception et de calcul des structures en béton armé du CBA93.

#### 1.5.1. Le béton

Le béton est un matériau constitué par le mélange, dans des proportions convenable de :

- Ciment ;
- Sable ;
- Granulat ;
- Eau.

Le béton utilisé est un béton courant dosé à 350 $\frac{\text{kg}}{\text{m}^3}$  de ciment, sa composition pour 1  $\text{m}^3$ est comme suit :

 $\rightarrow$  Ciment : 350 Kg de CPA425 ;

$$
\rightarrow \text{Gravier}: 800 \text{ litres de } \left(\frac{15}{25}\right) \text{mm}, \left(\frac{8}{15}\right) \text{mm}, \text{et éventuellement } \left(\frac{3}{8}\right)
$$

 $\rightarrow$  Sable : 400 litres de (  $\boldsymbol{0}$  $\frac{1}{5}$  mm ;

→ Eau: 175 litres d'eau de gâchage environ sur matériaux secs.

Néanmoins la commande d'une étude de composition de béton basée sur l'analyse granulométrique des matériaux utilisés est vivement recommandée.

#### 1.5.1.1. Résistance caractéristiques du béton

Le béton présente une excellente résistance à la compression de l'ordre de 25 à 40 MPa, contrairement à sa résistance à la traction qui est 10 fois moindre.

En ce qui concerne le projet dont fait l'objet notre études, le béton choisi est de classe C25 dont les caractéristiques sont les suivantes :

#### a. Résistance caractéristique à la compression

Dans le cas courant, au point de vue mécanique un béton est défini par la valeur caractéristique requise de sa résistance à la compression à 28 jours d'âge, notée  $f_{c28}$ [BAEL91 art.A1.1].

Le RPA99/Version2003 préconise pour les éléments principaux du bâtiment, l'utilisation d'un béton ayant une résistance  $f_{c28}$  au moins égale à 20 MPa et au plus égale à 45 MPa.

En ce qui concerne le bâtiment dont fait l'objet notre étude, on prévoit une résistance du béton à 28 jours de :  $f_{c28} = 25 \text{ MPa}$ , une valeur facilement atteinte sur les chantiers régulièrement contrôlés.

#### b. Résistance caractéristique à la traction

La résistance caractéristique à la traction du béton à j jours, notée  $f_{ti}$  est conventionnellement définie par :

 $f_{tj} = 0.6 + 0.06 \times f_{cj}$  [MPa]

(Cette formule étant valable pour des valeurs de  $f_{ci}$  au plus égales a 60 MPa).

On aura donc :

 $f<sub>t28</sub> = 0.6 + 0.06 \times f<sub>c28</sub> = 2.1 MPa$ 

#### c. Contrainte limite de cisaillement

La contrainte limite de cisaillement ( $\tau_{\text{adm}}$ ) d'après l'article [A5.1.211] du CBA93 prend les valeurs suivantes :

Pour une fissuration peu nuisible 
$$
\implies \tau_{\text{adm}} = \min\left(0.2 \times \frac{f_{\text{cj}}}{\gamma_{\text{b}}}; 5 \text{MPa}\right)
$$

Pour une fissuration préjudiciable  $\Rightarrow \tau_{\text{adm}} = \min (0.15 \times \frac{1}{\nu_{\text{i}}}; 4\text{MP})$  $t_{cj}$  $\frac{1}{\gamma_{\rm b}}$ ; 4MPa )

Dans notre cas, et pour  $f_{c28} = 25$  MPa on aura :

Pour une fissuration peu nuisible  $\Rightarrow \tau_{\text{adm}} = 3.25 \text{ MPa}$ 

Pour une fissuration préjudiciable  $\Rightarrow \tau_{\text{adm}} = 2.5 \text{ MPa}$ 

#### d. Module de déformation longitudinale du béton

Sous des contraintes normales d'une durée d'application inférieure à 24 heures, on admet à défaut de mesures qu'a l'âge j jours, le module de déformation longitudinale instantanée du béton  $E_{ij}$  est égal à :

$$
E_{ij} = 11000 \times (f_{cj})^{\frac{1}{3}}
$$
 [CBA93 art. A. 2.1.2.1]

Avec  $f_{ci}$  la résistance caractéristique à la compression à j jours exprimé en (MPa).

Les déformations différées du béton comprennent le retrait et le fluage ; on considère dans les calculs que les effets de ces deux phénomènes s'additionnent sans atténuation.

A défaut de mesures, on admet que sous contraintes de longue durée d'application les déformations longitudinales complémentaires dues au fluage du béton sont doubles de celles dues aux mêmes contraintes supposées de courte durée et appliquées au même âge.

Dans ce cas le module de déformation longitudinale différée est donné par la formule :

$$
E_{\text{vj}} = \frac{1}{3} \times E_{\text{ij}}
$$
 [CBA93 art. A. 2.1.2.2]

Dans notre cas, et pour une résistance caractéristique à la compression à 28 jours de  $f_{c28} = 25$  MPa on aura :

Le module de déformation longitudinale instantanée  $\Rightarrow$  E<sub>128</sub> = 32164.20 MPa

Le module de déformation longitudinale différée  $\Rightarrow$   $E_{v28} = 10721.40$  MPa

#### e. Module d'élasticité transversale

Il est donné par :

$$
G = \frac{E}{2 \times (V+1)}
$$

Tel que :

 $G = 0.4 \times E \implies$  pour le béton non fissuré (ELS)

 $G = 0.5 \times E \implies$  pour le béton fissuré (ELS)

#### f. Coefficient de poisson

Le coefficient de poisson noté « V » tiré du CBA93 [article A.2.1.3], est pris égal à 0.2 pour le calcul des déformations (ELS) et à 0 (zéro) pour le calcul des sollicitations (ELU).

#### g. Diagramme contraintes-déformations

#### A l'état-limite de service

Le béton comprimé est considéré comme un matériau élastique et linéaire. La contrainte de compression du béton est limitée en service (ELS) à :

 $\overline{\sigma_{bc}} = 0.6 \times f_{c28}$ 

#### A l'état-limite ultime de résistance

Le béton est défini par un diagramme contraintes-déformations relatives dit « parabolerectangle », auquel il est possible de substituer un diagramme rectangulaire équivalent (ayant sensiblement la même aire et le même centre de gravité).

0.85 ∶ Coefficient qui tient compte de l'altération en surface du béton et la diminution de la résistance sous charges de longue durée, avec ∶

 $γ<sub>h</sub>$ : Coefficient de sécurité pour le béton, tel que :

Pour les sollicitations accidentelles  $\Rightarrow$   $\gamma_b = 1.15$ 

Pour les sollicitations courantes  $\Rightarrow$   $\gamma_b = 1.5$ 

θ Prend les valeurs suivantes :

 $\theta = 1 \implies t > 24h$  $\theta = 0.9 \implies 1h < t < 24h$  $\theta = 0.85 \implies t < 1h$ 

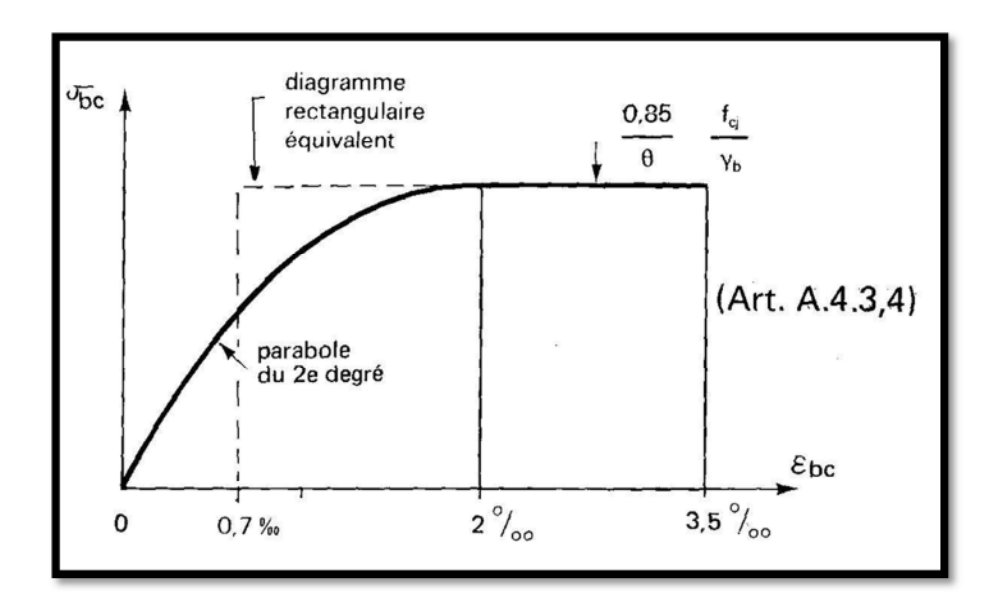

Figure 3. Diagramme contraintes-déformations du béton.

En compression pure (voir-figure4), les déformations relatives  $(\epsilon_{bc})$  étant limitées à 2‰ (la partie parabolique du graphe), on aura :

 $\sigma_{\rm bc} = 0.28 \times f_{\rm bu} \times 10^3 \times \varepsilon_{\rm bc} \times (4 - \varepsilon_{\rm bc} \times 10^3)$ 

En compression avec flexion (voir-figure4), le diagramme de calcul est dit « parabole-rectangle », pour une valeur de la déformation relative  $(\epsilon_{bc})$  comprise entre 2‰ et 3,5‰, on aura :

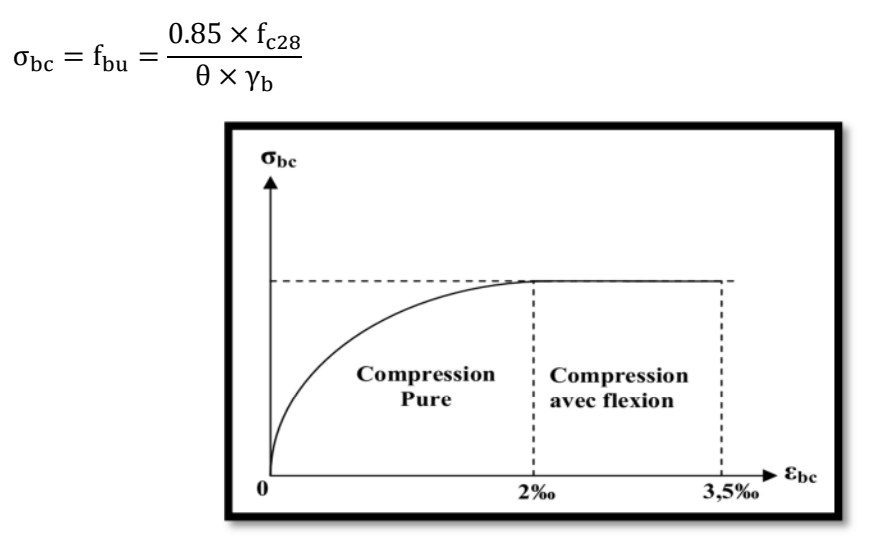

Figure 4. Diagramme contraintes-déformations du béton à L'ELU (compression pure, compression avec flexion).

#### 1.5.2. Les aciers

Dans une structure, les barres d'acier mises en œuvre sont le plus souvent torsadées. Elles sont dites à haute adhérence, car leurs surfaces rugueuses permettent un lien intime avec le béton, et les contraintes peuvent se transmettre entre les deux composants.

Les armatures du béton permettent une grande économie de béton mais nécessitent des précautions particulières de mise en œuvre, il est ainsi indispensable que l'acier soit correctement enrobé de béton et ne soit pas en contact avec le milieu extérieur.

Si l'acier vient à rouiller, au contact de l'air humide ou de l'eau, sa section utile (la section d'acier non rouillé) diminue et la résistance de la structure est réduite, au contraire de la rouille qui en gonflant peut faire éclater le béton et conduire à la ruine de la pièce.

On distingue quatre types d'acier pour armature :

- Les aciers doux ou les ronds lisses (noté  $\phi$ ), qui ne sont plus utilisés que pour faire des crochets de levage en raison de leur très grande déformation à la rupture (allongement de 22%) ;
- Les aciers laminés à chaud, naturellement durs, dit aciers à haute adhérence de type1 ;
- Les aciers laminés à chaud et écrouis avec faible réduction de section (par traction-torsion), dits aciers à haute adhérence de type 2.
- Les aciers laminés à chaud par tréfilage (forte réduction de section), fortement écrouis, utilisés pour fabriquer les treillis soudés et fils sur bobines.

On pourra retenir que l'action de l'écrouissage est d'augmenter la limite d'élasticité en faisant disparaître le palier de plasticité, et de diminuer l'allongement à la rupture (plus fragile).

Les quatre types d'acier ont le même comportement élastique, donc un même module de Young de Es = 210000MPa. La déformation à la limite élastique est voisine de 0.2%, en fonction de la valeur de la limite d'élasticité.

Les aciers cités précédemment sont classés suivant l'état de leurs surfaces et leurs nuances, comme montré dans le tableau ci-dessous :

| Type            | Nuance         | Limite<br>élastique<br>Fe (MPa) | Limite de<br>Rupture (MPa) | Allongement à<br>la rupture $(\%)$ |
|-----------------|----------------|---------------------------------|----------------------------|------------------------------------|
| Haute adhérence | FeE 400        | 400                             | 310-490                    | 22                                 |
|                 | <b>FeE 500</b> | 500                             | 390-490                    | 25                                 |
| Ronds lisses    | <b>FeE 215</b> | 215                             | 480                        | 14                                 |
|                 | FeE 235        | 235                             | 550                        | 12                                 |
| Treillis soudés | <b>FeE 500</b> | 500                             | 550                        | 12                                 |

Tableau 1. Caractéristique des aciers utilisés.

Selon le RPA99/Version 2003 :

les armatures longitudinales pour béton armé des éléments principaux doivent être de haute adhérence (H.A), avec  $:$  fe  $\leq 500$  MPa

- L'allongement relatif sous charge maximale spécifique doit être supérieur ou égale à 5٪.
- Le module d'élasticité longitudinale de l'acier Es =  $2 \times 10^{-5}$ MPa

On utilise principalement dans notre ouvrage des aciers à haute adhérence (H. A) FeE 400.

#### a. Diagramme contraintes-déformations

Le diagramme se compose de deux parties :

- Droite de Hooke (σ = E<sub>ε</sub>) de pente E = 2 × 10<sup>5</sup> MPa indépendante de la nuance.<br>- Droite horizontale limitée à 10‰ qui représente la déformation maximale
- Droite horizontale limitée à 10‰ qui représente la déformation maximale.

Avec γς le Coefficient de sécurité pour l'acier ; tel que<br/>:

Pour les situations accidentelles  $\Rightarrow \gamma_s = 1.15$ Pour les situations courantes  $\Rightarrow \gamma_s = 1.5$ 

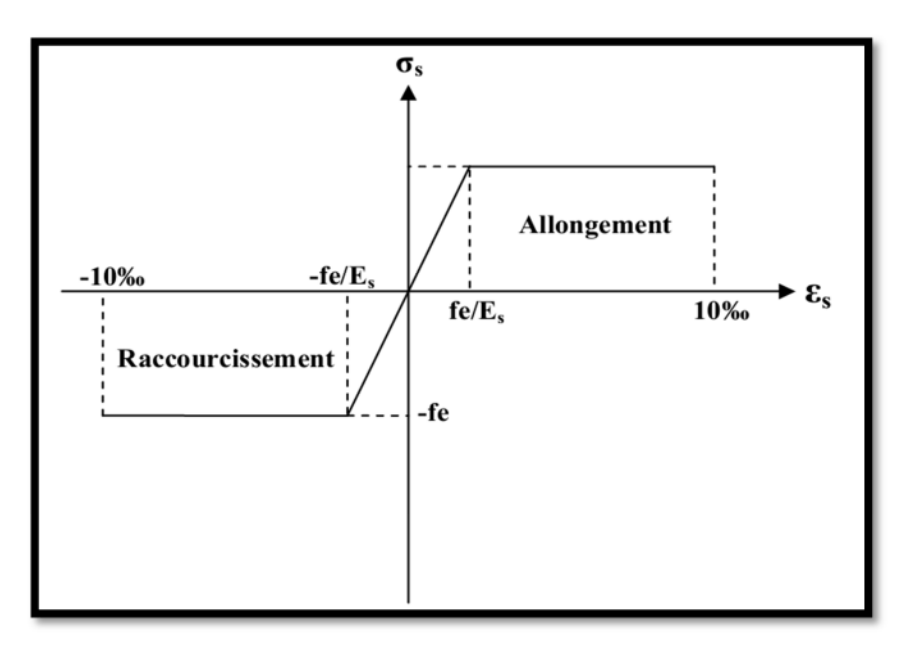

Figure 5. Diagramme contrainte-déformation des aciers.

#### 1.5.2.2. Règlements et normes utilisés

Notre étude sera faite conformément aux règlements suivants :

- RPA 99/Version 2003 (Règles Parasismiques Algériennes) ;
- CBA 93 (Code du béton armé) ;
- DTR BC 2.2 (Charges permanentes et surcharges d'exploitation) ;
- DTR BC 2.331 (Règles de calcul des fondations superficielles) ;
- BAEL 91 (Eyrolles troisième tirage 1997).

## 1.6. Action et Combinaison d'action

## 1.6.1. Les actions

On appelle actions, les forces et les couples de forces dû aux charges appliquées et aux déformations imposées à une construction, ces actions auxquelles sera soumis l'ouvrage sont soit durables, soit accidentelles.

On peut distinguer les actions suivantes :

## 1.6.1.1. Les actions permanentes (G)

Ce sont des actions dont l'intensité varie très peu dans le temps, elles comportent :

- Poids propre des éléments;
- La poussée des terres.

## a. Les charges permanente dans l'ouvrage

Les charges permanentes comprennent non seulement le poids propre des éléments porteurs, mais aussi le poids des éléments incorporés aux éléments porteurs (tels que: le plafond, sol, enduits et revêtements divers) ainsi que le poids des éléments de la construction soutenus ou supportés par les éléments porteurs (tels que: cloisons fixes, conduits de fumée, gaines de ventilation, etc…).

La valeur de telles charges se calcule d'après le volume des matériaux et leur densité la plus grande dans les conditions d'emploi.

Toutes les valeurs des poids volumique des différents matériaux sont tirées du DTR (2.3).

#### Plancher en corps creux 20+4

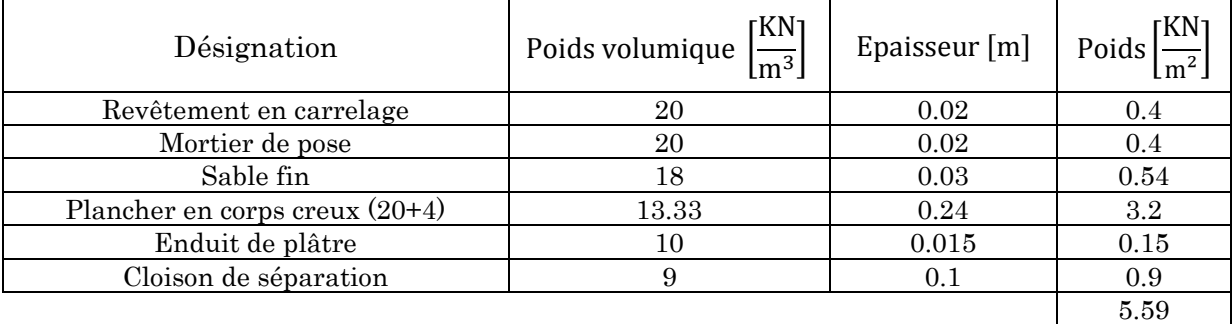

## Plancher en corps creux 16+4

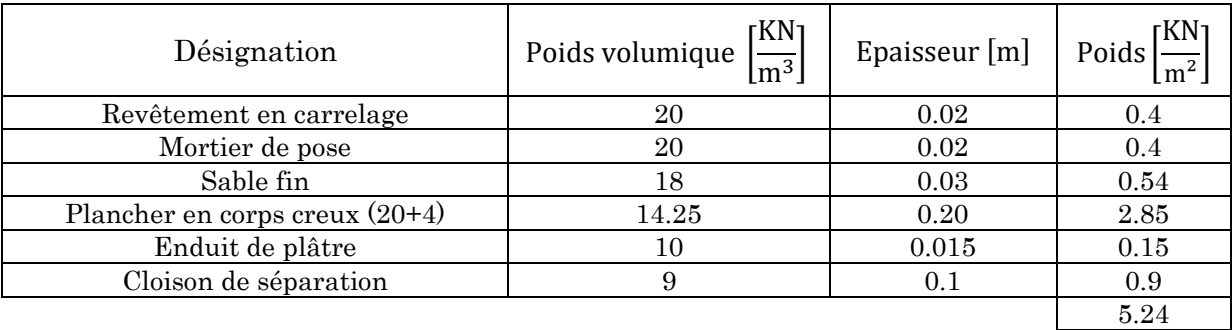

## Plancher en corps creux 20+4 pour terrasse inaccessible

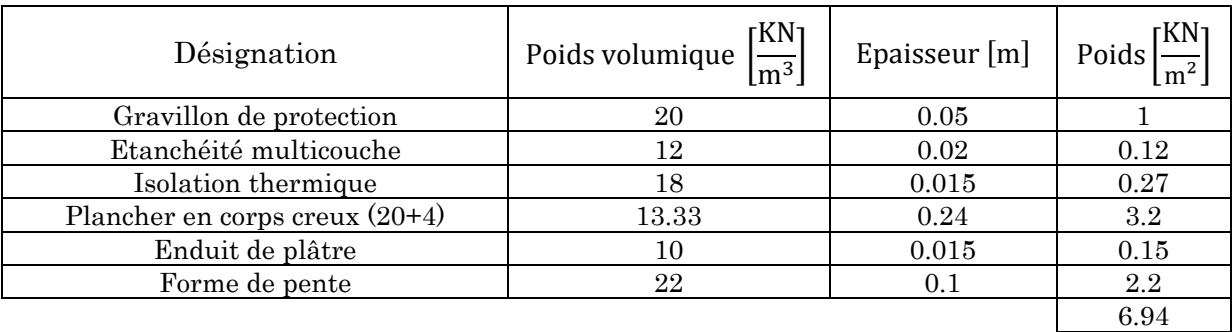

## Plancher en corps creux 16+4 pour terrasse inaccessible

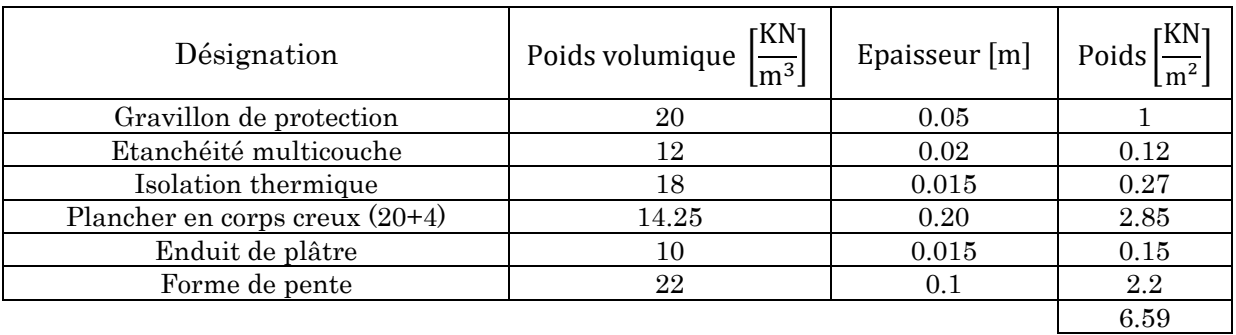

## Plancher en corps creux 16+4 pour terrasse accessible

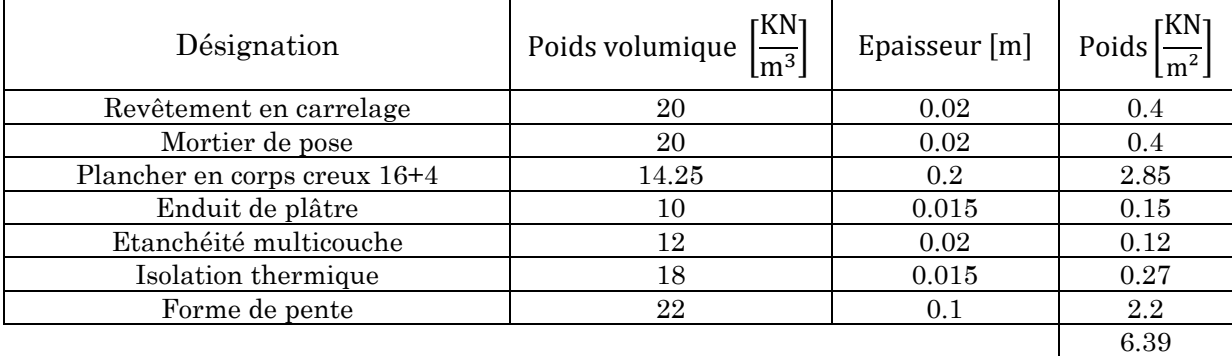

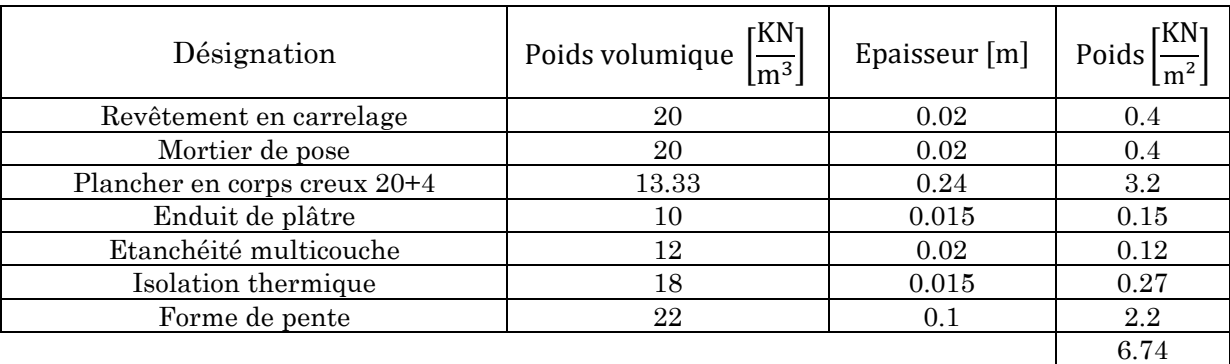

#### Plancher en corps creux 20+4 pour terrasse accessible

#### Murs extérieurs en double cloisons

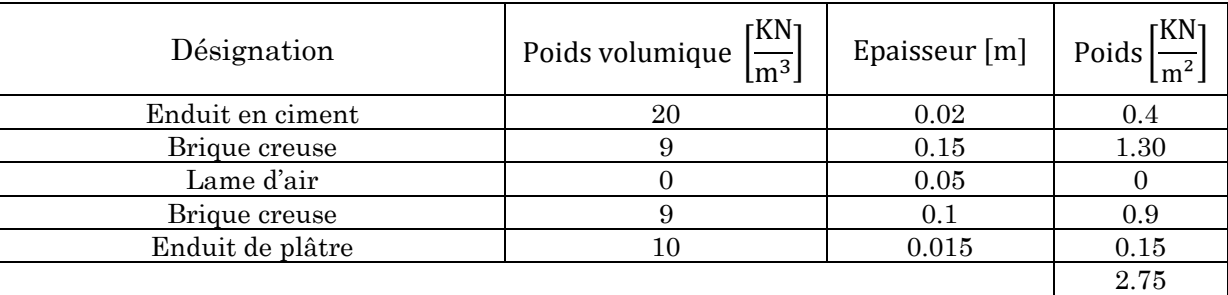

## Plancher en dalle pleine

L'épaisseur (e) de la dalle pleine reste à dimensionner dans le chapitre qui va suivre, en attendant nous allons calculer le poids des différents revêtements et constituants d'un plancher à dalle pleine.

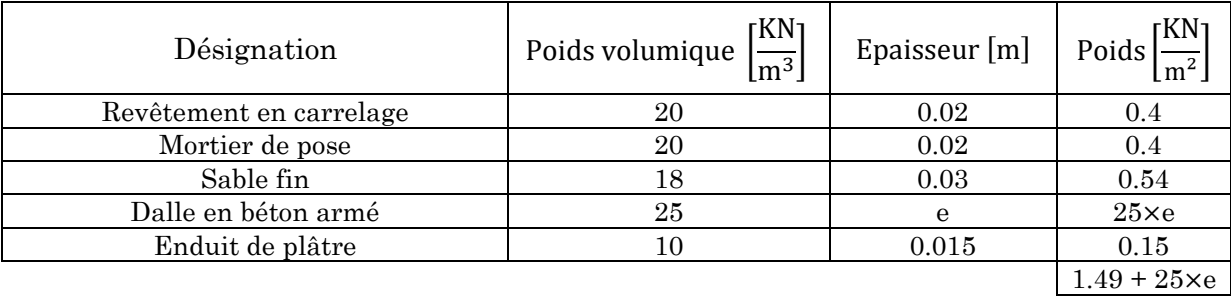

## Les escaliers

## > La volée

L'épaisseur (e) de la dalle pleine de la paillasse reste à dimensionner dans le chapitre qui va suivre, en attendant nous allons calculer le poids des différents revêtements et constituants d'une volée d'un escalier.

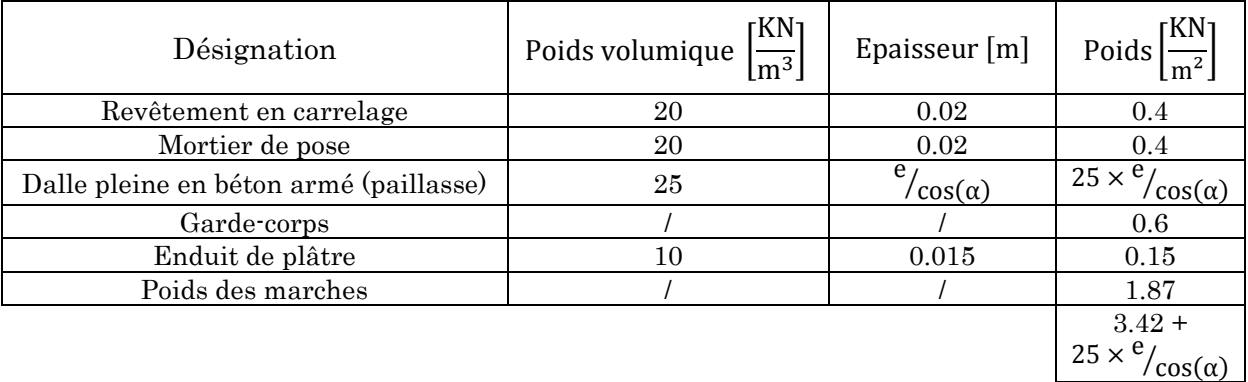

## $\triangleright$  Le palier de repos

L'épaisseur (e) de la dalle pleine du palier de repos reste à dimensionner dans le chapitre qui va suivre, en attendant nous allons calculer le poids des différents revêtements et constituants d'un palier de repos d'un escalier.

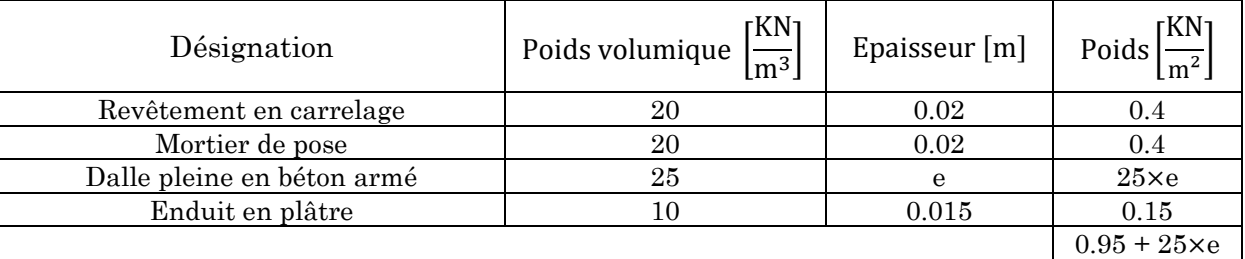

## 1.6.1.2. Les actions variables (Q)

Ce sont des actions dont l'intensité varie fréquemment dans le temps, elles comportent en particulier :

- Surcharge d'exploitation;
- charges appliquées en cours d'exécution ;
- charges climatique ;
- actions de température (retrait…etc.).

## a. Les charges d'exploitation dans l'ouvrage

Les valeurs des charges d'exploitation à considérer sont résumées comme suit :

- Plancher à usage d'habitation  $\Rightarrow$  Q = 1,5 KN/m<sup>2</sup>
- Plancher à usage Commercial  $\Rightarrow$  Q = 5 KN/m<sup>2</sup>
- Escalier  $\Rightarrow$  Q = 2,5 KN/m<sup>2</sup>
- Balcon  $\Rightarrow$  Q = 3,5 KN/m<sup>2</sup>
- Terrasse inaccessible  $\Rightarrow$  Q = 1 KN/m<sup>2</sup>
- Terrasse accessible  $\Rightarrow$  Q = 1,5 KN/m<sup>2</sup>

#### 1.6.1.3. Les actions accidentelles (Fa)

Ce sont des actions dues à des phénomènes qui se produisent rarement et avec une faible durée d'application, on peut en distinguer :

- 1- Séisme ;
- 2- Chocs de véhicules (Parking) ;
- 3- Explosion ;
- 4- Etc…

Concernant notre bâtiment l'action accidentelle à considérer est l'action sismique, qui est définie par le spectre de réponse de calcul du RPA99/Version2003 suivant :

$$
\frac{S_a}{g} = \begin{cases}\n1.25 \times A \times \left(1 + \frac{T}{T_1} \times \left(2.5 \times \eta \times \frac{Q}{R} - 1\right)\right) \Rightarrow 0 \le T \le T_1 \\
2.5 \times \eta \times (1.25 \times A) \times \left(\frac{Q}{R}\right) \Rightarrow T_1 \le T \le T_2 \\
2.5 \times \eta \times (1.25 \times A) \times \left(\frac{Q}{R}\right) \times \left(\frac{T_2}{T}\right)^{2/3} \Rightarrow T_2 \le T \le 3s \\
2.5 \times \eta \times (1.25 \times A) \times \left(\frac{Q}{R}\right) \times \left(\frac{T_2}{3}\right)^{2/3} \times \left(\frac{3}{T}\right)^{5/3} \Rightarrow T > 3s\n\end{cases}
$$

Avec :

- A: Cofficient d'accélérations de zone. C'est un coefficient numérique dépendant de la zone sismique ainsi que du groupe d'usage ;
- Q: facteur de qualité ;
- R: Coefficient de comportement global de la structure en fonction du système de contreventements ;
- η ∶ facteur de correction d'amortissement ;
- $T_1, T_2$ : période caractéristique relative au sol.

#### a. Détermination des coefficients

• Coefficient d'accélérations de zone (A)

On est situé dans une zone de sismicité IIa, avec un groupe d'usage 2 ce qui nous donne  $\Rightarrow$  A = 0.15

• Le facteur de qualité  $(Q)$ 

Il est donnée par :

$$
Q=1+\sum_{q=1}^6 P_q
$$

Avec P<sub>q</sub> la pénalité correspondante au critère q tirée du [tableau 4.4] du RPA99/Version2003.

Nous avons résumé les différentes valeurs que prend  $P_q$ , dans le tableau cidessous :

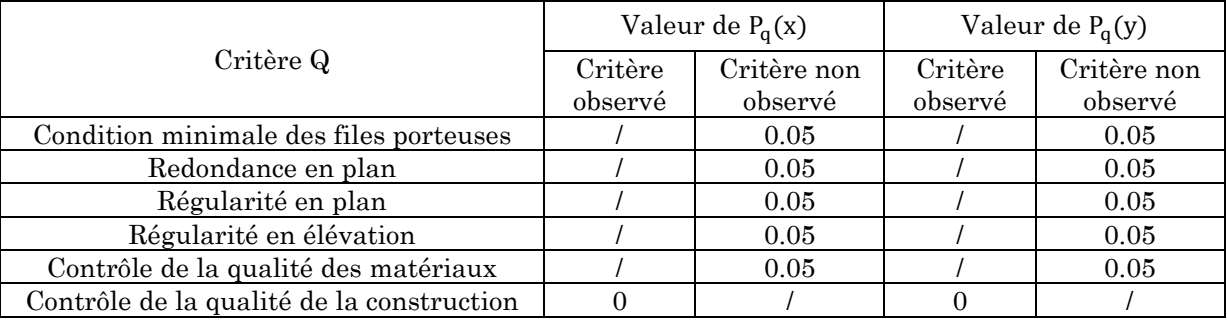

On aura donc :

$$
Q_x = Q_y = 1.25
$$

#### • Coefficient de comportement global de la structure  $(R)$

On a un système de contreventement mixte (Voile-Portique) avec interaction, d'après le RPA99/Version2003 on aura  $\Rightarrow$  R = 5

#### $\bullet$  Le facteur d'amplification dynamique (D)

D est donné par l'expression suivante :

$$
D = \begin{cases} 2.5\eta & \text{pour } 0 \le T \le T_2 \\ 2.5\eta \times \left(\frac{T_2}{T}\right)^{2/3} & \text{pour } T_2 \le T \le 3s \\ 2.5\eta \times \left(\frac{T_2}{3}\right)^{2/3} \times \left(\frac{3}{T}\right)^{5/3} & \text{pour } T \ge 3s \end{cases}
$$

Avec :

- η est le facteur de correction de l'amortissement, donnée par la formule :

$$
\eta = \sqrt{\frac{7}{2 + \xi}}
$$

- ξ est le Pourcentage d'amortissement critique tiré du tableau [4.2] du RPA99/Version2003, pour une structure contreventé par voile-portique on aura ξ =  $10%$ .

On aura donc :

$$
\eta = \sqrt{\frac{7}{2 + 10}} = 0.76
$$

Selon le rapport de sol, le sol d'implantation de notre structure est classé site S3, ce qui nous donne les périodes caractéristiques tirées du RPA99/Version2003 comme suit :

$$
\rightarrow T_1 = 0.15
$$

$$
\rightarrow T_2 = 0.50
$$

Le spectre de réponse à considérer dans notre étude est donné dans la figure ci-dessous comme suit :

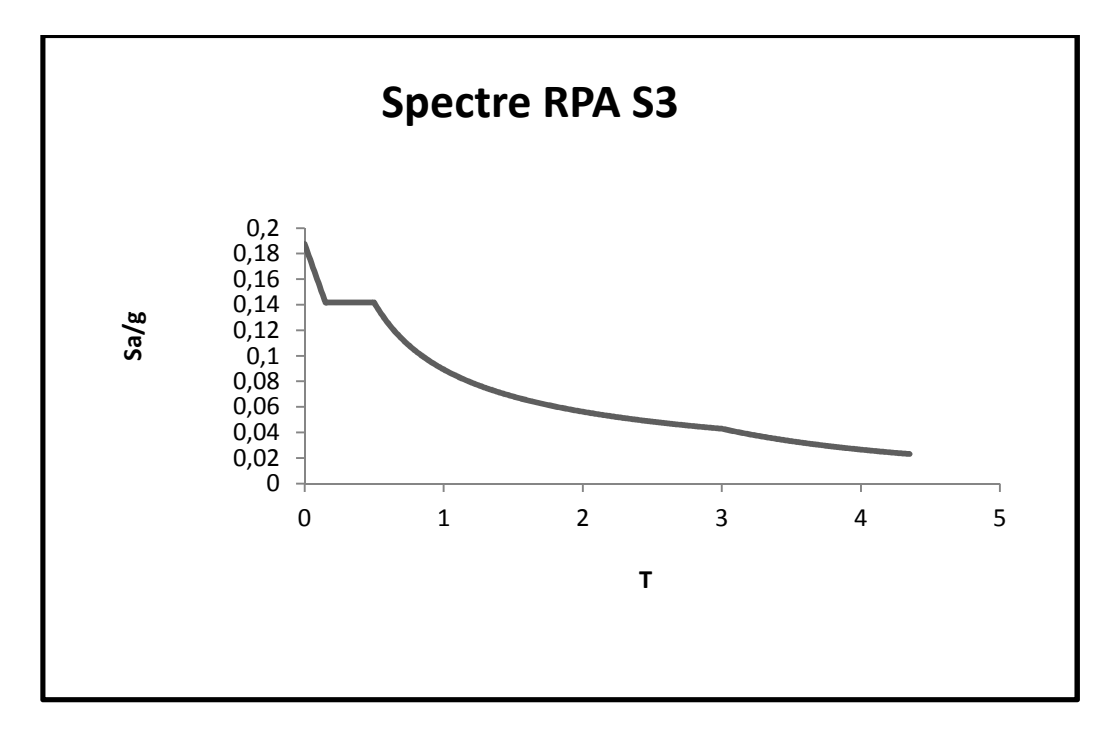

Figure 6 Spectre de réponse du RPA pour un site de catégorie S3.

## 1.6.2. Combinaison d'action d'après le CBA 93 Article [A.3.3]

Les sollicitations de calcul à considérer dans les calculs (moment fléchissant, efforts normaux, efforts tranchant) résultent des combinaisons d'actions définis ci-après et avec les notations suivantes :

- $G_{\text{max}} \Rightarrow$  l'ensemble des actions permanentes défavorables ;
- $G_{\text{min}} \Rightarrow$  l'ensemble des actions permanentes favorables ;
- $\cdot$  Q<sub>1</sub>  $\Rightarrow$  action variable dite de base;
- $Q_i(i > 1) \Rightarrow$  actions variable dites d'accompagnement.

#### 1.6.2.1. Combinaison d'actions à considérer pour l'ELU

## a. Situation durable ou transitoire (vis-à-vis des états limites ultimes de résistance)

On ne tient compte que des actions permanentes et des actions variables, la combinaison utilisée est :

$$
1.35 \times G_{\text{max}} + G_{\text{min}} + \gamma_{q1} \times Q_1 + \sum 1.3 \times \psi_{0i} \times Q_i
$$

Avec :

- $\psi_{0i}$ : Coefficient de pondération des valeurs d'occupation;
- $\psi_{0i} = 0.77 \implies$  Pour les bâtiments à usage courant.
- $\gamma_{q1} = 1.5 \implies$  Cas général ;
- $\gamma_{01} = 1.35 \Rightarrow$  Cas de bâtiments agricoles à faible densité d'occupation humaine.

#### b. Situations accidentelles

La combinaison à considérer est :

$$
1,35 \times G_{\text{max}} + G_{\text{min}} + F_A + \psi_{1i} \times Q_1 + \sum \psi_{2i} Q_i \quad (i > 1)
$$

Avec :

- F<sub>A</sub>: Valeur nominale de l'action accidentelle ;
- $\psi_{1i} \times Q_1$ : Valeur fréquente d'une action variable ;
- $\cdot$   $\psi_{2i} \times \mathbb{Q}$ i : Valeur quasi-permanente d'une action variable ;
- $\psi_{1i} = 0.15$ : Si l'action d'accompagnement est la neige;
- $\psi_{1i} = 0.50$ : Si l'action d'accompagnement est l'effet de la température ;
- $\psi_{1i} = 0.50$ : Si l'action d'accompagnement est le vent.

#### c. Combinaison d'action à considérer pour l'ELS

La combinaison à considérer est :

$$
G_{\text{max}} + G_{\text{min}} + Q_1 + \sum \psi_{0i} \times Q_i
$$

Avec  $\psi_{0i} = 0.6$  pour l'effet de la température.

# Chapitre 2

## Prédimensionnement des éléments

Le prédimensionnement a pour but le pré-calcul des différents éléments résistants en utilisant les règlements RPA99/Version2003 et CBA93.

## 2.1. Prédimensionnement des planches

## 2.1.1. Les planchers à corps creux

Les planchers sont des aires horizontales qui servent a limitée les étages, ils ont une épaisseur faible par rapport à leur dimensions en plan, leur fonction principale est de résister et supporter les charges et surcharges afin de les transmettre aux éléments porteurs, il joue aussi un rôle d'isolant thermique et acoustique.

Un plancher à corps est composé de :

- Poutrelles en béton armé coulé sur place ;
- Corps creux ;
- Dalle de compression en béton armé.

Le prédimensionnement de ce type de plancher se fait par la satisfaction de la condition de flèche du CBA93 suivante :

$$
h_t \geq \frac{L_{max}}{22.5}
$$

Avec :

- $h_t$ : Hauteur totale du plancher ;
- $L_{\text{max}}$ : Distance maximale entre nus d'appuis dans le sens de disposition des poutrelles.

La disposition des poutrelles est faite selon les deux critères suivant

- Critère de la petite porté ;
- Critère de continuité.

Dans notre projet la disposition des poutrelles est essentiellement selon le 1<sup>er</sup> critère, à titre illustratif la figure (8) montre le sens de dispositions des poutrelles adopté.
En fonctions de la disposition des poutrelles les distances max entre nus d'appuis sont :

- $L_{\text{max}} = 500 30 = 470$ cm au niveau des deux Entre-sol et du RDC ;
- $L_{\text{max}} = 450 30 = 420$ cm au niveau des étages courant.

## 2.1.1.1. Plancher Entre-sol et RDC

$$
h_t \ge \frac{470}{22.5} = 20.88 \text{cm}
$$

On adopte un plancher avec une hauteur totale :

$$
h_t = 20 + 5 = 25 \text{cm}
$$

Tel que :

- Une hauteur du corps creux de 20cm ;
- Une hauteur de la dalle de compression de 5cm.

## 2.1.1.2. Plancher Etages courant

$$
h_t \ge \frac{420}{22.5} = 18.66 \text{cm}
$$

On adopte un plancher avec une hauteur totale :

$$
h_t = 16 + 4 = 20 \text{cm}
$$

Tel que :

- Une hauteur du corps creux de 16cm ;
- Une hauteur de la dalle de compression de 4cm.

#### 2.1.1.3. Les poutrelles

Le choix du sens porteur (disposition des poutrelles) est dicté par les deux critères suivants :

- Critère de la petite portée ;
- Critère de continuité.

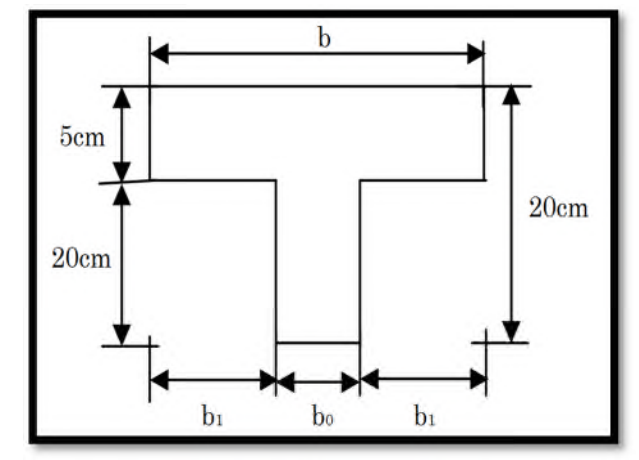

Figure 7. Schéma représentatif d'une poutrelle du plancher corps creux 20+5.

Dans notre projet la disposition des poutrelles est essentiellement selon le 1er critère, à titre illustratif la figure (8) montre le sens de dispositions des poutrelles adopté.

Les poutrelles se calculent en section en T, et la largeur  $(b)$  de la dalle de compression à prendre en compte de chaque côté est définie par :

$$
\frac{b-b_0}{2} \leq \min\left(\frac{l_x}{2};\frac{l_y}{2}\right)
$$

Avec :

- $b_0 = 12$ cm  $\Rightarrow$  largeur de la nervure ;
- $l_x = 55cm \implies distance$  entre nus de poutrelles ;
- $\cdot$  l<sub>v</sub> = 470cm  $\Rightarrow$  distance entre axes d'appuis des poutrelles ;
- $h_0 = 5cm \Rightarrow$  épaisseur de la dalle de compression ;
- $h_t = 25 \text{cm} \Rightarrow$  hauteur totale de la poutrelle.

On obtiendra après calcul  $\Rightarrow$  b = 65cm

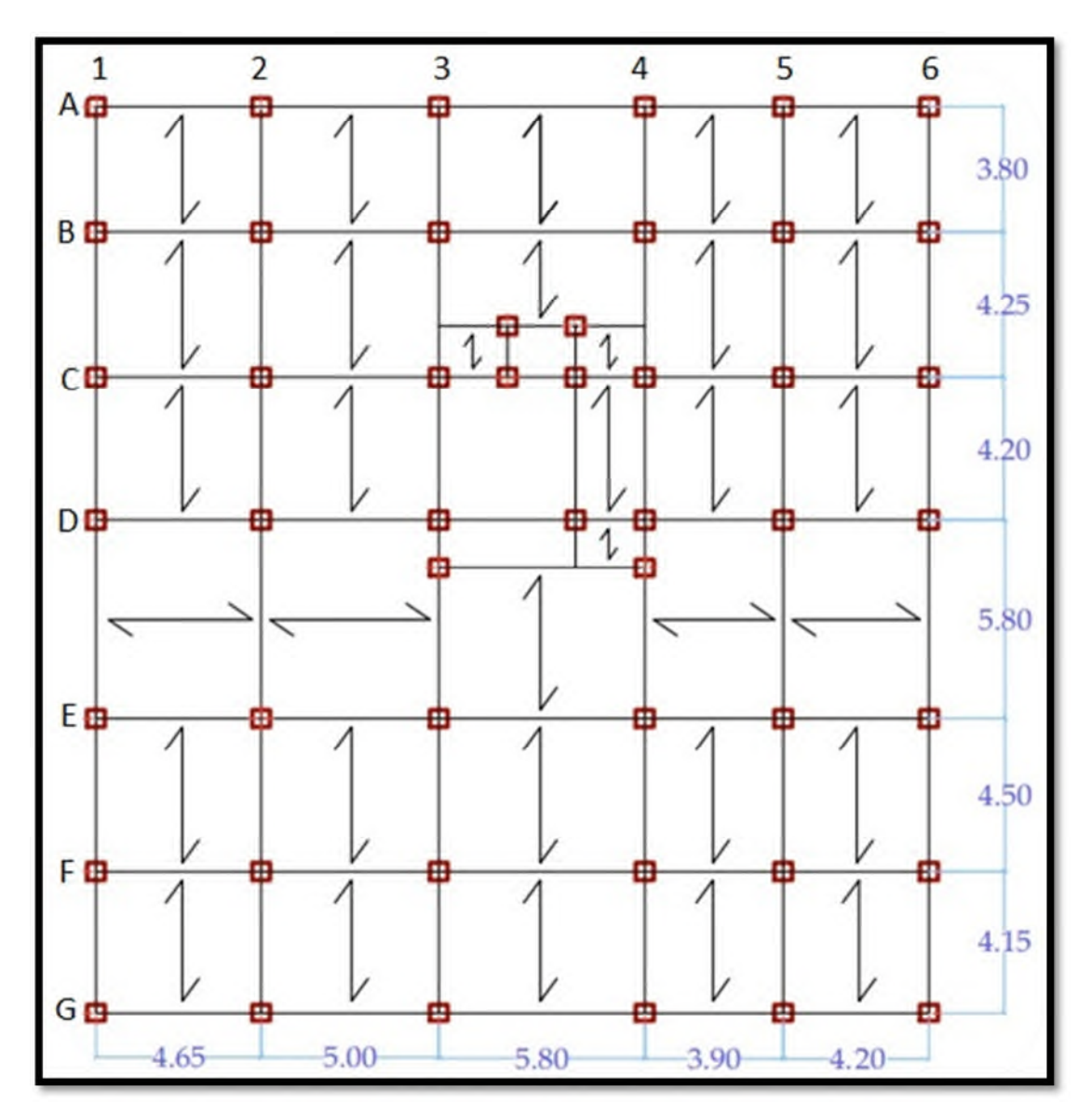

Figure 8. Schème de disposition des poutrelles au niveau du RDC.

## 2.1.2. Les dalles pleines

Les balcons et mes porte-à-faux sont les éléments qui vont être réaliser en dalle pleine, qui est une section horizontale, généralement de forme rectangulaire, dont l'épaisseur est faible par rapport aux deux autres directions (les portées  $l_x$  et  $l_y$ ), elle travaille essentiellement en flexion (il est a noté que  $l_x$  est la petite portée, et  $l_y$  la grande portée).

Son prédimensionnement dépend aussi bien des conditions d'utilisation que des critères de résistance.

## 2.1.2.1. Critère de résistance

pour une dalle sur deux appuis  $\Rightarrow \frac{L_x}{35}$  $\frac{1}{35} \le e \le$  $L_{\rm X}$ 30 pour une dalle sur un seul appui  $\Rightarrow$  e  $\leq \frac{L_x}{20}$ 20 pour une dalle sur trois appuis  $\Rightarrow \frac{L_x}{50}$  $\frac{1}{50} \le e \le$  $L_{\rm X}$ 40

Nous avons des dalles portées essentiellement sur 03 appuis avec une portée  $l_x$  du panneau le plus sollicité égale à 1.2m.

On aura par conséquent :

$$
\frac{120}{50} \le e \le \frac{120}{40} \implies \frac{120}{50} \le e \le \frac{120}{40} \implies 2.4 \text{cm} \le e \le 3 \text{cm}
$$

# 2.1.2.2. Résistance au feu

 $e = 7$ cm  $\Rightarrow$  pour une heure de coupe feu

 $e = 11$ cm  $\implies$  pour deux heures de coupe feu

 $e = 17.5$ cm  $\Rightarrow$  pour quatre heures de coupe feu

On prend une épaisseur moyenne de e = 15cm pour la résistance au feu.

#### 2.1.2.3. Isolation phonique

Selon les règles techniques « CBA93 » en vigueur, l'épaisseur du plancher doit être supérieure ou égale à 13cm pour obtenir une bonne isolation acoustique.

#### 2.1.2.4. Dimensionnement

D'après les différents critères de prédimensionnement des dalles pleines vue précédemment, nous allons opter pour une épaisseur des différents éléments réaliser en dalle pleine de  $e = 15$ cm.

Nous pouvons ainsi déduire le poids propre d'un plancher en dalle pleine, qui sera comme suit :

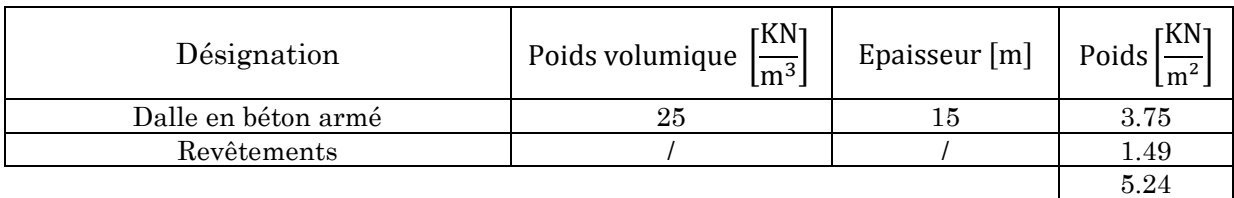

## 2.2. Les poutres

Une poutre est un élément porteur à section rectangulaire en T ou en I, dont la portée est prise entre nus d'appuis.

Selon le BAEL91 le prédimensionnement des poutres se fait en utilisant la condition suivante :

$$
\frac{L}{15} \leq h_t \leq \frac{L}{10}
$$

Avec :

-  $h_t$ : hauteur totale de la poutre ;

- L : distance maximale entre nu d'appuis ;

## 2.2.1. Les poutres principale

La distance maximale entre nu d'appuis est :

 $L_{\text{max}} = 5.80 - 0.30 = 5.50$ m

D'où :

$$
\frac{5.50}{15} \le h_t \le \frac{5.50}{10} \Rightarrow 0.36 \text{m} \le h_t \le 0.55 \text{m}
$$

Soit :  $h_t = 45$ cm et b = 30cm

On doit vérifier les dimensions adoptées vis-à-vis des exigences du RPA99/Vesion2003 qui sont les suivantes :

 $b \geq 20$ cm  $\Rightarrow$  Condition vérifiée

 $h_t$  ≥ 30cm  $\Rightarrow$  Condition vérifiée

 $\frac{\mathsf{h}_{\mathsf{t}}}{\Box}$  $\frac{\text{m}}{\text{b}}$  = 1.5 < 4  $\Rightarrow$  Condition vérifiée

## 2.2.2. Les poutres secondaires

La distance maximale entre nu d'appuis est :

$$
L_{\text{max}} = 5.00 - 0.30 = 4.70 \text{m}
$$

D'où :

$$
\frac{4.70}{15} \leq h_t \leq \frac{4.70}{10} \Rightarrow 0.32 \text{m} \leq h_t \leq 0.47 \text{m}
$$

Soit :  $h_t = 40$ cm et b = 30cm

On doit vérifier les dimensions adoptées vis-à-vis des exigences du RPA99/Version2003, qui sont les suivantes :

 $b \geq 20$ cm  $\Rightarrow$  Condition vérifiée  $h_t$  ≥ 30cm  $\Rightarrow$  Condition vérifiée  $\frac{\mathsf{h}_{\mathsf{t}}}{\Box}$ 

 $\frac{\text{m}}{\text{b}}$  = 1.33 < 4  $\Rightarrow$  Condition vérifiée

# 2.2.3. Les poutres de chaînages

Le dimensionnement des poutres de chaînages ce fera selon les exigences du RPA99/Version2003, qui recommande les dimensions suivantes :

 $b \ge 20$ cm et  $h_t \ge 30$ cm

Soit  $h_t = 30$ cm et b = 30cm

## 2.3. Les Escaliers

L'escalier est une construction architecturale constituée d'une suite régulière de degrés permettant de passer d'un niveau à un autre (à monter et à descendre), L'escalier peut être droit, hélicoïdal, balancé, ou rayonnant.

Le projet dont fait l'objet notre étude comprend deux types d'escaliers :

- Type 01 : Escalier droit.
- Type 02 : Escalier rayonnant ;

## 2.3.1. Dimensionnement

Le dimensionnement des escaliers se fait selon les formules de L'architecte François Blondel, qui est l'auteur d'une relation entre le giron (g) et la hauteur (h) d'une marche d'un escalier :

 $m = 2h + g$  (Les dimensions sont données en cm)

Avec:  $59cm \le m \le 65cm$ 

Un tel escalier est agréable à monter pourvu qu'il respecte les normes modernes suivantes :

- Le giron (g) doit mesurer entre 24 et 32 cm  $\Rightarrow$  24cm  $\leq$  g  $\leq$  32cm
- La hauteur (h) d'une marche doit être comprise entre 14 et 18 cm.

(Ces normes sont valables pour un escalier de logement).

Les formules qui nous donnent h et g sont les suivantes :

$$
h = \frac{H}{n}
$$

$$
g = \frac{L}{n - 1}
$$

Avec :

- H : hauteur de l'escalier ;
- L : Longueur de l'escalier ;
- n : nombre de contre marche.

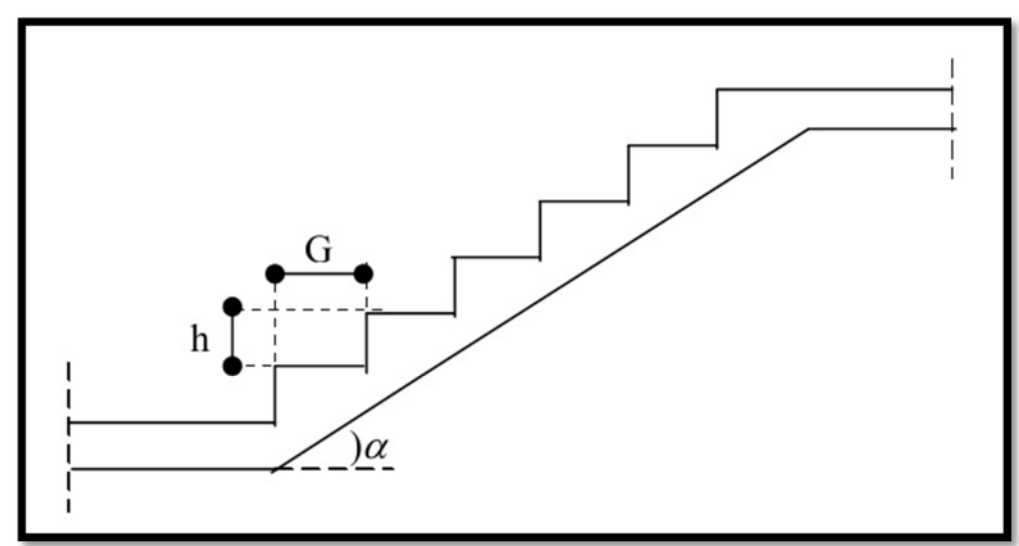

- h : Hauteur de la contre marche
- G : Giron
- α : Angle de raccordement

Figure 9. Coupe sur un escalier montrons les dimensions des éléments à calculé.

# 2.3.1.1. Escalier type 01 (Escalier droit)

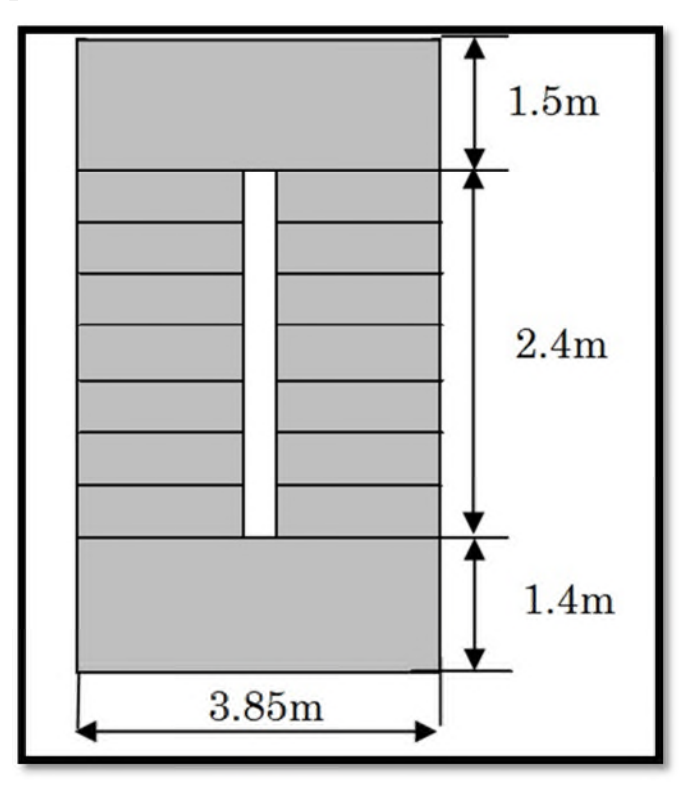

Figure 10. Vue en plan et dimensions de l'escalier type 1 menant entre les étages courant.

## a. Escalier menant entre les étages courants

Il s'agit d'un escalier droit à deux volées identiques avec un palier de repos ; donc nous n'allons en étudier qu'une seule.

On  $a : H = 1.53m$  et  $L = 2.40m$ 

D'après l'inégalité de la formule de Blondel:

 $59cm \le m \le 65cm$ 

On aura  $n = 9$ :

$$
h = \frac{1.53}{9} \implies h = 17 \text{cm}
$$

$$
g = \frac{2.40}{8} \implies g = 30 \text{cm}
$$

$$
\alpha = \text{tg}^{-1} \left(\frac{H}{L}\right) \implies \alpha = 32.51^{\circ}
$$

La formule de m est satisfaite, avec :

 $59cm \le m = 64cm \le 65cm$ 

Pour le calcul de l'épaisseur de la paillasse elle se fait en l'assimilant à une dalle reposant sur deux appuis, on utilisant la formule ci-dessous ainsi que la condition de coupe-feu :

$$
\frac{1}{30} \le e \le \frac{1}{20}
$$

e ≥ 11cm pour 2 heures de coupe feu

Avec :

l : longueur développées

$$
l = (l_{\text{volée}} + l_{\text{palier}}) \implies l = \sqrt{2.40^2 + 1.53^2 + 1.50} \implies l = 4.34 \text{m}
$$

On aura :

 $13cm \leq e \leq 21.7cm$ 

Soit:  $e = 15$ cm

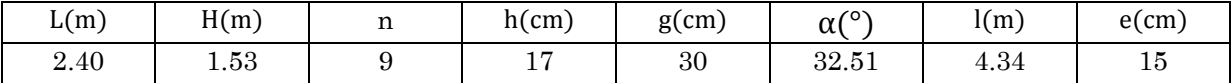

Tableau 2. Récapitulatif des résultats du dimensionnement de l'escalier type 01 menant entre les étages courant.

# b. Escalier menant entre les Entre-sol

Il s'agit d'un escalier avec deux volées non identiques et un palier de repos, les résultats du dimensionnement sont résumés dans le tableau ci-dessous :

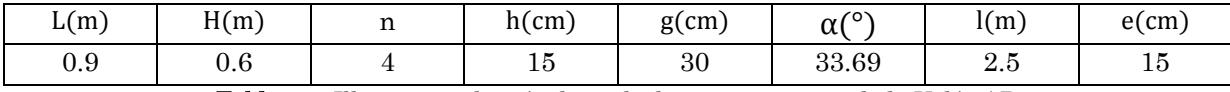

Tableau 3 Illustration des résultats de dimensionnement de la Volée AB.

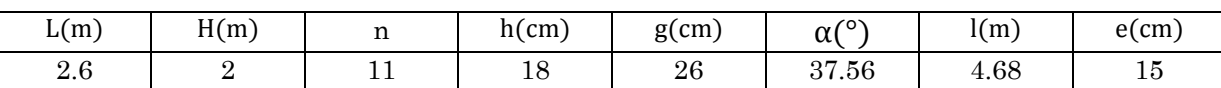

Tableau 4. Illustration des résultats de dimensionnement de la Volée DE.

# c. Escalier menant du niveau RDC à la cage d'escalier

Après calculs et dimensionnement des différents éléments composant l'escalier qui comporte une seule volée, les résultats obtenus sont résumé sur le tableau ci-dessous :

| $\mathbf{r}$ $\lambda$<br>L(m) | H(m) | -4<br>п. | $h$ (cm)          | $g$ (cm) | $\alpha$ (°           | l(m)               | $e$ (cm)  |
|--------------------------------|------|----------|-------------------|----------|-----------------------|--------------------|-----------|
| 1.50                           | 1.02 |          | $-$<br><b>+</b> 1 | 30       | $^{\circ}$ 1<br>34.21 | $\Omega$ 1<br>⊥∙∪⊥ | - -<br>ŦΩ |

Tableau 5. Illustration des résultats de dimensionnement de la Volée.

# d. Escalier menant de l'étages 01 à la terrasse accessible

Après calculs et dimensionnement des différents éléments composant l'escalier qui comporte une volée et un palier de repos, les résultats obtenus sont résumé sur le tableau ci-dessous :

| $\Omega$<br>$\blacksquare$<br>$-1$ | L(m) | H(m) | п. | $h$ (cm) | $g$ (cm) | $\alpha$ <sup>o</sup> ) | l(m) | $e$ (cm) |
|------------------------------------|------|------|----|----------|----------|-------------------------|------|----------|
|                                    | 2.16 | 1.53 |    | . .      | . .      | 35.31                   | 3.35 | ŦΩ       |

Tableau 6. Illustration des résultats de dimensionnement de la Volée.

# 2.3.2. Escalier type 02 (Escalier rayonnant)

# a. Escalier menant du RDC à l'étage 01

Il s'agit d'un escalier à quartier tournant bas avec trois volées non identique comme l'illustre les figures ci-dessous :

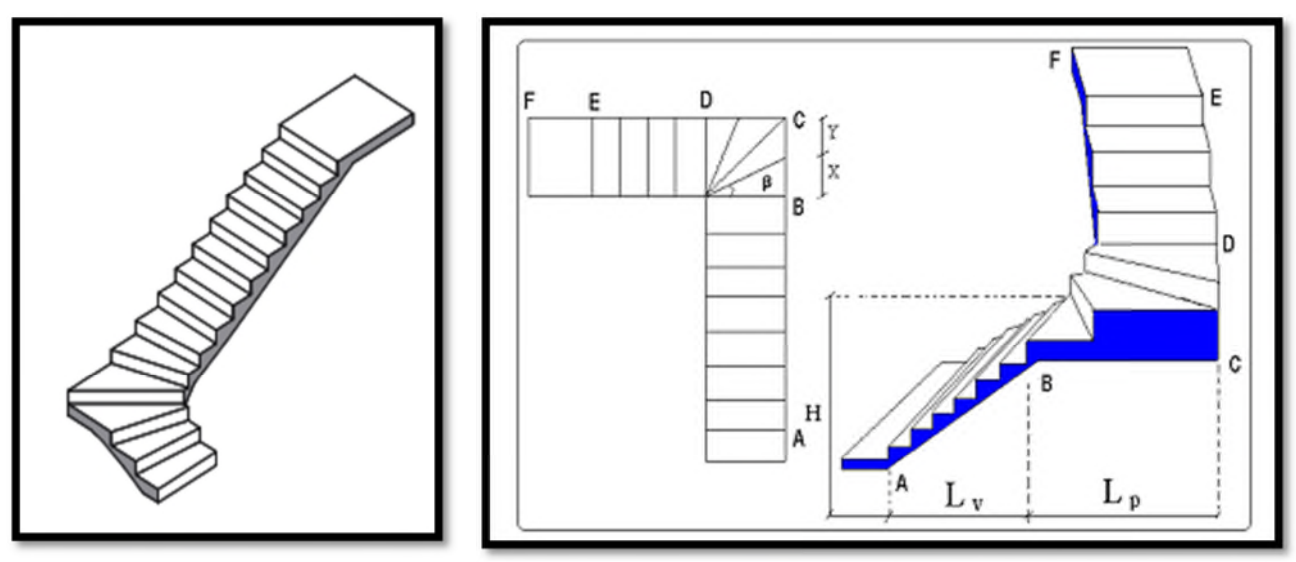

Figure 11. Vue en plan et en 3D de l'escalier type 02.

Après calculs et dimensionnement des différents éléments composant l'escalier type 02, les résultats obtenus sont résumé sur les tableaux ci-dessous :

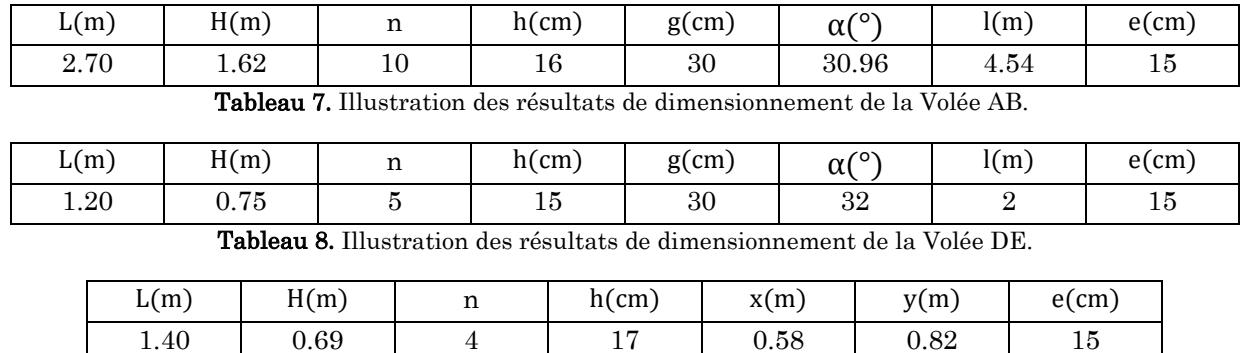

Tableau 9. Illustration des résultats de dimensionnement de la Volée BCD.

# b. Escalier menant de l'étage 8 à l'étage 8 duplex

Comme pour l'escalier menant du RDC aux étages courant, il s'agit d'un escalier à quartier tournant qui est composé de trois volées.

Après calculs et dimensionnement des différents éléments composant l'escalier, les résultats obtenus sont résumé sur les tableaux ci-dessous :

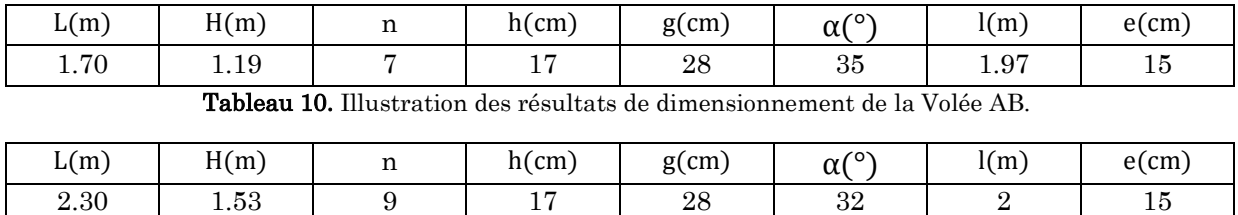

Tableau 11. Illustration des résultats de dimensionnement de la Volée DE.

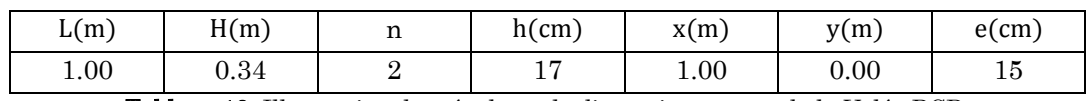

Tableau 12. Illustration des résultats de dimensionnement de la Volée BCD.

# 2.4. L'acrotère

L'acrotère est un élément structural contournant le bâtiment conçu pour la protection de ligne conjonctif entre lui-même et la forme de pente contre l'infiltration des eaux pluviales.

Surface de l'acrotère :

$$
S = (60 \times 10) + (10 \times 5) + \left(5 \times \frac{10}{2}\right) = 675 \text{cm}^2
$$

$$
\Rightarrow S = 0.0675 \text{m}^2
$$

Poids de l'acrotère en mètre linéaire :

$$
P = S \times L \times \gamma = 0.0675 \times 1 \times 25
$$

$$
\Rightarrow P = 1.6875 \text{ KN/ml}
$$

# 2.5. Les voiles

# 2.5.1. Voiles de contreventement

Les voiles sont des éléments de contreventement vertical mince et continu, généralement en béton armé ayant une dimension (épaisseur) plus petite que les deux autres, ils servent d'une part à contreventer le bâtiment en reprenant les efforts horizontaux (séisme et vent) et d'autre part de reprendre une partie des efforts verticaux qu'ils transmettent aux fondations.

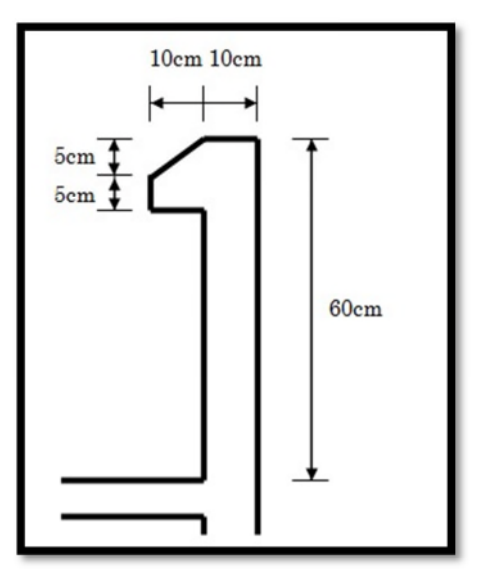

Figure 12. Schémas représentatif de l'Acrotère avec ces dimensions

Le prédimensionnement des voiles en béton armé est justifié par l'article [7.7.1] du RPA99/Version2003, en sachant que seuls les efforts de translation seront pris en compte, ceux induit par la rotation ne sont pas encore connue.

D'après l'article [7.7.1] du RPA99/Version2003 :

Sont considérés comme voiles les éléments satisfaisants la condition :

 $L > 4 \times a$ 

Avec :

L: longeur du voile

a: épaisseur du voile

L'épaisseur minimale du voile est de 15 cm, de plus l'épaisseur doit être déterminée en fonction de la hauteur libre d'étage h<sub>e</sub> (h<sub>e</sub> = 408 – 20 = 388 cm) et des conditions de rigidité aux extrémités, dans notre cas nos adopterons la formule suivante :

 $a \geq \frac{h_e}{20}$ 20

On aura donc:

a ≥ 388  $\overline{20} \Rightarrow a \ge 19.4$  cm

On opte pour une épaisseur de e = 20cm

L'épaisseur calculée est plus importante que celle exigée par le règlement en vigueur, il nous reste à vérifier si l'épaisseur vérifie la condition de longueur citée précédemment :

 $L_{\text{min}} > 4 \times a = 4 \times 20 \Rightarrow L_{\text{min}} > 80 \text{ cm}$ 

En résumé les voiles de contreventement devront satisfaire :

- une épaisseur de  $e = 20$ cm;
- une longueur minimale de  $L_{min} = 80$ cm.

## 2.6. Local d'ascenseur

L'ascenseur est un appareil élévateur permettant le déplacement vertical et l'accès aux différents niveaux du bâtiment, il est composé essentiellement par sa cabine et sa machinerie.

- Poids de la cabine vide  $\Rightarrow$  P<sub>c</sub> = 28.5 KN
- Charge d'exploitation (Pour 10 personnes)  $\Rightarrow$  P<sub>e</sub> = 7.5 KN
- Vitesse de l'ascenseur  $\Rightarrow$  V = 1 m/s

- Dalle du local machinerie : la dalle du local machinerie est soumise à un chargement plus important à celui des autres dalles, car en plus de son poids propre elle prend le poids de l'ascenseur (poids de la cabine, poids du contre poids,…etc.).

# 2.7. Poteaux

D'après l'article [7.4.1] du RPA99/Version2003 qui préconise pour une zone de sismicité IIa le respect des dimensions de la section transversale des poteaux prise comme suit :

 $Min(b_1, h_1) \ge 25$  cm

D'après l'article [7.4.1] du RPA99/Version2003, Un premier prédimensionnement a été fait, les dimensions des poteaux (Rectangulaire) de la structure dont fait objet notre études seront de :

- $-50 \times 50 \text{ cm}^2 \Rightarrow$  au niveau des deux Entre-sol et du RDC ;
- $-50 \times 45$  cm<sup>2</sup>  $\Rightarrow$  au niveau des étages 1 et 2;
- $45 \times 45$  cm<sup>2</sup>  $\Rightarrow$  au niveau des étages 3 et 4;
- $-45 \times 40 \text{ cm}^2 \Rightarrow$  au niveau des étages 5 et 6;
- $40 \times 40$  cm<sup>2</sup>  $\Rightarrow$  au niveau des étages 7 et 8 et 9;
- $\sim$  35  $\times$  35 cm<sup>2</sup>  $\Rightarrow$  au niveau de la salle des machines.

Les vérifications des sections transversales des poteaux se feront suivant trois critères :

- Critère de résistance;
- Critère de stabilité de forme ;
- Effort normal réduit.

# 2.7.1. Descente de charge (loi de dégression)

Pour la descente de charge nous appliquerons la loi de dégression tirée de l'article [6.3] du CBA93, cette loi consiste à réduire la surcharge de chaque étage de 5% par étage jusqu'à atteindre une valeur de 0.5 × Q pour un bâtiment à multi usage, comme c'est le cas pour la structure dont fait l'objet notre étude (Usage commercial et habitation).

Nous avons effectué la descente de charge de trois types de poteaux, qui nous paresse susceptible d'être les plus sollicités :

- Un poteau central « B3 » ;
- Un poteau de rive « A3 » ;
- Un poteau d'angle « A6 ».

# 2.7.1.1. Poteau central « B3 »

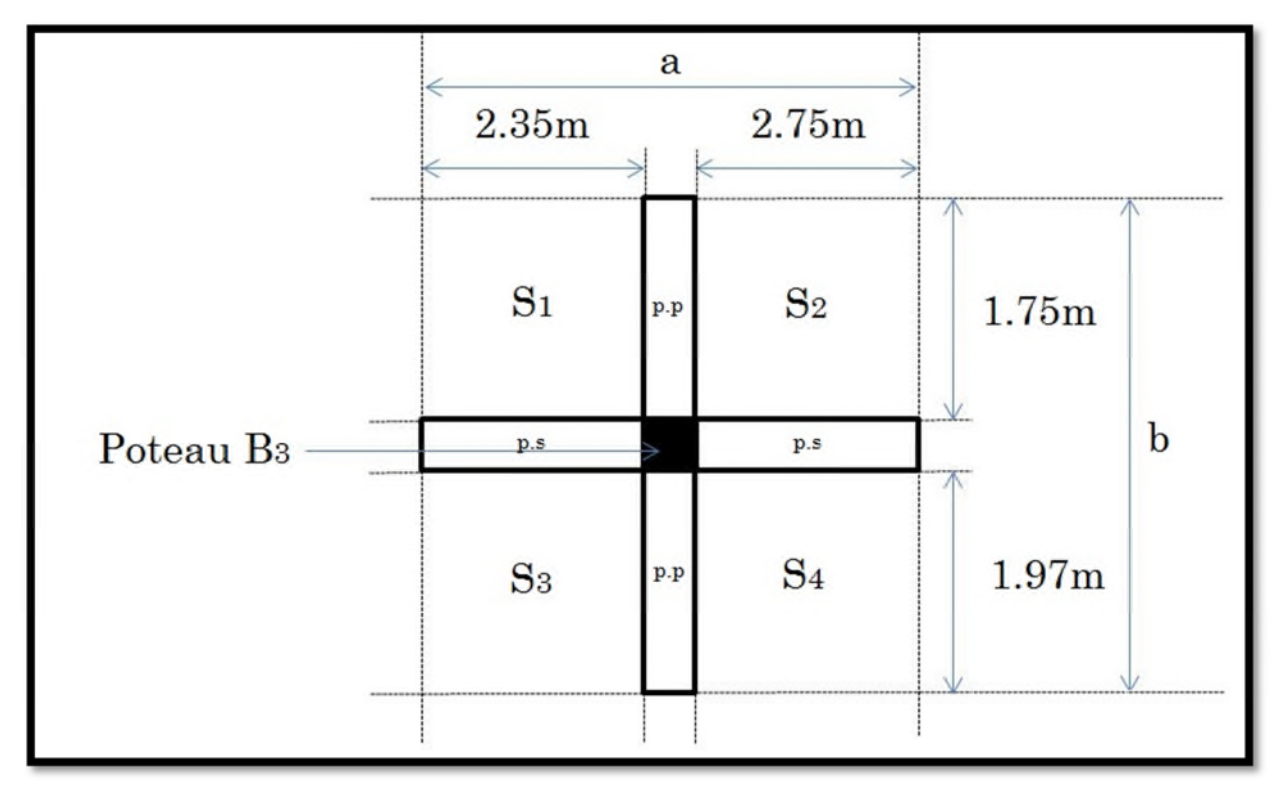

Figure 13. Surface du plancher revenant au poteau B3.

# a. Poids des éléments porteurs

# Entre-sol et RDC

On a des poteaux de 50  $\times$  50 cm<sup>2</sup> sur une hauteur h $_{\rm{Entre-sol}}$  = 2.6m et h $_{\rm{RDC}}$  = 4.08m donc :

- Entre-sol :  $P_{pot-Entresol} = 0.5 \times 0.5 \times 2.6 \times 25 \Rightarrow P_{pot-Entresol} = 16.25$  KN
- RDC :  $P_{pot-RDC} = 0.5 \times 0.5 \times 4.08 \times 25 \Rightarrow P_{pot-RDC} = 25.5$  KN

Les Poutres principales (45  $\times$  30 cm<sup>2</sup>) et secondaires (40  $\times$  30 cm<sup>2</sup>):

- Poutres principales :  $P_{P,P} = 0.45 \times 0.30 \times (2.35 + 2.75) \times 25 \Rightarrow P_{P,P} = 17.21 \text{ KN}$
- Poutres secondaires :  $P_{P.S} = 0.40 \times 0.30 \times (1.75 + 1.975) \times 25 \implies P_{p.S} = 11.18$  KN
- Etages 1 et 2

On a des poteaux de 50  $\times$  45 cm<sup>2</sup> sur une hauteur h = 3.06m donc :

Poteaux (50 × 45 cm<sup>2</sup>): P<sub>pot</sub> =  $0.5 \times 0.45 \times 3.06 \times 25 \implies P_{pot} = 17.21$  KN

Les Poutres principales (45  $\times$  30 cm<sup>2</sup>) et secondaires (40  $\times$  30 cm<sup>2</sup>):

- Poutres principales :  $P_{P,P} = 0.45 \times 0.30 \times (2.35 + 2.75) \times 25 \Rightarrow P_{p,p} = 17.21 \text{ KN}$
- Poutres secondaires :  $P_{P.S} = 0.40 \times 0.30 \times (1.75 + 1.975) \times 25 \Rightarrow P_{p.S} = 11.18$  KN

#### Etages 3 et 4

On a des poteaux de 45  $\times$  45 cm<sup>2</sup> sur une hauteur h = 3.06m donc :

Poteaux (45  $\times$  45 cm<sup>2</sup>): P<sub>pot</sub> = 0.45  $\times$  0.45  $\times$  3.06  $\times$  25  $\Rightarrow$  P<sub>pot</sub> = 15.49 KN

Les Poutres principales (45  $\times$  30 cm<sup>2</sup>) et secondaires (40  $\times$  30 cm<sup>2</sup>):

- Poutres principales :  $P_{P,P} = 0.45 \times 0.30 \times (2.35 + 2.75) \times 25 \Rightarrow P_{P,P} = 17.21 \text{ KN}$
- Poutres secondaires :  $P_{P,S} = 0.40 \times 0.30 \times (1.75 + 1.975) \times 25 \Rightarrow P_{p,s} = 11.18$  KN

#### Etages 5 et 6

On a des poteaux de 45  $\times$  40 cm<sup>2</sup> sur une hauteur h = 3.06m donc :

Poteaux (50  $\times$  45 cm<sup>2</sup>): P<sub>pot</sub> = 0.45  $\times$  0.40  $\times$  3.06  $\times$  25  $\Rightarrow$  P<sub>pot</sub> = 13.77 KN

Les Poutres principales (45  $\times$  30 cm<sup>2</sup>) et secondaires (40  $\times$  30 cm<sup>2</sup>):

- Poutres principales :  $P_{P,P} = 0.45 \times 0.30 \times (2.35 + 2.75) \times 25 \Rightarrow P_{P,P} = 17.21 \text{ KN}$
- Poutres secondaires :  $P_{P.S} = 0.40 \times 0.30 \times (1.75 + 1.975) \times 25 \Rightarrow P_{p.S} = 11.18$  KN

#### Etages 7 et 8 et 9

On a des poteaux de 40  $\times$  40 cm<sup>2</sup> sur une hauteur h = 3.06m donc :

Poteaux  $(40 \times 40 \text{ cm}^2)$ :  $P_{pot} = 0.40 \times 0.40 \times 3.06 \times 25 \Rightarrow P_{pot} = 12.24 \text{ KN}$ 

Les Poutres principales (45  $\times$  30 cm<sup>2</sup>) et secondaires (40  $\times$  30 cm<sup>2</sup>):

- Poutres principales :  $P_{P,P} = 0.45 \times 0.30 \times (2.35 + 2.75) \times 25 \Rightarrow P_{D,D} = 17.21 \text{ KN}$
- Poutres secondaires :  $P_{P.S} = 0.40 \times 0.30 \times (1.75 + 1.975) \times 25 \Rightarrow P_{p.S} = 11.18$  KN

#### Salle des machines

On a des poteaux de  $35 \times 35$  cm<sup>2</sup> sur une hauteur h = 2.6m donc :

Poteaux  $(35 \times 35 \text{ cm}^2)$ :  $P_{pot} = 0.35 \times 0.35 \times 2.6 \times 25 \Rightarrow P_{pot} = 7.96 \text{ KN}$ 

Les Poutres principales (45  $\times$  30 cm<sup>2</sup>) et secondaires (40  $\times$  30 cm<sup>2</sup>):

- Poutres principales :  $P_{PP} = 0.45 \times 0.30 \times 2.75 \times 25 \Rightarrow P_{nn} = 9.28$  KN
- Poutres secondaires :  $P_{PS} = 0.40 \times 0.30 \times 1.975 \times 25 \Rightarrow P_{DS} = 5.93 \text{ KN}$

#### b. Surfaces afférentes

• Pour le calcul des poids propres :

$$
S_1 = 1.75 \times 2.35 \implies S_1 = 4.11 \, \text{m}^2
$$

- $S_2 = 1.75 \times 2.75 \implies S_2 = 4.81 \text{ m}^2$
- $S_3 = 1.975 \times 2.35 \implies S_3 = 4.64 \text{ m}^2$
- $-S_4 = 1.975 \times 2.75 \implies S_4 = 5.43 \text{ m}^2$
- $S_{\text{tot}} = S_1 + S_2 + S_3 + S_4 \Rightarrow S_{\text{tot}} = 19 \text{ m}^2$
- Pour le calcul des charges d'exploitation :
	- $S_{\text{tot}} = b \times a = 21.73 \text{ m}^2$
	- Escalier  $\rightarrow$  S<sub>Escalier</sub> = 4.04 m<sup>2</sup>

#### c. Poids propre des éléments revenant au poteau B3

- Entre-sol et RDC
	- Plancher corps creux  $20+4 \Rightarrow G_{P1} = 5.59 \times S_{tot} = 5.59 \times 19 \Rightarrow G_{P1} = 106.21 \text{ KN}$
- Etage  $1 \rightarrow$  Etage 7
	- Plancher corps creux  $16+4 \Rightarrow G_{P2} = 5.24 \times S_{tot} = 5.24 \times 19 \Rightarrow G_{P1} = 99.56 \text{ KN}$
- Etage 8
	- Plancher corps creux  $16+4 \Rightarrow G_{P2} = 5.24 \times S_{tot} = 5.24 \times 19 \Rightarrow G_{P1} = 99.56 \text{ KN}$
	- Escalier  $\Rightarrow$  G<sub>Escalier</sub> = 20.15 KN
- Etage 9
	- Plancher corps creux  $16+4 \Rightarrow G_{P3} = 5.24 \times (S_1 + S_2 + S_4) = 5.24 \times 14.35$  $\Rightarrow$  G<sub>P3</sub> = 75.19 KN

#### Niveau salle des machines

Terrasse inaccessible (Corps creux 16+4)

 $G_{T_1} = 6.59 \times (S_1 + S_2 + S_3) = 6.59 \times 13.56 \implies G_{T_1} = 89.36$  KN

- Plancher corps creux 16+4 (Salle des machines)

 $G_{P4} = 5.24 \times S_4 = 5.24 \times 5.43 \implies G_{P4} = 28.45$  KN

#### Terrasse inaccessible (au-dessus de la salle des machines)

- Plancher corps creux  $16+4 \Rightarrow G_{T2} = 6.59 \times S_4 = 6.59 \times 5.43 \Rightarrow G_{T2} = 35.78 \text{ KN}$
- Acrotère  $\Rightarrow G_A = 1.6875 \times (1.975 + 2.75 + 0.3) \rightarrow G_A = 8.48$  KN
- d. Charge d'exploitation des éléments revenant au poteau B3
- Entre-sol et RDC à usage commerciale
	- $Q_1 = 5 \times S_{\text{tot}} = 5 \times 19 \implies Q_1 = 108.56 \text{ KN}$
- Etages 1 à 7 à usages d'habitation
	- $Q_2 = 1.5 \times S_{\text{tot}} = 1.5 \times 19 \implies Q_2 = 32.6 \text{ KN}$
- Etage 8
	- $Q_3 = 1.5 \times S_{tot} + 2.5 \times S_{Escalier} = 1.5 \times 19 + 2.5 \times 4.04 \implies Q_3 = 42.7$  KN
- Etage 9
	- $Q_4 = 1.5 \times (S_1 + S_2 + S_4) = 1.5 \times 16.42 \implies Q_4 = 24.63$  KN
- Niveau salle des machines
	- Terrasse inaccessible  $\Rightarrow Q_5 = 1 \times S_4 = 1.5 \times 6.16 \rightarrow Q_5 = 6.16$  KN
	- Plancher et Terrasse  $\Rightarrow Q_6 = 1.5 \times S_4 + 1 \times (S_1 + S_2 + S_4) = 1.5 \times 6.16 + 1 \times 16.42$  $\Rightarrow$  Q<sub>6</sub> = 25.66 KN

# e. Loi de dégression

Le bâtiment qui fait l'objet de notre études possède des charges d'exploitations de référence différentes (Commerces, habitations), dans ce cas nous allons utiliser la loi de dégression suivante :

```
Au niveau de la terasse: φ_0Au niveau de l'étage 8 (suite Duplex): \phi_0 + \phi_1Au niveau de l'étage 8: \phi_0 + 0.95 \times (\phi_1 + \phi_2)Au niveau de l'étage 7 : \phi_0 + 0.90 \times (\phi_1 + \phi_2 + \phi_3)Au niveau de l'étage 6 : \phi_0 + 0.85 \times (\phi_1 + \phi_2 + \phi_3 + \phi_4)Au niveau de l'étage 5 : \phi_0 + 0.80 \times (\phi_1 + \phi_2 + \phi_3 + \phi_4 + \phi_5)… … … … … … … … … … … … … … … … … … … … … … … … … … … … … ….
… … … … … … … … … … … … … … … … … … … … … … … … … … … … … ….
      … … … … … … … … … … … … … … … … … … … … … … … … … … … … … ….
Au niveau de l'étage n : \phi_0 + \left( \frac{1}{2} \right)3 + n\sqrt{2 \times n} \times (\Phi_1 + \Phi_2 + \cdots + \Phi_n)
```
# f. Charge du mur en double cloison revenant au poteau B3

# Etages courant 1 à 9

-  $P_m = G_m \times L_m \times H_m = 2.75 \times (1.75 \times 1.975) \times 2.66 \implies P_m = 27.24$ 

# Sale des machines

-  $P_m = G_m \times L_m \times H_m = 2.75 \times (2.75 + 1.975) \times 2.2 \implies P_m = 28.58$ 

Nous allons exposer l'ensemble des résultats de la décente de charge du poteau B3 dans le tableau récapitulatif si dessous :

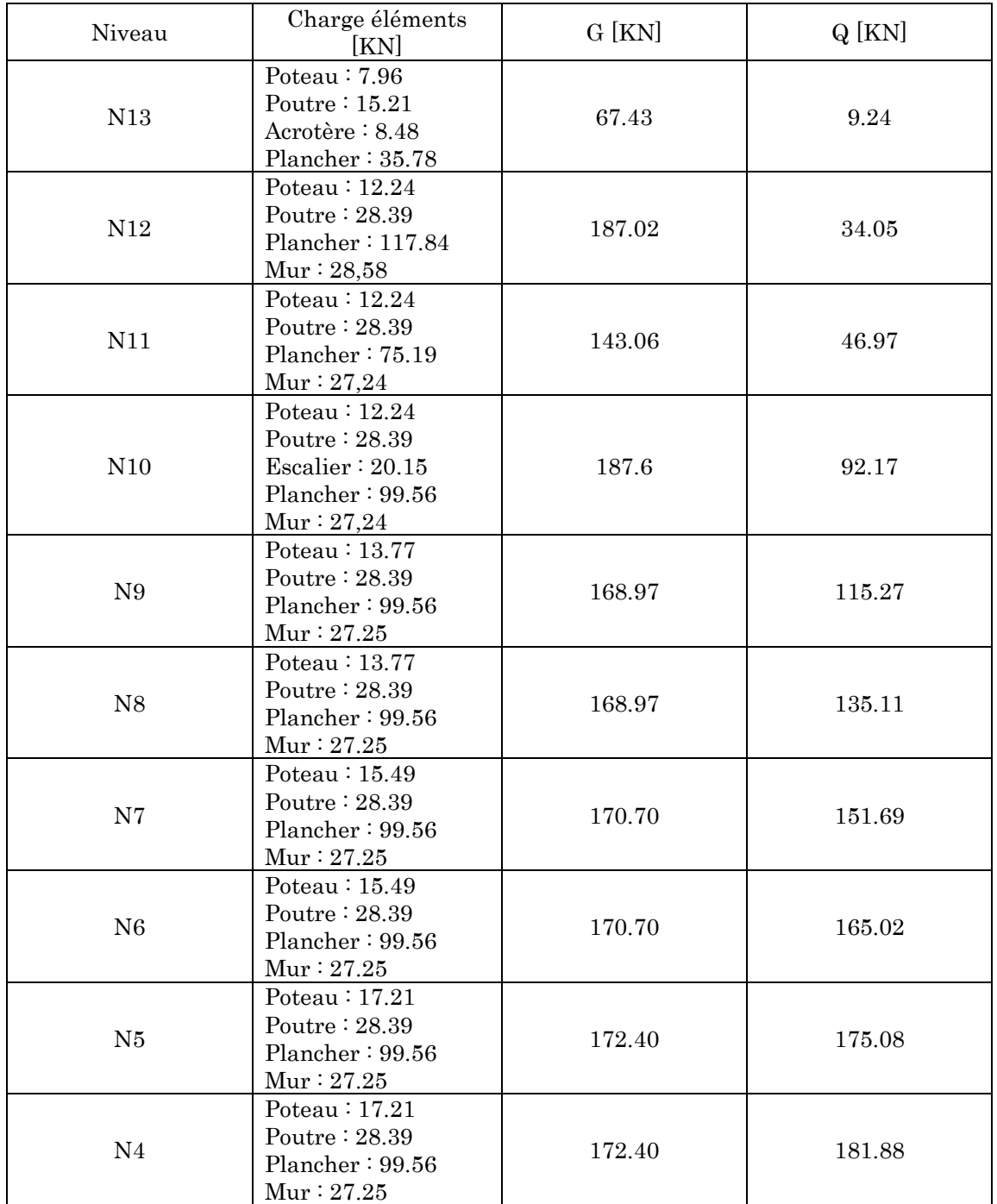

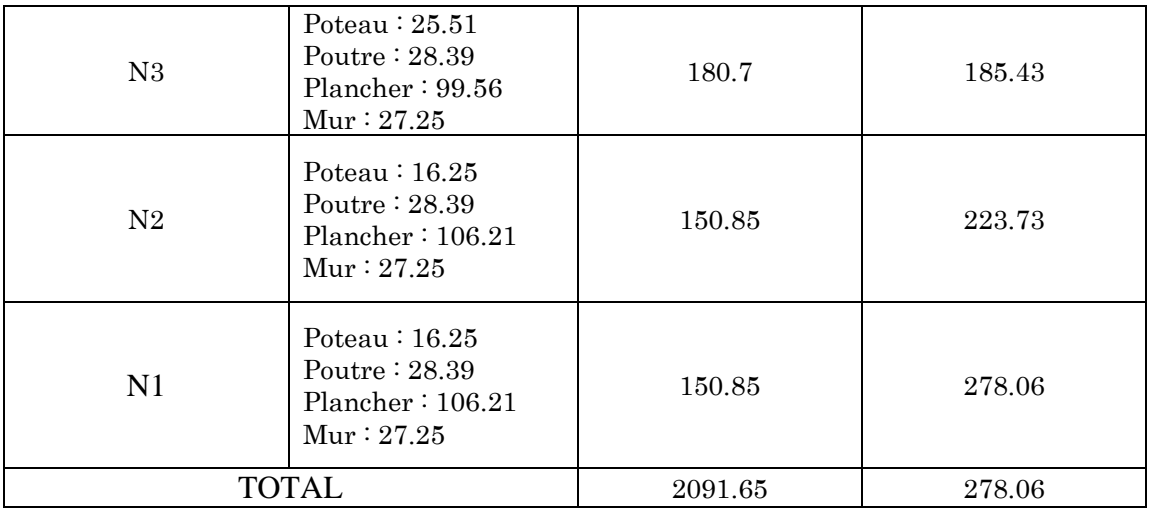

Tableau 13. Tableau récapitulatif de la descente de charges du poteau rectangulaire « B3 ».

L'exploitation des résultats de la décente de charge du poteau B3 nous a permis de déterminer l'effort normal à la base de la structure  $(N_u)$  comme suit :

 $N_{\text{u}} = 1.35 \text{ G} + 1.5Q = (1.35 \times 2091.65) + (1.5 \times 278.06) \Rightarrow N_{\text{u}} = 3240.81 \text{ KN}$ 

## 2.7.1.2. Poteaux de rive « A3 » :

#### a. Poids des éléments porteurs

#### Entre-sol et RDC

On a des poteaux 50  $\times$  50 cm<sup>2</sup> sur une hauteur h<sub>Entre–sol</sub> = 2.6m et h<sub>RDC</sub> = 4.08m donc :

- Entre-sol :  $P_{pot-Entresol} = 0.5 \times 0.5 \times 2.6 \times 25 \implies P_{pot} = 16.25$  KN
- RDC :  $P_{pot-RDC} = 0.5 \times 0.5 \times 4.08 \times 25 \Rightarrow P_{pot} = 25.5 \text{ KN}$

Les poutres : Poutres principales (45  $\times$  30 cm<sup>2</sup>) et secondaires (40  $\times$  30 cm<sup>2</sup>)

- Poutres principales :  $P_{P,P} = 0.45 \times 0.30 \times (2.35 + 2.75) \times 25 \Rightarrow P_{P,D} = 17.21 \text{ KN}$
- Poutres secondaires :  $P_{PS} = 0.40 \times 0.30 \times 1.75 \times 25 \Rightarrow P_{RS} = 5.25$  KN

#### Etages 1 et 2

On a des poteaux de 50  $\times$  45 cm<sup>2</sup> sur une hauteur h = 3.06m donc :

Poteaux (50  $\times$  45 cm<sup>2</sup>): P<sub>pot</sub> = 0.5  $\times$  0.45  $\times$  3.06  $\times$  25  $\Rightarrow$  P<sub>pot</sub> = 17.21 KN

Les poutres : Poutres principales (45  $\times$  30 cm<sup>2</sup>) et secondaires (40  $\times$  30 cm<sup>2</sup>)

- Poutres principales :  $P_{P,PE1} = 0.45 \times 0.30 \times (2.35 + 2.75) \times 25 \Rightarrow P_{D,D} = 17.21 \text{ KN}$  $P_{P,PEZ} = 0.45 \times 0.30 \times (2.35 + 2.75 + 1) \times 25 \implies P_{p,p} = 20.6$  KN
- Poutres secondaires :  $P_{PS} = 0.40 \times 0.30 \times 1.75 \times 25 \implies P_{DS} = 5.25$  KN

#### Etages 3 et 4

On a des poteaux de 45  $\times$  45 cm<sup>2</sup> sur une hauteur h = 3.06m donc :

Poteaux (45  $\times$  45 cm<sup>2</sup>): P<sub>pot</sub> = 0.45  $\times$  0.45  $\times$  3.06  $\times$  25  $\Rightarrow$  P<sub>pot</sub> = 15.49 KN

Les poutres : Poutres principales (45  $\times$  30 cm<sup>2</sup>) et secondaires (40  $\times$  30 cm<sup>2</sup>)

- Poutres principales :  $P_{P,P} = 0.45 \times 0.30 \times (2.35 + 2.75 + 1) \times 25 \Rightarrow P_{p,p} = 20.6$  KN
- Poutres secondaires :  $P_{PS} = 0.40 \times 0.30 \times 1.75 \times 25 \Rightarrow P_{DS} = 5.25$  KN

#### Etages 5 et 6

On a des poteaux de 45  $\times$  40 cm<sup>2</sup> sur une hauteur h = 3.06m donc :

Poteaux (50  $\times$  45 cm<sup>2</sup>): P<sub>pot</sub> = 0.45  $\times$  0.40  $\times$  3.06  $\times$  25  $\Rightarrow$  P<sub>pot</sub> = 13.77 KN

Les poutres : Poutres principales (45  $\times$  30 cm<sup>2</sup>) et secondaires (40  $\times$  30 cm<sup>2</sup>)

- Poutres principales :  $P_{P,P} = 0.45 \times 0.30 \times (2.35 + 2.75 + 1) \times 25 \Rightarrow P_{P,P} = 20.6$  KN
- Poutres secondaires :  $P_{P,S} = 0.40 \times 0.30 \times 1.75 \times 25 \Rightarrow P_{p,s} = 5.25$  KN

#### Etages 7 et 8 et 9

On a des poteaux de 40  $\times$  40 cm<sup>2</sup> sur une hauteur h = 3.06m donc :

- Poteaux  $(40 \times 40 \text{ cm}^2)$ :  $P_{pot} = 0.40 \times 0.40 \times 3.06 \times 25 \Rightarrow P_{pot} = 12.24 \text{ KN}$
- Poutres principales :  $P_{P,PE7} = 0.45 \times 0.30 \times (2.35 + 2.75 + 1) \times 25 \Rightarrow P_{p,p} = 20.6$  KN  $P_{P.PE8&9} = 0.45 \times 0.30 \times (2.35 + 2.75 + 1.30) \times 25 \implies P_{P.P} = 21.6$  KN

Les poutres : Poutres principales (45  $\times$  30 cm<sup>2</sup>) et secondaires (40  $\times$  30 cm<sup>2</sup>)

Poutres secondaires :  $P_{PS} = 0.40 \times 0.30 \times 1.75 \times 25 \Rightarrow P_{DS} = 5.25$  KN

#### Terrasse

Les poutres : Poutres principales (45  $\times$  30 cm<sup>2</sup>) et secondaires (40  $\times$  30 cm<sup>2</sup>)

- Poutres principales :  $P_{P,P} = 0.45 \times 0.30 \times (2.35 + 2.75) \times 25 \Rightarrow P_{P,P} = 17.21 \text{ KN}$
- Poutres secondaires :  $P_{P.S} = 0.40 \times 0.30 \times 1.75 \times 25 \Rightarrow P_{D.S} = 5.25$  KN

#### b. Surfaces afférentes

- Pour le calcul des poids propres :
	- $-S_1 = 4.11 \text{ m}^2$
	- $-S_2 = 4.81 \text{ m}^2$
	- $S_3 = 2.35 \text{ m}^2$
- $-S_4 = 2.75$  m<sup>2</sup>
- $S'_3 = 3.05$  m<sup>2</sup>
- $S'_4 = 2.75$  m<sup>2</sup>
- Pour le calcul des charges d'exploitation :
	- $S_1 = 5.12 \text{ m}^2$
	- $S_2 = 5.94 \text{ m}^2$
	- $S_3 = 2.88 \text{ m}^2$
	- $S_4 = 3.34 \text{ m}^2$
	- $S'_3 = 3.63$  m<sup>2</sup>
	- $S'_4 = 4.2 \text{ m}^2$

# c. Poids propre des éléments revenant au poteau A3

- Entre-sol et RDC
	- Plancher corps creux  $20+4 \implies G_{P1} = 5.59 \times (S_1 + S_2) = 5.59 \times 8.91$  $\Rightarrow$  G<sub>P1</sub> = 49.80 KN
- Etage 1 :
	- Plancher corps creux  $16+4 \implies G_{P2} = 5.24 \times (S_1 + S_2) = 5.24 \times 8.91$  $\Rightarrow$  G<sub>P2</sub> = 46.68 KN
- Etage  $2 \rightarrow$  Etage 7:
	- Plancher corps creux  $16+4 \Rightarrow G_{P3} = 5.24 \times (S_1 + S_2 + S_3 + S_4) = 5.24 \times 14.01$  $\Rightarrow$  G<sub>p2</sub> = 73.4 KN
- Etage 9 :
	- Plancher corps creux  $16+4 \implies G_{P4} = 5.24 \times (S_1 + S_2) = 5.24 \times 8.91$  $\Rightarrow$  G<sub>P4</sub> = 46.68 KN
	- Dalle plaine (Balcon)  $\Rightarrow$  G<sub>P5</sub> = 5.24  $\times$  (S'<sub>3</sub> + S'<sub>4</sub>)  $\Rightarrow$  G<sub>P5</sub> = 44.84 KN
- Terrasse inaccessible (Corps creux 16+4)
	- $-G_{T1} = 6.59 \times (S_1 + S_2) \Rightarrow G_{T1} = 58.72 \text{ KN}$
- Acrotère
	- $-G_A = 1.6875 \times (2.35 + 2.75 + 0.3) \Rightarrow G_A = 9.12$  KN
- d. Charge d'exploitation des éléments revenant au poteau A3
- Entre-sol et RDC à usages commerciale
- $Q_1 = 5 \times (S_1 + S_2) = 5 \times 11.07 \rightarrow Q_1 = 55.35 \text{KN}$
- Etages 1 à usage d'habitation
	- $Q_2 = 1.5 \times (S_1 + S_2) = 1.5 \times 11.07 \implies Q_2 = 16.60 \text{ KN}$
- Etage 2 à 7 à usages d'habitation
	- $Q_3 = 1.5 \times (S_1 + S_2 + S_3 + S_4) = 1.5 \times 14.01 \implies Q_3 = 25.93$  KN
- $\cdot$  Etage 8 & 9
	- $Q_4 = 1.5 \times (S_1 + S_2) = 1.5 \times 11.07 \Rightarrow Q_4 = 16.60 \text{ KN}$
	- Balcon  $\Rightarrow$  Q<sub>b</sub> = 3.5  $\times$  (S'<sub>3</sub> + S'<sub>4</sub>)  $\Rightarrow$  Q<sub>4</sub> = 27.40 KN
- Terrasse inaccessible  $\Rightarrow Q_5 = 1 \times (S_1 + S_2) = 1 \times 11.07 \Rightarrow Q_5 = 11.07$  KN
- e. Charge du mur en double cloison revenant au poteau A3
- Etages 1
	- $P_{m1} = G_m \times L_{m1} \times H_m = 2.75 \times 1.75 \times 2.66 \implies P_{m1} = 12.80 \text{ KN}$
- Etage 2 à 7
	- $P_{m2} = G_m \times L_{m2} \times H_m = 2.75 \times (1.75 + 1) \times 2.66 \implies P_{m2} = 20.11 \text{ KN}$
- Etage 8&9
	- $P_{m3} = G_m \times L_{m3} \times H_m = 2.75 \times (1.75 + 1.30 + 1.55 + 1.95) \times 2.66 \Rightarrow P_{m3} = 47.91 \text{KN}$

Nous avons résumé les différents résultats obtenus pour la descente de charge du poteau « A3 » dans le tableau 12 ci-dessous :

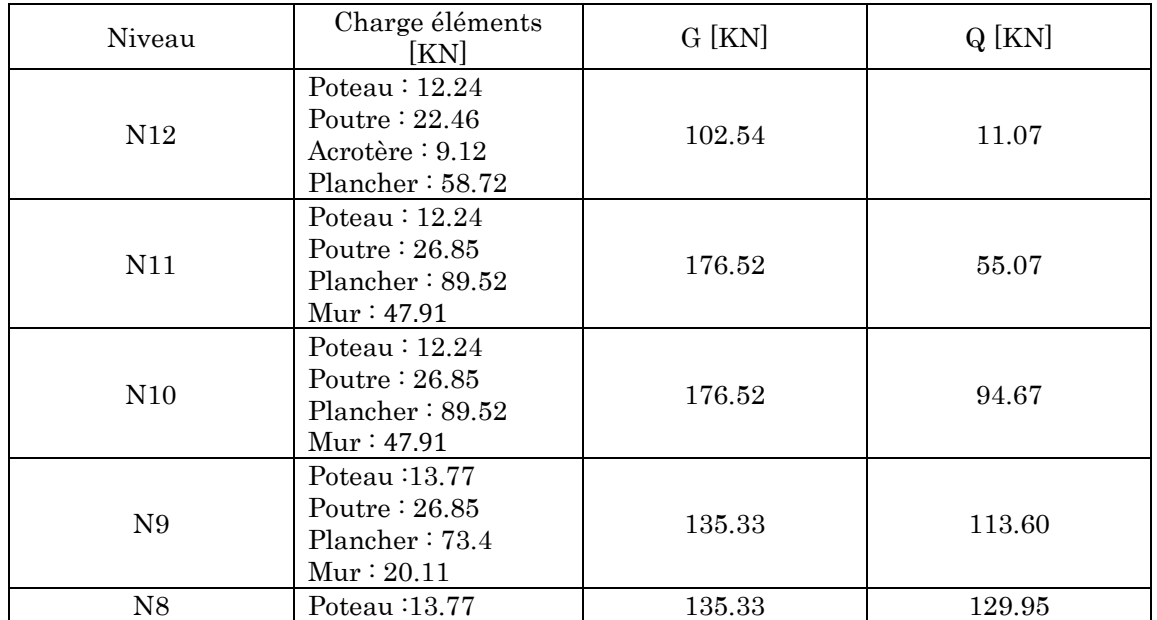

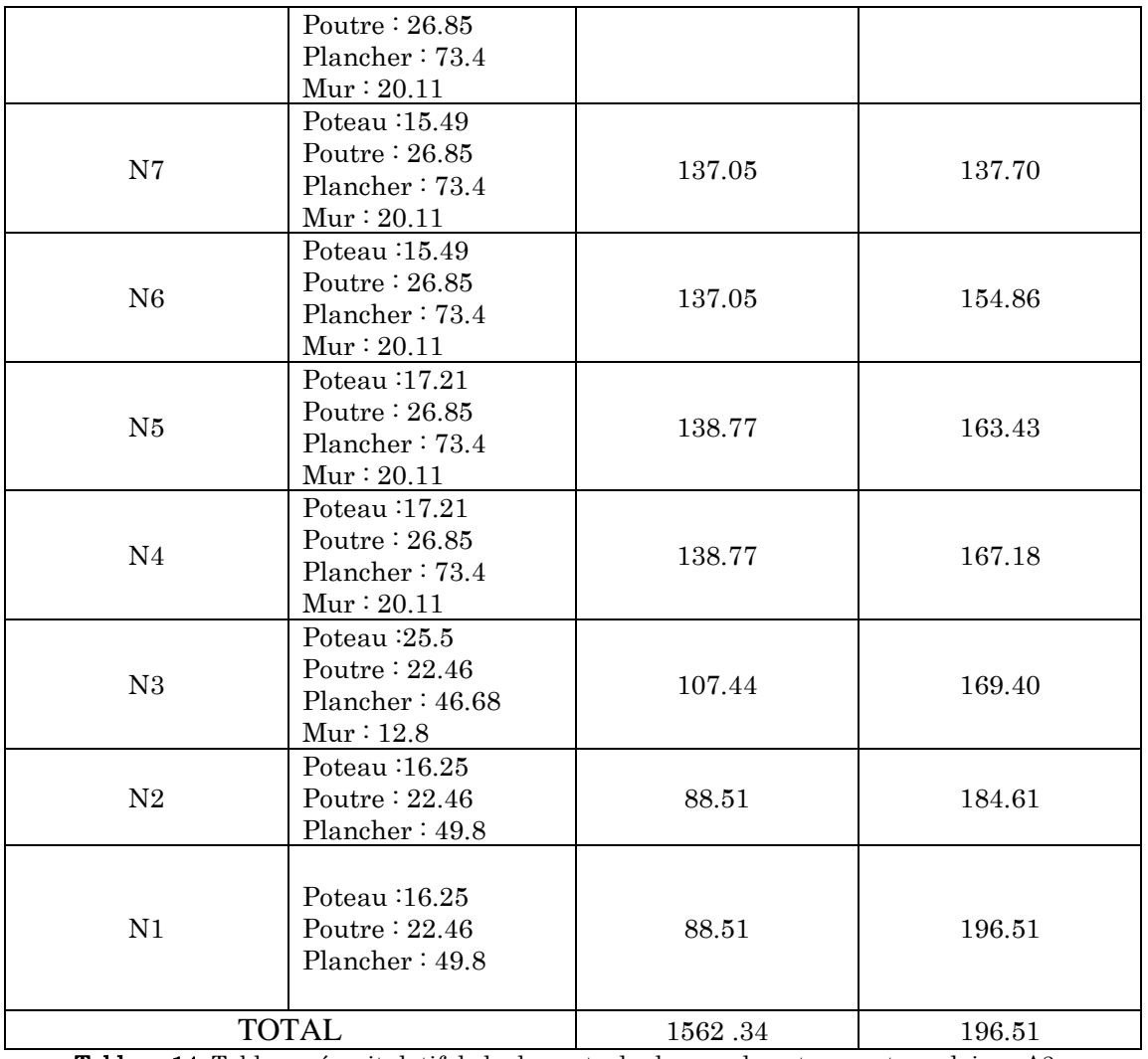

Tableau 14. Tableau récapitulatif de la descente de charges du poteau rectangulaire « A3 »

L'exploitation des résultats de la décente de charge du poteau A3 nous a permis de déterminer l'effort normal à la base de la structure  $(N_u)$  comme suit :

$$
N_{u} = 1.35 G + 1.5 Q = (1.35 \times 1562.34) + (1.5 \times 196.51) \Rightarrow N_{u} = 2403.92 \text{ KN}
$$

## 2.7.1.3. Poteau A6

La procédure de la descente de charges du poteau A6 est la même que les deux faites précédemment pour les poteaux « A3 et B3 », nous avons donc résumée les différents résultats obtenu dans le tableau ci-dessous.

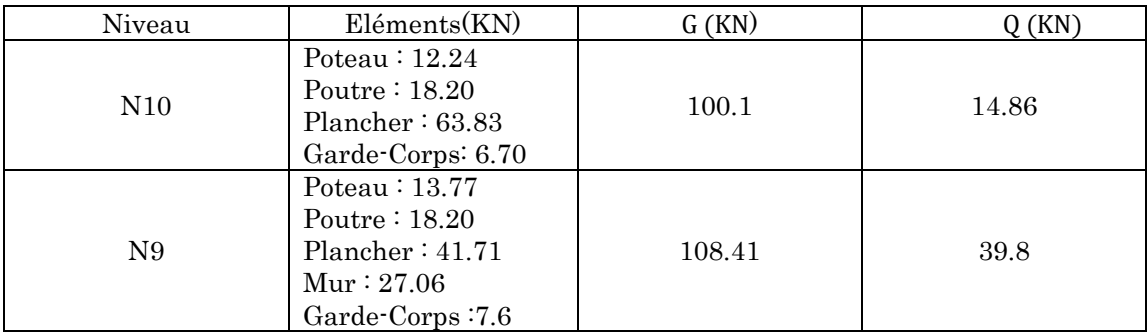

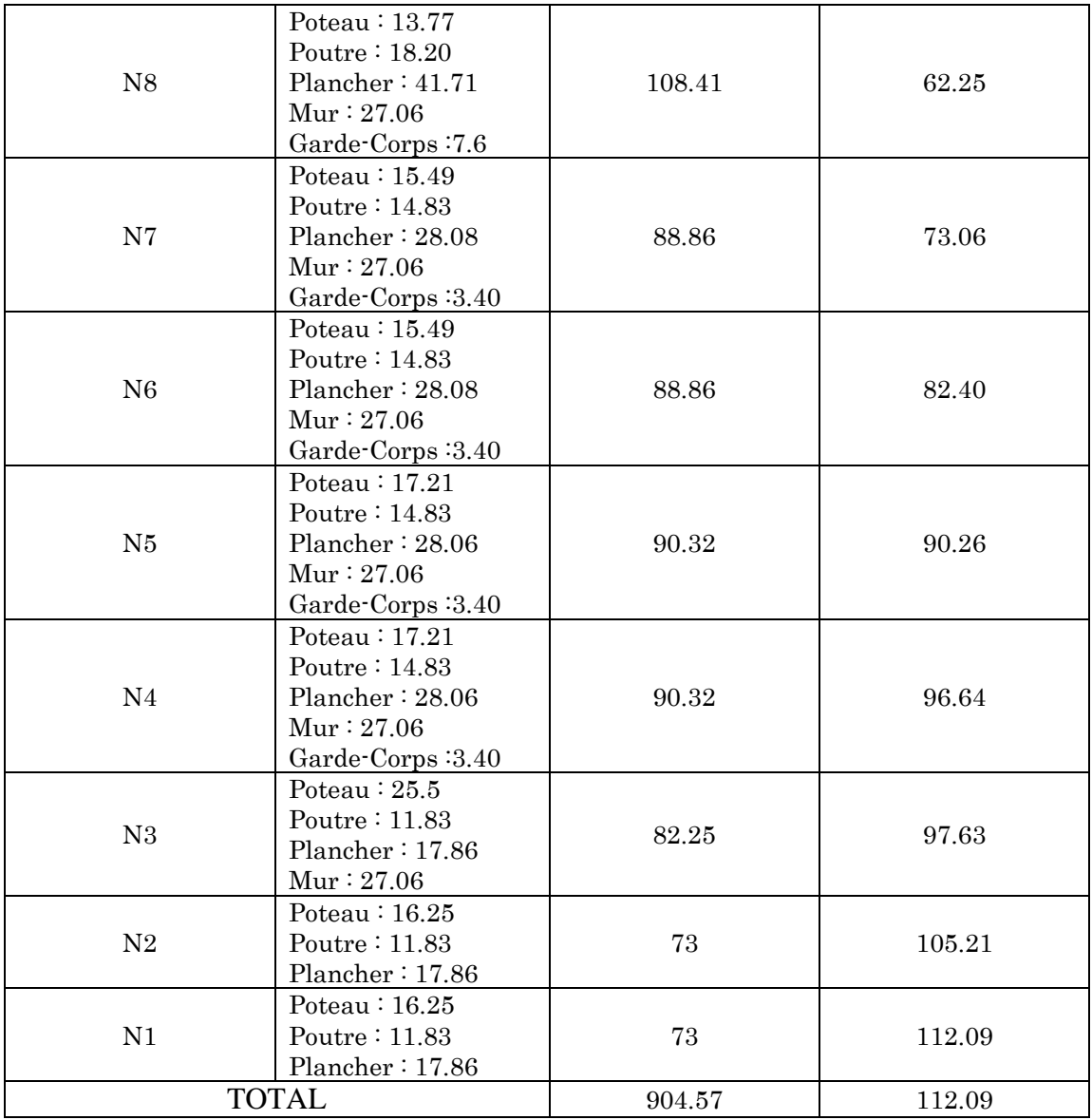

Figure 14. Tableau récapitulatif de la décente de charge du poteau A6.

L'exploitation des résultats de la décente de charge du poteau A6 nous a permis de déterminer l'effort normal à la base de la structure  $(N_u)$  comme suit :

 $N_u = 1.35$  G + 1.5 Q = (1.35 × 904.57) + (1.5 × 112.09)  $\Rightarrow N_u = 1389.25$  KN

## 2.7.1.4. En conclusion :

- Pour le Poteau  $B_3$  (poteau centrale) on a  $N_{u1} = 3240.81$  KN
- Pour le Poteau  $A_3$  (poteau de rive) on a  $N_{u2} = 2403.92$  KN
- Pour le Poteau  $A_6$  (poteau d'angle) on a  $N_{u3} = 1389.25$  KN

D'où :

D'après le BAEL91 (Art B.8.1.2) l'effort normale du poteau  $B_3$  doit être majoré de 10%. On aura donc :  $P_3 = 1.1 \times N_{u1} \Rightarrow P_3 = 3564.89$  KN

# 2.7.1.5. Vérification

Compression simple

$$
\sigma_{bu} = \frac{N_u}{B} \le \overline{\sigma_{bu}}
$$
  

$$
\overline{\sigma_{bu}} = \frac{0.85 \times f_{c28}}{\gamma_b} \implies \overline{\sigma_{bu}} = 14.2 \text{ MPa}
$$
  
N 3564.89 × 10<sup>-3</sup>

$$
B > \frac{N_{\rm u}}{\overline{\sigma_{\rm bu}}} = \frac{3564.89 \times 10^{-3}}{14.2} \Rightarrow B > 0.251
$$

On a pour les poteaux de section  $50 \times 50 \text{ cm}^2$ :

 $B = 0.5 \times 0.5 = 0.25 < 0.251 \implies$  La condition n'est pas vérifier, on doit donc redimensionner la section des poteaux.

Ainsi un 2ème prédimensionnement a été entrepris, les sections des poteaux à adopter sont résumées dans le tableau ci-dessous :

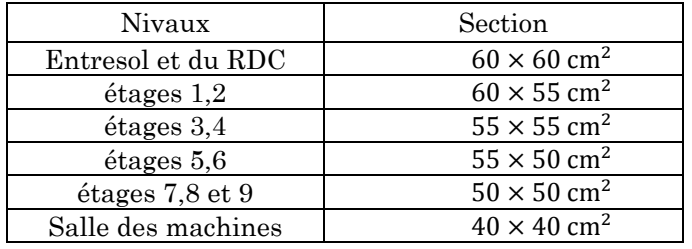

Après redimensionnement on aura :

 $B = 0.6 \times 0.6 = 0.36 > 0.251 \implies$  Condition vérifié.

## Vérification au flambement

D'après le CBA93, on doit vérifier que :

$$
N_{u} \le \alpha \times \left[\frac{B_{r} \times f_{c28}}{0.9 \times \gamma_{b}} + \frac{A_{s} \times f_{e}}{\gamma_{s}}\right]
$$

Avec :

- $-B_r$ : Section réduite du béton.
- A<sub>s</sub>: Section des armatures.
- $-$  γ<sub>b</sub>: Coefficient de sécurité de béton.
- $-$  γ<sub>s</sub>: Coefficient de sécurité des aciers
- α: Coefficient en fonction de l'élancementλ.

$$
\alpha = \begin{cases} \frac{0.85}{1 + 0.2 \times \left(\frac{\lambda}{35}\right)^2} \Rightarrow 0 < \lambda \le 50\\ 0.6 \times \left(\frac{\lambda}{50}\right)^2 \Rightarrow 50 < \lambda \le 70 \end{cases}
$$

On calcule l'élancement (λ) d'après la formule suivante :

$$
\lambda = \frac{l_f}{i}
$$

Avec :

- l: Longueur de flambement.
- $l_0$ : Longueur du poteau.
- i: Rayon de giration :  $i = \sqrt{\frac{1}{B}}$ R
- I : Moment d'inertie : I =  $\frac{b_1 \times h_1^3}{12}$  $12$

On aura donc pour les poteaux de section  $60 \times 60 \text{ cm}^2$ :

-  $l_f = 0.7 \times l_0 = 1.85$  m

$$
B = 0.6 \times 0.6 = 0.36 \text{ m}^2
$$

$$
I = \frac{0.6 \times 0.6^3}{12} = 0.0108 \text{ m}^4
$$

$$
i = \sqrt{\frac{0.0108}{0.36}} = 0.173
$$

$$
\lambda = \frac{1.85}{0.173} = 10.50 \implies \alpha = 0.83
$$

$$
B_r = (b - 2) \times (h - 2) \implies B_r = 0.336 \text{ m}^2
$$

D'après le RPA99/Version2003 [art 7.4.2.1] pour la zone IIa :

 $A_s \geq 0.8\% \times B_r$ 

On prend  $A_s = 1\% \times B_r$ 

Au final on obtient :

$$
B_r > \frac{N_u}{\alpha \times \left[\frac{f_{c28}}{0.9 \times \gamma_b} + \frac{f_e}{100 \times \gamma_s}\right]} \Rightarrow B_r > 0.23 \Rightarrow \text{Condition verify the}
$$

| Poteau                   | Entre sol | <b>RDC</b> | 1 et $2^{\text{éme}}$<br>étage | 3, 4<br>étages | 5, 6<br>étages | 7,8,9<br>étages | Salle des<br>machines |
|--------------------------|-----------|------------|--------------------------------|----------------|----------------|-----------------|-----------------------|
| Nu(KN)                   | 3564.89   | 2964.03    | 2689.83                        | 2149.99        | 1593.66        | 1020.96         | 115.37                |
| $B(m^2)$                 | 0.36      | 0.36       | 0.33                           | 0.302          | 0.275          | 0.25            | 0.16                  |
| $l_0(m)$                 | 2.60      | 4.08       | 3.06                           | 3.06           | 3.06           | 3.06            | 3.06                  |
| $l_f(m)$                 | 1.82      | 2.856      | 2.142                          | 2.142          | 2.142          | 2.142           | 1.82                  |
| $I \times 10^{-2} (m^4)$ | 1.08      | 1.08       | 0.762                          | 0.520          | 0.341          | 0.213           | 0.125                 |
|                          | 0.173     | 0.173      | 0.158                          | 0.144          | 0.144          | 0.144           | 0.115                 |
| $\lambda$                | 10.50     | 16.48      | 13.49                          | 13.49          | 14.80          | 14.80           | 11.55                 |
| $\alpha$                 | 0.835     | 0.814      | 0.825                          | 0.825          | 0.820          | 0.820           | 0.817                 |
| $B_{r \, cal}(m^2)$      | 0.230     | 0.215      | 0.117                          | 0.108          | 0.094          | 0.068           | 0.019                 |
| $B_{radp}(m^2)$          | 0.336     | 0.336      | 0.307                          | 0.280          | 0.254          | 0.230           | 0.144                 |

Tableau 15. Tableau de vérifications de flambement pout tous les nivaux

#### Vérification vis-à-vis du RPA99/Version2003 :

Les dimensions de la section transversale retenues pour les poteaux doivent satisfaire les conditions de l'article [7-4-1] du RPA99/Version2003 qui sont les suivantes :

 $min(b_1, h_1) \geq 25$  cm min(b<sub>1</sub>, h<sub>1</sub>)  $\geq \frac{1}{20}$  c  $h_e$  $\frac{1}{20}$ cm 1  $\frac{1}{4} < \frac{b_1}{h_1}$  $\frac{1}{h_1}$  < 4

En ce qui concerne le bâtiment dont fait l'objet notre étude on a :

 $min(b_1, h_1) = 60$ cm  $\geq 25$  cm  $\Rightarrow$  Condition vérifié  $min(b_1, h_1) = 60$ cm  $\geq 13$  cm  $\Rightarrow$  Condition vérifié 1  $\frac{1}{4} < \frac{b_1}{h_1}$  $\overline{h}_1 = 1 < 4 \implies$  Condition vérifié

Les poteaux sont vérifiés vis-à-vis des exigences du RPA99/Version2003.

# Chapitre 3 Calcul des éléments secondaires

## 3.1. Calcul des planchers

Les planchers sont des éléments plans horizontaux, supposés être infiniment rigides dans leur plan. Ils ont pour rôle de :

- Transmettre les charges aux éléments porteurs.
- Assurer l'isolation des différents étages du point de vue thermique et acoustique

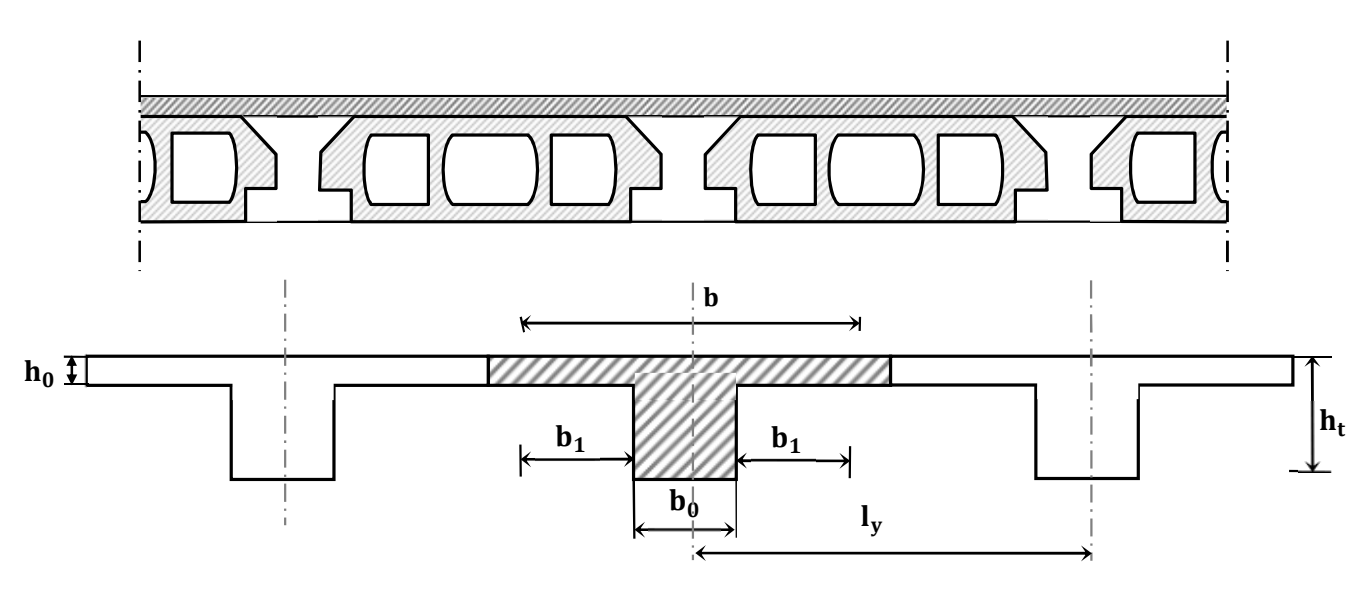

Figure 15. Schéma représentatif d'un plancher à corps creux.

## 3.1.1. Etude des poutrelles :

Les poutrelles sont des poutres de section en T associées au plancher et calculées en flexion simple, comme des poutres sur plusieurs appuis.

#### 3.1.1.1. Méthode de calcul

Les méthodes utilisées pour le calcul des poutres continues en béton armé sont :

- Méthode forfaitaire.
- Méthode de Caquot.

# a. Méthode Forfaitaire (BAEL 91) :

## Domaine d'application (art. B.6.210) :

Il est possible d'utiliser la méthode forfaitaire, pour la détermination des moments sur appui et en travée, si les quatre conditions suivantes sont satisfaites :

- Plancher à surcharge modérée  $Q \leq Min(2G, 5KN/m^2)$
- Le rapport entre deux travées successives :  $0.8 \leq l_i/l_{i+1} \leq 1.25$ .
- Le moment d'inertie constant sur toutes les travées.
- Fissuration peu nuisible (F.P.N).

# Application de la méthode :

## $\triangleright$  Valeurs des moments

Les valeurs des moments en travée Mt et sur appui Mg et Md doivent vérifier :

$$
M_t + \frac{M_d + M_g}{2} \ge \max(1.05M_0, (1 + 0.3\alpha)M_0)
$$
  

$$
M_t \ge (1 + 0.3\alpha)\frac{M_0}{2} \Rightarrow \text{dans une travée intermédiaire}
$$

$$
M_t \ge (1.2 + 0.3\alpha) \frac{M_0}{2} \Rightarrow
$$
 dans une través de rive

La valeur absolue de chaque moment sur appui intermédiaire doit être au moins égale à :

- $-$  0.6  $\times$  M<sub>0</sub>  $\Rightarrow$  pour une poutre à deux travées.
- $-$  0.5  $\times$  M<sub>0</sub>  $\Rightarrow$  pour les appuis voisins des appuis de rive d'une poutre à plus de deux travées
- $-$  0.4  $\times$  M<sub>0</sub>  $\Rightarrow$  pour les autres appuis intermédiaires d'une poutre à plus de trois travées.

Avec :

- $M_0$ : la valeur maximale du moment fléchissant dans les travées de référence (travée isostatique) à gauche et à droite de l'appui considéré ;
- α: le rapport des charges d'exploitation (Q) à la somme des charges permanentes  $(G) \implies \alpha = \frac{Q}{G+}$  $G+Q$

Remarque : Les moments sur les appuis de rive sont nuls (pas de ferraillage) seulement le BAEL91 préconise de mettre des aciers de fissuration équilibrant un moment fictif égale à : − 0.15M<sub>0</sub>, tel que M<sub>0</sub> = max(M<sub>0</sub>,M<sub>0</sub>n)

# $\triangleright$  Evaluation de l'effort tranchant :

On évalue l'effort tranchant en supposant une discontinuité entre les travées c'est-à-dire l'effort tranchant hyperstatique est confondu avec l'effort tranchant isostatique sauf pour le premier appui intermédiaire (voisin de rive) où l'on tient compte des moments de continuité en majorant l'effort tranchant isostatique  $V_0$  de :

- 15% si c'est une poutre à deux travées.
- 10% si c'est une poutre à plus de deux travées.

# b. Méthode de Caquot (Annexe E.2 du BAEL 91) :

Lorsque l'une des conditions précédentes n'est pas satisfaite, ou si le plancher à surcharge  $Q \ge \min(2G, 5KN/m^2)$ , on applique la méthode de Caquot.

Son principe repose sur la méthode des trois moments simplifiée et corrigée pour tenir compte de :

- La variation des moments d'inerties des sections transversales le long de la ligne moyenne de la poutre.
- L'amortissement des efforts de chargement des travées successives.

# c. Les différents types de poutrelle

Les différents types de poutrelle que présente notre projet sont montrés sur le tableau cidessous :

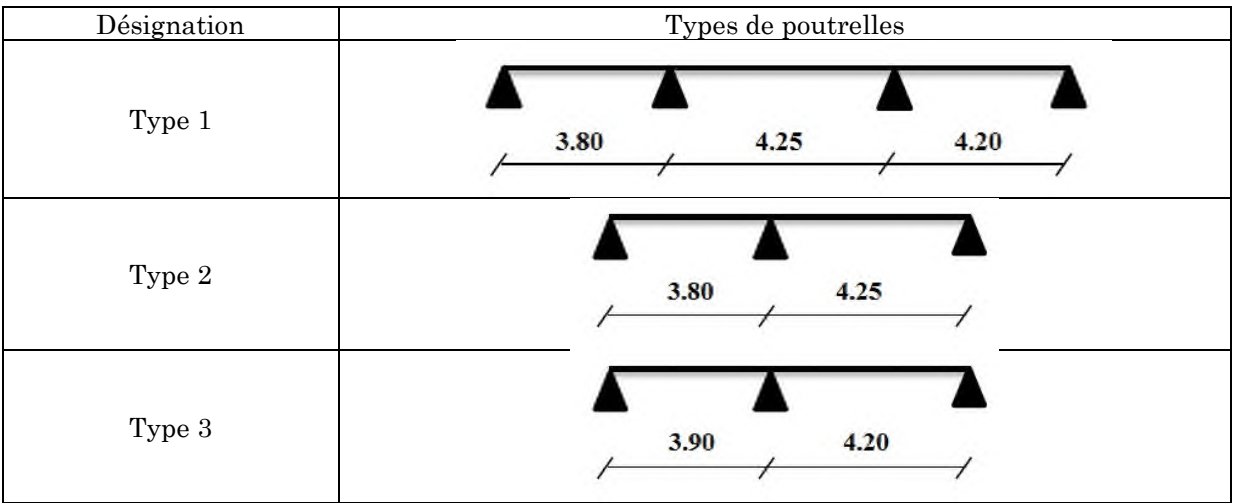

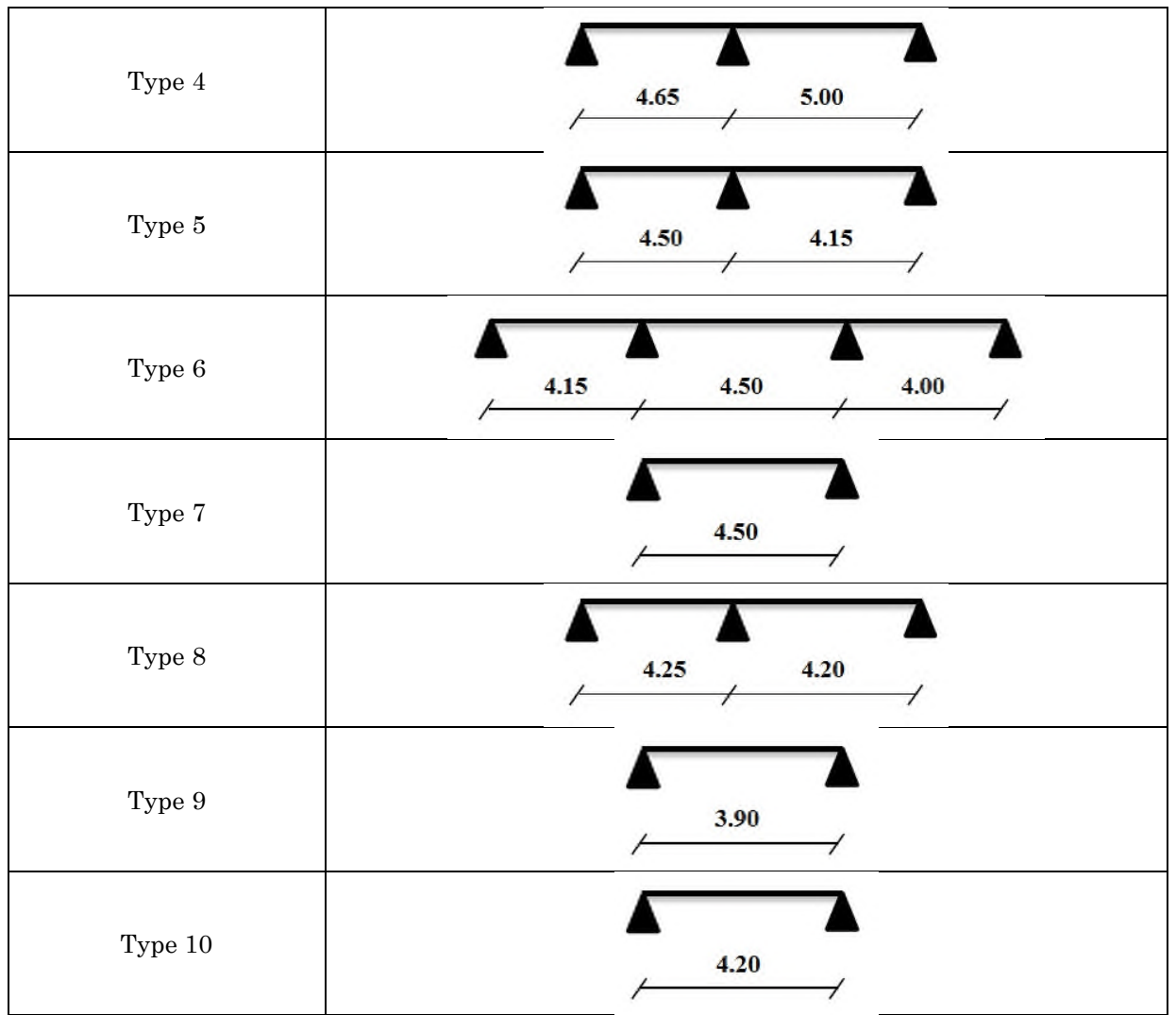

Tableau 16. Schémas des différents types de poutrelle

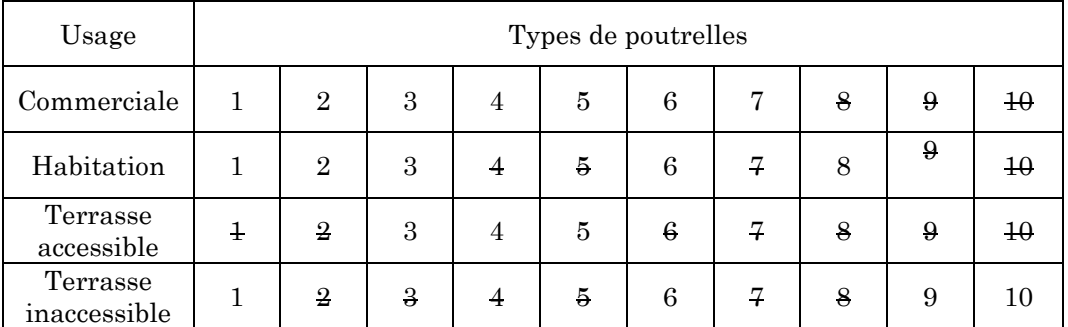

Tableau 17. Tableau récapitulatif de l'utilisation des différents types de poutrelles.

Pour notre calcul on exposera un exemple de calcul, soit le type 1 du plancher commercial, et les autres types seront illustrés dans un tableau récapitulatif.

# d. Poutrelle de Type 1 au niveau du plancher commercial

Les charges sur le plancher commercial sont :

$$
- G = 5,59 \text{KN/m}^2
$$

 $Q = 5$ KN/m<sup>2</sup>

## Vérification des conditions de méthode forfaitaire

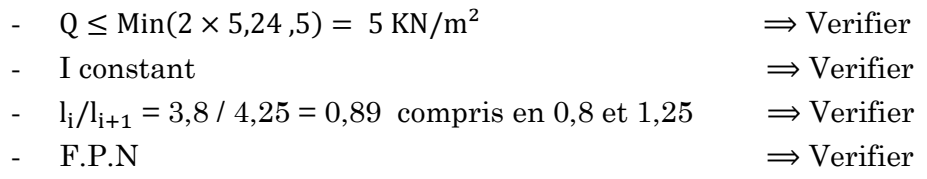

## Calcul des charges et surcharges revenants aux poutrelles

Le calcul des charges et surcharges revenant aux poutrelles se fait par les formules suivantes :

A l'ELU :  $p_u = 1,35G + 1,5Q$  et  $q_u = 0,65 \times p_u$ 

$$
A'EES: p_S = G + Q \text{ et } q_s = 0.65 \times p_s
$$

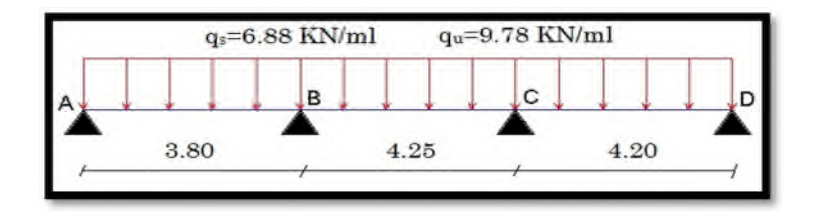

Figure 16. Schéma statique de la poutrelle de type 1 au niveau de l'étage commercial.

Le calcul des charges et surcharges revenant à la poutrelle de type 1 situé au niveau de l'étage commerciale nous a conduit aux résultats suivants :

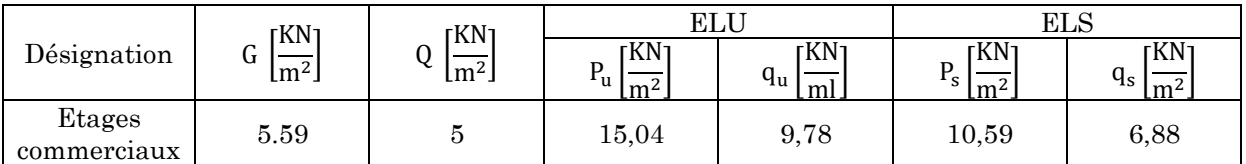

Figure 17. Tableau récapitulatif des résultats des charges et surcharges sur la poutrelle de type 1.

## Calcul des sollicitations

#### $\triangleright$  Les moments isostatiques

## A L'ELU :

$$
\text{Travée A} - \text{B}: \quad \text{M}_0^{\text{AB}} = \frac{\text{q}_{\text{u} \times \text{I}^2}}{8} = \frac{9,78 \times 3,8^2}{8} = 17,65 \text{ KN. m}
$$
\n
$$
\text{Travée B} - \text{C}: \quad \text{M}_0^{\text{BC}} = \frac{\text{q}_{\text{u} \times \text{I}^2}}{8} = \frac{9,78 \times 4,25^2}{8} = 22,08 \text{ KN. m}
$$
\n
$$
\text{Travée C} - \text{D}: \quad \text{M}_0^{\text{CD}} = \frac{\text{q}_{\text{u} \times \text{I}^2}}{8} = \frac{9,78 \times 4,20^2}{8} = 21,57 \text{ KN. m}
$$

## A L'ELS :

$$
\text{Travée A} - \text{B}: \ \mathbf{M}_0^{\text{AB}} = \frac{\mathbf{q}_{s \times 1^2}}{8} = \frac{6,88 \times 3,8^2}{8} = 12,41 \text{ KN. m}
$$
\n
$$
\text{Travée B} - \text{C}: \ \mathbf{M}_0^{\text{BC}} = \frac{\mathbf{q}_{s \times 1^2}}{8} = \frac{6,88 \times 4,25^2}{8} = 15,53 \text{ KN. m}
$$
\n
$$
\text{Travée C} - \text{D}: \ \mathbf{M}_0^{\text{CD}} = \frac{\mathbf{q}_{s \times 1^2}}{8} = \frac{6,88 \times 4,20^2}{8} = 15,17 \text{ KN. m}
$$

## $\triangleright$  Les Moments aux appuis

Les moments aux appuis prennent les valeurs suivantes :

Cas de deux travées :

 $0.2M_0$   $0.6M_0$   $0.2M_0$  $\triangle$  $\overline{\triangle}$  $\mathbb Z$ 

Cas de trois travées :

$$
\begin{array}{cccc}\n0.2M_0 & 0.5M_0 & 0.5M_0 & 0.2M_0 \\
\hline\n\Delta & \Delta & \Delta & \Delta\n\end{array}
$$

Cas de plus de quatre travées :

$$
\underbrace{0.2M_0}_{\triangle} \underbrace{0.5M_0}_{\triangle} \underbrace{0.4M_0}_{\triangle} \underbrace{-\ldots -\ldots -\ldots}_{\triangle} \underbrace{0.4M_0}_{\triangle} \underbrace{0.5M_0}_{\triangle} \underbrace{0.2M_0}_{\triangle}
$$

#### - Appuis de rive :

Sur les appuis de rive, le moment est nul, mais il faut toujours mettre des aciers de fissuration équilibrant un moment égal à  $0.15 M_0$ .

## - Appuis intermédiaires :

# A L'ELU

 $M_A = M_D = 0$  $M_B = -0.5 \times \text{max}(M_0^{AB}, M_0^{BC}) = -0.5 \times 22.08 = -11.04 \text{KN}$ . m  $M_C = -0.5 \times max(M_0^{BC}, M_0^{CD}) = -0.5 \times 22.08 = -11.04$ KN. m

# A L'ELS

 $M_A = M_D = 0$ 

 $M_B = -0.5 \times \text{max}(M_0^{AB}, M_0^{BC}) = -0.5 \times 15.53 = -7.76 \text{KN}$ . m  $M_C = -0.5 \times \text{max}(M_0^{BC}, M_0^{CD}) = -0.5 \times 15.53 = -7.76 \text{KN}$ . m

## Les Moments en travées

On a :

$$
\alpha = \frac{Q}{G+Q} = \frac{5}{5+5,59} = 0.47
$$

Pour  $\alpha = 0.47$  on obtient :

$$
(1 + 0.3\alpha) = 1{,}141
$$

$$
(1.2 + 0.3\alpha) = 1.341
$$

## A L'ELU :

Le calcul des moments en travée se fait en utilisant les formules suivantes :

$$
M_t + \frac{M_d + M_g}{2} \ge \text{Max}(1.05M_0, (1 + 0.3\alpha)M_0
$$
  

$$
M_t \ge (1 + 0.3\alpha)\frac{M_0}{2} \quad \text{pour une través intermédiaire}
$$
  

$$
M_t \ge (1.2 + 0.3\alpha)\frac{M_0}{2} \quad \text{pour une través de rive}
$$

On aura donc :

- Travée A − B

$$
M_t \geq (1,141 \times 17,65) - \frac{11,04}{2} = 14,63
$$
KN.m

$$
M_t \ge 1.341 \times \frac{17.65}{2} = 11.83
$$
KN. m

- Travée B − C

$$
M_t \ge (1,141 \times 22,08) - \frac{11,04 + 11,04}{2} = 14,17
$$
KN.m

$$
M_t \ge 1,141 \times \frac{22,08}{2} = 12,60
$$
KN.m

- Travée C − D

$$
M_t \geq (1,141 \times 21,57) - \frac{11,04}{2} = 19,05
$$
KN. m

$$
M_t \ge 1,341 \times \frac{21,57}{2} = 14,43 \,\text{KN}.\,\text{m}
$$

# A L'ELS:

- Travée A − B

$$
M_t \geq (1,141 \times 12,41) - \frac{7,76}{2} = 10,26
$$
 KN. m

$$
M_t \ge 1.341 \times \frac{12.41}{2} = 8.32
$$
KN.m

- Travée B − C

$$
M_t \ge (1,141 \times 15,53) - \frac{7,76 + 7,76}{2} = 9,94 \text{ KN.m}
$$

$$
M_t \ge 1,141 \times \frac{15,53}{2} = 8,85 \,\text{KN}.\,\text{m}
$$

- Travée C − D

$$
M_t \ge (1,141 \times 15,17) - \frac{7,76}{2} = 13,42
$$
 KN. m  
 $M_t \ge 1,341 \times \frac{15,17}{2} = 10,17$  KN. m

# $\triangleright$  Les efforts tranchants

# A L'ELU:

- Travée A − B

$$
V_A = \frac{9.78 \times 3.80}{2} = 18.58 \text{ KN}
$$

$$
V_{\rm B} = 1.1 \times V_{\rm A} = 20.44 \text{ KN}
$$

- Travée B − C

$$
V_{B} = 1.1 \frac{9.78 \times 4.25}{2} = 22.86 \text{ KN}
$$
  

$$
V_{C} = 22.86 \text{ KN}
$$

- Travée C − D

$$
V_C = 1.1 \frac{9.78 \times 4.20}{2} = 22.59 \text{ KN}
$$

$$
V_D = \frac{9.78 \times 4.20}{2} = 20.54 \text{ KN}
$$

# A L'ELS:

- Travée A − B

$$
V_A = \frac{6,88 \times 3,80}{2} = 13,07 \text{ KN}
$$

- $V_B = 1.1 \times V_A = 14.37$  KN
- Travée B − C

$$
V_{\rm B} = 1.1 \frac{6.88 \times 4.25}{2} = 16.08 \text{ KN}
$$

$$
V_{\rm C}=16,08~{\rm KN}
$$

- Travée C − D

$$
V_C = 1.1 \frac{6.88 \times 4.20}{2} = 15.89 \text{ KN}
$$

$$
V_D = \frac{6.88 \times 4.20}{2} = 14.44 \text{ KN}
$$

Voici ci-dessous un tableau récapitulatif de l'ensemble des résultats (Moment en travée et en appuis et efforts tranchant) obtenu pour tous les types de poutrelles présent dans la structure :

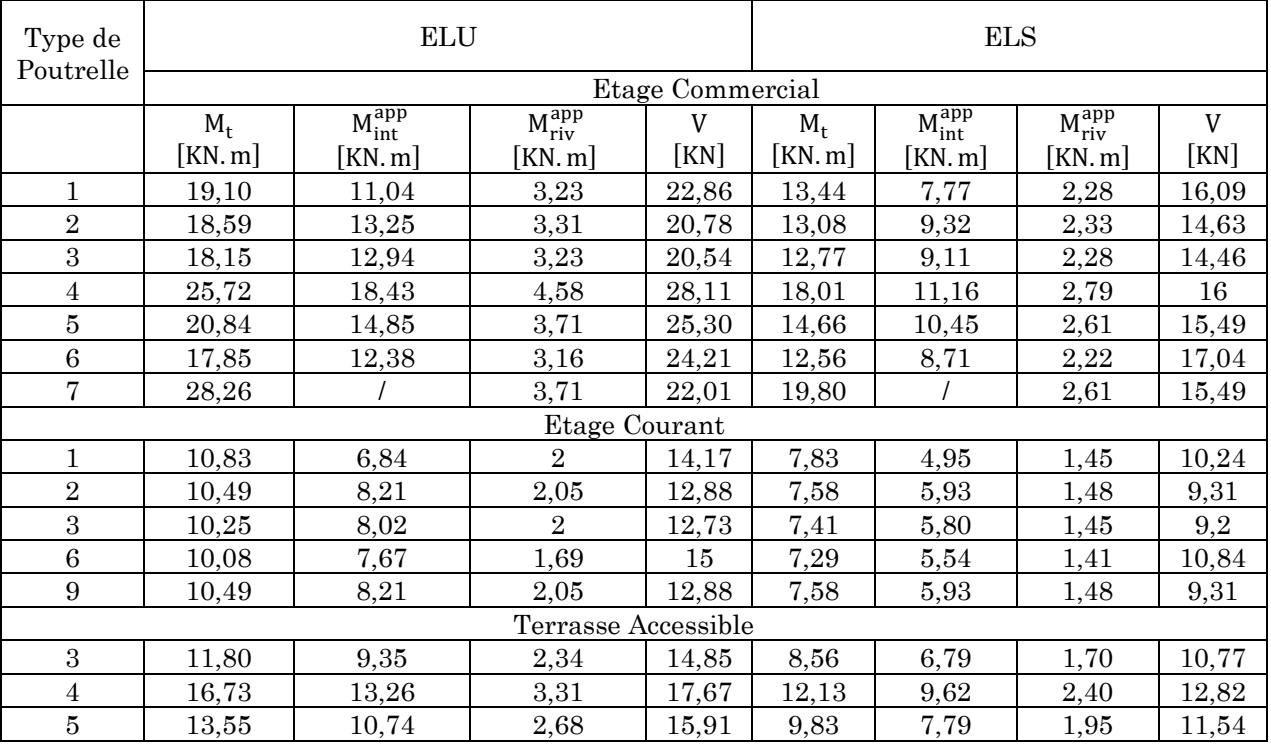

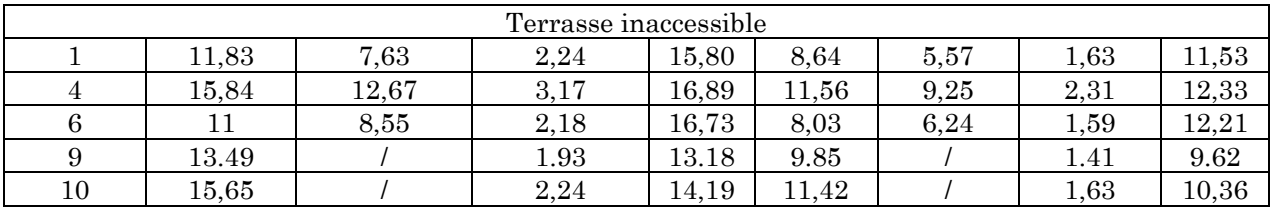

Figure 18. Tableau récapitulatif des sollicitations sur l'ensemble des poutrelles que présente la structure.

## 3.2. Ferraillage des poutrelles

Les armatures seront calculées sous les sollicitations les plus défavorables et le calcul est conduit pour une section en Té soumise à la flexion simple.

Le ferraillage de toutes les poutrelles se fera avec les sollicitations maximales à l'ELU.

## 3.2.1. Ferraillage des poutrelles du types 1

Les sollicitations de calcul sont :

- Moment maximum en travée  $\rightarrow M_t^{Max} = 19.10$  KN. m
- Moment de l'appui intermédiaire  $\rightarrow$  M $_{a}^{int}$  = 11.04 KN. m
- Moment de l'appui de rive  $\rightarrow$   $M_a^{rive} = 3.23$  KN. m
- Effort tranchant maximum  $\rightarrow$  V<sup>max</sup> = 22.86 KN. m

## 3.2.1.1. Ferraillage en travée

Le calculs du ferraillage se fait pour une section rectangulaire  $(b \times h)$ .

## a. Calcul des armatures

#### • Calcul de  $U_{\text{bu}}$

Le calcule de  $U_{bu}$  se fait d'après la formule suivante :

$$
U_{bu} = \frac{M_t}{f_{bu} \times d^2 \times b}
$$

On aura :

$$
U_{\text{bu}} = \frac{19.10}{14.2 \times 0.22^2 \times 0.65} = 0.042 < 0.168 \implies \text{pivot A}
$$

Avec :

- 
$$
\varepsilon_{st} = 10\%
$$
  
\n-  $f_{st} = \frac{f_e}{\delta_s} = \frac{400}{1.15} = 348$  MPa  
\n-  $U_l = 0.3916$ 

On a :  $U_{\text{bu}} = 0.042 < U_{\text{l}} = 0.3916 \implies A' = 0$
Calcul de A :

$$
A_t = \frac{M_t}{Z \times f_{st}}
$$
  
\n
$$
\alpha = \frac{1 - \sqrt{1 - 2 \times U_{bu}}}{0.8} = 0.053
$$
  
\n
$$
Z = d \times (1 - 0.4\alpha) = 0.22 \times (1 - 0.4 \times 0.053) \rightarrow Z = 0.21 \text{ m}
$$
  
\n
$$
A_t = \frac{19.10 \times 10^{-3}}{0.21 \times 348} \rightarrow A = 2.55 \times 10^{-4} \text{ m}^2
$$

• Vérification (calcul de  $A_{min}$ )

$$
A_{\min} = \frac{0.23 \times b \times d \times f_{t28}}{f_e} = \frac{0.23 \times 0.65 \times 0.22 \times 2.1}{400} \rightarrow A_{\min} = 1.72 \text{ cm}^2
$$
  

$$
A_{\min} < A_t \Rightarrow \text{Vérifié}
$$

On prendra donc en travée :  $2\times T_{12}+1\times T_{10}\Longrightarrow A=3.05\ \mathrm{cm^2}$ 

### 3.2.1.2. En appuis

### a. Appuis intermédiaire

On a le moment de l'appui intermédiaire  $M_a^{int} = 11.04$  KN. m

Le calculs du ferraillage se fait pour une section rectangulaire  $(b \times h)$ .

### Calcul des armatures

$$
U_{\text{bu}} = \frac{M_{\text{a}}^{\text{int}}}{f_{\text{bu}} \times d^2 \times b_0} = \frac{11.04}{14.2 \times 0.22^2 \times 0.10} = 0.16 < 0.168 \implies \text{pivot A}
$$

Avec :  $\varepsilon_{st}$  = 10 ‰ et f<sub>st</sub> =  $\frac{t_e}{\delta_s}$  $\frac{t_e}{\delta_s} = \frac{400}{1.15}$  $\frac{400}{1.15}$  = 348 MPa et U<sub>1</sub> = 0.3916

On aura :  $U_{\text{bu}} = 0.16 < U_{\text{l}} = 0.3916 \implies A' = 0$ 

Calcul de A

$$
A_t = \frac{M_a^{\text{int}}}{Z \times f_{\text{st}}}
$$
  
\n
$$
\alpha = \frac{1 - \sqrt{1 - 2 \times U_{\text{bu}}}}{0.8} = 0.22
$$
  
\n
$$
Z = d \times (1 - 0.4\alpha) = 0.22 \times (1 - 0.4 \times 0.053) \rightarrow Z = 0.20 \text{ m}
$$

$$
A_{t} = \frac{11.04 \times 10^{-3}}{0.20 \times 348} \rightarrow A = 1.58 \times 10^{-4} \text{ m}^{2}
$$

- Vérification (calcul de  $A_{\rm min}$ )

$$
A_{\min} = \frac{0.23 \times b_0 \times d \times f_{t28}}{f_e} = \frac{0.23 \times 0.1 \times 0.22 \times 2.1}{400} \Rightarrow A_{\min} = 0.26 \text{ cm}^2
$$

 $A_{\text{min}} < A_t \Rightarrow C'$ est vérifié

On prendra  $: 1 \times T_{12} + 1 \times T_{10} \Rightarrow A = 1.92 \text{ cm}^2$ 

## b. Appuis de rive

Le moment de l'appui de rive  $M_a^{\text{rive}} = 3.23$  KN. m

Le calculs du ferraillage se fait pour une section rectangulaire  $(b \times h)$ .

Calcul des armatures

$$
U_{\text{bu}} = \frac{M_{\text{a}}^{\text{int}}}{f_{\text{bu}} \times d^2 \times b_0} = \frac{3.23}{14.2 \times 0.22^2 \times 0.10} = 0.046 < 0.168 \implies \text{pivot A}
$$

Avec :  $\varepsilon_{st}$  = 10 ‰ et f<sub>st</sub> =  $\frac{t_e}{\delta_s}$  $\frac{t_e}{\delta_s} = \frac{400}{1.15}$  $\frac{400}{1.15}$  = 348 MPa et U<sub>1</sub> = 0.3916

On a :  $U_{\text{bu}} = 0.16 < U_1 = 0.3916 \implies A' = 0$ 

### Calcul de A

$$
A_{t} = \frac{M_{a}^{int}}{Z \times f_{st}}
$$
  
\n
$$
\alpha = \frac{1 - \sqrt{1 - 2 \times U_{bu}}}{0.8} = 0.058
$$
  
\n
$$
Z = d \times (1 - 0.4\alpha) = 0.22 \times (1 - 0.4 \times 0.058) \implies Z = 0.22 \text{ m}
$$
  
\n
$$
A_{t} = \frac{3.23 \times 10^{-3}}{0.22 \times 348} \to A = 0.41 \times 10^{-4} \text{ m}^{2}
$$

• Vérification (calcul de  $A_{min}$ )

 $A_{\min} =$  $0.23 \times b_0 \times d \times t_{t28} = 0.23$  $\frac{1}{f_e}$  =  $0.23 \times 0.1 \times 0.22 \times 2.1$   $\rightarrow \sim$  $\frac{124 \times 124}{400}$   $\Rightarrow$  A<sub>min</sub> = 0.26 cm<sup>2</sup>

 $A_{\rm min} < A_{\rm t} \Longrightarrow C'$ est vérifié

On opte pour  $1 \times T_8 \Rightarrow A = 0.5 \text{ cm}^2$ 

### 3.2.1.3. Vérification à L'ELU

#### a. Cisaillement

On  $a:V_u^{max} = 22.86$  KN

On doit vérifier que  $:\tau_u < \tau'_u$ 

$$
\tau_{\rm u} = \frac{V_{\rm u}}{b_0 \times d} = \frac{22.86 \times 10^{-3}}{0.1 \times 0.22} \to \tau_{\rm u} = 1.039 \text{ MPa}
$$
  

$$
\tau_{\rm u}' = \min(0.13 \times f_{\rm c28}; 4 \text{ MPa}) \to \tau_{\rm u}' = 3.25 \text{ MPa}
$$

On aura donc  $\tau_{\rm u} = 1.039$  MPa  $\lt \tau_{\rm u}^{\prime} = 3.25$  MPa  $\Rightarrow$  C'est vérifié

#### b. Choix des armatures transversales

La section des armatures transversales est déterminée d'après l'équation suivante :

$$
\varphi_{\min} \leq \min \left( \frac{h}{35}; \frac{b_0}{10}; \varphi_{\min}^l \right)
$$

On aura  $:\phi_{\text{min}} \leq \min \left( \frac{240}{35} \right)$  $\frac{240}{35}$ ;  $\frac{120}{10}$  $\frac{1}{10}$ ; 10)  $\Rightarrow \phi_{\text{min}} \leq 6.85$  mm  $\Rightarrow$  on opte pour 2  $\phi_6$ Avec une section  $A = 0.57$  cm<sup>2</sup>

#### c. Espacement

L'espacement est déterminé à partir des formules suivante :

$$
S_t \le \frac{A_t \times f_e}{b_0 \times 0.4} = \frac{0.57 \times 10^{-4} \times 400}{0.10 \times 0.4} \Rightarrow S_t \le 57 \text{ cm}
$$

$$
S_t \le \frac{A_t \times 0.8 \times f_e}{b_0 \times (\tau_u - 0.3 \times f_{t28})} = \frac{0.57 \times 10^{-4} \times 0.8 \times 400}{0.10 \times (1.039 - 0.3 \times 2.1)} \Rightarrow S_t \le 44.5 \text{ cm}
$$

 $S_t \le \min(0.9 \times d; 40 \text{ cm}) \Rightarrow S_t \le 19.8$ 

D'après les 3 résultats obtenue, on opte pour un espacement de  $S_t = 15$  cm

### d. Vérification vis-à-vis de l'effort tranchant

Au niveau de l'appui de rive

### Vérification de la bielle

On doit vérifier que :

 $V_{\rm u} \leq 0.267 \times a \times b_0 \times f_{c28}$ 

$$
a \le 0.9 \times d \rightarrow a \le 0.9 \times 0.22 \rightarrow a \le 0.198 \rightarrow \text{soit } a = 0.19 \text{ m}
$$

Donc :  $0.267 \times a \times b_0 \times f_{c28} = 0.267 \times 0.19 \times 0.10 \times 25 = 126$  KN

On aura :  $V_u = 22.86 \le 0.267 \times a \times b_0 \times f_{c28} = 126 \text{ KN } \Rightarrow C'$ est vérifié

#### $\triangleright$  Vérification des armatures longitudinale

On doit vérifier que :

$$
A_l \ge \frac{\gamma_s \times V_u}{f_e}
$$

On a:

$$
\frac{\gamma_s \times V_u}{f_e} = \frac{1.15 \times 22.86 \times 10^{-3}}{400} = 0.65 \text{ cm}^2
$$

 $Et: A<sub>1</sub> = 0.41 cm<sup>2</sup>$ 

Donc:

$$
A_1 \ge \frac{\gamma_s \times V_u}{f_e} = 0.65 \text{ cm}^2 \implies \text{Condition } \text{veinfinite}
$$

#### Au niveau de l'appui intermédiaire :

#### Vérification de la bielle

On doit vérifier que  $V_u \leq 0.267 \times a \times b_0 \times f_{c28}$ 

$$
a \le 0.9 \times d \implies a \le 0.9 \times 0.22 \implies a \le 0.198 \implies \text{soit } a = 0.19 \text{ m}
$$

Donc :  $0.267 \times a \times b_0 \times f_{c28} = 0.267 \times 0.19 \times 0.10 \times 25 = 126$  KN

On aura :  $V_u = 22.86 \le 0.267 \times a \times b_0 \times f_{c28} = 126 \text{ KN } \Rightarrow C'$ est vérifié

#### $\triangleright$  Vérification des armatures longitudinales

$$
A_1 \ge \frac{\gamma_s}{f_e} \times \left(V_u + \frac{M_u}{0.9 \times d}\right) = \frac{1.15}{400} \left(22.86 \times 10^{-3} + \frac{11.04 \times 10^{-3}}{0.9 \times 0.22}\right) = 1.26 \times 10^{-4} \text{ m}^2
$$
  

$$
A_1 = 1.58 \times 10^{-4} \text{ m}^2 \ge 1.26 \times 10^{-4} \text{ m}^2 \rightarrow \text{condition}\ \text{vein}\ \text{fifie}
$$

#### $\triangleright$  Vérification de la jonction table nervure

On doit vérifier que

$$
\tau_{u} = \frac{V_{u} \times b_{1}}{0.9 \times d \times b \times h_{0}} \leq \tau'_{u}
$$

$$
A \text{vec} : \mathbf{b}_1 = \frac{\mathbf{b} - \mathbf{b}_0}{2} = 0.275 \text{ m}
$$

On aura :

$$
\tau_{\rm u} = \frac{22.86 \times 10^{-3} \times 0.275}{0.9 \times 0.22 \times 0.65 \times 0.04} = 1.22 \, \text{MPa} \le \tau_{\rm u} = 3.25 \, \text{MPa} \implies \text{C'est vérifié}
$$

### Vérification de l'adhérence

On doit vérifier que

$$
\tau_{su} = \frac{V_u}{0.9 \times d \times \sum V_i} \leq \tau'_{su}
$$

Calcul de  $\tau_{su}$ :

On a :

$$
\sum V_i = \pi \times (3 \times \varphi_{T12} + 2 \times \varphi_{T10} + \varphi_{T8}) \Longrightarrow \sum V_i = 200.96 \text{ mm}
$$

Donc :

$$
\tau_{\text{su}} = \frac{22.86 \times 10^{-3}}{0.9 \times 0.22 \times 200.96 \times 10^{-3}} \Rightarrow \tau_{\text{su}} = 0.57 \text{ MPa}
$$

Calcul de  $\tau'_{su}$ :

On a: τ'<sub>su</sub> = 0.6 ×  $\phi$  × f<sub>t28</sub> ( $\phi$  = 1.5 pour acier HA)

Donc :  $\tau'_{su} = 0.6 \times 1.5 \times 2.1 \rightarrow \tau'_{su} = 2.835 \text{ MPa}$ 

On aura:

 $τ_{su}$  = 0.57 MPa ≤  $τ'_{su}$  = 2.835 MPa → C'est vérifié

## 3.2.1.4. Vérification à l'ELS

Donnée :

- Moment maximum en travée  $\rightarrow$  M $_{\text{ts}}^{\text{Max}}$  = 13.44 KN. m
- Moment de l'appui intermédiaire  $\rightarrow$  M $_{\text{as}}^{\text{int}}$  = 7.77 KN. m
- Moment de l'appui de rive →  $M_{as}^{rive} = 2.28$  KN. m
- Effort tranchant maximum  $\rightarrow$  V<sup>max</sup> = 16.09 KN. m

### a. Vérification des contraires

En travée

On  $a : H = \frac{b \times h_0^2}{2} - 1$  $\frac{xh_0^2}{2}$  – 15 × A × (d – h<sub>0</sub>) =  $\frac{0.65 \times 16 \times 10^{-3}}{2}$  $\frac{10\times10}{2}$  – 15 × 3.05 × 10<sup>-4</sup> × (0.22 – 0.04)  $\Rightarrow$  H =  $-3.03 \times 10^{-4}$  m<sup>2</sup> =  $-3.03$  cm<sup>2</sup>

Donc  $H < 0 \implies$  Axe neutre passe par la nervure, d'où le calcul d'une section en T.

### $\triangleright$  Position de l'axe neutre (y)

Nous allons résoudre l'équation de second degré suivante :

$$
\frac{b}{2} \times y^2 + (15 \times (A + A') + h_0(b - b_0)) \times y - 15 \times (A \times d + A' \times d') - (b - b_0) \times \frac{(h_0^2)}{2} = 0
$$

On aura :

$$
\frac{0.65}{2} \times y^2 + (15 \times (3.05 \times 10^{-4} + 0) + 0.04(0.65 - 0.10)) \times y - 15
$$

$$
\times (3.05 \times 10^{-4} \times 0.22 + 0) - (0.65 - 0.10) \times \frac{(1.6 \times 10^{-3})}{2} = 0
$$

Ce qui nous donne :  $0.05 \times y^2 + 0.02657 \times y - 1.45 \times 10^{-3} = 0$ 

Après calcul nous avons obtenue :  $y = 0.0498$  m

#### Moment d'inertie

$$
I = \frac{b}{3} \times y^3 + (b - b_0) \times \frac{(y - h_0)^3}{3} + 15 \times A \times (d - y)^2 - (b - b_0) \times \frac{(h_0)^2}{2}
$$

On aura après calcul :  $I = 1.59 \times 10^{-4}$  m<sup>4</sup>

### Vérification des contraintes

On doit Vérifier que  $: \sigma_{bc} \leq 0.6 \times f_{c28}$ 

$$
\sigma_{bc} = \frac{M_{ts}^{Max}}{I} \times y \Longrightarrow \sigma_{bc} = \frac{13.44 \times 10^{-3}}{1.59 \times 10^{-4}} \times 0.0498 \Longrightarrow \sigma_{bc} = 4.20 \text{ MPa}
$$

On aura  $: \sigma_{bc} = 4.20 \text{ MPa} < 0.6 \times 25 = 15 \text{ MPa} \Rightarrow C'est \text{ vérifié}$ 

On a  $F.P.N \Rightarrow$  Inutile de vérifier la contraire de traction de l'acier.

#### En appui

On a: 
$$
H = \frac{b \times h_0^2}{2} - 15 \times A \times (d - h_0) = \frac{0.65 \times 16 \times 10^{-3}}{2} - 15 \times 1.92 \times 10^{-4} \times (0.22 - 0.04)
$$

On aura : H =  $1.6 \times 10^{-6}$  m<sup>2</sup> = 0.016 cm<sup>2</sup>

Donc  $H > 0 \rightarrow Axe$  neutre passe par la table de compression.

#### $\triangleright$  Position de l'axe neutre (y)

Nous allons résoudre l'équation de second degré suivante  $(A' = 0)$ :

$$
\frac{b}{2} \times y^2 + 15 \times A \times y - 15 \times (A \times d) = 0
$$

On aura :  $\frac{0.65}{2} \times y^2 + 15 \times 1.92 \times 10^{-4} \times y - 15 \times (1.92 \times 10^{-4} \times 0.22) = 0$ 

Après calcul nous avons obtenue :  $y = 0.0399$  m

#### Moment d'inertie

$$
I = \frac{b}{3} \times y^3 + 15 \times A \times (d - y)^2 = \frac{0.65}{3} \times y^3 + 15 \times 1.92 \times 10^{-4} \times (0.22 - 0.0399)^2
$$

On aura après calcul : I =  $1.07 \times 10^{-4}$  m<sup>4</sup>

#### Vérification des contraintes

On doit Vérifier que  $: \sigma_{bc} \leq 0.6 \times f_{c28}$ 

$$
\sigma_{bc} = \frac{M_{as}^{int}}{I} \times y \to \sigma_{bc} = \frac{13.44 \times 10^{-3}}{1.07 \times 10^{-4}} \times 0.0399 \to \sigma_{bc} = 2.83 \text{ MPa}
$$

On aura  $: \sigma_{bc} = 2.83 \text{ MPa} < 0.6 \times 25 = 15 \text{ MPa} \rightarrow C'$ est vérifiée

On a F.P.N → Inutile de vérifier la contraire de traction de l'acier.

#### 3.2.1.5. Etat limite de déformation

Le calcul des déformations est effectué pour évaluer les flèches dans l'intention de fixer les contre-flèches à la construction ou de limiter les déformations de service, on utilisant les formules d'évaluation de la flèche du BAEL 91 (Article B.6.5) et du CBA 93.

Si l'une de ses conditions ci-dessous n'est pas satisfaite la vérification de la flèche devient nécessaire :

$$
\frac{h}{1} \ge \frac{1}{16} \dots \dots \dots \dots \dots (1)
$$
  

$$
\frac{h}{1} \ge \frac{M_t}{10 \times M_0} \dots \dots \dots \dots \dots (2)
$$
  

$$
\frac{A}{b_0 \times d} \le 4.2 \times f_e \dots \dots \dots \dots \dots (3)
$$

Dans notre cas :

$$
\frac{h}{1} = \frac{0.24}{4.25} = 0.056 < \frac{1}{16} = 0.0625 \implies \text{condition non vérifié}
$$

La 1ère condition n'est pas vérifier, alors on doit faire le calcul de la flèche qui est conduit selon la méthode exposé à l'article B.6.5.2 des règles BAEL91.

### a. Vérification de la flèche

On a

$$
\Delta f = f_{\mathrm{gv}} - f_{\mathrm{ji}} + f_{\mathrm{pi}} - f_{\mathrm{gi}}
$$

Avec :

- $f_{\text{gv}} \Rightarrow$  la flèche différée due à l'ensemble des charges permanentes totales (poids propre + revêtements + cloisons).
- $f_{qi} \Rightarrow$  la flèche instantanée due à l'ensemble des charges permanentes totales (poids propre + revêtements + cloisons).
- $\text{-}$   $\text{f}_{ii} \Rightarrow$  la flèche instantanée due à l'ensemble des charges permanentes appliquées au moment de la mise en œuvre des cloisons (poids propre).
- $f_{\text{pi}} \Rightarrow$  la flèche instantanée due aux charges totales (G+Q).

La flèche admissible pour une poutre inférieure à 5 m est de :

$$
f_{\text{adm}} = \frac{1}{500} \Longrightarrow f_{\text{adm}} = \frac{425}{500} = 0.85 \text{ cm}
$$

### Evaluation des moments en travée

Le calcul se fait d'après les formules suivantes :

$$
M_{js} = \frac{w \times q_{js} \times l^2}{8}
$$
  

$$
M_{gs} = \frac{w \times q_{gs} \times l^2}{8}
$$
  

$$
M_{ps} = \frac{w \times q_{ps} \times l^2}{8}
$$

Avec :

- $w = 0.75$  pour une travée intermédiaire;
- $q_{is}$ : la charge permanente qui revient à la poutrelle sans la charge de revêtement;
- $-q_{gs}$ : Charge permanente qui revient à la poutrelle ;
- $-q_{\text{ns}}$ : Charge permanente + Charge d'exploitation.

On a :

$$
q_{\text{js}} = 0.65 \times G = 0.65 \times 3.2 = 2.08 \frac{\text{KN}}{\text{m}}
$$

$$
q_{gs} = 0.65 \times G = 0.65 \times 5.59 = 3.63 \frac{\text{KN}}{\text{m}}
$$
  
 $q_{ps} = 0.65 \times (G + Q) = 0.65(5.59 + 5) = 6.88 \frac{\text{KN}}{\text{m}}$ 

Après calculs nous avons obtenu les résultats suivant :

$$
M_{\text{js}} = 3.52 \text{ KN. m}
$$
  
 $M_{\text{gs}} = 6.14 \text{ KN. m}$   
 $M_{\text{ps}} = 11.65 \text{ KN. m}$ 

# Propriété de la section

$$
I_0 = \frac{b \times h^3}{12} + 15 \times A_s \times (\frac{h}{2} - d'')^2 = 3.238 \times 10^{-4} \text{ m}^4
$$
  
\n
$$
I = 1.59 \times 10^{-4} \text{ m}^4
$$
  
\n
$$
A_s = 3.05 \text{ cm}^2
$$
  
\n
$$
\rho = \frac{A_s}{b_0 \times d} = \frac{3.05}{10 \times 22} = 0.0138
$$
  
\n
$$
\lambda_i = \frac{0.05 \times f_{t28}}{(2 + 3 \times \frac{b_0}{b}) \times \rho} = 3.07 \rightarrow \text{Déformation instantaneous}
$$
  
\n
$$
\lambda_v = 0.4 \times \lambda_i = 1.23 \rightarrow \text{Déformation difference}
$$
  
\n
$$
E_i = 11000 \times \sqrt[3]{f_{c28}} = 32456.59 \text{ MPa}
$$
  
\n
$$
E_v = \frac{E_i}{3} = 10818.86 \text{ MPa}
$$

Calcul des contraintes

$$
\sigma_{sj} = \frac{M_{js}}{A_s \times (d - \frac{y}{2})} = \frac{3.52 \times 10^{-3}}{3.05 \times (0.22 - \frac{0.049}{2})} \rightarrow \sigma_{sj} = 56.70 \text{ MPa}
$$

$$
\sigma_{sg} = \frac{M_{jg}}{A_s \times (d - \frac{y}{2})} = \frac{6.14 \times 10^{-3}}{3.05 \times (0.22 - \frac{0.049}{2})} \rightarrow \sigma_{sg} = 98.96 \text{ MPa}
$$

$$
\sigma_{sp} = \frac{M_{ps}}{A_s \times (d - \frac{y}{2})} = \frac{11.65 \times 10^{-3}}{3.05 \times (0.22 - \frac{0.049}{2})} \rightarrow \sigma_{sp} = 187.56 \text{ MPa}
$$

• Inertie fictive

$$
U_j = 1 - \frac{1.75 \times f_{t28}}{4 \times \rho \times \sigma_{sj} + f_{t28}} \to U_j = 0.2992
$$

$$
U_g = 1 - \frac{1.75 \times f_{t28}}{4 \times \rho \times \sigma_{sg} + f_{t28}} \to U_g = 0.5156
$$

$$
U_p = 1 - \frac{1.75 \times f_{t28}}{4 \times \rho \times \sigma_{sp} + f_{t28}} \rightarrow U_p = 0.7060
$$

On aura donc :

$$
I_{fij} = \frac{1.1 \times I_0}{1 + \lambda_i \times U_j} \rightarrow I_{fij} = 1.854 \times 10^{-4}
$$
  
\n
$$
I_{fig} = \frac{1.1 \times I_0}{1 + \lambda_i \times U_g} \rightarrow I_{fig} = 1.377 \times 10^{-4}
$$
  
\n
$$
I_{fip} = \frac{1.1 \times I_0}{1 + \lambda_i \times U_p} \rightarrow I_{fip} = 1.122 \times 10^{-4}
$$
  
\n
$$
I_{fvg} = \frac{1.1 \times I_0}{1 + \lambda_v \times U_g} \rightarrow I_{fij} = 2.179 \times 10^{-4}
$$

Evaluation de la flèche

$$
f_{ji} = \frac{M_{js} \times l^2}{10 \times E_i \times I_{fij}} \rightarrow f_{ji} = \frac{6.14 \times 10^{-3} \times 4.25^2}{10 \times 32456.59 \times 1.377 \times 10^{-4}} \Rightarrow f_{ji} = 1,0569 \text{ mm}
$$
\n
$$
f_{gi} = \frac{M_{gs} \times l^2}{10 \times E_i \times I_{fig}} \rightarrow f_{gi} = \frac{10.72 \times 10^{-3} \times 4.25^2}{10 \times 32456.59 \times 1.146 \times 10^{-4}} \Rightarrow f_{gi} = 2,4839 \text{ mm}
$$
\n
$$
f_{pi} = \frac{M_{ps} \times l^2}{10 \times E_i \times I_{fip}} \rightarrow f_{pi} = \frac{13.60 \times 10^{-3} \times 4.25^2}{10 \times 32456.59 \times 1.377 \times 10^{-4}} \Rightarrow f_{pi} = 5,7737 \text{ mm}
$$
\n
$$
f_{gv} = \frac{M_{gs} \times l^2}{10 \times E_v \times I_{fvg}} \rightarrow f_{gv} = \frac{10.72 \times 10^{-3} \times 4.25^2}{10 \times 10818.86 \times 1.932 \times 10^{-4}} \Rightarrow f_{gv} = 4,7092 \text{ mm}
$$

Donc :

$$
\Delta f = f_{gv} - f_{ji} + f_{pi} - f_{gi} \rightarrow \Delta f = 6.9421 \text{ mm} < f_{adm} = 8.5 \text{ mm} \Longrightarrow C'est vérifié
$$

# 3.2.2. Ferraillage des autres types de poutrelles

Après calculs, le ferraillage des différents types de poutrelles est donné dans le tableau ci-dessous :

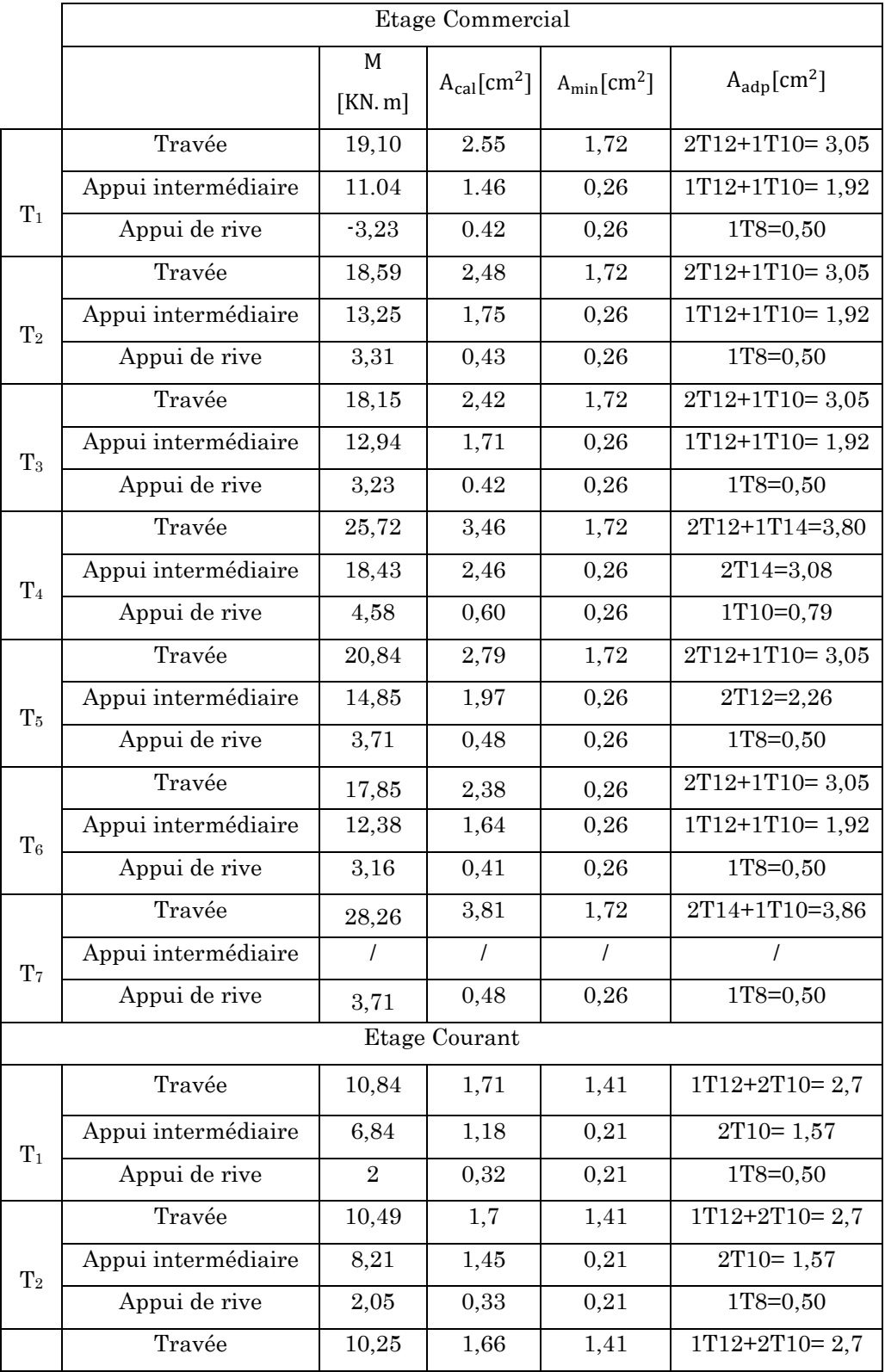

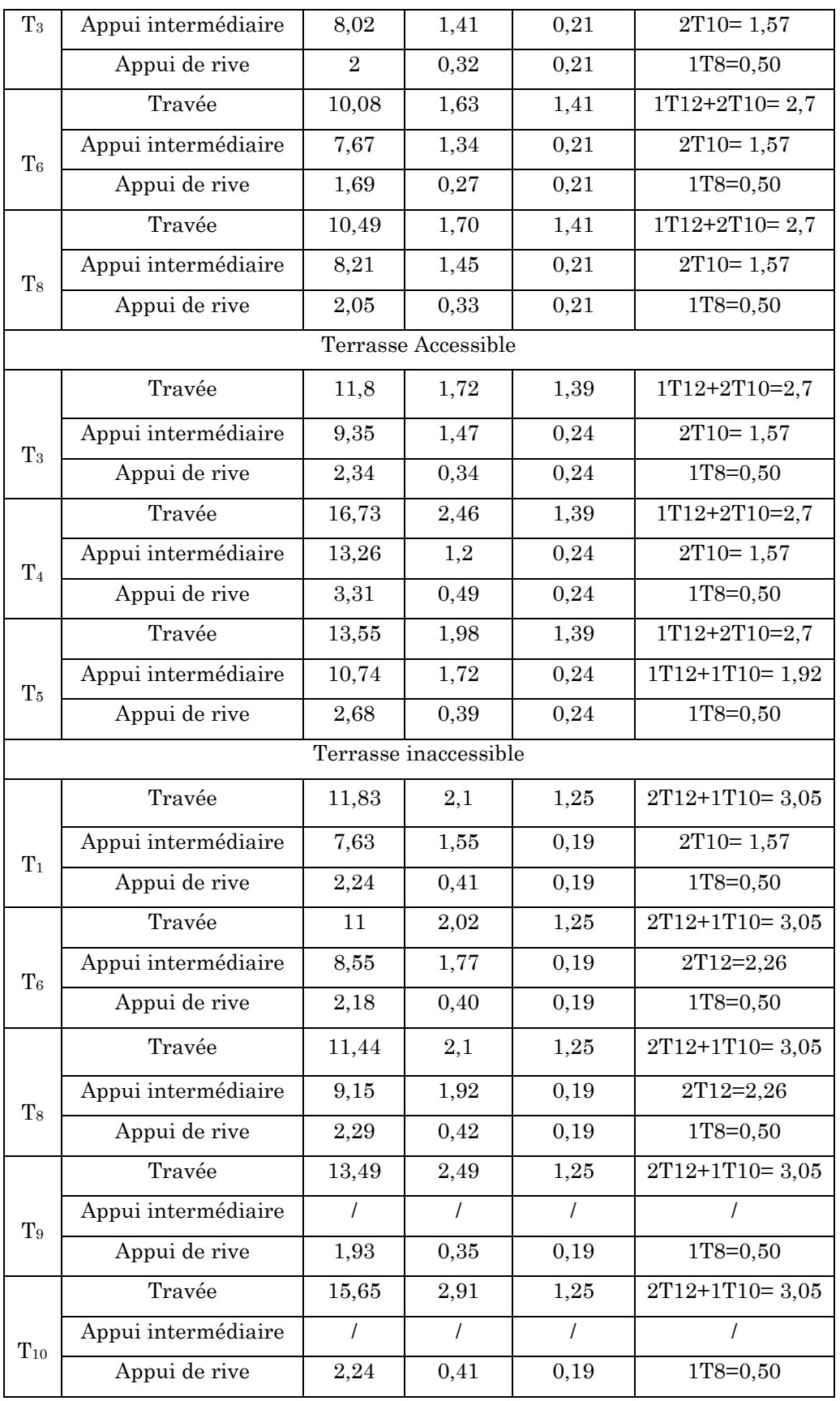

# 3.2.3. Schéma de ferraillage des poutrelles

# 3.2.3.1. Poutrelles de l'étage commercial

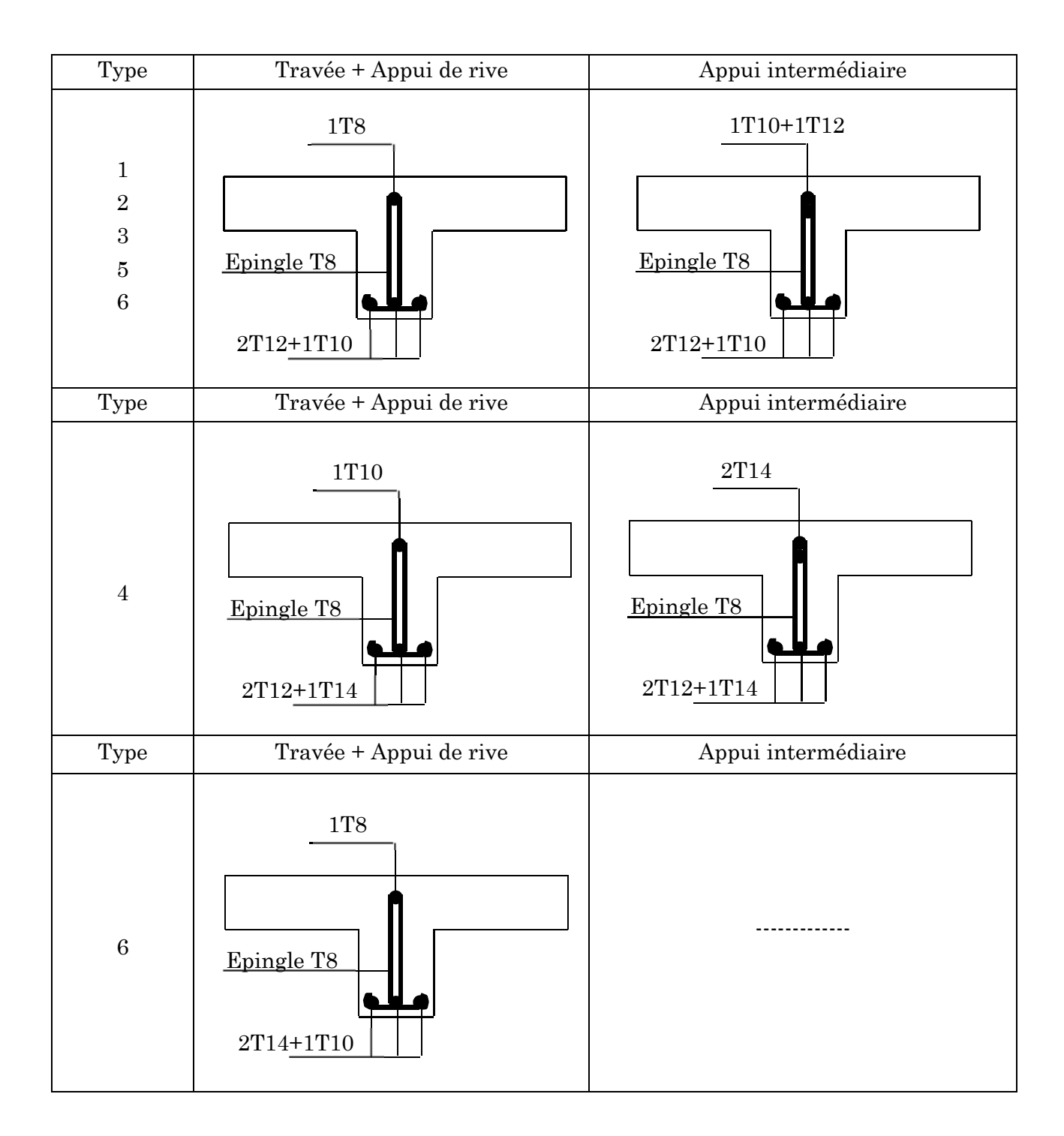

# 3.2.3.2. Poutrelles de l'étage courants

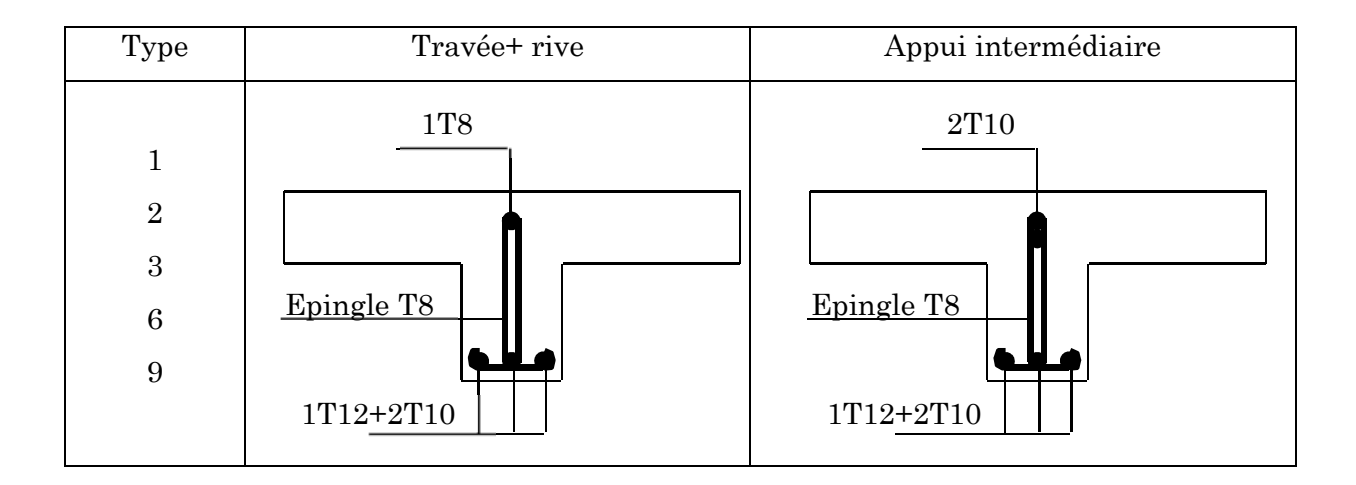

# 3.2.3.3. Poutrelles de l'étage Terrasse accessible

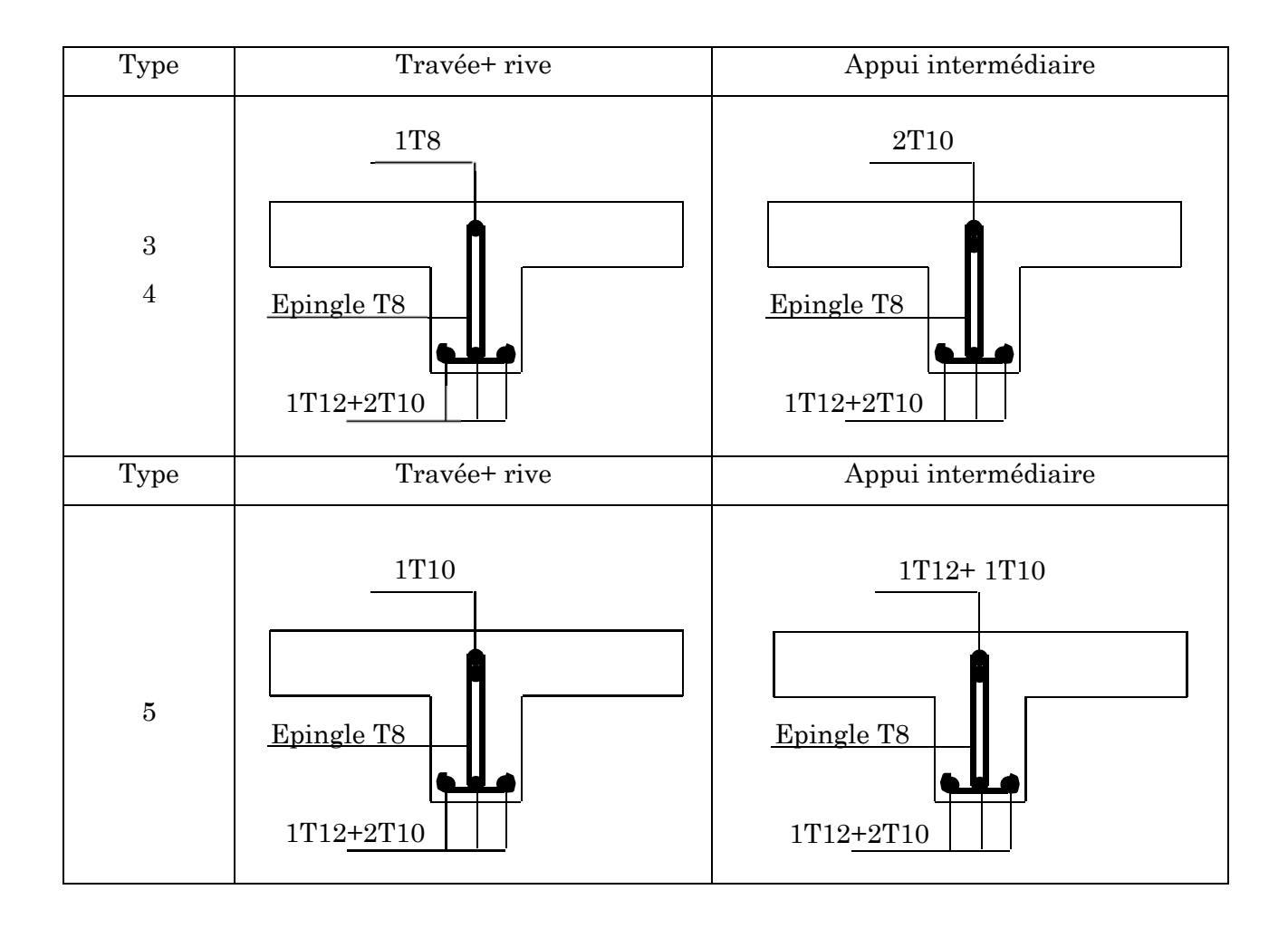

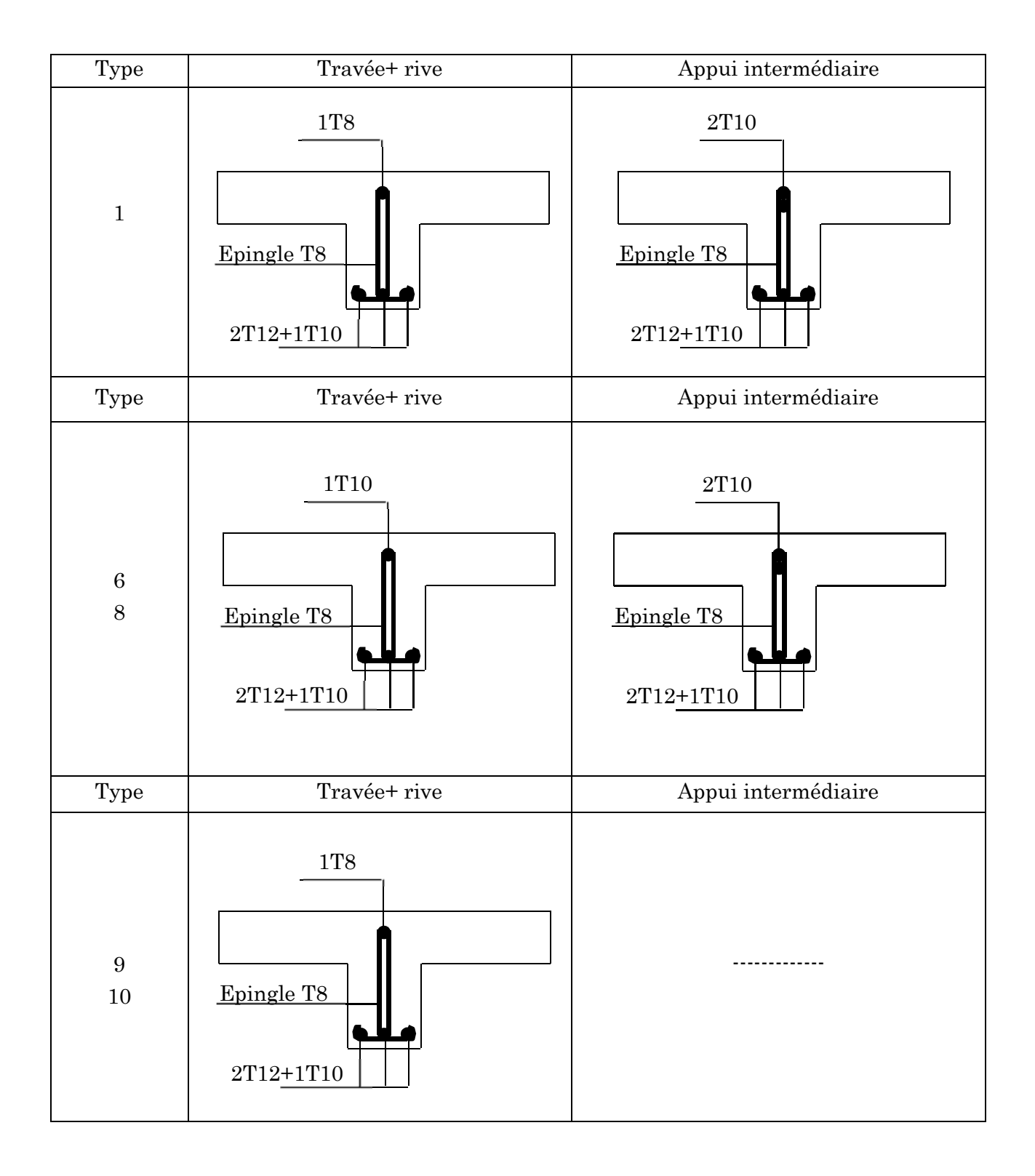

# 3.2.3.4. Poutrelles de l'étage Terrassée inaccessible

# 3.2.4. Etude de la dalle de compression

### 3.2.4.1. Armature perpendiculaires aux nervures

Selon le BAEL 91 (B.6.8) :

$$
A_{\perp} = \frac{4 \times b}{f_e}
$$

Dans notre cas :

$$
A_{\perp} = \frac{4 \times b}{f_e} = \frac{4 \times 65}{400} = 0.65 \frac{cm}{m^2}
$$

# 3.2.4.2. Armature parallèle aux nervures

Selon le BAEL 91 (B.6.8) :

$$
A_{\parallel} = \frac{A_{\perp}}{2}
$$

Dans notre cas :

$$
A_{\parallel} = \frac{A_{\perp}}{2} = \frac{0.65}{2} = 0.325 \frac{cm}{m^2}
$$

### 3.2.4.3. Armature et espacement à adopter

D'après le BAEL 91 (B.6.8) les espacements ne doivent pas dépasser :

- 25 cm  $(5 p.m) \rightarrow$  pour les armatures perpendiculaires aux nervures
- 33 cm  $(5 p.m) \rightarrow pour les armatures paralleles aux nervures$

Nous allons opter pour un treillis soudé  $\phi_5$  150 × 150.

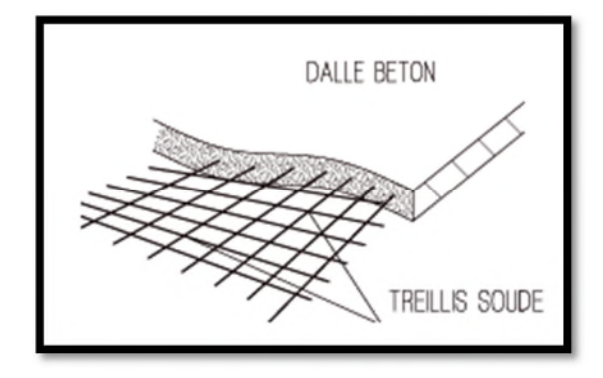

Figure 19. Schéma représentatif du treillis soudé.

# 3.3. Etude des escaliers

Nous allons exposée en détail l'étude de l'escalier de type 01 (Figure 20) menant entre les étages courant, et résumer sous forme de tableau les types restants.

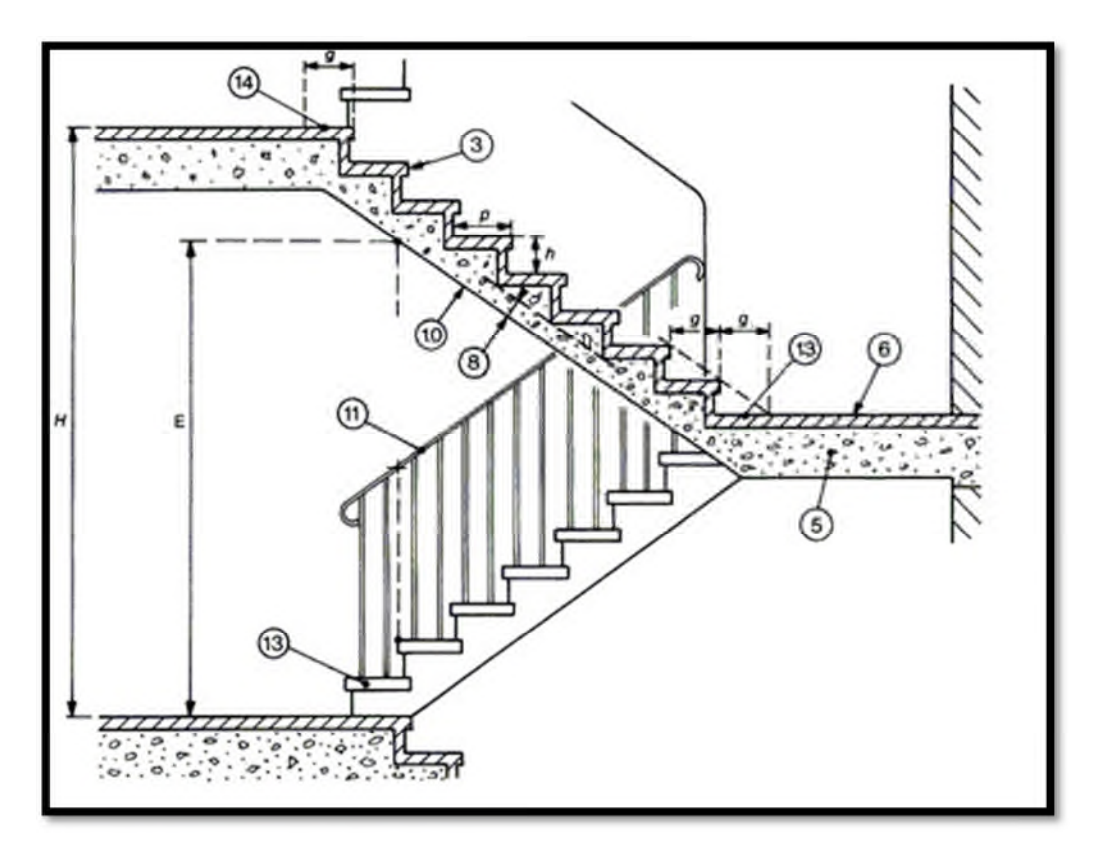

Figure 20. Schéma 3D de l'escalier types 01

L'escalier de type 01 est composé de :

- Un palier de repos en dalle pleine (Béton armé) d'épaisseur 15cm ;
- Deux volées parallèles avec une paillasse d'épaisseur 15 cm ;
- Un Giron d'épaisseur 30 cm ;
- Contre marche d'épaisseur 17 cm.

L'escalier travaille à la flexion simple en considérant la dalle comme une poutre uniformément chargée, tout en tenant compte des types d'appuis sur lesquels elle repose.

Pour déterminer les sollicitations, on a deux méthodes de calcul qui sont les suivantes :

- La méthode des charges équivalentes ;
- La méthode R.D.M.

### 3.3.1. Charges et surcharges

- $-G<sub>volée</sub> = 7.17 KN/m$
- $G<sub>palier</sub> = 4.7 KN/m$
- $Q_{\text{escaller}} = 2.5 \text{ KN/m}$
- $f_e = 400 \text{ MPa}$
- $-$  f<sub>c28</sub> = 25 MPa
- $E_s = 200000 \text{ MPa}$
- Enrobage  $e = 0.02$  m
- Fissuration P.N

#### 3.3.2. Moment et effort tranchant

### 3.3.2.1. A l'ELU

 $\text{Vol\'ee} \implies q_{\rm v} = 1.35 \times G_{\rm v} + 1.5 \times Q_{\rm E} = 1.35 \times 7.17 + 1.5 \times 2.5 \rightarrow q_{\rm v} = 13.42 \text{ KN/m}$ Palier  $\Rightarrow$   $q_p = 1.35 \times G_p + 1.5 \times Q_E = 1.35 \times 4.7 + 1.5 \times 2.5 \rightarrow q_p = 10.09 \text{ KN/m}$ 

Par la méthode RDM on trouve :

- Réaction d'appui  $\Rightarrow$  R<sub>A</sub> = 30.82 KN et R<sub>B</sub> = 30.67 KN
- Effort maximum  $\Rightarrow$  M<sub>0</sub><sup>max</sup> = 43.64 KN.m et  $V_{\text{max}} = 30.82$  KN
- Moment en travée  $\Rightarrow$  M<sub>T</sub> = 32.73 KN. m
- Moment en appui  $\Rightarrow$  M<sub>A</sub> = 21.82 KN. m

### 3.3.2.2. A l'ELS

 $\text{Volée} \implies q_{v} = G_{v} + Q_{E} = 7.17 + 2.5 \rightarrow q_{v} = 9.67 \text{ KN/m}$ 

Palier  $\Rightarrow$   $q_p = G_p + Q_E = 4.7 + 2.5 \rightarrow q_p = 7.2$  KN/m

Par la méthode RDM on trouve :

- Réaction d'appui  $\Rightarrow$  R<sub>A</sub> = 22.09 KN et R<sub>B</sub> = 21.98 KN
- Effort maximum  $\Rightarrow$  M<sub>0</sub><sup>max</sup> = 31.35 KN.m et  $V_{\text{max}} = 22.09 \text{ KN}$
- Moment en travée  $\Rightarrow$  M<sub>T</sub> = 26.65 KN. m
- Moment en appui  $\Rightarrow$  M<sub>A</sub> = 12.54 KN. m

#### 3.3.3. Calcul du ferraillage

Le calcul se fait à la flexion simple pour une section rectangulaire  $(b \times h)$  avec :

- Moment en travée  $\implies M_T = 32.73$  KN. m

- Moment en appui  $\Rightarrow$  M<sub>A</sub> = 21.82 KN. m

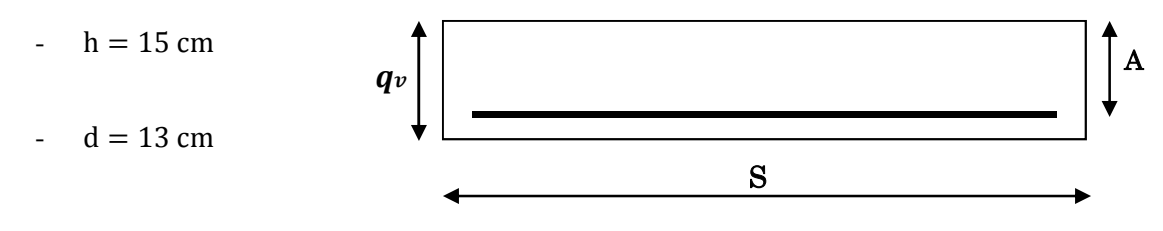

### $-b = 100$  cm

Le calcul du ferraillage de l'escalier, nous a conduits aux résultats résumé dans le tableau ci-dessous :

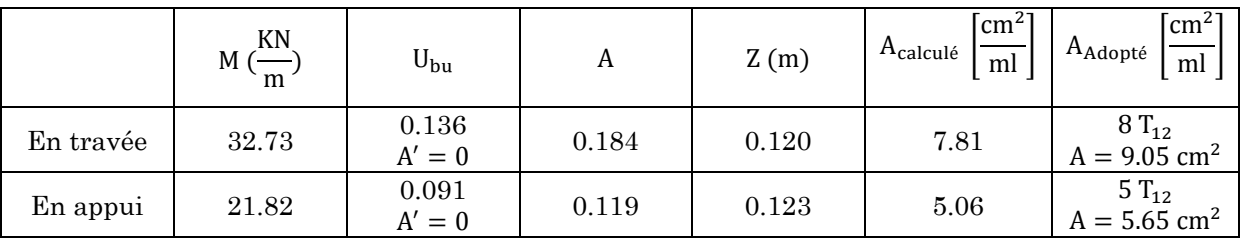

## 3.3.4. Vérification à l'ELU

### a. Vérification de la condition de non fragilité

On a :

$$
A_{\min} = 0.23 \times b \times d \times \frac{f_{t28}}{f_e} = 0.23 \times 1 \times 0.13 \times \frac{2.1}{400} = 1.56 \times 10^{-4} \text{ m}^2 = 1.56 \text{ cm}^2
$$

Donc :  $A_{Adopté} > A_{min}$ 

La condition est vérifiée

## b. Vérification de l'effort tranchant

On doit vérifier que  $:\tau_u \leq \tau_u^{\text{adm}}$ 

On a: τ<sup>adm</sup> = min (0.13 ×  $\frac{t_{c28}}{v_b}$  $\frac{628}{\gamma_{\rm b}}$ ; 4 MPa ) = 3.25 MPa

Et :  $\tau_{u} = \frac{v}{bx}$  $\frac{V}{b \times d} = \frac{30.82}{1 \times 0.13}$  $\frac{1}{1 \times 0.13} = 0.237 \text{ MPa}$ 

 $\rm{Donc}$  :  $\tau_u = 0.237$  MPa  $< \tau_u^{\rm adm} = 3.25$  MPa

La condition est vérifiée, y'aura pas de rupture par cisaillement.

### c. Calcul des armatures de répartition

En travée :

$$
A_t \ge \frac{A_{\text{travée}}}{4} = \frac{9.05}{4} \rightarrow A_t \ge 2.26 \text{ cm}^2
$$

On opte pour 3  $T_{12}$  avec une section A = 3.39 cm<sup>2</sup>

#### $\bullet$  En appui:

$$
A_t \ge \frac{A_{\text{appui}}}{4} = \frac{5.65}{4} \rightarrow A_t \ge 1.41 \text{ cm}^2
$$

On opte pour 2  $T_{12}$  avec une section A = 2.26 cm<sup>2</sup>

#### d. Espacement des armatures

### Armatures principales (En travée)

On doit respecter la condition suivante  $\Rightarrow S_t \le \min(3 \times h; 33 \text{ cm})$ 

Dans notre cas  $\Rightarrow S_t \le \min(3 \times 15; 33 \text{ cm}) = 33 \text{ cm}$ 

On va opter pour un espacement entres les armatures principale de  $: S_t = 12.5$  cm

#### Armatures secondaire (En appui)

On doit respecter la condition suivante  $\Rightarrow S_t \le \min(4 \times h; 44 \text{ cm})$ 

Dans notre cas :  $\Rightarrow$  S<sub>t</sub>  $\leq$  min(4  $\times$  15; 44 cm) = 44cm

On va opter pour un espacement entres les armatures principale de :  $S_t = 20$  cm

### 3.3.5. Vérification à l'ELS

### a. Vérification de l'état limite de compression du béton

On doit vérifier que  $: \sigma_{bc} \leq \sigma_{bc}^{adm}$ 

On a: 
$$
\sigma_{bc}^{adm} = 0.6 \times f_{c28} = 0.6 \times 25 = 15
$$
 MPa

$$
\mathrm{Et}: \sigma_{\text{bc}} = \frac{M_{\text{s}}}{I} \times y
$$

On cherche I et y, en sachant que :

I = 
$$
\frac{b}{3}
$$
 × y<sup>3</sup> + 15 × A × (d - y)<sup>2</sup>  
 $\frac{b}{2}$ y<sup>2</sup> + 15 × A<sub>s</sub> × y - 15 × A<sub>s</sub> × d = 0

Les résultats trouvés après calculs de I et y sont résumés dans le tableau ci-dessous :

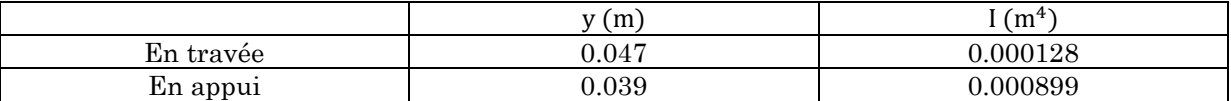

#### En travée

On aura :

$$
\sigma_{bc} = \frac{M_s}{I} \times y = \frac{26.65 \times 10^{-3}}{0.000128} \times 0.047 = 9.853 \text{ MPa}
$$
  
\n $\sigma_{bc} < \sigma_{bc}^{\text{adm}} = 0.6 \times f_{c28} = 15 \text{ MPa} \implies \text{La condition est vérifiée.}$ 

#### En appui

On aura :

$$
\sigma_{bc} = \frac{M_s}{I} \times y = \frac{12.54 \times 10^{-3}}{0.000899} \times 0.039 = 5.469 \text{ MPa}
$$
  

$$
\sigma_{bc} < \sigma_{bc}^{\text{adm}} = 0.6 \times f_{c28} = 15 \text{ MPaL} \implies \text{a condition est vérifiée.}
$$

### b. Vérification de l'état limite de déformation

Si l'une des conditions du BAEL 91 et du CBA 93 ci-dessous n'est pas satisfaite, la vérification de la flèche devient nécessaire :

$$
\frac{h}{1} \ge \frac{1}{16} \dots \dots \dots \dots \dots (1)
$$
  

$$
\frac{h}{1} \ge \frac{M_t}{10 \times M_0} \dots \dots \dots \dots \dots (2)
$$
  

$$
\frac{A}{b_0 \times d} \le 4.2 \times f_e \dots \dots \dots \dots \dots (3)
$$

Dans notre cas :

$$
\frac{h}{l} = \frac{0.15}{2.4} = 0.0625 < \frac{M_t}{10 \times M_0} = 0.0850 \to \text{Condition non vérifier}
$$

La 2ème condition n'est pas vérifier, alors on doit faire le calcul de la flèche qui est conduit de la même méthode vue précédemment pour le calcul des poutrelles.

Les résultats obtenus seront exposée ci-dessous :

### Calcul des moments

- $M_{\text{is}} = 11.19 \text{ KN. m}$
- $M_{gs} = 19.18$  KN. m
- $M_{ps} = 26.65$  KN. m
- Calcul de  $\rho$  et  $\lambda$

 $I_0 = 0.00191 \text{ m}^4$  $I = 0.000128$  m<sup>4</sup>  $ρ = 0.0069$  $\lambda_i =$  $\frac{0.05 \times f_{t28}}{2} - 3$  $(2 + 3 \times \frac{b_0}{b}) \times \rho$  $= 3.016 \Rightarrow$  Déformation instantanée  $\lambda_{\rm v} = 0.4 \times \lambda_{\rm i} = 1.206 \implies$  Déformation différée

Calcul de E

$$
E_i = 11000 \times \sqrt[3]{f_{c28}} = 32456.59 \text{ MPa}
$$

$$
E_v = \frac{E_i}{3} = 10818.86 \text{ MPa}
$$

Calcul des contraintes

$$
\sigma_{sj} = \frac{M_{js}}{A_s \times (d - \frac{y}{2})} = 108.281 \text{ MPa}
$$
\n
$$
\sigma_{sg} = \frac{M_{jg}}{A_s \times (d - \frac{y}{2})} = 185.658 \text{ MPa}
$$
\n
$$
\sigma_{sp} = \frac{M_{ps}}{A_s \times (d - \frac{y}{2})} = 257.844 \text{ MPa}
$$

$$
{}^{0^{5^{1}}}\text{A}_{s} \times (d - \frac{y}{2})
$$

$$
U_j = 1 - \frac{1.75 \times f_{t28}}{4 \times \rho \times \sigma_{sj} + f_{t28}} \to U_j = 0.281
$$

$$
U_g = 1 - \frac{1.75 \times f_{t28}}{4 \times \rho \times \sigma_{sg} + f_{t28}} \rightarrow U_g = 0.494
$$
  

$$
U_p = 1 - \frac{1.75 \times f_{t28}}{4 \times \rho \times \sigma_{sp} + f_{t28}} = 0.603
$$

On aura donc :

$$
I_{fij} = \frac{1.1 \times I_0}{1 + \lambda_i \times U_j} \to I_{fij} = 0.00113
$$
  

$$
I_{fig} = \frac{1.1 \times I_0}{1 + \lambda_i \times U_g} \to I_{fig} = 0.000845
$$

$$
I_{\text{fip}} = \frac{1.1 \times I_0}{1 + \lambda_i \times U_p} \to I_{\text{fip}} = 0.000746
$$
  

$$
I_{\text{fvg}} = \frac{1.1 \times I_0}{1 + \lambda_v \times U_g} \to I_{\text{fij}} = 0.00132
$$

## Evaluation de la flèche

$$
f_{ji} = \frac{M_{js} \times l^2}{10 \times E_i \times I_{fij}} \to f_{ji} = 0.849 \text{ mm}
$$
  
\n
$$
f_{gi} = \frac{M_{gs} \times l^2}{10 \times E_i \times I_{fig}} \to f_{gi} = 1.963 \text{ mm}
$$
  
\n
$$
f_{pi} = \frac{M_{ps} \times l^2}{10 \times E_i \times I_{fip}} \to f_{pi} = 3.088 \text{ mm}
$$
  
\n
$$
f_{gv} = \frac{M_{gs} \times l^2}{10 \times E_v \times I_{fvg}} \to f_{gv} = 3.774 \text{ mm}
$$

 $\mbox{Donc}: \Delta f = f_{\mbox{\scriptsize gv}} - f_{\mbox{\scriptsize ji}} + f_{\mbox{\scriptsize pi}} - f_{\mbox{\scriptsize gi}} \rightarrow \Delta f = 4.049 \mbox{ mm} < f_{\mbox{\scriptsize adm}} = 5.305 \mbox{ mm} \rightarrow \mbox{C'est vérifi\'e}$ 

# 3.3.6. Schéma de ferraillage de l'escalier type 1

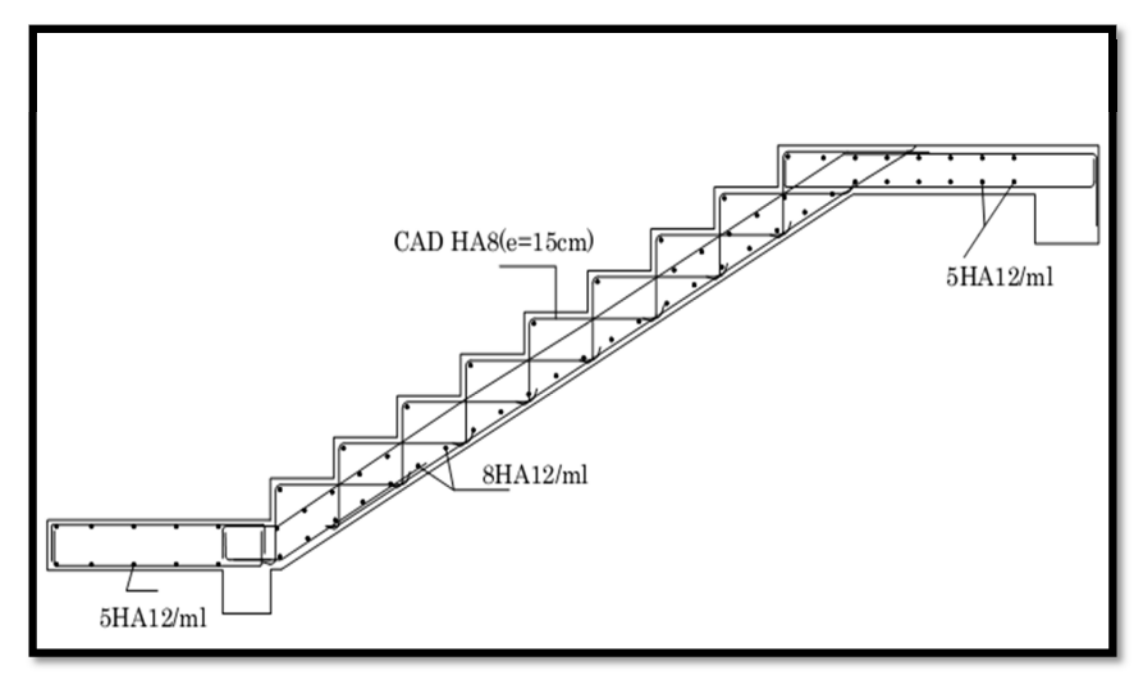

Figure 21. Schéma de ferraillage de l'escalier type1 reliant entre les étages courant.

# 3.4. Les dalles pleine

# 3.4.1. Dalle sur trois appuis (Méthode de calcul)

Le calcul d'une dalle sur trois appuis ce fait par la théorie des lignes de rupture, toutes les explications sont résumées dans le tableau ci-dessous :

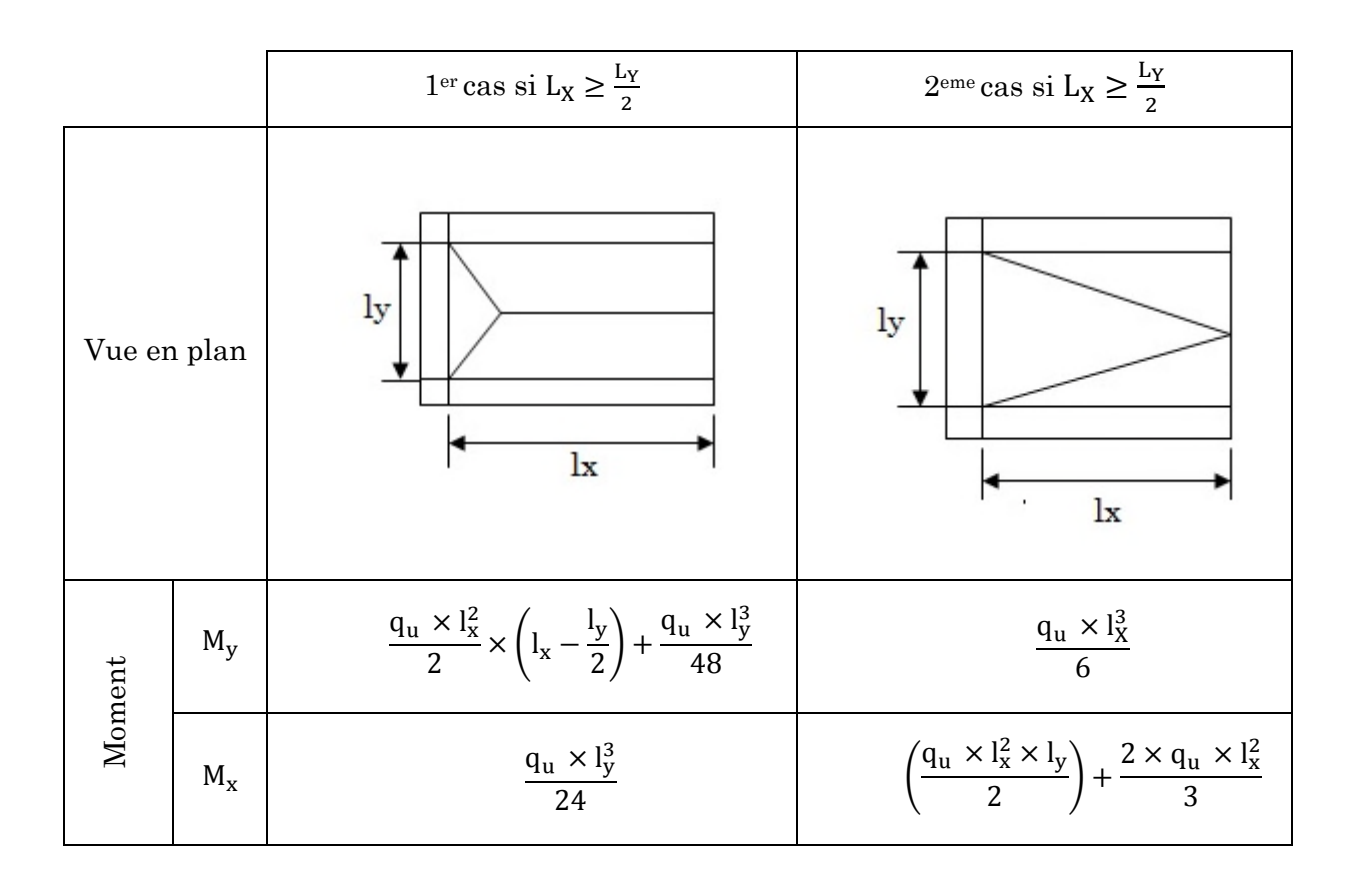

# 3.4.2. Les balcons (Dalle sur trois appuis)

On  $a: L_X = 1m$  et  $L_y = 4,20 m$ 

$$
\rho = \frac{L_X}{L_y} = 0.23 < 0.4 \implies
$$
 La dalle travaille dans un seul sens

# 3.4.2.1. Calcule des sollicitations

Le calcule se fait de la même manière que pour une poutre sur deux appuis. Les charges et surcharges sur la dalle sont :

- $-G = 5,24$  KN/m<sup>2</sup>
- $-Q = 3.5$  KN/m<sup>2</sup>
- $P_u = 1,35G + 1,5 Q = 12,32 KN/m^2$
- $-P_s = G + Q = 8.74$  KN/m<sup>2</sup>
- -

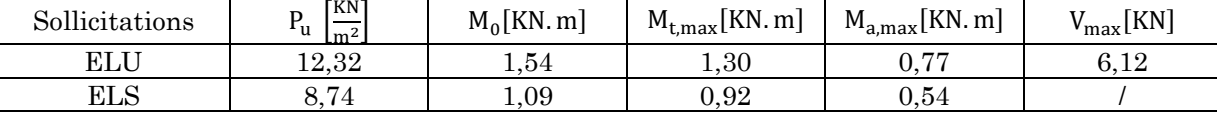

Après calculs, les sollicitations sont résumées sur le tableau ci-dessous :

Tableau 18. Tableau récapitulatif des différentes sollicitations sur la dalle.

### 3.4.2.2. Calcule du ferraillage :

Le calcul du ferraillage de la dalle est résumé dans le tableau ci-dessous :

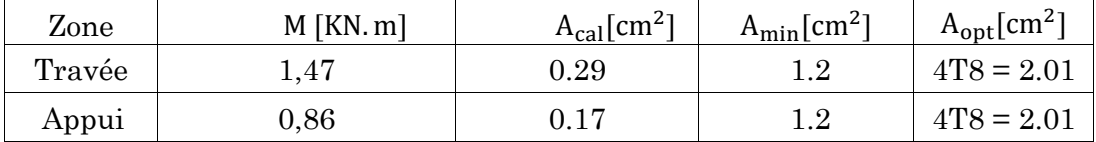

### 3.4.2.3. Vérifications

#### a. Vérification à l'effort tranchant

 $\tau_{\rm u} =$  $V_{\rm u}$  $\frac{d}{dx} = 0.056 \text{ MPa}$  $\tau'_{u} = min(0.05 \times f_{c28}; 4 \text{ MPa}) \Longrightarrow \tau'_{u} = 1.25 \text{ MPa}$ 

On aura donc  $\tau_{\rm u} = 0.056$  Mpa  $\lt \tau_{\rm u}^\prime = 1.25$  MPa  $\Rightarrow$  C'est vérifié

### b. Espacement des barres

 $S_t \le \min(3 \times h; 33 \text{ cm}) \Rightarrow S_t = 25 \text{ cm}$ 

### c. Versifications à l'ELS

### Vérification des contraintes

 $A = 2.01 \text{cm}^2$   $Y = 0.0402 \text{ m}$   $I = 9.4231 \times 10^{-5} \text{ m}^4$ 

$$
\sigma_{bc} = \frac{M}{I} \times y = 4.45 \text{ MPa} < \sigma'_{bc} = 15 \text{ MPa} \implies \text{Condition vérifiée}
$$

### Vérifications des conditions de la flèche

h  $\frac{1}{1}$   $\geq$ 1  $\overline{16}$  → 0,15 > 0,062  $\Rightarrow$  Condition vérifiée h  $\frac{\text{h}}{\text{l}} \geq \frac{M_{\text{t}}}{10 \times \text{I}}$  $\frac{1}{10 \times M_0}$   $\rightarrow$  0,15 > 0.082  $\Rightarrow$  Condition vérifiée

$$
\frac{A}{b \times d} \le \frac{4.2}{f_e} \rightarrow 0,018 < 0,109 \Rightarrow \text{Condition } \text{vein} \text{fie}
$$

Les trois conditions sont satisfaites donc on n'a pas à vérifier la flèche.

# 3.4.2.4. Schéma de ferraillage

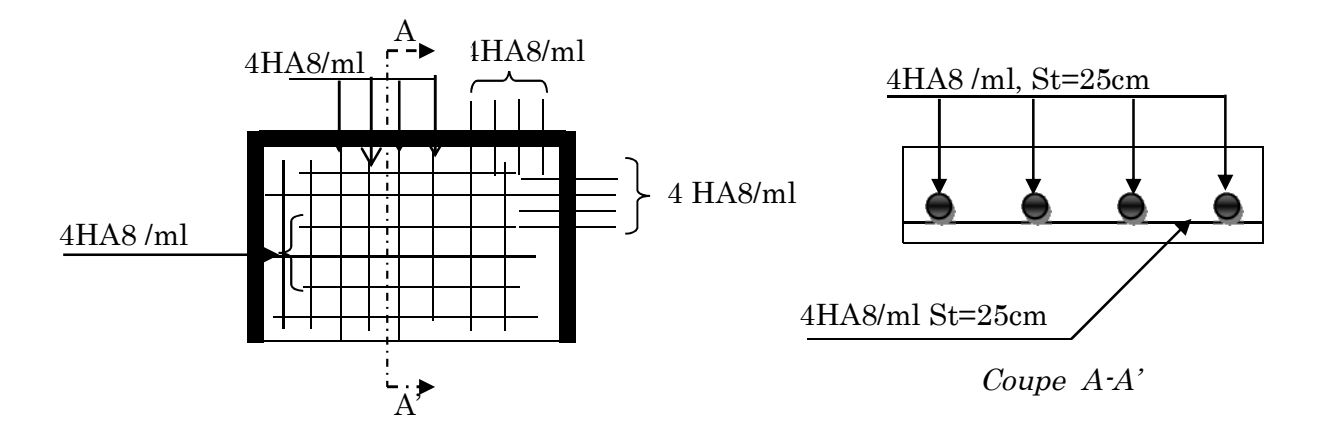

Figure 22. Schéma de ferraillage des balcons en dalle pleine reposant sur trois appuis.

# 3.4.3. Les porte-à-faux (Dalle sur 3 appuis)

On  $a: L_X = 1,1m$  et  $L_V = 5,80$  m

 $\rho = \frac{L_X}{L_H}$  $\frac{L_{\rm X}}{L_{\rm y}}$  = 0,18 < 0,4  $\Rightarrow$  La dalle travaille dans un seul sens.

## 3.4.3.1. Calcul des sollicitations

Le calcule se fait de la même manière que pour une poutre sur deux appuis. Les charges et surcharges sur la dalle sont :

- $-G = 5.24$  KN/m<sup>2</sup>
- $-$  0 = 1,5 KN/m<sup>2</sup>
- $-P_{u} = 1,35G + 1,5 Q = 9,32 KN/m^{2}$
- $-P_s = G + O = 6.64$  KN/m<sup>2</sup>

Après calculs, les sollicitations sont résumées sur le tableau ci-dessous :

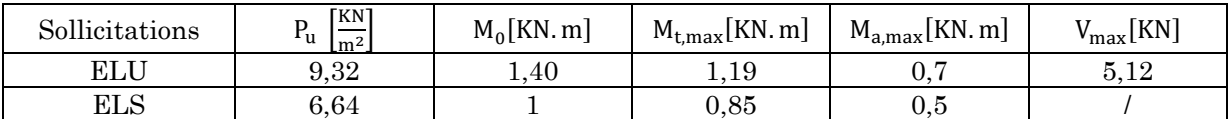

Tableau 19. Tableau récapitulatif des différentes sollicitations sur la dalle.

# 3.4.3.2. Calcul du ferraillage

Le calcul du ferraillage de la dalle est résumé dans le tableau ci-dessous :

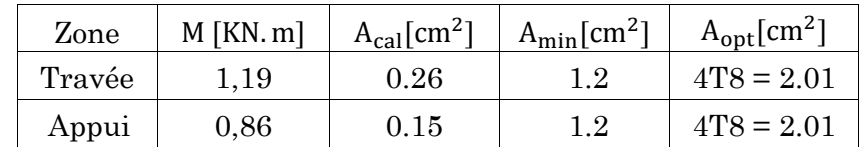

# 3.4.3.3. Vérifications

### a. Vérification à l'effort tranchant

$$
\tau_{\rm u} = \frac{V_{\rm u}}{b \times d} = 0.039 \text{ MPa}
$$
  
\n $\tau_{\rm u}' = \min(0.05 \times f_{c28}; 4 \text{ MPa}) \rightarrow \tau_{\rm u}' = 1.25 \text{ MPa}$ 

On aura donc  $\tau_{\rm u} = 0.039$  Mpa  $\lt \tau_{\rm u}^{\prime} = 1.25$  MPa  $\to$  C'est vérifié

### b. Espacement des barres

 $S_t \le \min(3 \times h; 33 \text{ cm}) \rightarrow S_t = 25 \text{ cm}$ 

# c. Versifications à l'ELS

### Vérification des contraintes

$$
A = 2,01 \text{ cm}^2 \qquad Y = 0,0402 \text{ m} \qquad I = 9,4231 \times 10^{-5} \text{ m}^4
$$
\n
$$
\sigma_{\text{bc}} = \frac{M}{I} \times y = 0,17 \text{ MPa} < \sigma_{\text{bc}}' = 15 \text{ MPa} \implies \text{Condition } \text{vein} \text{fife}
$$

# Vérifications des conditions de la flèche

$$
\frac{h}{l} \ge \frac{1}{16} \implies 0,13 > 0,062 \implies \text{Condition } \text{veirifiée}
$$
\n
$$
\frac{h}{l} \ge \frac{M_t}{10 \times M_0} \implies 0,13 > 0,082 \implies \text{Condition } \text{veirifiée}
$$
\n
$$
\frac{A}{b \times d} \le \frac{4.2}{f_e} \implies 0,0015 < 0,105 \implies \text{Condition } \text{veirifiée}
$$

Les trois conditions sont satisfaites donc on n'a pas à vérifier la flèche.

# 3.4.3.4. Schéma de ferraillage

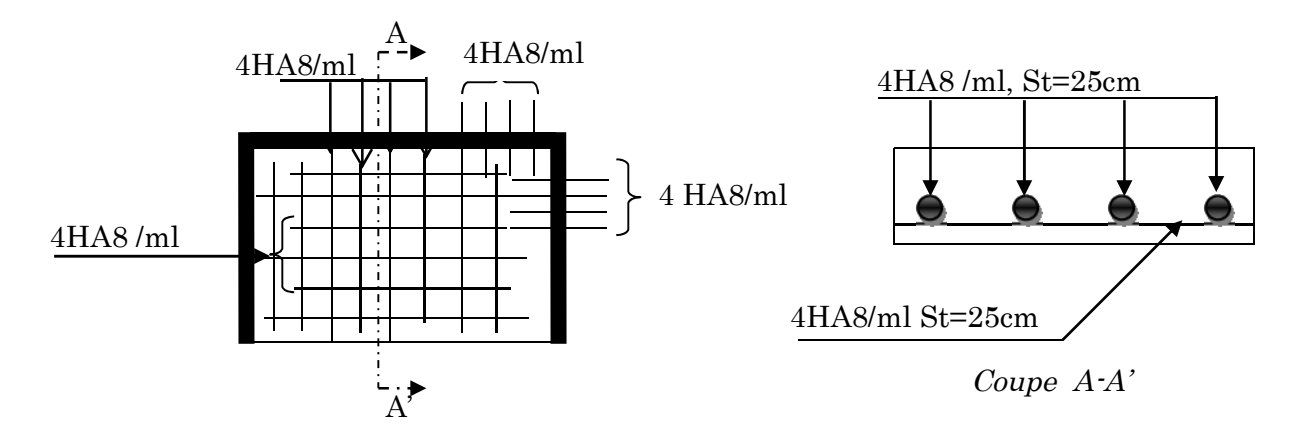

Figure 23. Schéma de ferraillage des porte-à-faux.

# 3.4.4. Les balcons avec dalle sur 2 appuis

On  $a: L_X = 1,1m$  et  $L_y = 1,90 m$ 

 $\rho = \frac{L_X}{L_H}$  $\frac{dx}{dy} = 0.52 > 0.4 \implies$  La dalle travaille dans les deux sens.

# 3.4.4.1. Calcule des sollicitations

Les charges et surcharges sur la dalle sont :

- $-G = 5,24$  KN/m<sup>2</sup>
- $Q = 3.5$  KN/m<sup>2</sup>
- $P_u = 1,35G + 1,5 Q = 12,32 KN/m^2$
- $P_s = G + Q = 8.74 \text{ KN/m}^2$

On a :

- $\mu_{ELUx} = 0.0937$   $\mu_{ELUy} = 0.25$
- $\mu_{\text{ELSx}} = 0.0947$   $\mu_{\text{ELSy}} = 0.3853$

Après calculs, les sollicitations sont résumées sur le tableau ci-dessous :

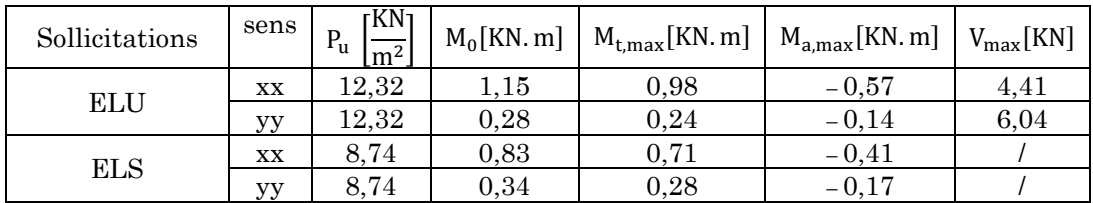

# 3.4.4.2. Calcule du ferraillage

Le calcul du ferraillage de la dalle est résumé dans le tableau ci-dessous :

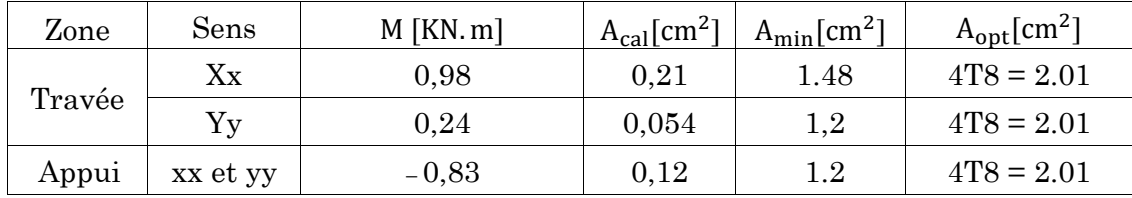

# 3.4.4.3. Vérifications

### a. Vérification à l'effort tranchant

$$
\tau_{u} = \frac{V_{u}}{b \times d} = 0.046 \text{ MPa}
$$
  
\n
$$
\tau'_{u} = \min(0.05 \times f_{c28}; 4 \text{ MPa}) \to \tau'_{u} = 1.25 \text{ MPa}
$$

On aura donc∶τ<sub>u</sub> = 0.046 Mpa < τ'<sub>u</sub> = 1,25 MPa → C'est vérifié

# b. Espacement des barres :

 $S_t \le \min(3 \times h; 33 \text{ cm}) \rightarrow S_t = 25 \text{ cm}$ 

# c. Versifications à l'ELS

### Vérification des contraintes :

La vérification des contraintes est résumée dans le tableau ci-dessous :

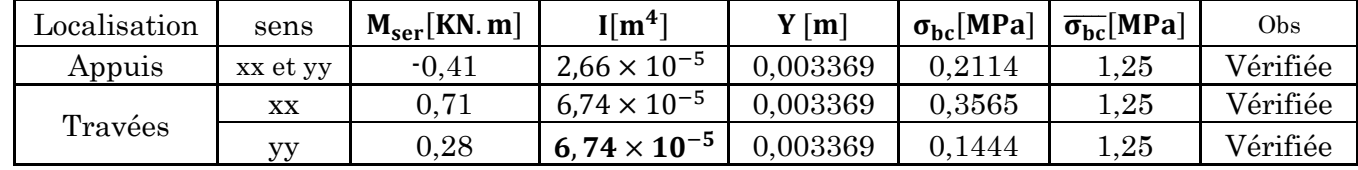

### Vérifications des conditions de la flèche

### $\triangleright$  Selon x

$$
\frac{h}{l} \ge \frac{1}{16} \rightarrow 0,15 > 0,062 \Rightarrow \text{Condition } \text{veirifiée}
$$
\n
$$
\frac{h}{l} \ge \frac{M_t}{10 \times M_0} \rightarrow 0,15 > 0.02 \Rightarrow \text{Condition } \text{veirifiée}
$$
\n
$$
\frac{A}{b \times d} \le \frac{4.2}{f_e} \rightarrow 0,0015 < 0,105 \Rightarrow \text{Condition } \text{veirifiée}
$$

 $\triangleright$  Selon y

$$
\frac{h}{1} \ge \frac{1}{16} \rightarrow 0,078 > 0,062 \Rightarrow \text{Condition } \text{vein } \text{fie}
$$
\n
$$
\frac{h}{1} \ge \frac{M_t}{10 \times M_0} \rightarrow 0,15 > 0.085 \Rightarrow \text{Condition } \text{vein } \text{fie}
$$
\n
$$
\frac{A}{b \times d} \le \frac{4.2}{f_e} \rightarrow 0,0015 < 0,105 \Rightarrow \text{Condition } \text{vein } \text{fie}
$$

La 2ème condition n'est pas vérifiée donc la vérification de la flèche est nécessaire dans le sens yy, les résultats sont illustré dans le tableau suivant :

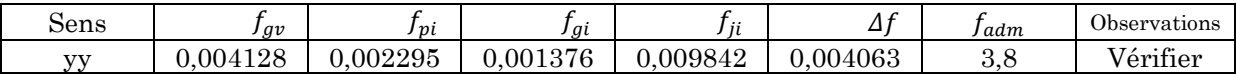

# 3.4.4.4. Schéma de ferraillage

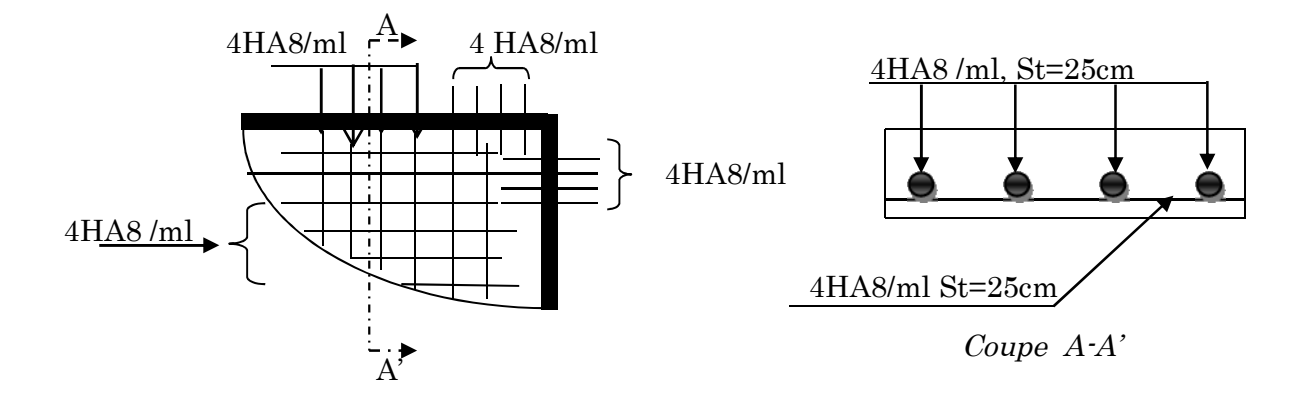

Figure 24. Schéma de ferraillage des balcons en dalle pleine sur deux appuis.

# 3.5. Etude de l'acrotère

L'acrotère est considéré comme une console encastrée dans le plancher soumis à son Poids propre (G), à une force latérale due à l'effet sismique et une surcharge horizontale (Q) due à la main courante. Le calcul se fera en flexion composée pour une bande de 1m de longueur.

La fissuration est considérer nuisible.

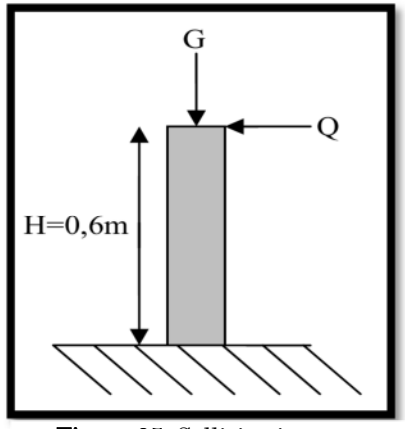

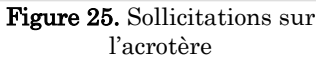

### 3.5.1. Hypothèse de calcul

- L'acrotère est sollicité en flexion composée.
- La fissuration est considérée comme préjudiciable.
- Le calcul se fera pour une bande de un mètre linéaire

### 3.5.2. Evaluation des charges

- Section :  $S_{\text{acr}} = (60 \times 10) + (10 \times 5) + (5 \times \frac{10}{2})$  $\frac{\mu_0}{2}$   $\Rightarrow$  S<sub>acr</sub> = 675 cm<sup>2</sup>
- Poids propre:  $G_1 = 25 \times 0.0675 \times 1 \Rightarrow G_1 = 1.6875$  KN
- Poids de l'enduit en ciment  $(2cm)$ :  $G_2 = 20 \times 0.02 \times 1 \times 0.6 \Rightarrow G_2 = 0.24$  KN
- Le poids total :  $W_p = G_1 + G_2 \Rightarrow W_p = 1,9275$  KN
- La charge due à la main courante :  $Q = 1$  KN

La force sismique horizontale  $F_n$  est donnée par le RPA99/Version2003 [article6.2.3] par la formule suivante :

 $F_n = 4 \times A \times C_P \times W_n$ 

- $A: Coefficient d'accelération de zone (groupe d'usage 2, zone II<sub>a</sub>, A= 0,15).$
- $C_P$ : Facteur de force horizontal  $(C_p = 0.8)$ .
- W<sup>P</sup> : Poids de l'acrotère.

Donc :  $F_p = 4 \times 0.15 \times 0.8 \times 1.9275 \rightarrow F_p = 0.925$ 

### 3.5.3. Calcul des sollicitations

Calcul du centre de gravité  $G(X_g, Y_g)$ :

On a:  $X_g = \frac{\sum X_i \times A_i}{\sum A_i}$  $\frac{X_i \times A_i}{\sum A_i} \implies X_g = 0.061 \text{m}$  et  $Y_g = \frac{\sum Y_i \times A_i}{\sum A_i}$  $\frac{1}{\Sigma A_i} \Rightarrow Y_g = 0.32 \text{m}$ 

L'acrotère est soumise à :

- $N<sub>c</sub> = 1.9275$
- $M_0 = Q \times h = 1 \times 0.6 = 0.6$  KN. m
- $M_{FP} = F_P \times Y_G = 0.925 \times 0.32 = 0.29$  KN. m

Les sollicitations sur l'acrotère sont résumées dans le tableau ci-dessous :

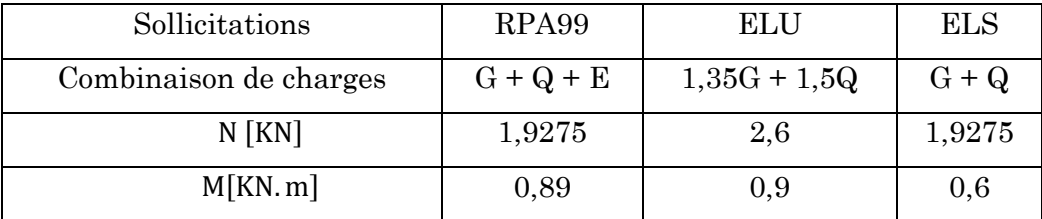

#### 3.5.4. Calcul de l'excentricité à l'état limite ultime

On a:  $e_1 = \frac{M_u}{N_u}$  $\frac{M_u}{N_u} \rightarrow e_1 = 0,366$  et  $\frac{h}{6} = 0,1$ 

 $e_1 > \frac{h}{6}$  $\frac{\pi}{6}$   $\rightarrow$  Le centre de pression se trouve à l'extérieur du noyau central donc la section est partiellement comprimée, le ferraillage se fait par assimilation à la flexion simple.

Le risque de flambement développé par l'effort de compression conduit à ajouter  $e_a$  et  $e_2$ , telle que :

- $e_a$ : Excentricité additionnelle traduisant les imperfections géométriques initiales.
- $e_2$ : Excentricité due aux effets du second ordre, liés à la déformation de la structure.

On a:

$$
e_a = \max\left(2\text{cm}; \frac{h}{250}\right) = 2\text{cm}; e_2 = \frac{3 \times 1_f^2 \times (2 + \emptyset \times \alpha)}{h_0 \times 10^4}; \alpha = \frac{M_G}{M_G + M_Q}
$$

 $M_G = 0 \rightarrow \alpha = 0$ 

- ∅ ∶ C'est le rapport de déformation finale due au fluage à la déformation instantanée sous la charge considérée, il est généralement pris égal à 2.
- α: Le rapport du moment du premier ordre, dû aux charges permanentes et quasi permanentes, au moment total du premier ordre, le coefficient  $\alpha$  est compris entre 0 et 1.
- l: Longueur de flambement
- h<sub>0</sub>: Hauteur de la section qui est égale à 10 cm.

On aura donc :

 $e_2 = 0,0086$  m  $e = e_1 + e_2 + e_a \rightarrow e = 0.374$  m

# 3.5.5. Calcul à l'E.L.U

On  $a : N_u = 2.6$  KN ;  $M_u = N_u \times e \implies M_u = 0.972$ KN. m

Avec :  $h = 10$  cm ;  $d = 12$  cm ;  $b = 100$  cm

On aura :  $M_{uA} = M_u + N_u \times \left(d - \frac{h}{2}\right)$  $\frac{1}{2}$   $\Rightarrow$  M<sub>uA</sub> = 1,05 KN. m

Avec :  $M_{uA}$  : Moment de flexion évalué au niveau de l'armature.

Le ferraillage de l'acrotère sera résumé dans le tableau ci-dessous :

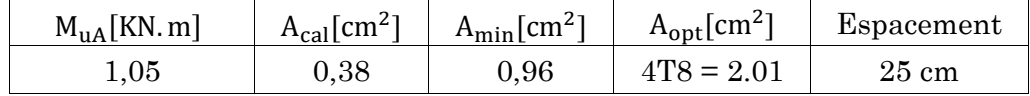

### 3.5.6. Vérification à l'E.L.U

#### 3.5.6.1. Armatures de répartition

$$
A_r = \frac{A_s}{4} \rightarrow A_r = 0.5025
$$
 cm<sup>2</sup> On adopt  $A_r = 4T6 = 1.13 \frac{cm^2}{ml}$ 

### 3.5.6.2. Vérification au cisaillement

L'acrotère est exposé aux intempéries (fissuration préjudiciable).

$$
\overline{\tau} \le \min(0, 1 \times f_{c28}; 3MPa) \implies \overline{\tau} = 2,5 MPa
$$
  
\n
$$
V_u = F_p + Q \implies V_u = 1,925 KN
$$
  
\n
$$
\tau_u = \frac{V_u}{b \times d} \implies \tau_u = 0,024 MPa < \overline{\tau} = 2,5 MPa \implies C'est vérifié
$$

### 3.5.6.3. Vérification de l'adhérence

d'après l'article [A.6.1,3] du RPA99/Version2003 on doit vérifier que :

$$
\zeta_{\rm se} = \frac{V_{\rm u}}{(0.9 \times d \times \Sigma \mu_{\rm i})} \leq 0.6 \times \psi_{\rm s}^{2} \times f_{\rm t28}
$$

Avec :

-  $\Sigma \mu_i$ : la somme des périmètres des barres.

$$
\Sigma \mu_i = n \times \pi \times \Phi \to \Sigma \mu_i = 7.54 \text{ cm}
$$

On obtiendra :  $\zeta_{\text{se}}$  = 0,35 MPa

On a:  $0.6 \times \psi_s^2 \times f_{t28} = 2,83MPa$ 

Avec  $\psi_s$  : est le coefficient de scellement.

 $\zeta_{\text{se}}$  < 2,83MPa  $\Rightarrow$  Pas de risque par rapport à l'adhérence.

### 3.5.7. Vérification à l'ELS

Donnée :

d = 0,08 m; N<sub>ser</sub> = 1,9275 KN;  $M_{ser} = Q \times h \rightarrow M_{ser} = 0,6KN.m; \eta = 1.6$  pour les HR

### 3.5.7.1. Vérification des contraintes :

$$
\sigma_{bc} = N_{ser} \times \frac{y_{ser}}{\mu_t}
$$
  
\n
$$
\sigma_s = 15 \times N_{ser} \times \frac{d - y_{ser}}{\mu_t}
$$
  
\n
$$
\overline{\sigma_s} \le \min(\frac{3}{2} \times f_e ; 150 \times \eta) \rightarrow \overline{\sigma_s} = 240 \text{ MPa}
$$
  
\n
$$
\sigma_{adm} = 15 \text{ MPa}
$$

# 3.5.7.2. Position de l'axe neutre

On  $a : c = d - e_1$ 

Avec e<sup>1</sup> la distance du centre de pression "c" à la fibre la plus comprimée de la section tel que :

$$
e_1 = \frac{M_{ser}}{N_{ser}} + \left(d - \frac{h}{2}\right) \rightarrow e_1 = 0,341 \text{ m}
$$
  
Donc :  $e_1 > d \implies$  "c" à l'extérieur de section  $\implies c = -0,261 \text{ m}$   
 $c = -0,261 \text{ m}$ ;  $y = y_c + c$ ;  $y_c^3 + p \times y_c + q = 0$  .........(\*)

$$
p = -3 \times c^{2} + 90 \times A \times \frac{(d - c)}{b} \implies p = -0.197 \text{ m}^{2}
$$
  

$$
q = -2 \times c^{3} + 90 \times A \times \frac{(d - c)^{2}}{b} \implies q = 0.0334 \text{ m}^{3}
$$

En remplaçant "q" et "p" dans(\*), sa résolution donne :  $y_c = 0.29m \Rightarrow y = 0.03m$ 

$$
\mu_{t} = \frac{b \times y^{2}}{2} - 15 \times A \times (d - c) \Rightarrow \mu_{t} = 1,159 \times 10^{-4} \text{m}^{3}
$$
  
\n
$$
\sigma_{bc} = N_{ser} \times \frac{y_{ser}}{\mu_{t}} \Rightarrow \sigma_{bc} = 0,48 \text{ MPa} < \sigma_{adm} = 15 \text{ MPa} \Rightarrow C'est vérifié
$$
  
\n
$$
\sigma_{s} = 15 \times N_{ser} \times \frac{d - y_{ser}}{\mu_{t}} \Rightarrow \sigma_{s} = 25,19 \text{ MPa} < \overline{\sigma_{s}} = 240 \text{ MPa} \Rightarrow C'est vérifié
$$

# 3.5.8. Schéma de ferraillage de l'acrotère

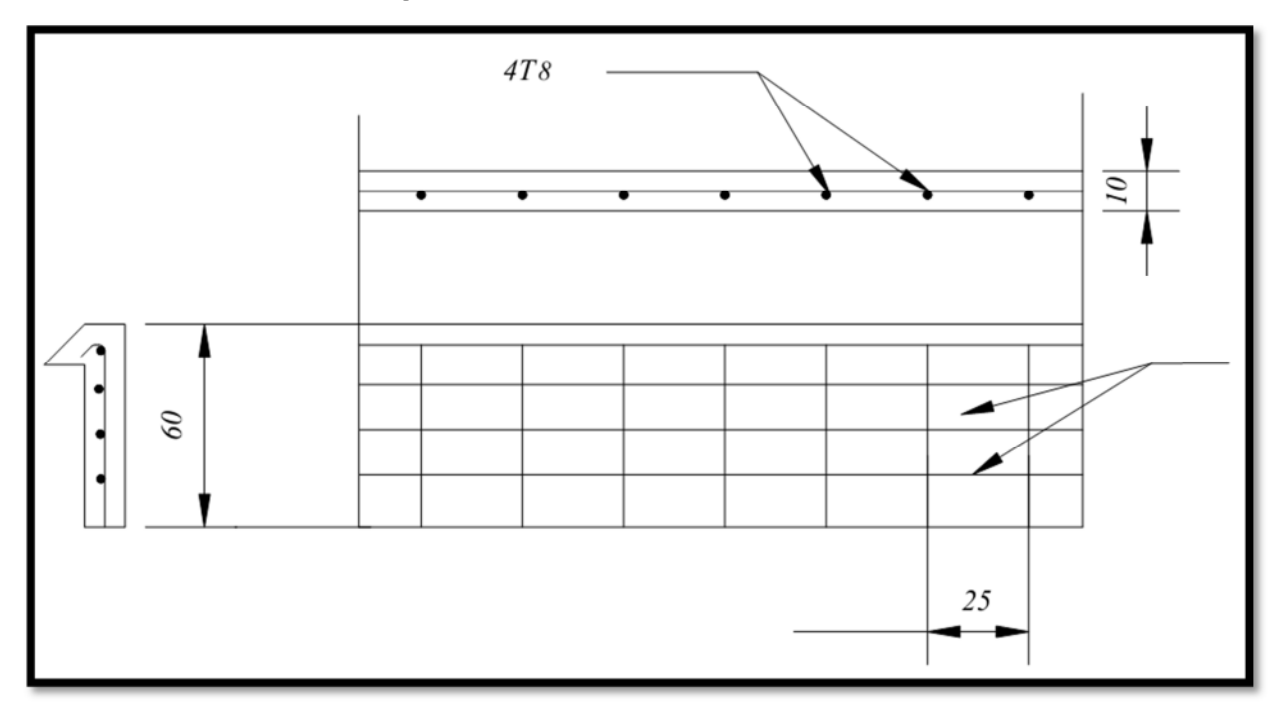

Figure 26. Schéma de ferraillage de l'acrotère (vus longitudinale et transversale).

### 3.6. Etude de l'ascenseur

La dalle de la cage d'ascenseur doit être épaisse pour qu'elle puisse supporter les charges importantes (machine + ascenseur) qui sont appliquées sur elle.

### 3.6.1. Evaluation des charges et surcharges

 $m<sup>2</sup>$ 

Poids de la dalle en béton armé

$$
G_1 = 25 \times 0.20 = 5 \text{KN/m}^2
$$

Poids du revêtement en béton (e=4cm)

$$
G_1 = 22 \times 0.04 = 1.1 \frac{\text{KN}}{\text{m}^2}
$$

$$
G' = G_1 + G_2 = 6.1 \frac{\text{KN}}{\text{m}^2}
$$

Poids de la machine

$$
G'' = \frac{F_c}{S} = 44.78 \text{KN/m}^2
$$

Poids total et charge d'exploitation

$$
G_{\text{totale}} = G' + G'' = 50.88 \text{KN/m}^2
$$

$$
Q = 1 \, \text{KN/m}^2
$$

# 3.6.2. Cas d'une charge répartie

## 3.6.2.1. Calcul des sollicitations

# a. A l'ELU

$$
q_{\rm u} = 1.35 \times G_{\rm totale} + 1.5 \times Q \Longrightarrow q_{\rm U} = 70.88 \, \text{KN/m}^2.
$$

$$
\rho = \frac{L_x}{L_y} \implies \rho = 0.94 > 0.4 \implies \text{La dalle travaille dans les deux sens.}
$$

$$
\rho = 0.94 \implies \mu_{\rm x} = 0.0419; \ \mu_{\rm y} = 0.8661
$$

Sens  $x-x' : M_0^x = \mu_x \times q_u \times l_x^2 \to M_0^x = 9.005 \text{KN} \times \text{m}$ 

Sens  $y-y' : M_0^y = \mu_y \times M_0^x \rightarrow M_0^y = 7.79$ KN  $\times$  m

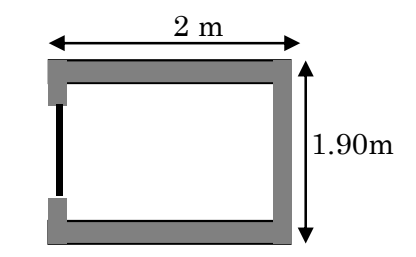

Figure 27. Schéma de la cage d'ascenseur
## b. Calcul des moments réels

- En travée :
	- Sens  $x-x : M_t^x = 0.85M_0^x \Rightarrow M_t^x = 7.65KN \times m$
	- Sens y-y:  $M_t^y = 0.85 M_0^y \Rightarrow M_t^y = 6.62$ KN  $\times$  m
- En appui :
	- $M_a^x = M_a^y = 0.3M_0^x \rightarrow M_a^x = M_a^y = 2.7$ KN. m

# 3.6.3. Calcul du ferraillage

On fera le calcul de la dalle sur 4 appuis pour une bande de 1m de longueur et de 20cm d'épaisseur à la flexion simple avec  $d_x = 18$ cm et  $d_y = 17$ cm.

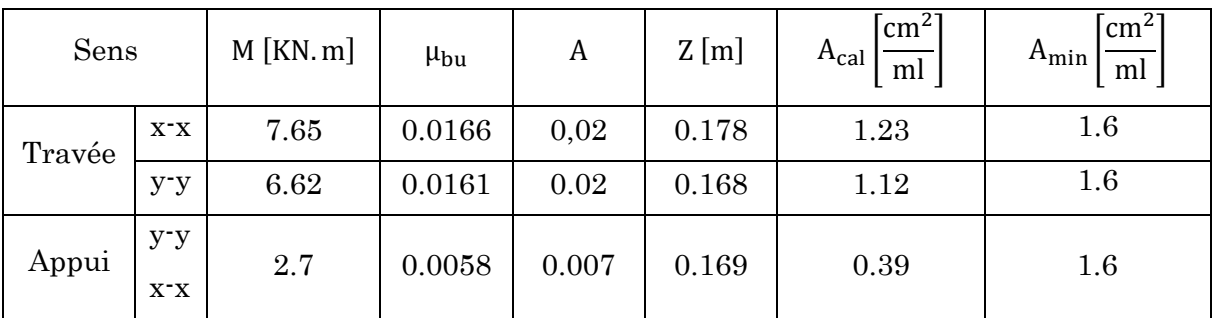

Tableau 20. Calcul de la section de ferraillage de la dalle d'ascenseur.

# 3.6.4. Vérification à l'E.L.U

## 3.6.4.1. Calcul des espacements

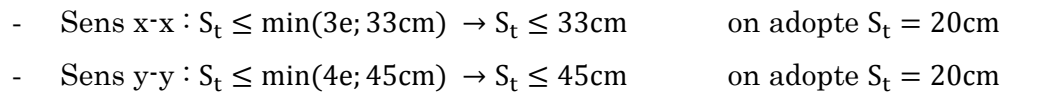

Le tableau ci-dessous résume le ferraillage de l'ascenseur :

|                | $M_t$   | $M_a$   | $A_{t,cal}$               | $A_{t,min}$                          | $A_{a, cal}$          | $A_{a,min}$                          | $A_{t,adp}$                          | $A_{a,adp}$               |
|----------------|---------|---------|---------------------------|--------------------------------------|-----------------------|--------------------------------------|--------------------------------------|---------------------------|
|                | [KN, m] | [KN, m] | $\text{(cm}^2\text{/ml)}$ | $\left(\text{cm}^2/\text{ml}\right)$ | (cm <sup>2</sup> /ml) | $\left(\text{cm}^2/\text{ml}\right)$ | $\left(\text{cm}^2/\text{ml}\right)$ | $\text{cm}^2/\text{ml}$ ) |
| Sens<br>$X^-X$ | 7.65    | 2.7     | 1.23                      | $1.6\,$                              | 0.39                  | 1.23                                 | $4T10=3.14$                          | $4T10=3.14$               |
| Sens<br>y-y    | 6.62    | 2.7     | 1.12                      | $1.6\,$                              | 0.39                  | 1.23                                 | $4T10=3.14$                          | $4T10=3.14$               |

Tableau 21. Ferraillage de la dalle d'ascenseur.

# 3.6.4.2. Vérification de l'effort tranchant

$$
\tau_{\rm u} = \frac{V_{\rm max}}{b \times d} \le \overline{\tau_{\rm u}} = 0.05 \times f_{c28} \rightarrow \overline{\tau_{\rm u}} = 1.25 \text{MPA}
$$

 $\rho = 0.94 > 0.4 \rightarrow$  Flexion simple dans les deux sens.

Sens x-x

$$
V_{x} = q_{u} \times \frac{L_{x}}{3} \rightarrow V_{x} = 40.93 \text{KN}
$$

Sens y-y

$$
V_y = q_u \times \frac{L_x}{2} \times \frac{1}{1 + \frac{\rho}{2}} = 61.38 \text{KN}
$$

 $\Rightarrow \tau_{\text{u}} = 0.36 \text{MPA} < 1.25 \text{MPa} \Rightarrow \text{C'est vérifié}$ 

## 3.6.4.3. Vérification à l'ELS

On  $a : v = 0.2$ 

$$
q_{ser} = G_{\text{total}} + Q \rightarrow q_{ser} = 51.88 \text{KN/m}^2
$$

$$
\rho = 0.94 \rightarrow \mu_x = 0.0419; \mu_y = 0.8661
$$

$$
M_0^x = \mu_x \times q_{ser} \times L_{xx}^2 \rightarrow M_0^x = 7.8 \text{KN} \times m
$$

$$
M_0^y = \mu_y \times M_0^x \rightarrow M_0^y = 7.08 \text{KN} \times m
$$

$$
\text{Sens x-x': } M_{\text{tser}}^x = 0.85 M_0^x = 6.63 \text{KN} \times m
$$

$$
\text{Sens y-y': } M_{\text{tser}}^y = 0.85 M_0^y = 6.018 \text{KN} \times m
$$

## 3.6.4.4. Vérification des contraintes

## a. Etat limite de compression de béton

$$
\sigma_{bc} = M_{ser} \times \frac{y}{I} < \overline{\sigma}_{bc}
$$

- Sens  $x-x$ : A<sub>x</sub> = 3.14cm<sup>2</sup>, b = 100cm, d = 18cm; y = 3.67cm; I = 11319.623cm<sup>4</sup>  $\Rightarrow \sigma_{bc} = 2.39MPA \leq \overline{\sigma} = 15MPA \Rightarrow C'est vérifié$
- Sens y-y:  $A_v = 3.14 \text{cm}^2$ ; b = 100cm; d = 17cm; y = 3.558cm; I = 10011.80cm<sup>4</sup>  $\Rightarrow \sigma_{bc} = 2.156MPA \leq \overline{\sigma} = 15MPA \Rightarrow C'est vérifié$

#### 3.6.4.5. Cas d'une charge concentrée

La charge concentrée  $\,q\,$ est appliquée à la surface de la dalle sur une aire $\,a_{_{0}}\!\times\!b_{_{0}}$ , elle agit uniformément sur une aire u × vsituée sur le plan moyen de la dalle.

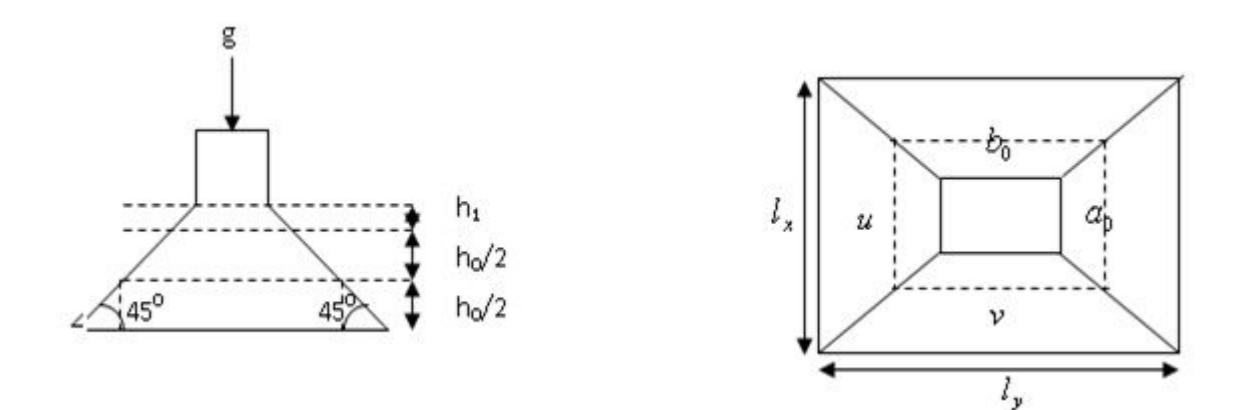

Figure 28. Schéma représentant la surface d'impacte

On a :

 $u = a_0 + h_0 + 2 \times \varepsilon \times h_1$ 

 $v = b_0 + h_0 + 2 \times \varepsilon \times h_1$ 

- $a_0 \times b_0$ : Surface sur laquelle elle s'applique la charge donnée en fonction de la vitesse.
- $u \times v$  : Surface d'impact.
- $a_0$  et u : Dimensions suivant le sens x-x.
- $b_0$ et  $\mathbf{v}$ : Dimensions suivant le sens y-y.

On a une vitesse  $V = 1m/s \rightarrow a_0 = 80cm$ ;  $b_0 = 80cm$ .

On a un revêtement en béton d'épaisseur  $h_1 = 5cm \rightarrow \varepsilon = 1$ .

Donc :

- $u = 80 + 20 + 2 \times 1 \times 5 \rightarrow u = 110$ cm.
- $v = 80 + 20 + 2 \times 1 \times 5 \rightarrow v = 110$ cm.

## a. Calcul des sollicitations

 $M_x = P_u \times (M_1 + \vartheta \times M_2)$ 

$$
M_y = P_u \times (M_2 + \vartheta \times M_1)
$$

Avec :

Coefficient de poisson :  $\theta = 0 \rightarrow ELU$ ;  $\theta = 0.2 \rightarrow ELS$ 

On a:

$$
g = D_m + P_m + P_{personnes} \rightarrow g = 51 + 15 + 6.3 = 72.3
$$
KN  
 $P_u = 1.35 \times g \rightarrow P_u = 97.605$ KN

 $M_1$ En fonction de  $\frac{u}{l_x}$  et ρ ;  $M_2$  En fonction de  $\frac{v}{l_y}$  $et \frac{v}{v}$  $\frac{\text{v}}{\text{l}_\text{x}}$  et  $\rho$ =0.69

$$
\frac{u}{l_x} = 0.62; \frac{v}{l_x} = 0.62 \to M_1 = 7.32 \times 10^{-2} \text{KN} \times \text{m}
$$
  

$$
\frac{v}{l_y} = 0.6; \frac{v}{l_x} = 0.6 \to M_2 = 6.14 \times 10^{-2} \text{KN} \times \text{m}
$$

Evaluation des moments  $M_{x1}$ et $M_{y1}$ du système de levage à l'ELU :

$$
M_{x1} = P_u \times M_1 \rightarrow M_{x1} = 7.14 \text{KN} \times \text{m}.
$$

$$
M_{y1} = P_u \times M_2 \to M_{y1} = 6KN \times m.
$$

Evaluation des moments  $M_{x2}$ et  $M_{y2}$  dus au poids propre de la dalle à l'ELU :

$$
\rho = 0.94 \rightarrow \mu_x = 0.0465; \mu_y = 0.9543
$$
  
\n
$$
q_u = 1.35 \times 6.1 + 1.5 \times 1 \rightarrow q_u = 9.735 \text{KN}
$$
  
\n
$$
M_{x2} = \mu_x \times q_u \times l_x^2 \rightarrow M_{x2} = 1.38 \text{KN} \times m
$$
  
\n
$$
M_{y2} = \mu_x \times M_{x2} \rightarrow M_{y2} = 1.31 \text{KN} \times m
$$

## Superposition des moments

- En travée :

Les moments agissants sur la dalle sont :  $\texttt{M}_\texttt{x} = \texttt{M}_\texttt{x1} + \texttt{M}_\texttt{x2} \rightarrow \texttt{M}_\texttt{x} = 8.52 \texttt{KN} \times \texttt{m}$ 

$$
M_y = M_{y1} + M_{y2} \rightarrow M_y = 7.31 \text{KN} \times \text{m}
$$

- En appuis :

 $Mya = Mxa = 0.3 \times 8.7 = 2.61$ KNm

# b. Ferraillage :

Le calcul se fera pour une bande de 1m de longueur et  $d = 17$ cm, et les résultats seront résumer dans le tableau ci-dessous

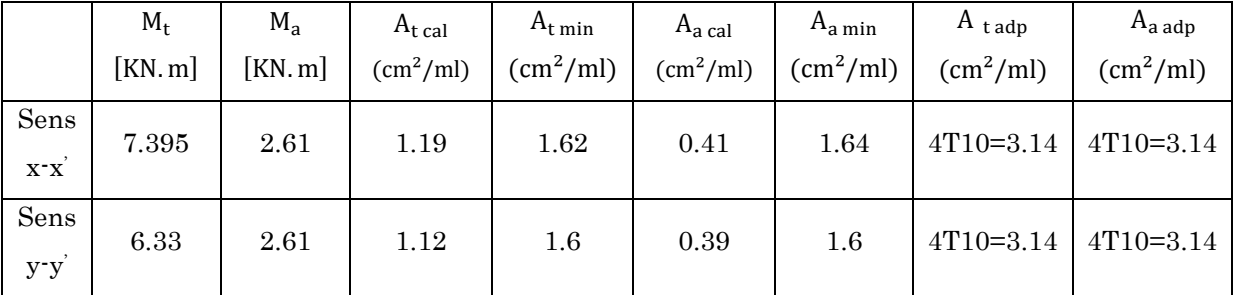

Tableau 22. Ferraillage de la dalle de la salle des machines

## c. Vérification à l'E.L.U

## Vérification au poinçonnement :

On doit vérifier (art H.III.10) :

$$
P_u \leq 0.045 \times U_c \times h_r \times \frac{f_{c28}}{\gamma_b}
$$

- $-P_{\mathbf{u}}$ : Charge de calcul à l'état limite.
- U<sub>c</sub>: Périmètre du contour au niveau du feuillet moyen.
- h: Epaisseur de la dalle.

On  $a : \mu_c = 2 \times (u + v) = 2 \times (110 + 110) \Rightarrow \mu_c = 440$ cm

Donc:  $0.045 \times U_c \times h_r \times \frac{t_{c28}}{v_b} =$  $\frac{228}{y_b}$  = 660 KN

Nous avons donc :

 $Q_{\rm u} = 97.6$  KN  $< 0.045 \times U_{\rm c} \times h \times \frac{1000}{v_{\rm c}} = 6$  $t_{c28}$  $\frac{128}{v_{\rm b}}$  = 660 KN  $\Rightarrow$  Pas de risque de poinçonnement.

## Vérification de l'effort tranchant

$$
b = 100 \text{cm}
$$
;  $d = 17 \text{cm}$ .

On a

$$
\tau_{\rm u} = \frac{V_{\rm u}}{b \times d} \le \bar{\tau} = 0.05 \times f_{c28} = 1.25 \text{ MPa}
$$

On considère une bande de 1m de largeur, et de 5,8m de longueur.

On a

$$
v = u \implies V_u = \frac{P_u}{2 \times v} \implies 29.57 \text{KN}
$$

On aura donc

$$
\tau_{\rm u} = \frac{V_{\rm u}}{\rm b \times d} \Rightarrow \tau_{\rm u} = 0.164 \text{ MPa} < \bar{\tau} = 1.25 \text{ MPa}
$$

#### d. Vérification à l'E.L.S

Les moments engendrés par le système de levage :  $q_{ser} = g = 72.3$  KN

$$
\begin{cases}\nM_{x1} = q_{ser} \times (M_1 + v \times M_2) = 72.3 \times (0.075 + 0.2 \times 0.063) = 6.33 \text{ KN.m} \\
M_{y1} = q_{ser} \times (M_2 + v \times M_1) = 72.3 \times (0.063 + 0.2 \times 0.075) = 5.63 \text{ KN.m}\n\end{cases}
$$

Les moments  $\overline{M}_{x2}$  et  $\overline{M}_{y2}$  dus au poids propre de la dalle :

$$
q_{ser} = 6.1 + 1 = 7.1 \text{ KN} \implies \begin{cases} M_{x2} = q_{ser} \times \mu_x \times I_x^2 \implies M_{x2} = 1.06 \text{ KN. m} \\ M_{y2} = \mu_y \times M_{x2} \implies M_{y2} = 0.97 \text{ KN. m} \end{cases}
$$

Superposition des moments :

- $M_x = M_{x1} + M_{x2} \implies M_x = 7.391$  KN. m<br> $M_y = M_{y1} + M_{y2} \implies M_y = 6.6$  KN. m  $M_y = M_{y1} + M_{y2} \Rightarrow M_y = 6.6$  KN. m
- Vérification des contraintes
- $\triangleright$  Calcul des moments
- $M_{tx} = 0.85 \times 7.39 \implies M_{tx} = 6.28$ KN. m

$$
M_{\text{ty}} = 0.85 \times 6.6 \implies M_{\text{ty}} = 5.61 \text{ KN. m}
$$

- $M_a = 0.3 \times 7.39 \implies M_a = 2.21$ KN. m
- $\triangleright$  Etat limite de compression de béton :

$$
\sigma_{bc} = M_{ser} \times \frac{y}{I} < \overline{\sigma}_{bc}
$$

- Sens  $x-x$ :  $y = 3.673$ cm; I = 11319.623 cm<sup>4</sup>
	- $\sigma_{bc}$  = 2.35 MPa <  $\overline{\sigma}_{bc}$  = 15 MPa
- **Sens y-y:**  $y = 3.67$ cm et  $I = 11300$  cm<sup>4</sup>
- $\sigma_{bc}$  = 2.39 MPa  $<\overline{\sigma}_{bc}$  = 15 MPa

#### Etat limite d'ouverture des fissures

La fissuration est peu nuisible, donc aucune vérification à faire.

#### Vérification de la flèche

Les trois conditions de la flèche sont vérifiées. La vérification de la flèche n'est pas nécessaire.

# 3.6.4.6. Schéma de ferraillage

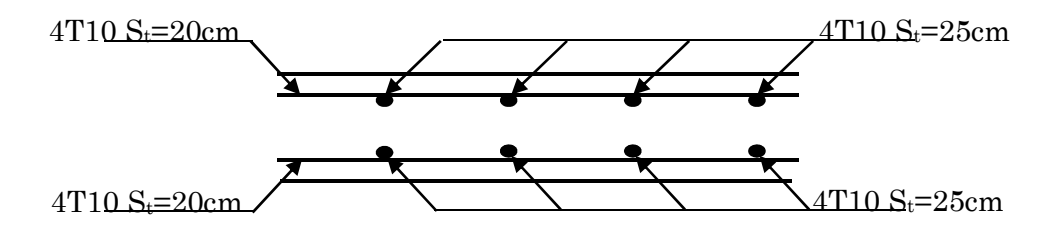

Figure 29. Vue en coupe du ferraillage de la dalle.

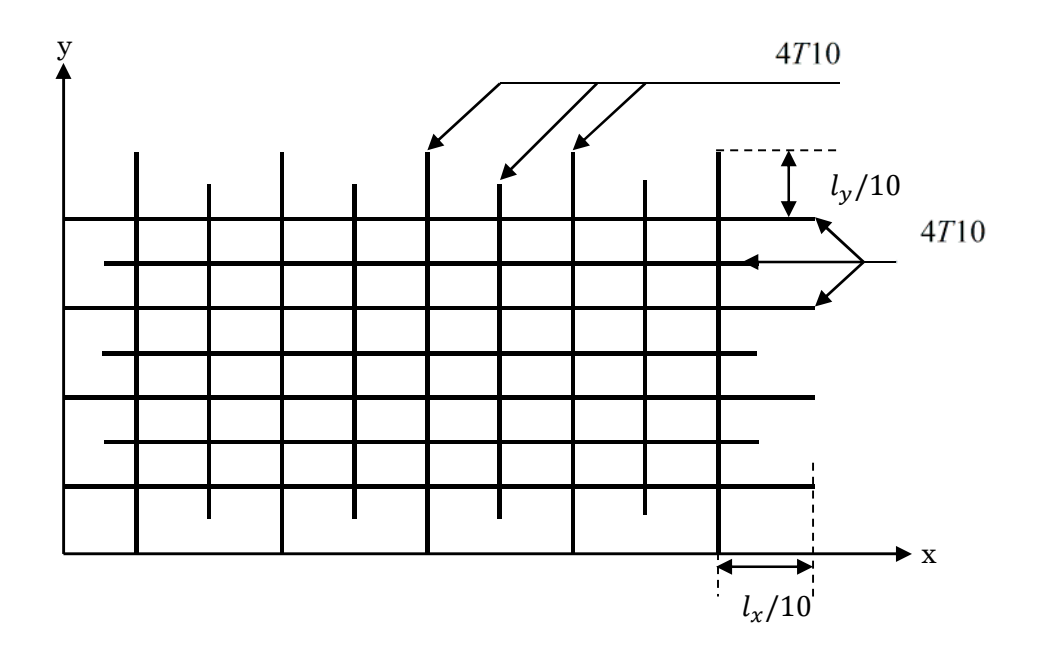

Figure 30. Schéma de ferraillage de la dalle.

# 3.7. Etude de la poutre palière

## 3.7.1. Dimensionnement

Condition de la flèche :

$$
\frac{L}{15} < h < \frac{L}{10} \rightarrow 23 \, \text{cm} < h < 35 \, \text{cm}
$$

 $\left\{ \right.$  $b \geq 20$  cm  $h \geq 30$  cm 1  $\frac{1}{4}$ h  $\frac{1}{b} \leq 4$ 

On prend  $: h = 40$ cm et  $b = 30$ cm.

Les charges sur la poutre ( $g_0$ : Poids propre de la poutre)

 $g_0 = 0.3 \times 0.4 \times 25 = 3$  KN/m

## 3.7.2. Sollicitations sur la poutre palière

Après calculs des sollicitations, les résultats obtenu sont résumé dans le tableau cidessous :

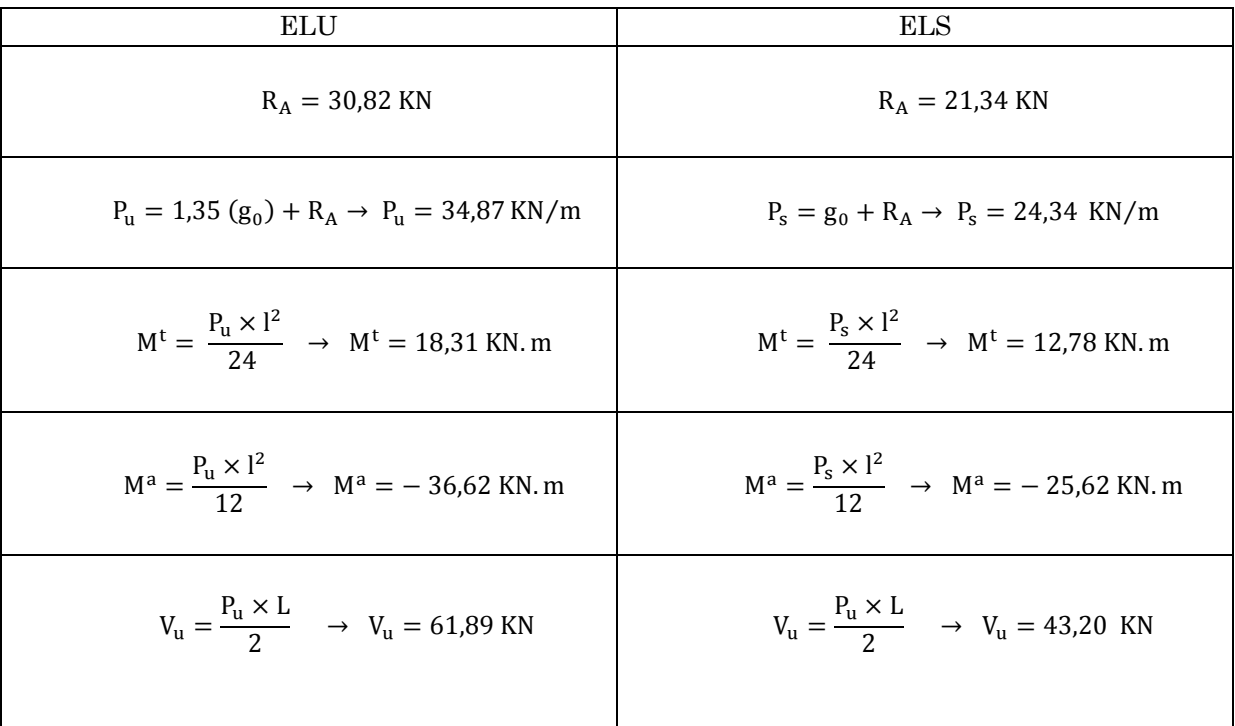

# 3.7.3. Calcul de la section d'armature à la flexion simple

Le calcul du ferraillage de la dalle est résumé dans le tableau ci-dessous :

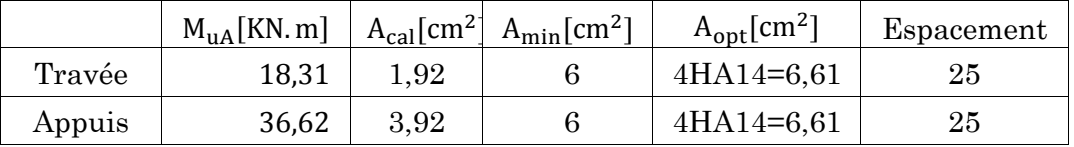

Avec l'exigence du RPA99/Version2003 [Art7.5.2.1] :

 $A_{\text{min}} = 0.5\% \times b \times h \rightarrow A_{\text{min}} = 6 \text{cm}^2$ 

## 3.7.4. Vérifications à ELU :

## 3.7.4.1. L'effort tranchant

$$
V_{u} = 61,89 \text{ KN } \rightarrow \begin{cases} \tau_{u} = \frac{V_{u}}{b \times d} \rightarrow \tau_{u} = 1,93 \text{ MPa} \\ \bar{\tau} \le \min(\frac{0.15}{\gamma_{b}} \times f_{c28}; \text{ 4MPa}) \rightarrow \bar{\tau} = 3,25 \text{ MPa} \end{cases} \rightarrow \tau_{u} < \bar{\tau} \text{ Vérifier}
$$

#### 3.7.4.2. Vérification des armatures longitudinales au cisaillement

$$
A > \left(V_{\rm u} + \frac{M_{\rm u}}{0.9 \times d}\right) \times \frac{Y_{\rm s}}{f_{\rm e}} \rightarrow A > 1.98 \,\mathrm{cm}^2 \implies C' \,\mathrm{est} \,\mathrm{veirifi\acute{e}}
$$

## 3.7.4.3. Calcul de la section d'armature a la torsion

Le moment de torsion provoquer sur la poutre palière est transmis par la volée

C'est le moment d'appui de l'escalier

$$
Mtorsion = Mva \times \frac{L}{2} = 21,44
$$
 KN. m

Pour une section pleine on remplace la section réelle par une section creuse équivalente dont l'épaisseur de la paroi est égale au sixième du diamètre du cercle qu'il est possible d'inscrire dans le contour de la section (d'après le BAEL91) :

- U : périmètre de la section
- Ω : air du contour tracé à mi-hauteur
- e : épaisseur de la paroi
- Al : section d'acier
- $e = \emptyset / 6 = b/6 = 5$  cm

 $\Omega = [b - e] \times [h - e] = 0.0875 \text{ m}^2$ 

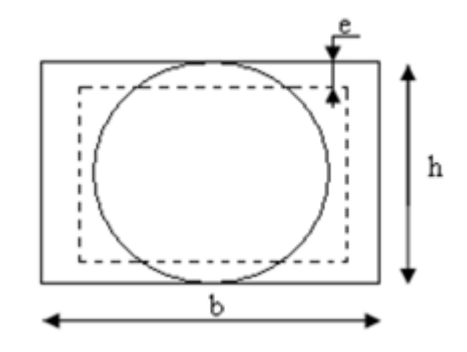

Figure 31. Schéma de la section creuse équivalente

$$
\mathbf{U} = 2 \times [(\mathbf{h} - \mathbf{e}) + (\mathbf{b} - \mathbf{e})] = 1,2 \text{ m}
$$

$$
A_1 = \frac{M_t \times U \times \gamma_s}{2 \times \Omega \times f_e} \rightarrow A_1 = 1,653 \text{ cm}^2
$$

#### 3.7.4.4. Section d'armatures finale

- En travée

Soit :  $A^t = A_{flexion} + \frac{A_{Torsion}}{2}$  $\frac{\text{arson}}{2} \to A^t = 2.73 \text{ cm}^2 < A_{\text{min}} = 6 \text{ cm}^2$ 

On ferraille avec  $A_{min}$ ,  $Soit : A<sup>t</sup> = 4HA14 = 6,61cm<sup>2</sup>$ 

- En appui

Soit :  $A^a = A_{flexion} + \frac{A_{Torsion}}{2}$  $\frac{\text{r}\sinh 2}{2}$   $\rightarrow$  A<sup>a</sup> = 4,73 cm<sup>2</sup>  $\lt$  A<sub>min</sub> = 6cm<sup>2</sup>

On ferraille avec  $A_{\min}$ , Soit :  $A^a = 4HA14 = 6.61cm^2$ 

#### 3.7.4.5. Vérification de la contrainte de cisaillement :

$$
\tau_{\rm u} = \sqrt{\tau_{\rm torsion}^2 + \tau_{\rm flexion}^2}
$$

On a τ $_{\text{flexion}}$  = 1,93 MPa

$$
\tau_{\text{torsion}} = \frac{M_t}{2 \times \Omega \times e} \rightarrow \tau_{\text{torsion}} = 2.45 \text{ MPa}
$$

D'où

$$
\bar{\tau} = 3,09 \text{ MPa } \le \min\left(\frac{0,15}{\gamma_b} \times f_{c28}; \text{ 4MPa} \right) \to \bar{\tau} = 3,25 \text{ MPa vérifier}
$$

#### 3.7.4.6. Calcul des armatures transversales a la torsion

Soit St =25cm en travée et en appuis

$$
A_{\min}^t = 0.003 \times S_t \times b \rightarrow A_{\min}^t = 2.25 \text{ cm}^2
$$

$$
A_t = \frac{M_t \times S_t \times \gamma_s}{2 \times \Omega \times f_e} \rightarrow A_t = 1,059 \text{ cm}^2
$$

D'où  $A_t = 1,059 + 0,48 = 1,53$  cm<sup>2</sup> <  $A_{min}^t = 2,25$  cm<sup>2</sup> Soient un cadre et un étrier  $\phi_8 = 5HAB = 2.51 \text{ cm}^2$ 

## 3.7.4.7. Le ferraillage final

- En travée :  $A^t = 2.55 + 1.92 = 4.47 \text{ cm}^2$
- En appuis  $: A^a = 2.55 + 3.92 = 6.47$  cm<sup>2</sup>

On adopte  $6T14 = 9.24 \text{ cm}^2$  pour toute la section.

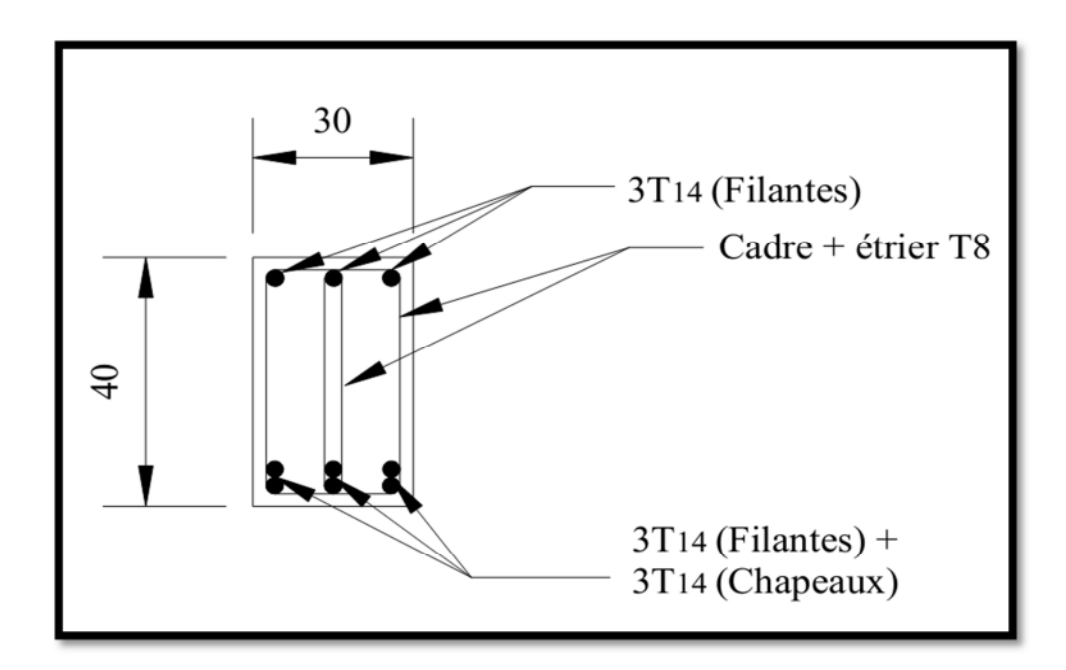

Figure 32. Schéma ferraillage de la Poutre palière en travée.

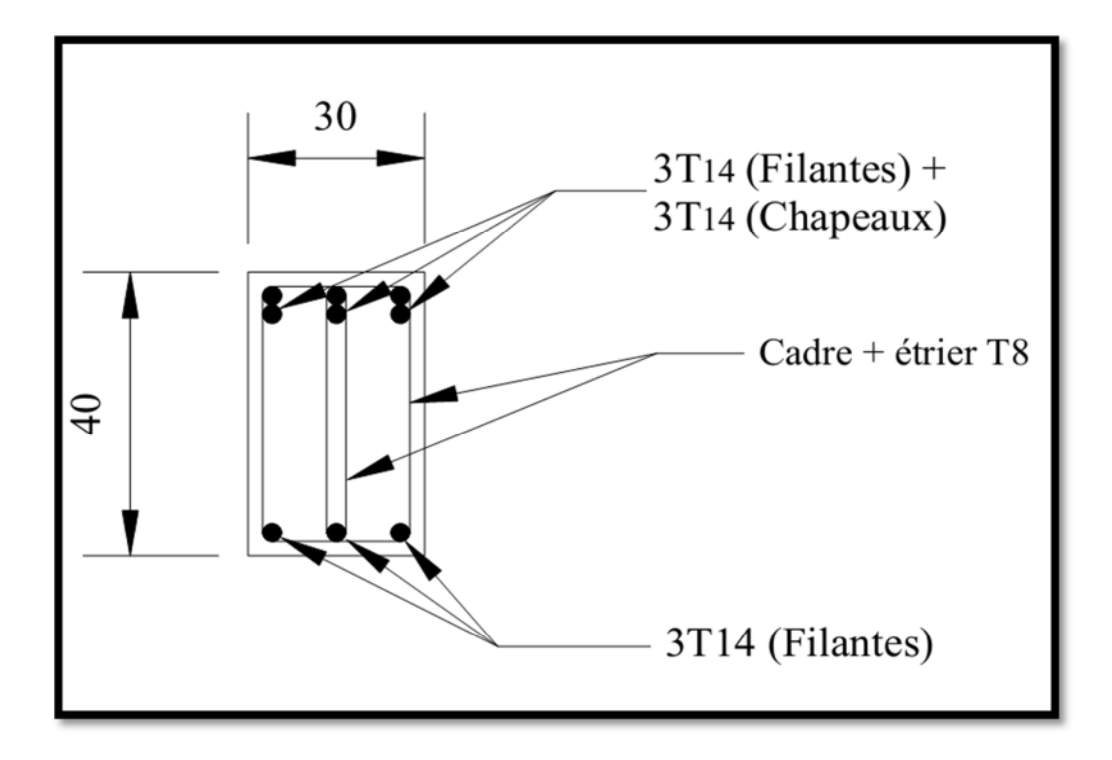

Figure 33. Schéma de ferraillage de la Poutre palière en appuis.

# Chapitre 4 ETUDE AU SEISME

## 4.1. Modélisation de la structure

La simplicité de la structure doit être respectée en priorité par le concepteur car sa modélisation, son calcul, son dimensionnement et même sa mise en œuvre permettent de prévoir aisément son comportement en cas de séisme. La structure doit être le plus possible symétrique pour avoir une distribution régulière des efforts.

Il est toujours conseillé de distribuer d'une manière régulière et symétrique les éléments structuraux.

En ce qui concerne le bâtiment qui fait l'objet de notre étude, l'ossature sera mixte en voile-portique en raison des exigences cité précédemment.

#### 4.2. Conception parasismique

Le coût d'une construction parasismique croît en même temps que l'intensité du séisme contre lequel on entend se prémunir.

Le problème est donc de trouver un compromis entre l'augmentation du coût de la construction et la diminution des risques liée aux :

- perte de vies humaines ;
- endommagement de la construction;
- mise hors service totale ou partielle de l'ouvrage.

La conception parasismique doit prendre en considération l'analyse des aspects suivants :

- Le risque parasismique et la définition du tremblement de terre à prendre en considération ;
- Le choix des matériaux et du type de structure ;
- Le comportement des sols et le choix des fondations ;
- La modélisation et l'analyse de la réponse de la construction;
- Le respect des règlements et des règles de conceptions.

## 4.3. Méthodes de calcul

Le RPA99/Version2003 propose deux méthodes de calcul des forces sismiques :

- La méthode statique équivalente.
- La méthode dynamique, soit en utilisant la méthode d'analyse modale spectrale, ou bien la méthode d'analyse par accélérogrammes.

## 4.3.1. Analyse statique équivalente

## 4.3.1.1. Principe

L'analyse statique équivalente du contreventement des bâtiments peut être effectuée, soit en modèle discontinu, soit en modèle continu.

Le premier est plus conforme à la réalité mais nécessite l'emploi d'un ordinateur, le deuxième est moins conforme à la réalité mais permet la résolution approximative du problème avec des moyens de calcul plus modestes.

Le calcul par analyse statique équivalente est utilisé pour les structures de bâtiments considérés comme réguliers.

Les codes parasismiques modernes autorisent de conduire l'analyse de ces ouvrages sous les actions sismiques par des méthodes simplifiées ne prenant en compte que le mode fondamental de vibration dans deux directions perpendiculaires successives. La forme de ces modes fondamentaux peut être soit spécifiée forfaitairement dans les codes, soit calculée de manière approchée.

L'analyse statique équivalente permet d'avoir des résultats conservatifs (pour les efforts, les contraintes ou les déplacements) par le fait que la masse totale en vibration est intégrée dans le mode fondamental.

On appelle mode fondamental de la structure (ou premier mode) le mode correspondant à la fréquence la plus basse.

## 4.3.1.2. Conditions d'application

La méthode statique équivalente est applicable dans les conditions suivantes :

- Le bâtiment ou le bloque étudié, respecte les conditions de régularité en plan et en élévation avec une hauteur au plus de 65m en zone I et IIa et de 30m en zone IIb et III.
- Le bâtiment ou le bloque étudié présente une configuration régulière tout en respectant, outre les conditions énoncées précédemment, d'autre conditions complémentaires énumérées dans le RPA99 (article 4.1.2).

#### 4.3.1.3. Calcul de la force sismique totale

La force sismique totale V, appliquée à la base de la structure, doit être calculée successivement dans les deux directions horizontales et orthogonales selon la formule du RPA99/Version2003 [art. 4.2.3] suivante :

$$
V = \frac{A \times D \times Q}{R} \times W
$$

Avec :

- A : coefficient d'accélération de zone qui dépend du groupe d'usage de la structure et de la zone sismique.

On se qui concerne le bâtiment dont fait l'objet notre études, il appartient au groupe d'usage 2 et son implantation est situé dans une zone sismique IIa, c qui nous donne :

 $A = 0.15$ 

R : coefficient de comportement global de la structure. Valeur donnée par le tableau (4-3) du RPA 99 en fonction du système de contreventement.

On se qui concerne le bâtiment qui fait l'objet de notre études, son contreventement est mixte, ce qui nous donne :

$$
R=5
$$

- Q : facteur de qualité, calculé précédemment égal à :

 $Q = 1,25$ 

- W : poids total de la structure donnée par la formule :

$$
W=\sum_1^6\,W_i
$$

avec :  $W_i = W_{Gi} + \beta \times W_{Oi}$ 

 $\rightarrow W_{Gi}$ : Poids dus aux charges permanentes et à celles des équipements éventuellement fixes de la structure.

 $\rightarrow W_{0i}$ : Charge d'exploitation.

→ β : Coefficient de pondération, fonction de la nature et de la durée de la charge d'exploitation, il est donné par le tableau (4-5) du RPA 99 et prend les valeurs suivantes :

 $β = 0,2 \rightarrow u$ sage d'habitation

 $\beta = 0.3 \rightarrow$  usage commercial.

Après calculs le poids total de la structure est égal à:

 $W = 6339,663$  t

- D : facteur d'amplification dynamique moyen

Il est fonction de catégorie du site, du facteur de correction d'amortissement (η) et de la période fondamentale de la structure T.

#### 4.3.1.4. Estimation de la période fondamentale de la structure

Selon le RPA 99 (article 4-2-4), la période empirique peut être calculée de deux manières :

$$
1^{\circ} \quad T = C_T \times (h_N)^{3/4} \quad \text{avec :}
$$

 $h_N$ : La hauteur mesurée en mètre à partir de la base de la structure jusqu'au dernier niveau  $\rightarrow h_N = 39,42 \text{ m}$ 

 $C_T$ : Coefficient fonction du système de contreventement, du type de remplissage.

 $\rightarrow$  C<sub>T</sub> = 0,05 (Tableau 4.6 du RPA 99).

 $D'$ où : T = 0,79s.

2- T =  $0.09 \times \frac{h_N}{\sqrt{D}}$ D : est la dimension du bâtiment mesurée à sa base dans la direction de calcul considérée. On prend la plus petite valeur pour T

Selon X : 
$$
\begin{cases} D_x = 23,85 \text{ m} \\ T'_x = 0,73 \text{ s} \end{cases}
$$
Selon Y : 
$$
\begin{cases} D_y = 27 \text{ m} \\ T'_y = 0,68 \text{ s} \end{cases}
$$
  

$$
T_x = \min(T_1, T'_x) = 0,73 \text{ s}
$$
  

$$
T_y = \min(T_1, T'_y) = 0,68 \text{ s}
$$

Valeur de  $T_1$  et  $T_2$ :

 $T_1, T_2$ : Périodes caractéristiques associées à la catégorie de site (RPA 99 tableau 4-7)

Sol meuble  $\rightarrow$  site  $3 \rightarrow \begin{cases} T_1 = 0.15 \text{ s} \\ T_2 = 0.5 \text{ s} \end{cases}$  $T_2 = 0,5 \text{ s}$  $T_2 < T_x < 3s \to D_x = 2,5 \times \eta \times \eta$  $\frac{1}{2}$  $\overline{T_{\rm x}}$  $2/3$  $T_2 < T_y < 3s \to D_y = 2.5 \times \eta \times \eta$  $\frac{T_2}{T_1}$  $\overline{T_{y}}$  $2/3$  Telle que :  $\eta = \sqrt{\frac{7}{24}}$  $\frac{1}{(2+\xi)} \rightarrow$  Facteur de correction d'amortissement.

Avec : ξ(℅) est le pourcentage d'amortissement critique fonction du matériau constitutif, du type de remplissage (RPA 99 tableau 4-2). Pour une construction mixte on a ξ = 10%.

$$
\eta = 0.76 \rightarrow \begin{cases} D_x = 1,488 \\ V_x = 3397,06 \text{ KN} \end{cases}; \begin{cases} D_y = 1,551 \\ V_y = 3540,48 \text{ KN} \end{cases}
$$

## 4.3.2. Méthode d'analyse modale spectrale

Il s'agit de chercher les premiers modes propres de flexion torsion. Les méthodes de calcul sophistiquées et, en particulier l'analyse modale spectrale, sont rendues obligatoires par les codes parasismiques modernes dès lors que les structures considérées ne répondent plus aux critères de régularité spécifiés dans ces codes (régularité en configuration horizontale et verticale).

L'étude vibratoire d'un système donné suppose le choix du modèle mécanique dont le comportement reflète aussi fidèlement que possible celui du système réel.

La concentration des masses en un certain nombre de points judicieusement choisis est un des aspects de la modélisation.

Le plancher considéré comme infiniment indéformable dans son plan nécessite une modélisation particulière.

Le critère de masse modale, significatif dans la participation modale, doit être complété par l'évaluation des moments d'inertie massique modaux, qui mettent en évidence des modes de torsion produisant des couples de torsion importants bien qu'assortis d'une masse modale négligeable.

#### 4.3.3. Méthode d'analyse par accélérogramme :

Cette méthode peut être utilisée au cas par cas par un personnel qualifie, ayant justifié auparavant le choix des séismes de calcul et des lois de comportement utilisées ainsi que la méthode d'interpolation des résultats et des critères de sécurité à satisfaire.

#### 4.3.4. Analyse dynamique :

Dans le but d'analyser le comportement dynamique de notre structure et de faire un choix judicieux de la disposition des voiles tout en satisfaisant les critères du RPA, une étude dynamique par le logiciel Robot professionnelle 2012 a été menée.

## 4.3.4.1. Présentation du logiciel Robot professionnelle 2012:

Le système Robot professionnelle 2012 est un logiciel CAO/DAO destiné à modéliser, analyser et dimensionner les différents types de structures.

Robot professionnelle 2012 permet de modéliser les structures, les calculer, de vérifier les résultats obtenus, et de dimensionner les éléments spécifiques de la structure.

La dernière étape générée par Robot professionnelle 2012 est la création de la documentation écrite et graphique pour la structure calculée.

## 4.3.4.2. Exigences du RPA 99 version 2003 pour les systèmes mixtes :

1- D'après l'article [3.4.4.a], les voiles de contreventement doivent reprendre au plus 20% des sollicitations dues aux charges verticales. Les voiles et les portiques reprennent simultanément les charges horizontales proportionnellement à leurs rigidités relatives ainsi que les sollicitations résultant de leurs interactions à tous les niveaux. Les portiques doivent reprendre, outre les sollicitations dues aux charges

verticales, au moins 25% de l'effort tranchant de l'étage.

- 2- D'après l'article [4.2.4], les valeurs de T (périodes) calculées à partir du logiciel Robot professionnelle 2012 ne doivent pas dépasser celles estimées à partir des formules empiriques données par le RPA de plus de 30%.
- 3- D'après l'article [4.3.4], les modes de vibration à retenir dans chacune des deux directions d'excitation doit être tel que :

La somme des masses modales effectives pour les modes retenus soit égale à 90% au moins de la masse totale de la structure ; ou que tous les modes ayant une masse modale effective supérieure à 5% de la masse totale de la structure soient retenus pour la détermination de la réponse totale de la structure.

Le minimum des modes à retenir est de trois (03) dans chaque direction considérée

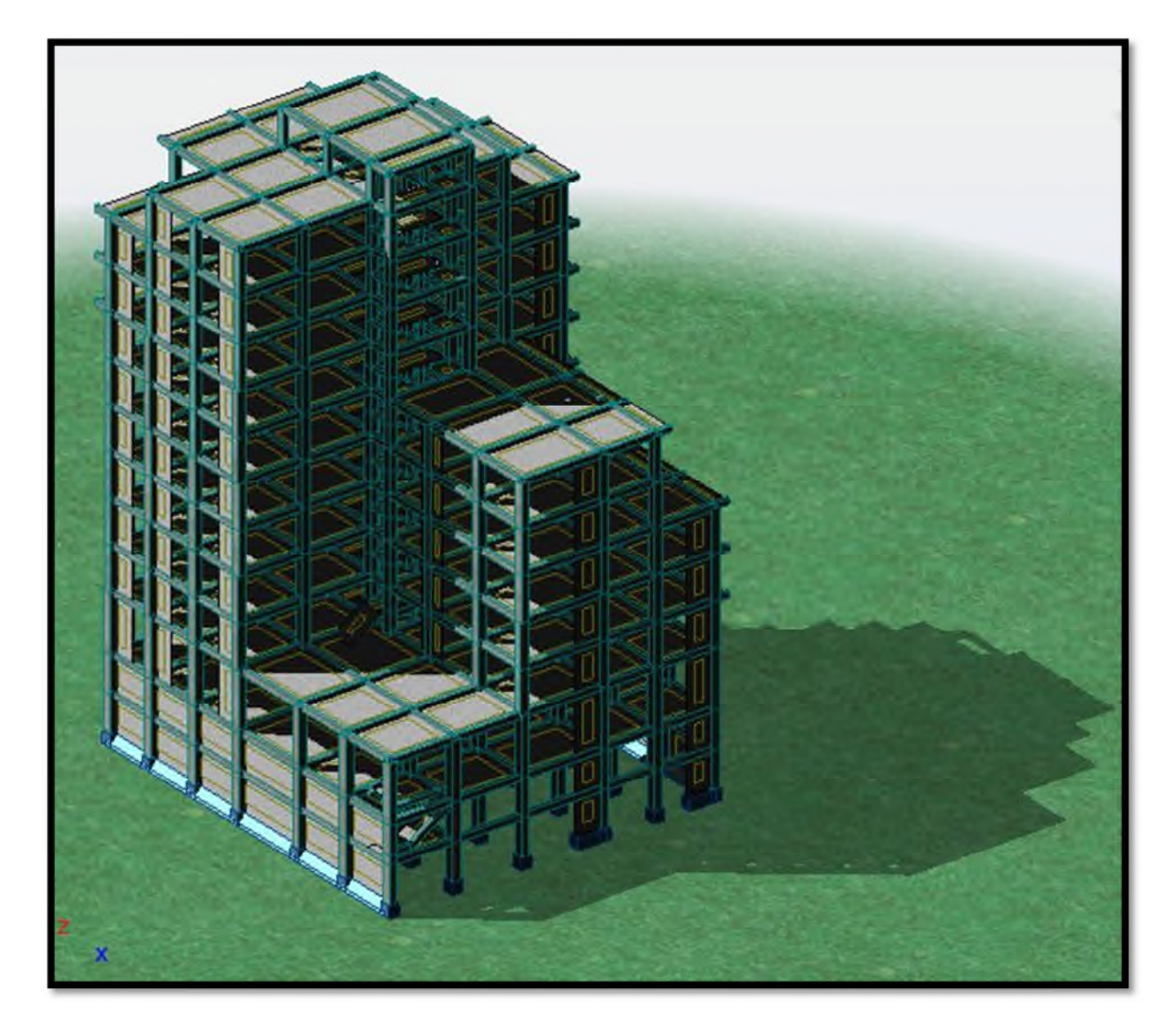

Figure 34. Vue en 3D de la structure modélisé sous Robot professionnelles 2012.

## 4.3.4.3. La disposition des voiles adoptée

Pour avoir un bon comportement de la structure et limiter les effets de la torsion accidentelle, plusieurs autres dispositions ont été testées dans le but d'aboutir à un système de contreventement mixte satisfaisant à la fois, une bonne répartition des charges entre portiques et voiles et les contraintes architecturales de la structure.

Nous présentons dans ce qui suit la disposition que nous avons adoptée.

La disposition des voiles est représentée sur la figure suivante :

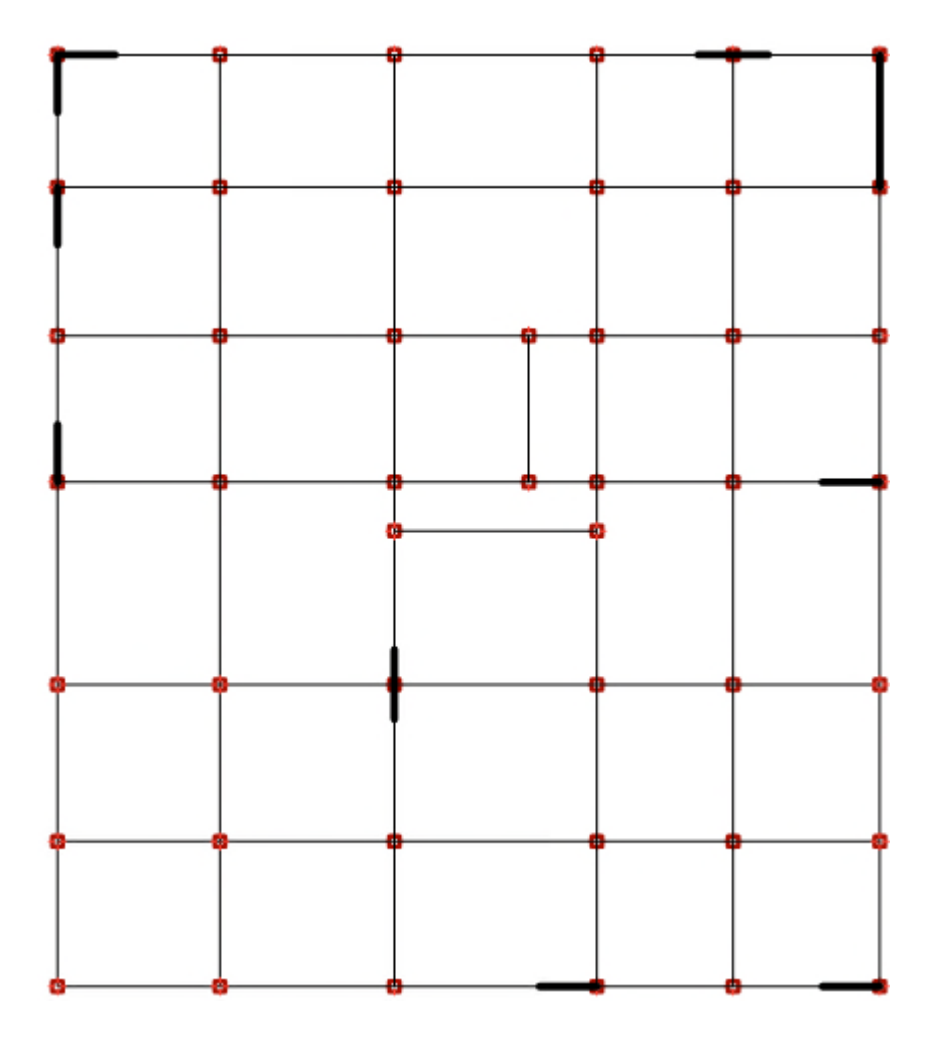

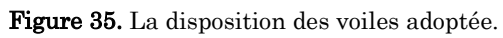

# 4.3.4.4. Modes de vibration et taux de participation massique

Les résultats obtenus sont représentés dans le tableau ci-dessous :

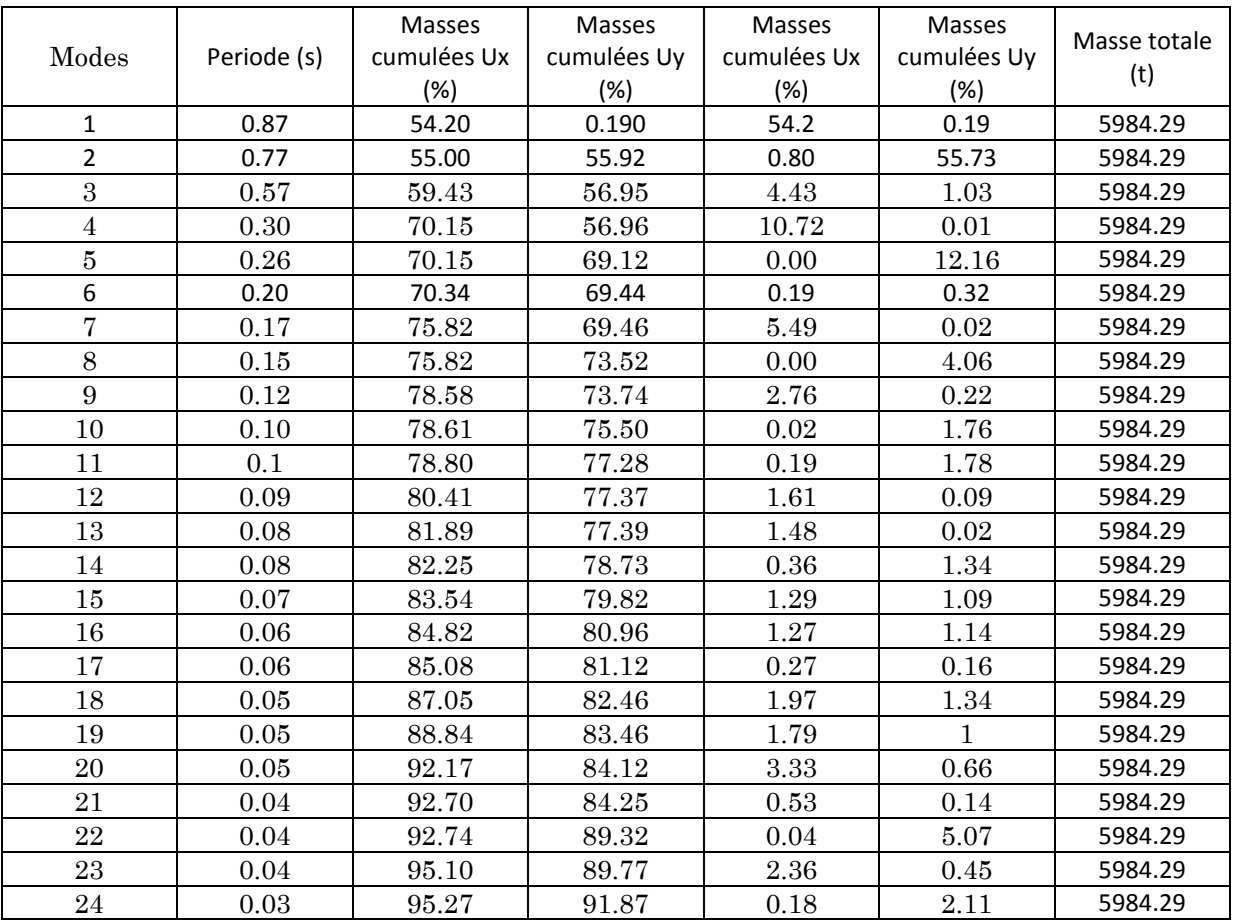

# 4.3.4.5. Analyse des résultats

 $1<sup>er</sup>$  mode de déformation (translation selon x ; T = 0,87s):

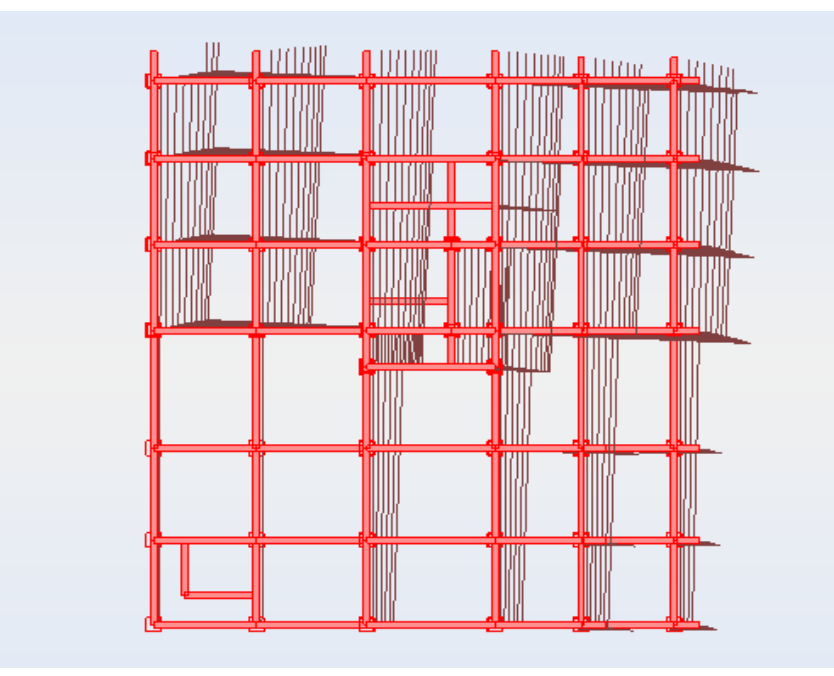

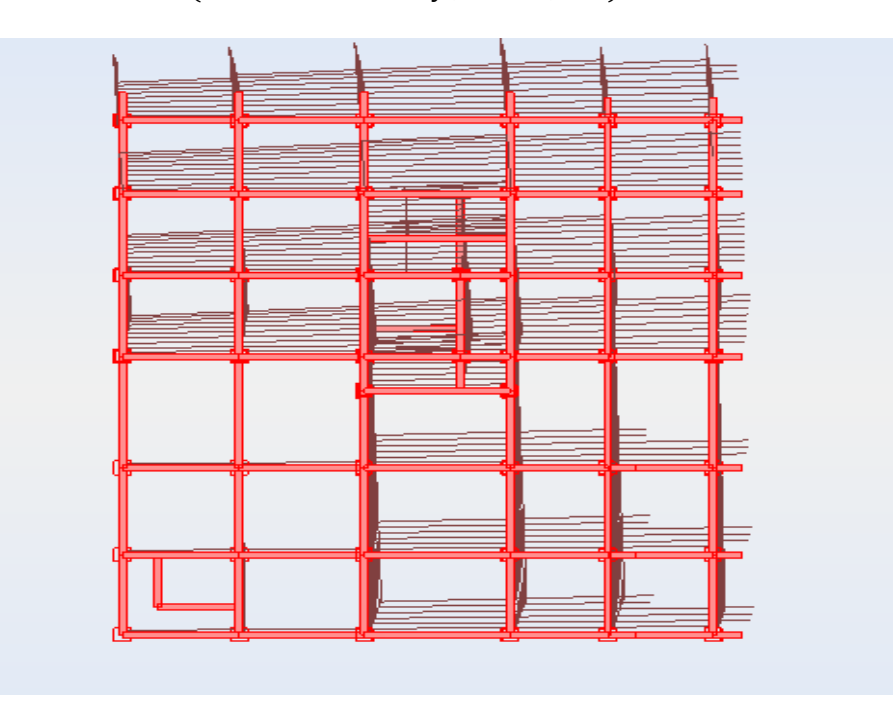

 $2<sup>eme</sup> mode de deformation (translations selon y; T = 0.77 s):$ 

 $3<sup>eme</sup>$  mode de déformation (torsion autour de z ; T = 0,57 s):

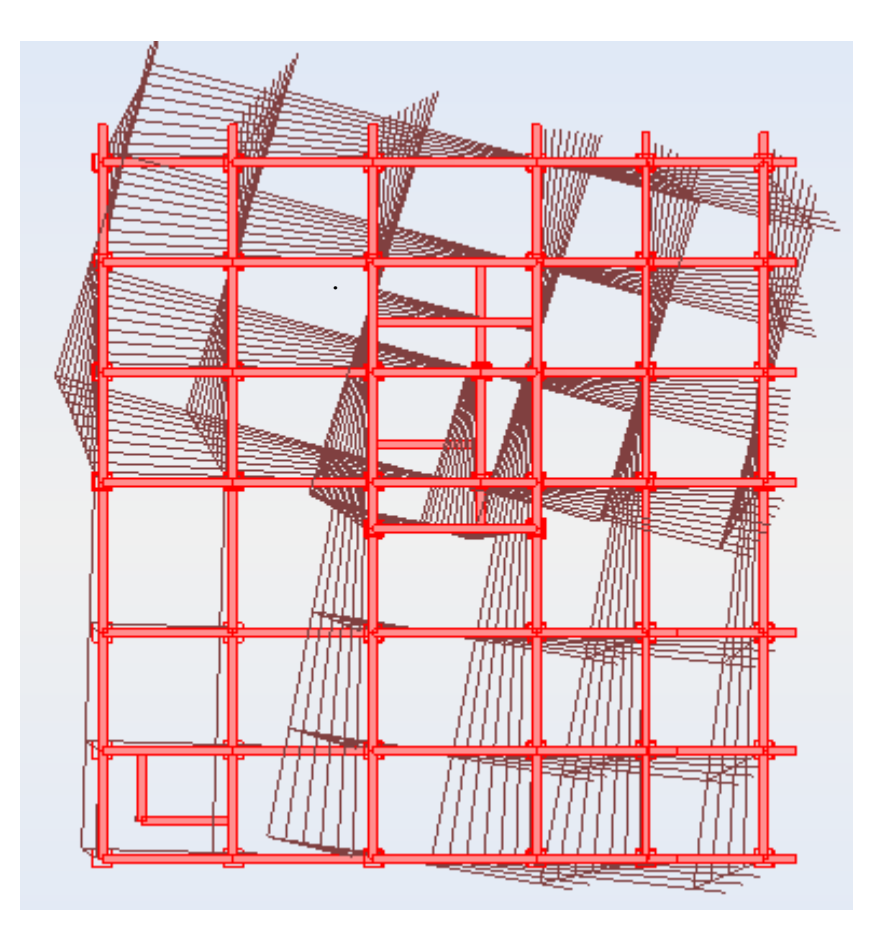

Pour cette disposition des voiles, on remarque que la participation modale du premier mode suivant la direction xx est prépondérant ce qui donne un mode de translation suivant le sens (xx), et on constate que le deuxième mode est aussi un mode de translation selon le sens (yy), ce qui correspond au but recherché (Avoir des translations dans les deux premiers modes de vibration).

Comme on remarque aussi que la période fondamentale de vibration est inférieure à celle calculée par la formule empirique du RPA99/version2003 avec une majoration de 30 % suivant les deux sens.

#### 4.3.4.6. Vérification des résultats vis-à-vis du RPA 99/Version2003 :

#### a. Vérification de la résultante des forces sismiques

En se référant à l'article 4-3-6 du RPA99/Version2003, qui stipule que la résultante des forces sismiques à la base  $V_t$  obtenue par combinaison des valeurs modales ne doit pas être inférieure à 80% de la résultante des forces sismiques déterminée par la méthode statique équivalente  $V_{st}$ .

$$
V_{\text{statique}} = \frac{A \times Q \times D_{xy}}{R} \times W
$$

On doit vérifier que :  $V_{\text{dynamicue}} \geq 0.8 \times V_{\text{st}}$ 

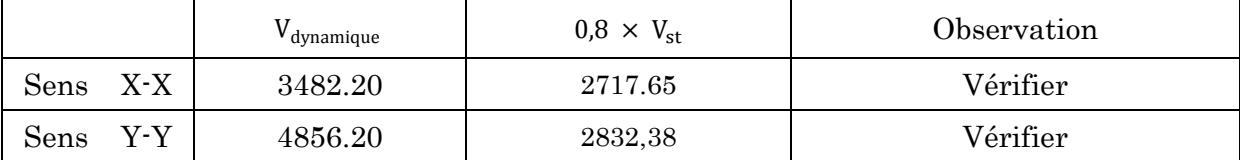

#### b. Interaction voiles-portiques

L'article 3-4-4-a du RPA99/version2003 exige que pour les constructions à contreventement mixte avec justification de l'interaction, les voiles de contreventement doivent reprendre au plus 20% des sollicitations dues aux charges verticales ; les charges horizontales sont reprises conjointement par les voiles et les portiques (au moins 25%de l'effort tranchant d'étage).

#### Sous charges Verticales (à l'E.L.S):

Pourcentage des charges verticales reprises par les portiques :

$$
\frac{\sum F_{\text{portique}}}{\sum F_{\text{portique}} + \sum F_{\text{voiles}}} \ge 80\%
$$

Pourcentage des charges verticales reprises par les voiles :

$$
\frac{\sum F_{\text{voiles}}}{\sum F_{\text{portique}} + \sum F_{\text{voiles}}} \le 20\%
$$

Les résultats sont illustrés dans le tableau ci-dessous :

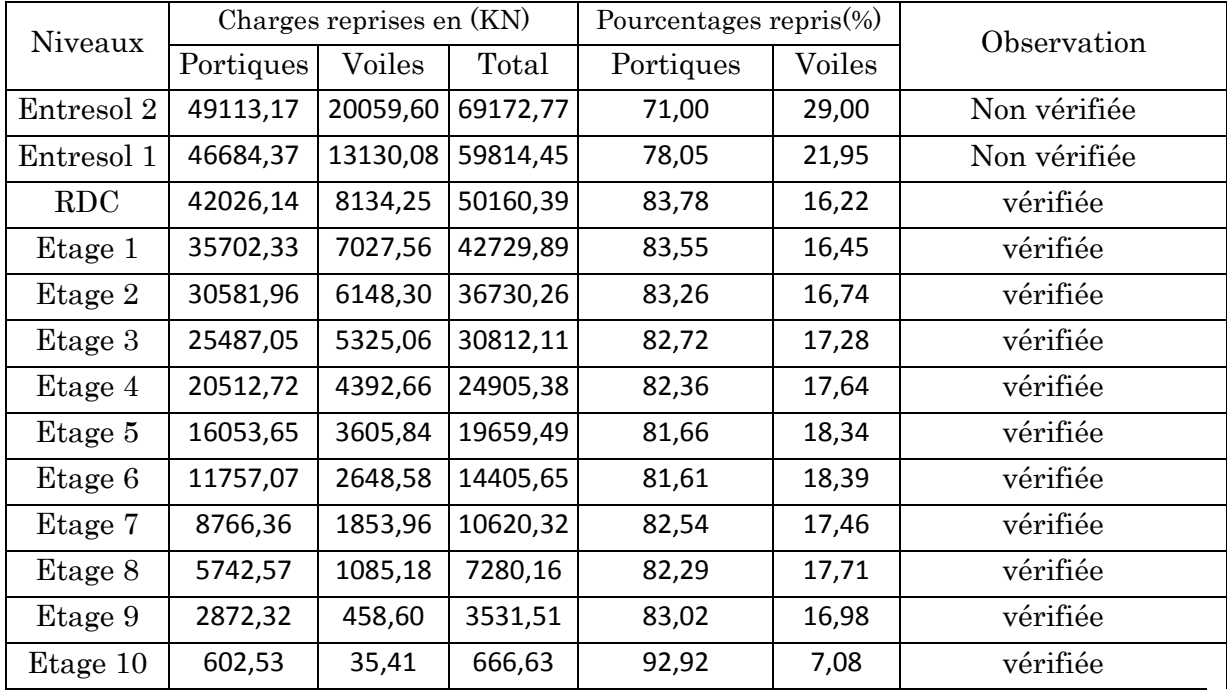

# Sous charges horizontales (Ex et Ey)

Pourcentage des charges horizontales reprises par les portiques :

$$
\frac{\sum F_{\text{portique}}}{\sum F_{\text{portique}} + \sum F_{\text{voiles}}} \ge 25\%
$$

Pourcentage des charges horizontales reprises par les voiles :

$$
\frac{\sum F_{\text{voiles}}}{\sum F_{\text{portique}} + \sum F_{\text{voiles}}} \le 75\%
$$

- Dans le sens X-X (Ex) :

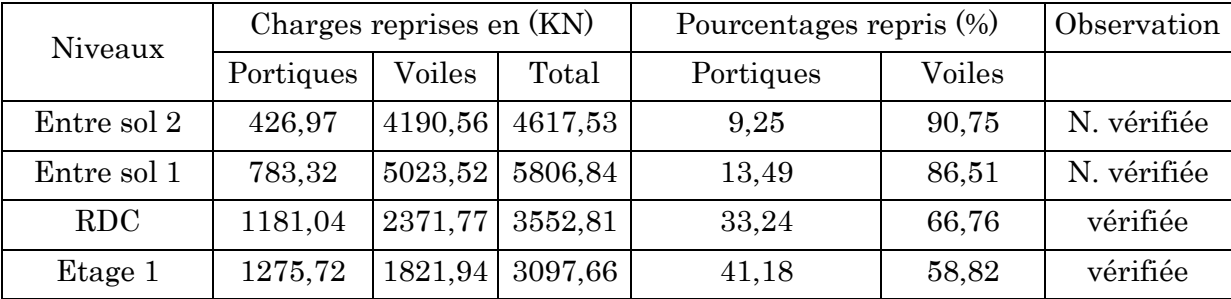

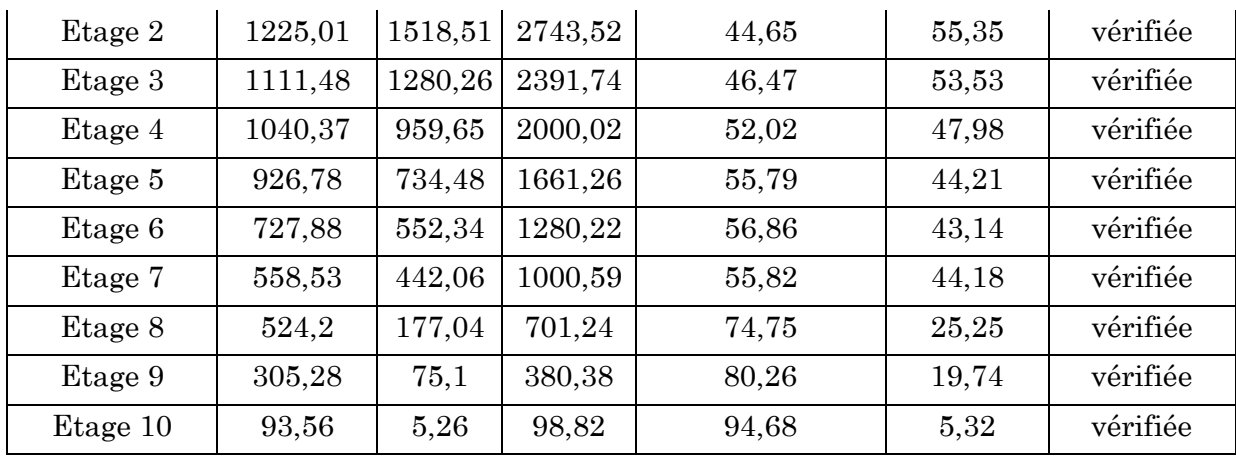

- Dans le sens Y-Y (Ey) :

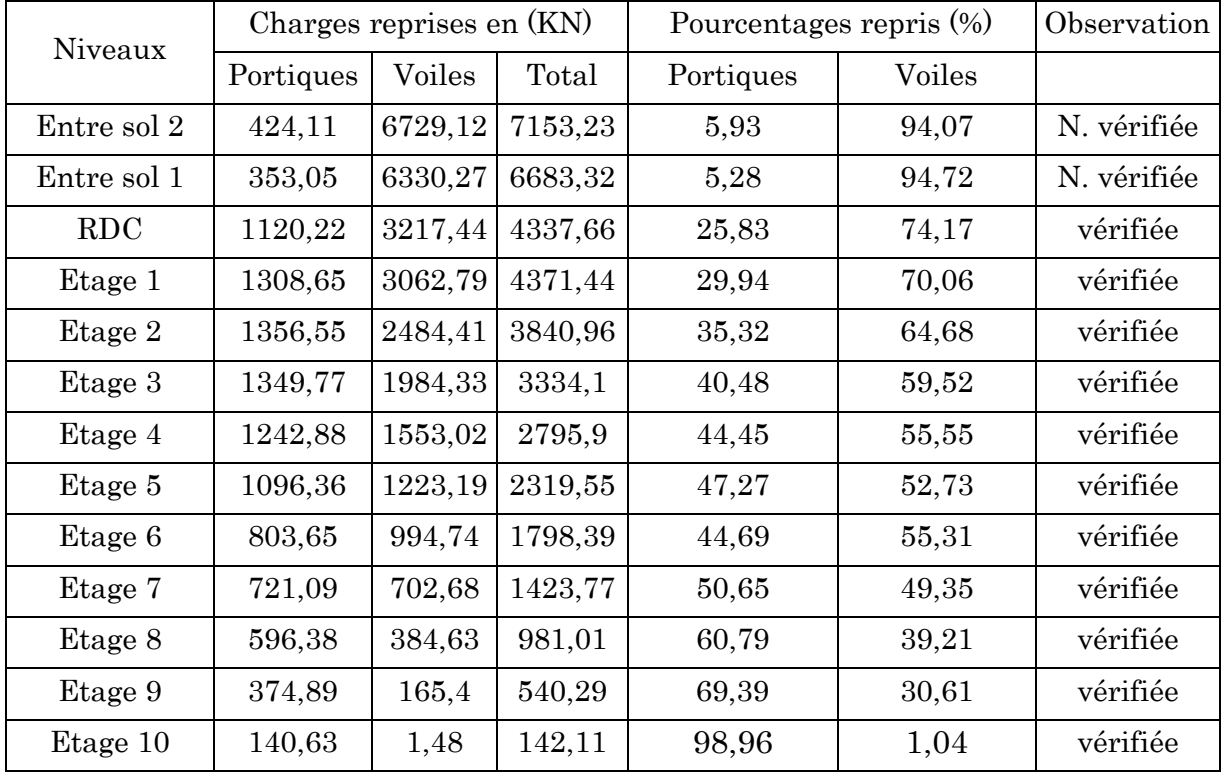

# c. Calcul des déplacements

Le déplacement horizontal à chaque niveau K de la structure est donnée d'après le RPA99/Version2003 [article4.4.3] par :

$$
\delta_{\mathbf{k}} = \mathbf{R} \times \delta_{\mathbf{e}\mathbf{k}}
$$

Avec :

- $\delta_{ek}$  Déplacement dû aux forces  $F_i$  (y compris l'effet de torsion).
- R Coefficient de comportement.

Le déplacement relatif au niveau K par rapport au niveau K-1 est égal d'après le RPA99/Version2003 [article5.10] a :

 $\Delta_k = \; \delta_k - \; \delta_{k-1} \label{eq:delta_k}$ 

Avec :  $\Delta_k$ < 1% × h<sub>e</sub>

Les résultats obtenus sont résumés dans le tableau suivant :

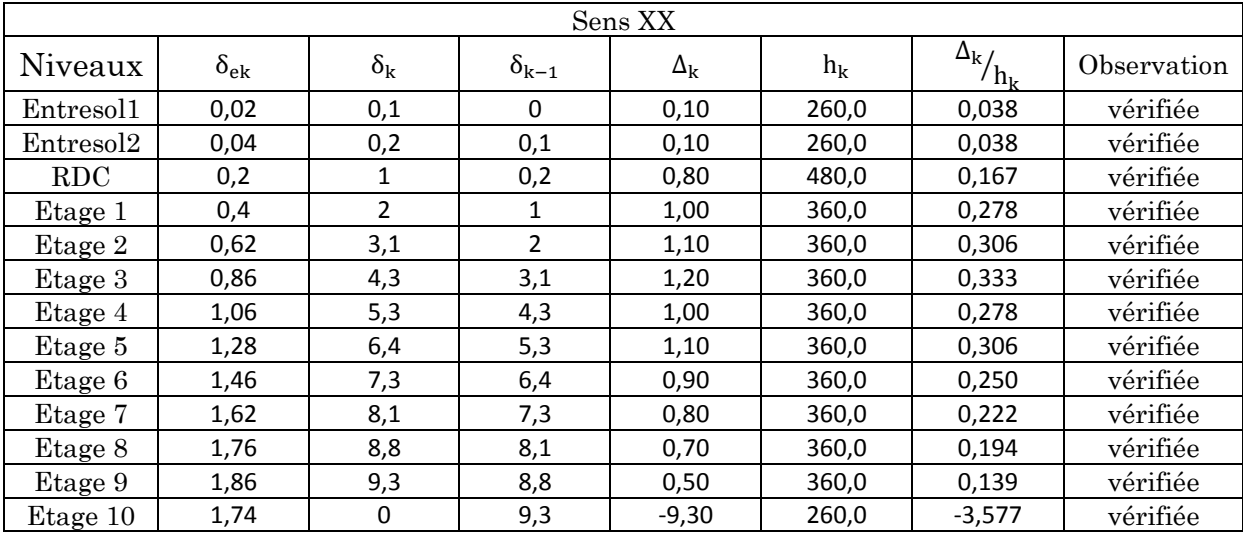

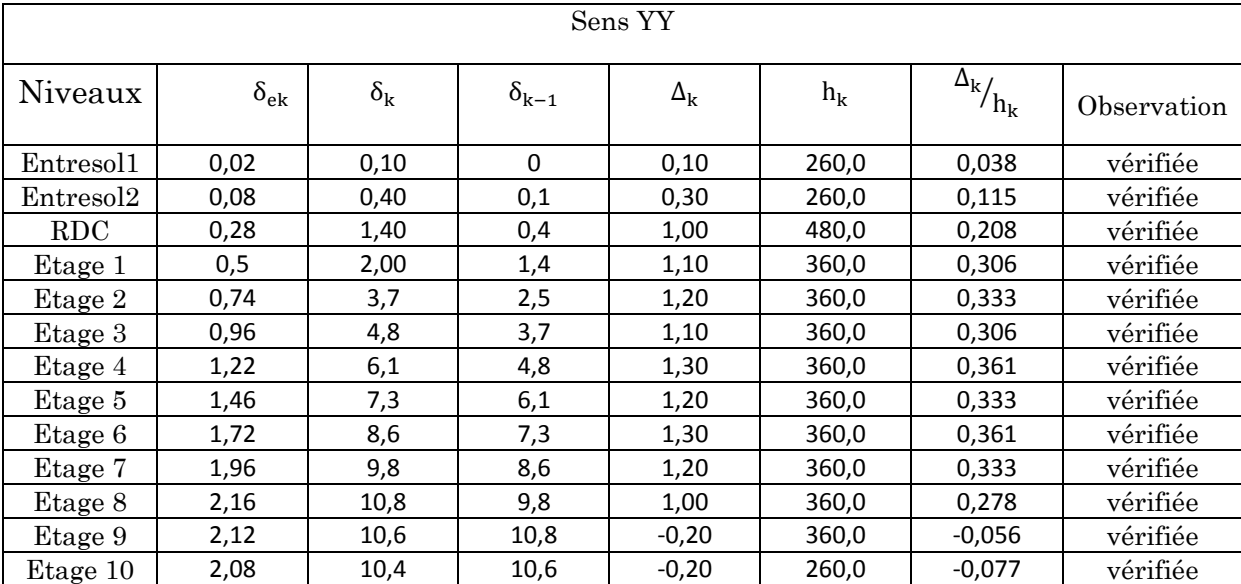

## d. Justification vis-à-vis de l'effet P-Δ

Les effets de second ordre (ou effet P-Δ) peuvent être négligés dans le cas des bâtiments si la condition suivante est satisfaite à tous les niveaux [RPA99 (Article 4.4.3)]

$$
\theta = \frac{P_k \times \Delta_k}{V_k \times h_k} < 10\,\%
$$

P<sup>k</sup> : Poids total de la structure et des charges d'exploitation associes au-dessus du niveau (k).

$$
P_k = \sum_{i-k}^{n} (W_{Gi} + W_{Qi})
$$

 $V_k$ : Effort tranchant d'étage au niveau k

 $\Delta_k$ : Déplacement relatif du niveau k par rapport au niveau k-1

 $h_k$ : Hauteur d'étage (k)

Si  $0.1 < \theta_k < 0.2$  : Les effets P- $\Delta$  peuvent être pris en compte de manière approximative en amplifiant les effets de l'action sismique calculés au moyen d'une analyse élastique du  $1^{\circ}$  ordre par le facteur  $\frac{1}{\sqrt{1-\frac{1}{\sqrt{1-\frac$  $(1-\theta_k)$ 

Si  $\theta > 0.2$ : La structure est potentiellement instable et doit être redimensionner.

Les résultats obtenus sont résumés dans le tableau suivant :

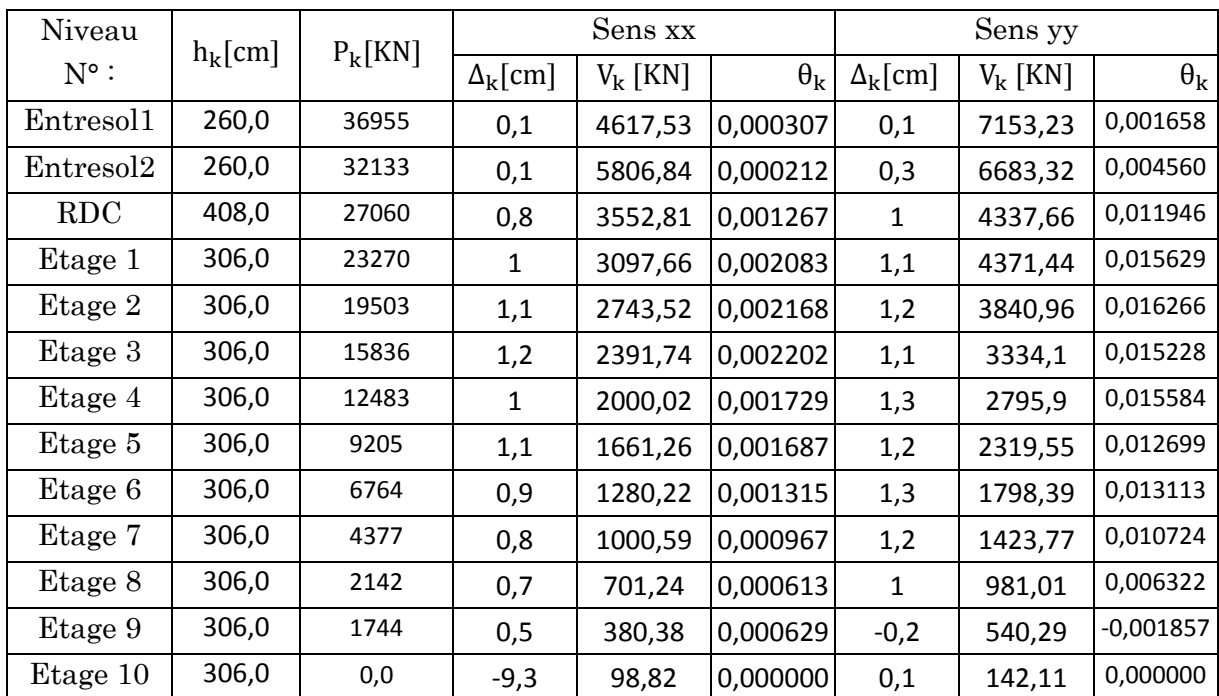

La condition θ ≤ 0,1 est satisfaite, d'où les effets de second ordre ou effet P − Δ peuvent être négligés.

## e. Vérification de l'effort normal réduit

L'effort normal de compression de calcul sous sollicitations dues au séisme est limité par la condition suivante :

$$
v = \frac{N}{B \times f_{c28}}
$$

N : l'effort normal de compression s'exerçant sur la section du poteau.

B : l'aire de la section transversale du poteau.

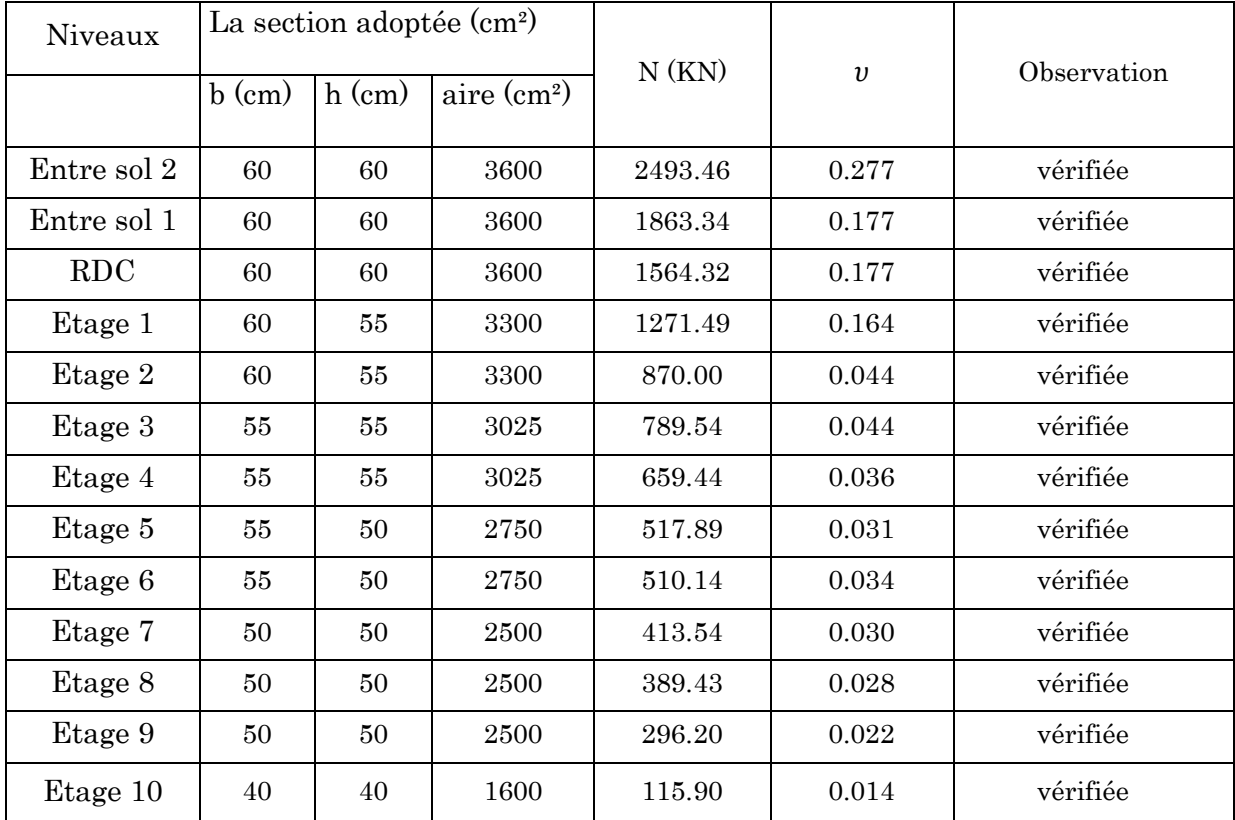

Tableau 23 . Vérification de l'effort normal réduit

# Chapitre 5 Etude des éléments structuraux

Une construction résiste aux séismes grâce à ces éléments porteurs principaux. Pour cela ces éléments doivent être suffisamment dimensionnés, armés (ferraillés) et bien disposés pour qu'ils puissent reprendre toutes les sollicitations.

## 5.1. Etude des poteaux

## 5.1.1. Introduction

Les poteaux sont des éléments verticaux qui ont pour rôle de transmettre les charges apportées par les poutres aux fondations, ils sont soumis à des efforts normaux et moment fléchissant en tête et à la base dans les deux sens.

Le ferraillage des poteaux est calculé en flexion composée en fonction de l'effort normal (N) et du moment fléchissant (M) donnés par les combinaisons les plus défavorables, parmi celles introduites dans le fichier de données du Robot et tirée du RPA99/Version2003 (Article 5.2) :

- $1.35 \times G + 1.5 \times Q;$
- $-G + 0;$
- $G + Q \pm E_x$ ;
- $G + Q \pm E_v$ ;
- $0.8 \times G \pm E_{\rm v}$ ;
- $0.8 \times G \pm E_{v}$ .

Les armatures sont déterminée là où il y'a changement de section, selon les sollicitations suivante :

- L'effort normal maximal et le moment correspondant,
- L'effort normal minimal et le moment correspondant,
- Le moment maximum et l'effort normal correspondant.

## 5.1.2. Recommandation du RPA99/Version 2003

#### 5.1.2.1. Armatures longitudinales :

- Elles doivent être de haute adhérence, droites et sans crochets ;
- Leur pourcentage minimal :  $A_{min} = 0.8$  % de la section du béton (Zone IIa) ;
- Leur pourcentage maximal :  $A_{max} = 4\%$  de la section du béton en zone courante, et  $A_{max} = 6\%$  de la section du béton en zone de recouvrement ;
- Le diamètre minimal utilisé pour les barres longitudinales est  $\mathfrak{p}_{\text{min}} \geq 12 \text{ mm}$ ;
- La longueur minimale de recouvrement  $L_{min}$  est de 40  $\times$   $\phi$  en zone IIa ;
- L'écartement ou espacement  $(S_t)$  entre deux barres verticales dans une face de poteau ne doit pas dépasser 25 cm en zone IIa ;
- Les jonctions par recouvrement doivent être faites si possible, en dehors des zones nodales (zone critique)

La zone nodale est définie par (l') et (h') Comme montré sur la figure ( ) :

$$
l' = 2 \times h
$$
  
h' = max $\left(\frac{h_c}{6}; b_1; h_1; 60cm\right)$ 

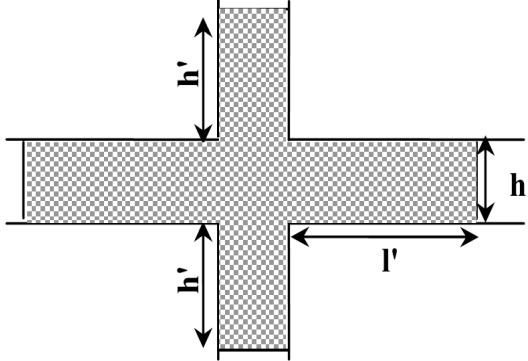

Les valeurs numériques relatives à la prescription du RPA99/Version2003 sont rapportées dans le tableau ci-après :

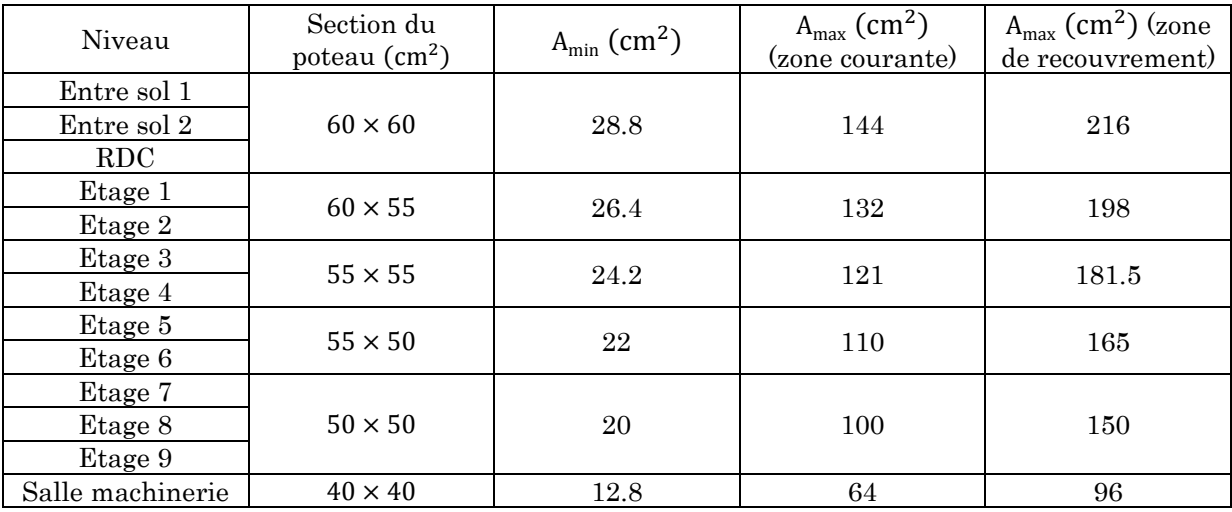

## 5.1.2.2. Armatures transversale

Les armatures transversales des poteaux sont calculées à l'aide de la formule suivante :

$$
\frac{A_t}{t} = \frac{\rho \times V_u}{h_I \times f_e}
$$

Avec :

 $V_u$ : Effort tranchant de calcul ;

h୍: Hauteur total de la section brute ;

fୣ: Contrainte limite élastique de l'acier d'armature transversale ;

t: Espacement entre les armatures transversales tell que :

- t ≤ min(10 × ϕ, 15cm) en zone nodale
- $t \leq 15 \times \phi_1$  en zone courante  $(\phi_1:$ Diamètre minimum des armatures longitudinales du poteau)

ρ: Coefficient correcteur qui tient compte du mode de rupture par effort tranchant.

- $\rho = 2.5 \text{ si } \lambda_g \geq 5$
- ρ = 3.75 si  $\lambda_{\rm g}$  < 5 ; ( $\lambda_{\rm g}$ : élancement géométrique).

La quantité d'armatures transversales minimales  $\frac{A_t}{\mu}$  $txb_1$ en pourcentage est :

- 0.3% si  $λ_g ≥ 5$ ;
- 0.8% si  $\lambda_{\rm g}$  < 3;
- Interpoler entre les valeurs limites précédentes si  $: 3 < \lambda_g < 5$ .

Les cadres et les étriers doivent être fermés par des crochets à 135°, ayant une longueur droite au minimum de 10 ϕ.

# 5.1.2.3. Sollicitation de calculs

Les sollicitations de calcul selon les combinaisons les plus défavorables sont extraites directement du logiciel « Autodesk Robot Structural Analysis Professional » avec majoration à 10%, et sont résumés dans le tableau ci-après :

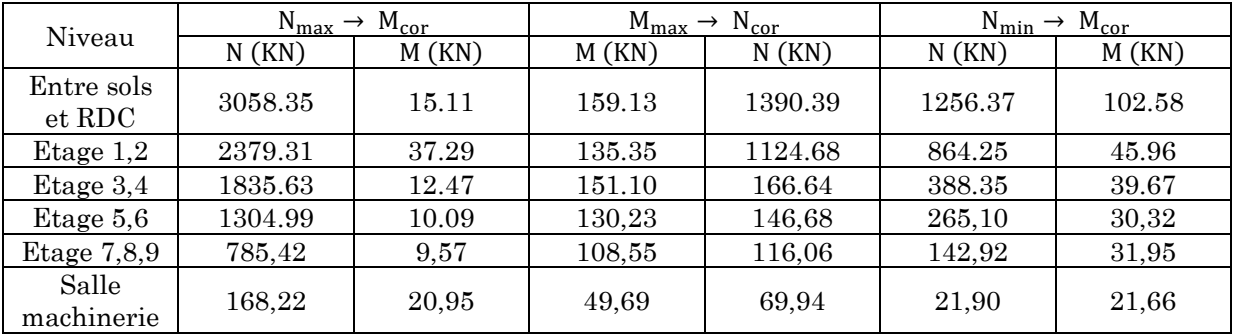

# 5.1.2.4. Calculs du ferraillage

# a. Armatures longitudinales

Les sections d'armatures longitudinales données par « Expert Robot Béton Armé » dans les poteaux sont résumées dans le tableau ci-après :

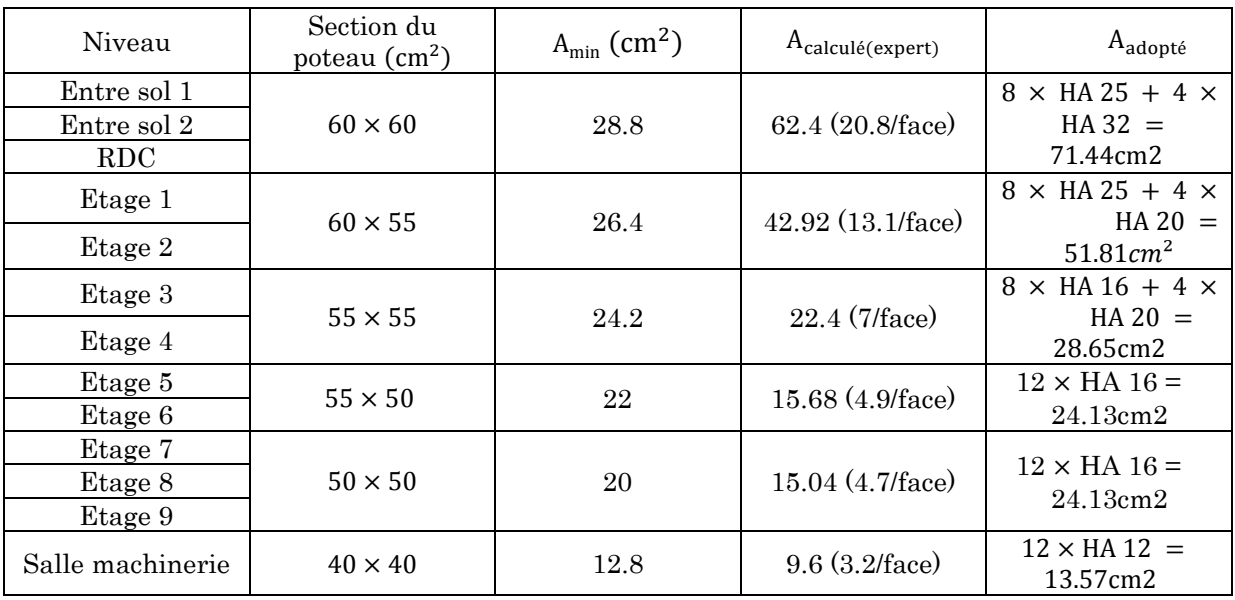

Remarque : dans les cas où :  $A_{min} > A_{calcul\'{e} (expert)}$  ,le ferraillage adopté est celui recommandé par le RPA99/Version2003.

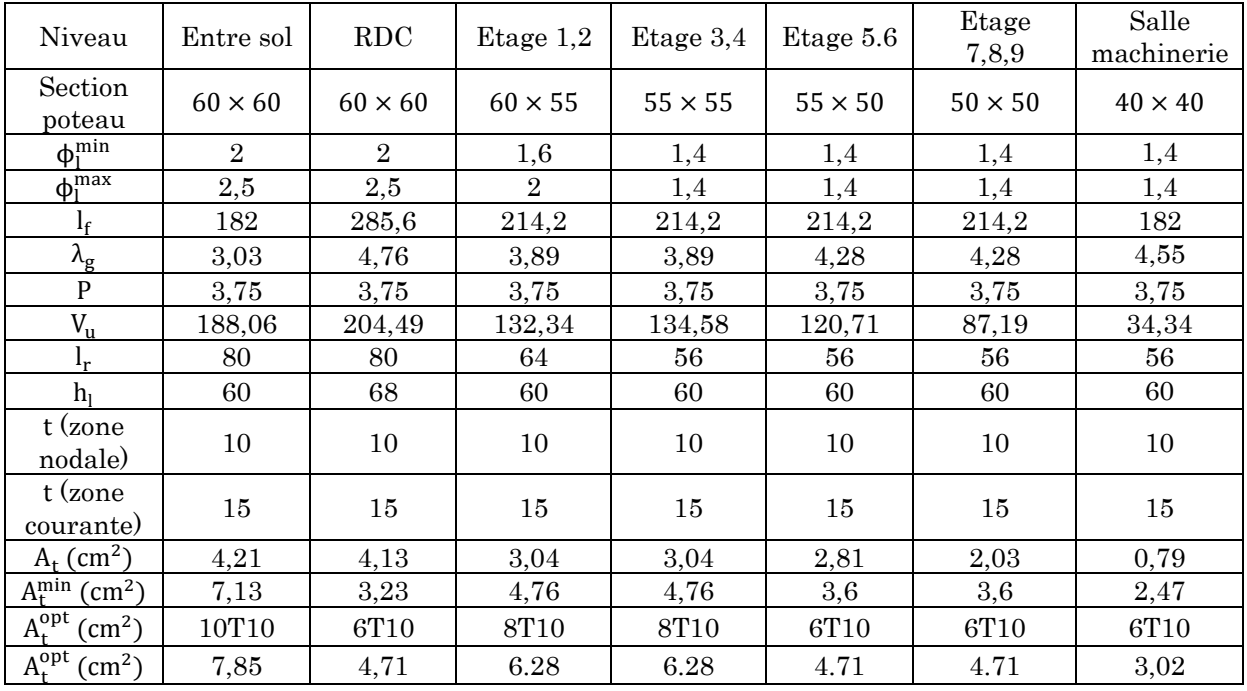

## 5.1.2.5. Vérifications :

## a. Vérification au flambement :

Selon le CBA93 (artB.8.2.1), les éléments soumis à la flexion composée doivent être justifiés vis à vis de l'état limite ultime de stabilité de forme.

L'effort normal ultime est définit comme étant l'effort axial maximal que peut supporter un poteau sans subir des instabilités par flambement.

On doit vérifier que:

$$
N_{d} \leq N_{u} = \alpha \times \left(\frac{B_{r} \times f_{c28}}{0.9 \times \gamma_{b}} + A_{s} \times \frac{f_{e}}{\gamma_{s}}\right)
$$

Tel que :

- B<sub>r</sub>: Section réduite du poteau obtenue en déduisant de sa section réelle un centième d'épaisseur sur toute sa périphérie.
- $γ<sub>b</sub> = 1.5  
γ<sub>s</sub> = 1.15$  $\Rightarrow$  Coefficients de sécurité béton, acier.

α Coefficient fonction de l'élancement λ qui prend les valeurs :

$$
\begin{cases}\n\alpha = \frac{0.85}{1 + 0.2 \left(\frac{\lambda}{35}\right)^2} & \Rightarrow \quad \text{Pour} \quad \lambda \le 50 \\
\alpha = 0.6 \left(\frac{50}{\lambda}\right)^2 & \Rightarrow \quad 50 \le \lambda \le 70\n\end{cases}
$$

- Si plus de la moitié des charges est appliquée avant 90 jours, alors on remplace α par  $α/1.10$ .
- l'élancement mécanique pour les sections rectangulaire est donner par :

$$
\lambda = 3.46 \times \frac{1_f}{b}
$$
  
Avec  $l_f = 0.7 \times l_0$  (Longueur de flambement)

La vérification se fait pour le poteau le plus sollicité des poteaux de même section et de même élancement, On prendra comme exemple de calcul les poteaux du RDC qui sont les plus élancées avec :

 $N_d = 3058.35$  KN

On a :  $l_f = 182$  cm  $\Rightarrow \lambda = 10.5 < 50 \Rightarrow \alpha = 0.834$ 

 $Et : Br = (0.6 - 0.02) \times (0.6 - 0.02) = 0.3364m$ 

On aura :  $N_d = 3,058$  MN  $\lt$  7,057 MN  $\rightarrow$  pas de risuge de flambment

Pour les autres étages les résultats seront résumés dans le tableau suivant :

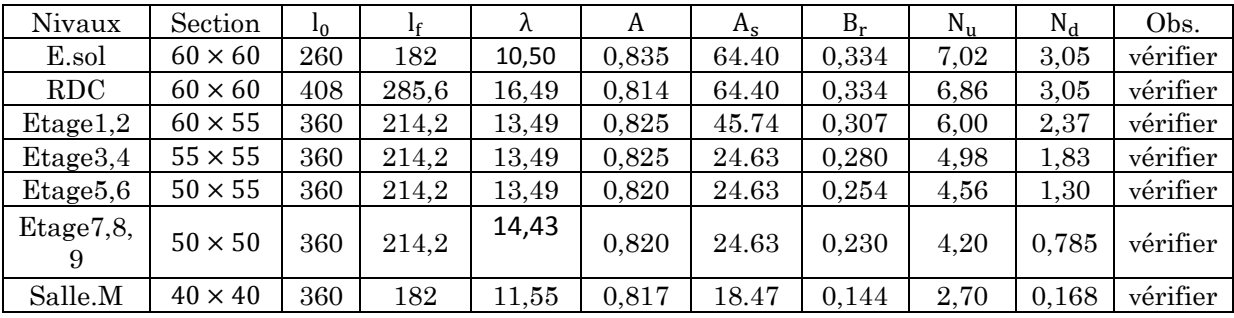

#### a. Vérification aux sollicitations tangentes :

D'après le RPA99 version 2003 (art 7.4.3.2), la contrainte de cisaillement conventionnelle de calcul dans le béton thu sous combinaison sismique doit être inférieure ou égale à la valeur limite suivante :

$$
\tau_{bu} = \frac{V_u}{b \times d}
$$

$$
\overline{\tau_{bu}} = \rho_d \times f_{c28}
$$

Avec  $\rho_d$ :

$$
\left\{\begin{array}{ll} 0.075 \textrm{ si } \lambda_g \geq 5 \\ \\ 0.04 \textrm{ si } \lambda_g \leq 5 \end{array}\right.
$$

Les résultats de calcul sont représentés dans le tableau suivant :

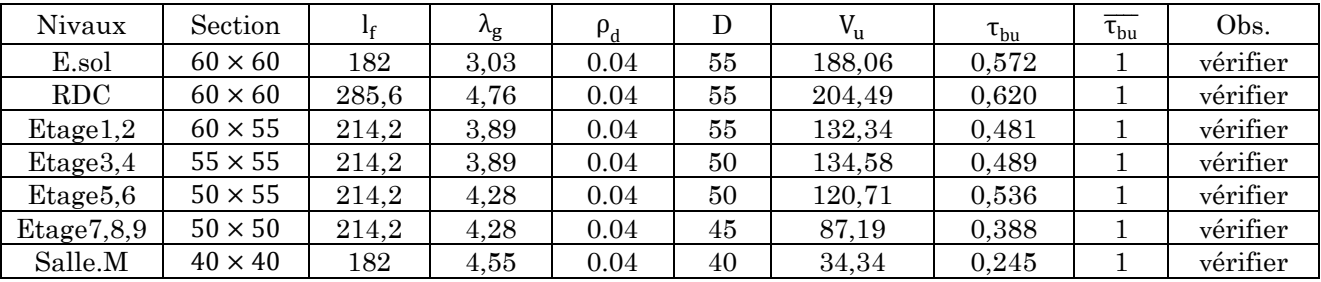

## b. Vérification des contraintes :

Comme la fissuration est peu nuisible, donc la vérification se fait pour la contrainte de compression dans le béton seulement, cette vérification sera faite pour le poteau le plus sollicité à chaque niveau là où il y a réduction de section.

On doit vérifier que :

$$
\sigma_{bc1,2}\,\leq\,\overline{\sigma_{bc}}
$$

tel que :

$$
\sigma_{bc1} = \frac{N_{ser}}{S} + \frac{M_{ser,G}}{I_{yy'}} \times V
$$
 Béton fibre supérieur  
\n
$$
\sigma_{bc2} = \frac{N_{ser}}{S} + \frac{M_{ser,G}}{I_{yy'}} \times V'
$$
 Béton fibre inferiewre.  
\n
$$
S = b \times h + 15(A + A')
$$
 (Section homogène)

$$
M_{\text{ser,G}} = M_{\text{ser}} - N_{\text{ser}} \times (\frac{h}{2} - V)
$$
  
\n
$$
V = \frac{\frac{b \times h^2}{2} + 15(A' \times d' + A \times d)}{S}
$$
  
\n
$$
V' = h - V
$$
  
\n
$$
I_{yy'} = \frac{b}{2} (V^3 + V^{3'}) + 15 \times A' \times (V - d')^2 + 15 \times A \times (d - V')^2
$$
  
\n
$$
\overline{\sigma_{bc}} = 0.6 \times f_{c28} \rightarrow \overline{\sigma_{bc}} = 15 \text{MPa}
$$

d ╈  $\mathbb{L}$  $\overline{\phantom{a}}$  $\bigstar$ 

Le résumer de toute les vérifications pour chaque poteau et chaque étages sont résumée dans le tableau ci-dessous :

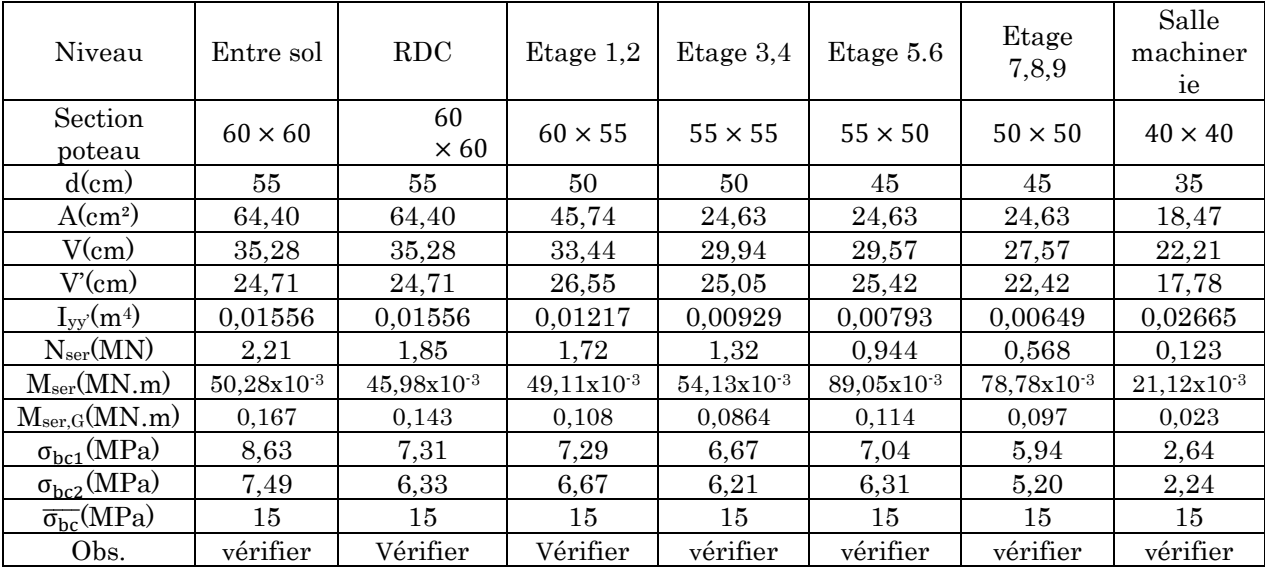

## c. Vérification des zones nodales :

La vérification des zones nodales est l'une des exigences du RPA 99/03 (Article 7.6.2) dans le but de permettre la formation des rotules plastiques dans les poutres et non dans les poteaux.

Ça consiste à vérifier la condition suivante, pour chaque sens d'orientation de l'action sismique.

$$
|M_n| + |M_s| \ge 1.25 \times (|M_w| + |M_e|)
$$

Cependant, cette vérification est facultative, pour les deux derniers niveaux des bâtiments supérieurs à R+2.

- Détermination du moment résistant dans les poteaux :

Le moment résistant M<sup>r</sup> d'une section de béton dépend :

- 1) des dimensions de la section du béton.
- 2) de la quantité d'acier dans la section du béton.
- 3) de la contrainte limite élastique des aciers.

Telle que : 
$$
M_r = Z \times A_s \times \frac{f_s}{\gamma_s}
$$
 et  $Z = 0.85 \times h$ 

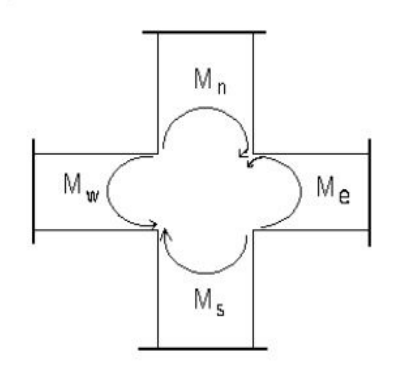

Les moments résistants dans les poteaux sont donnés dans le tableau suivant :

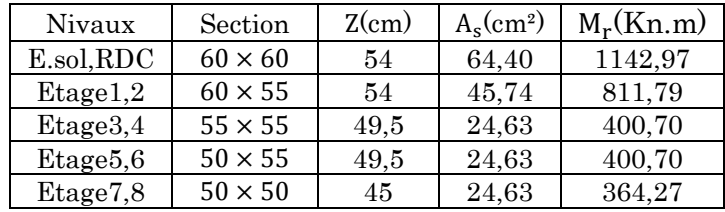

Les moments résistants dans les poutres sont calculés de la même manier que dans les poteaux, les résultats de calcule sont injecté directement dans le tableau de vérification de zone nodale :

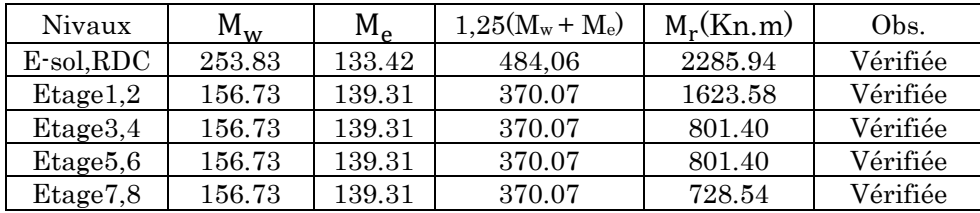

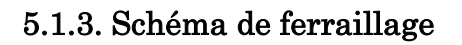

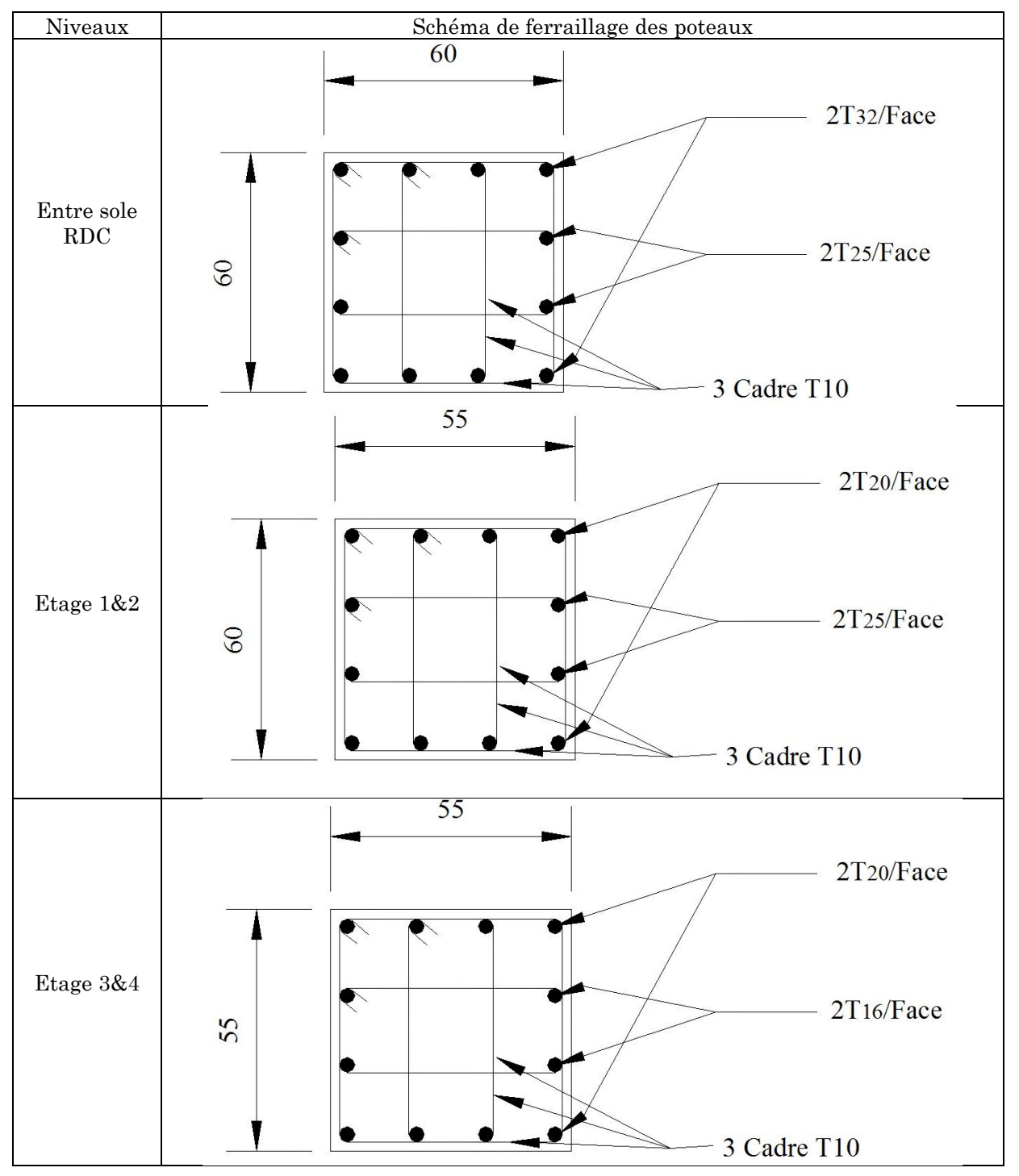
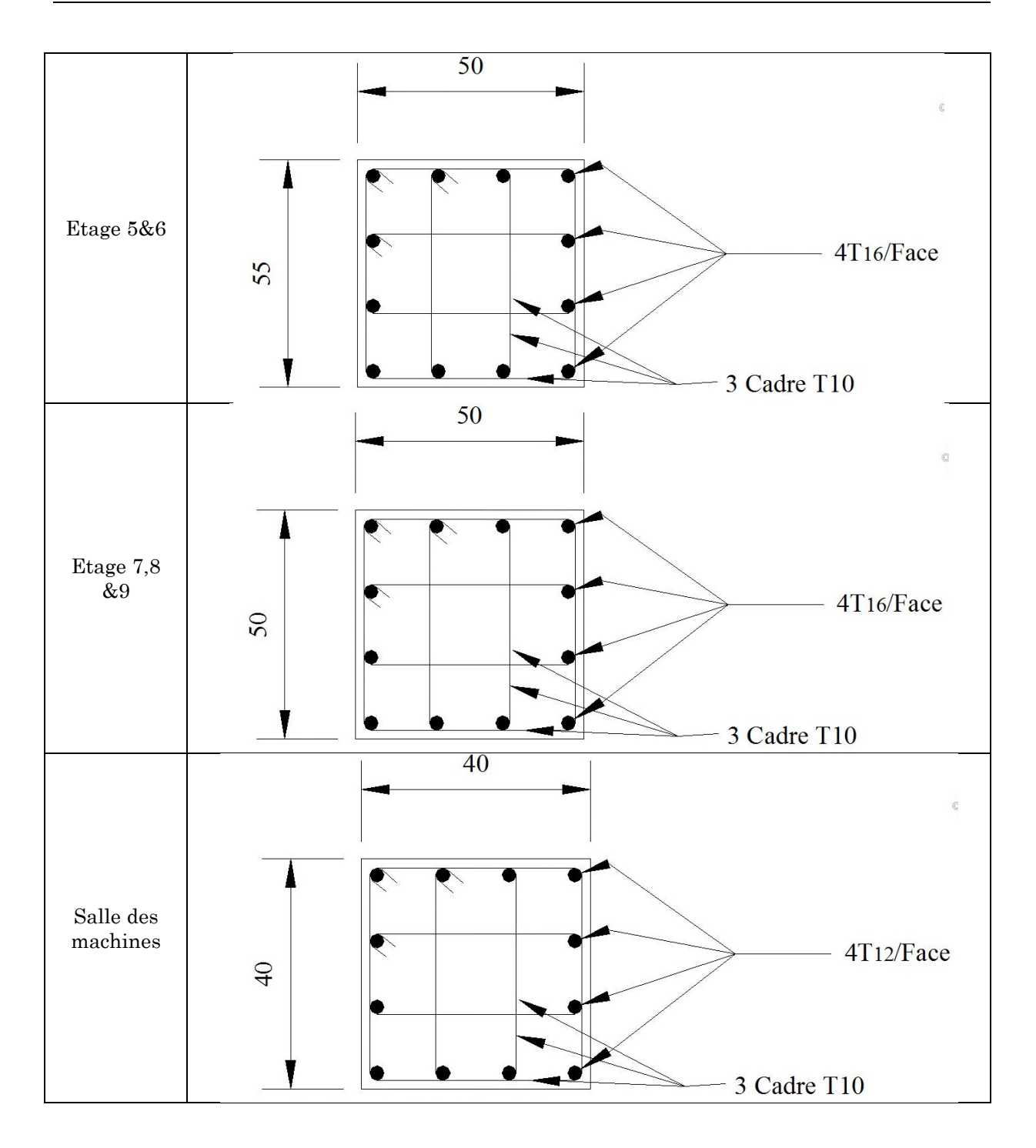

## 5.2. Poutres

L'étude sera menée en tenant compte des efforts internes donnés par « Autodesk Robot Structural Analysis Professional », et tenant compte des sollicitations les plus défavorables qui résultent des combinaisons du RPA99/Version2003 et du BAEL91, qui sont les suivantes :

- $-1.35 \times G + 1.5 \times O;$
- $-G + Q;$
- $G + Q \pm E_x$ ;
- $G + Q \pm E_v$ ;
- $0.8 \times G + E_v$ ;
- $-$  0.8  $\times$  G  $\pm$  E<sub>V</sub>.

Les poutres sont calculées en flexion simple, elles sont sollicitées par des moments fléchissant et des efforts tranchant, les moments fléchissant permettent la détermination des dimensions transversales et les efforts tranchant permettent de vérifier l'épaisseur de l'âme.

On distingue deux types de poutre à étudier :

- Les poutres principales $(45 \times 30)$ , qui constituent des appuis aux poutrelles.
- Les poutres secondaires(40 × 30), qui assurent le chaînage (disposées parallèlement aux poutrelles).

Après détermination des sollicitations (M, N et T), on procède au ferraillage avec le respect des pourcentages d'aciers donnés par le RPA99 en zone IIa.

## 5.2.1. Recommandation du RPA99/Version2003

## 5.2.1.1. Armatures longitudinales

Le pourcentage total minimum des aciers longitudinaux sur toute la longueur de la poutre est de 0.5% en toute section.

Le pourcentage total maximum des aciers longitudinaux est de :

- 4% en zone courante ;
- 6% en zone de recouvrement.

Les poutres supportant de faibles charges verticales et sont sollicitées principalement par les forces latérales sismique, par conséquent elles doivent avoir des armatures symétriques avec une section en travées au moins égale à la moitié de la section sur appui.

La longueur minimale de recouvrement en zone IIa est de 40 ϕ.

Les cadres du nœud disposés comme armatures transversales des poteaux, sont constitués de 2 U superposés formant un carrée ou un rectangle, les directions de recouvrement de ces U doivent être alternées.

On doit avoir un espacement maximum de 10 cm entre deux cadres et un minimum de trois cadres par nœud.

#### 5.2.1.2. Armatures transversales

La quantité d'armatures transversales minimales est donnée par :

$$
A_t = 0.003 \times S_t \times b
$$

Ou  $S_t$  est l'espacement maximum entre les armatures transversales des poutres, et il est déterminer comme suit :

- Dans la zone nodale et en travée si les armatures comprimées sont nécessaire :  $S_t \leq \min\left(\frac{h}{4}\right)$  $\frac{\pi}{4}$ , 12 $\phi$ <sub>min</sub> $\left($ ;
- En dehors de la zone nodale:  $S_t \leq \frac{h}{2}$ .  $\frac{1}{2}$ .

Les premières armatures transversales doivent être disposées à 5 cm au plus du nu de l'appui ou de l'encastrement.

#### 5.2.1.3. Calculs du ferraillage

#### a. Méthode de calcul

Les armatures sont calculé à l'ELU en flexion simple, et les sollicitation seront tirée comme précédemment pour les poteaux de « Autodesk Robot Structural Analysis Professional ».

1. Moment réduit ultime:

\n
$$
\mu_{bu} = \frac{M_u}{b \times d^2 \times f_{bu}}
$$
\n
$$
f_{bu} = \frac{0.85 \times f_{c28}}{\gamma_b} = \begin{cases}\n14.2 \text{ MPa } \rightarrow \text{ Situation} \text{ courante } (\gamma_b = 1.5) \\
18.48 \text{ MPa } \rightarrow \text{ Situation} \text{ accidentelle } (\gamma_b = 1.15)\n\end{cases}
$$
\n
$$
\text{Si } \mu_{bu} \leq \mu_l = 0.3916 \text{ alors :}
$$
\n
$$
A'_s = 0 \text{ et } A_s = \frac{M_u}{2 \times \frac{f_e}{\gamma_s}}
$$
\n
$$
\text{Avec}: \gamma_s = \begin{cases}\n1.15 \text{ pour les situations} \text{ courantes} \\
1 \text{ pour les situations} \text{ accidentelles}\n\end{cases}
$$
\n
$$
\mu_{av} = \frac{1.15 \times (1.15 \times 10^{-14} \text{ A})(1.15 \times 10^{-14} \text{ A})(1.15 \times 10^{-
$$

$$
\alpha = 1.25 \times \left(1 - \sqrt{1 - 2 \times \mu_{\text{bu}}}\right) \rightarrow z = d(1 - 0.4 \times \alpha)
$$

- Si  $\mu_{\text{bu}} > \mu_{\text{l}}$  alors :

$$
A'_{s} = \frac{M_{u} - M_{l}}{(d - d') \times \frac{f_{e}}{\gamma_{s}}}
$$

$$
A_{s} = \frac{M_{l}}{z_{l} \times \frac{f_{e}}{\gamma_{s}}} + A'_{s}
$$

Avec

$$
M_l = \mu_l \times b \times d^2 \times f_{bu}
$$

# b. Ferraillage des poutres principales

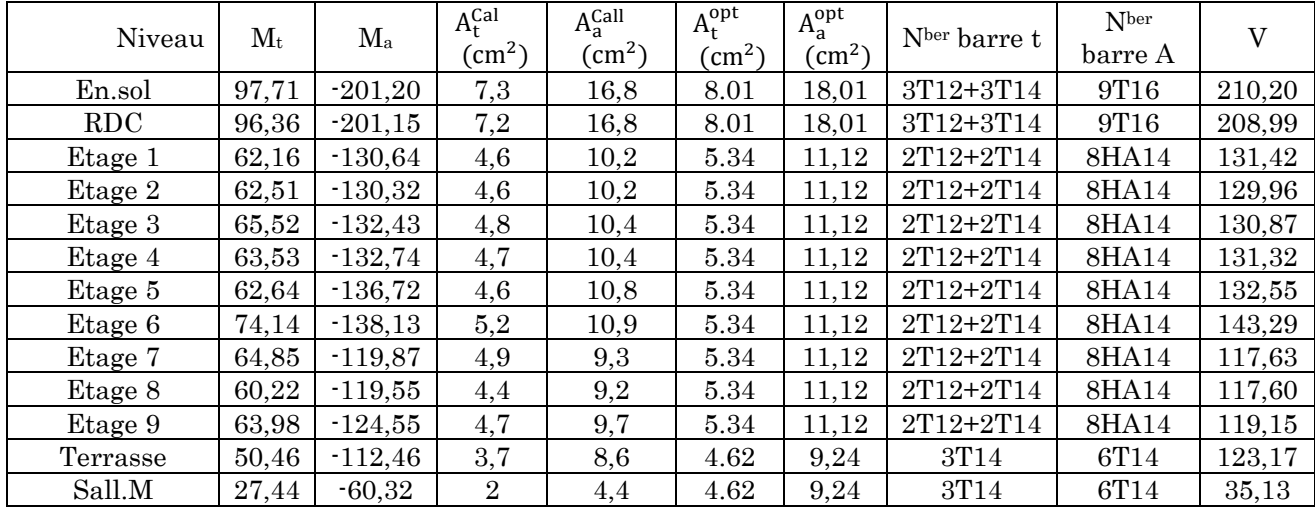

# c. Ferraillage des poutres secondaire

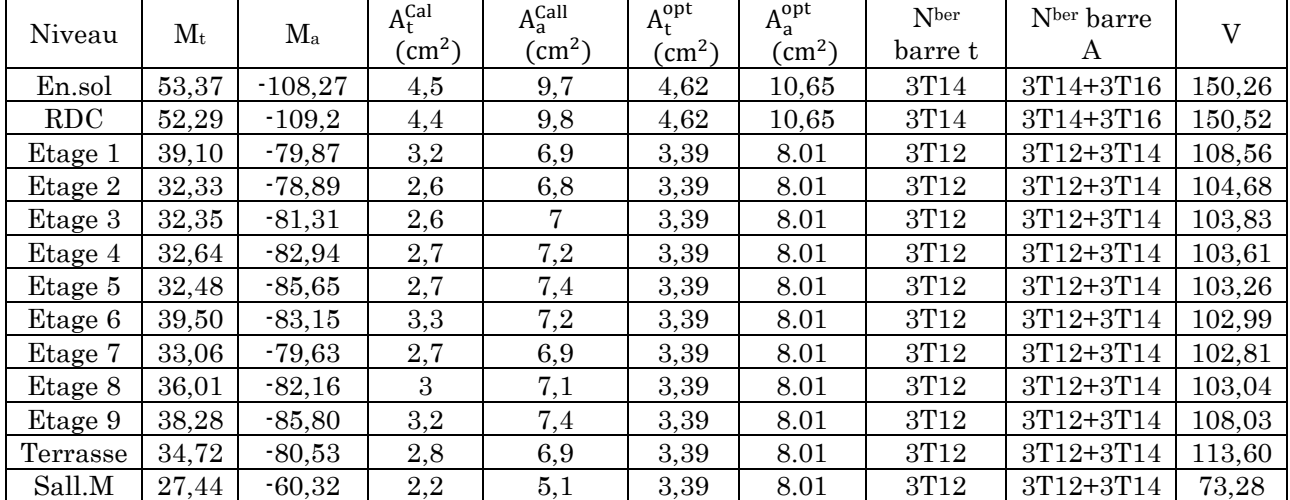

## 5.2.1.4. Vérification à l'ELU :

## a. Condition de non fragilité :

- Poutre Principale :

$$
A > 0.23 \times b \times d \times \frac{f_{t28}}{f_e} \to A > 1,48 \text{ cm}^2 \implies C'est \text{ vérifié}
$$

- Poutre secondaire :

$$
A > 0.23 \times b \times d \times \frac{f_{t28}}{f_e} \rightarrow A > 1,30 \text{ cm}^2 \Longrightarrow C'est \text{ vérifié}
$$

## b. Contrainte tangentielle maximale :

On doit vérifier que  $:\tau_u < \tau'_u$ 

$$
\tau'_{\rm u} = \min(0.13 \times f_{c28}; 4 \text{ MPa}) \rightarrow \tau'_{\rm u} = 3.25 \text{ MPa}
$$

- Poutre principale :

$$
\tau_{\rm u} = \frac{V_{\rm u}^{\rm max}}{b \times d} = \frac{210.2 \times 10^{-3}}{0.3 \times 0.41} \rightarrow \tau_{\rm u} = 1.70 \text{ MPa}
$$

On aura donc :

$$
\tau_u = 1.7 \text{ MPa} < \tau'_u = 3.25 \text{ MPa} \rightarrow \text{ C'est vérifié}
$$

- Poutre secondaire :

$$
\tau_{\rm u} = \frac{V_{\rm u}^{\rm max}}{b \times d} = \frac{150,26 \times 10^{-3}}{0.3 \times 0.36} \rightarrow \tau_{\rm u} = 1,39 \text{ MPa}
$$

On aura donc :

$$
\tau_{\rm u} = 1.39 \, \text{MPa} < \tau_{\rm u} = 3.25 \, \text{MPa} \rightarrow \text{C'est vérifié}
$$

#### c. Armature transversale :

Diamètre des armatures transversales :

$$
\varphi_{min} \leq \min\left(\frac{h}{35};\frac{b}{10};\varphi_{min}^l\right)
$$

- Poutre principale :

$$
\Phi_{\min} \le \min\left(\frac{45}{35}; \frac{35}{10}; 1, 6\right) = 1, 2 \text{ cm}^2
$$

#### Soit :  $φ_t = 8mm$

On adopte :  $A_t = 4T8 = 1$ cadre T8 + 1etrier T8 = 2,01 cm<sup>2</sup>

Poutre secondaire :

$$
\Phi_{\min} \le \min\left(\frac{40}{35}; \frac{35}{10}; 1, 6\right) = 1,14 \text{ cm}^2
$$

Soit :  $\phi_t = 8$ mm

On adopte :  $A_t = 4T8 = 1$ cadre T8 + etrier T8 = 2,01 cm<sup>2</sup>

#### Espacement des barres :

Selon le RPA :

Zone nodale  $: S_t \leq \min(\frac{h}{4})$  $\frac{1}{4}$ ; 12φ<sub>min</sub>; 30 cm)

Poutres principales  $S_t \le \min(11.25; 14.4; 30 \text{ cm}) \rightarrow S_t = 10 \text{ cm}$ 

Poutres secondaires :  $S_t \le \min(10; 14, 4; 30 \text{ cm}) \rightarrow S_t = 10 \text{ cm}$ 

Zone courante  $: S_t \leq \frac{h}{2}$  $\mathbf{z}$ 

Poutres principales :  $S_t \leq \frac{h}{2}$  $\frac{1}{2} \rightarrow S_t \leq 22.5$  cm  $\rightarrow S_t = 15$ cm

Poutres secondaires  $: S_t \leq \frac{h}{2}$  $\frac{1}{2} \rightarrow S_t \le 20 \text{ cm} \rightarrow S_t = 15 \text{ cm}$ 

#### Vérifications de la section minimale de A<sup>t</sup>

On vérifier que :  $A_t^{min} = 0.003 \times S_t \times b \le A_t$ 

Poutre Principales :

 $A_{t}^{min} = 0.003 \times 15 \times 45 = 1.98 \text{ cm}^2 < 2.01 \text{ cm}^2$  Vérifiée

Poutre secondaire

 $A_{t}^{min} = 0.003 \times 15 \times 40 = 1.8 \text{ cm}^2 < 2.01 \text{ cm}^2$  Vérifiée

## 5.2.1.5. Vérification des armatures longitudinales :

#### a. Longueurs de recouvrement :

 $L_r > 40\%$ 

 $\emptyset = 16$ mm  $\rightarrow$  L<sub>r</sub> > 40 × 1.6 = 64 cm, on adopte L<sub>r</sub> = 70 cm.

Ø = 14mm → Lr > 40 × 1.4 = 56 cm, on adopte L<sub>r</sub> = 60 cm.

Ø = 12mm → Lr > 40 × 1.2 = 48 cm, on adopte L<sub>r</sub> = 50 cm.

#### b. Cisaillements :

Appuis de rive :

$$
A_l \ge \frac{\gamma_s \times V_u}{f_e}
$$

Appuis intermédiaires :

$$
A_1 \ge \frac{\gamma_s}{f_e} \times (V - \frac{M_a}{0.9 \times d})
$$

 $γ_s = 1,15$ ,  $f_e = 400$  MPa

Les résultats de calcul sont résumés dans le tableau suivant :

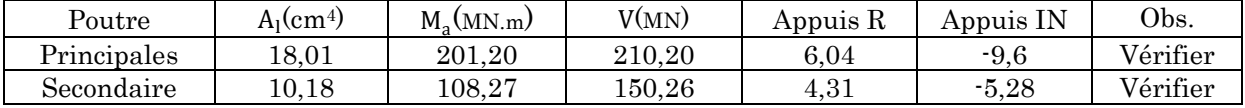

#### 5.2.1.6. Vérification à l'ELS :

#### a. L'Etat limite d'ouvertures des fissures :

Aucune vérification à faire car la fissuration est peu préjudiciable.

## b. État limite de compression du béton :

La fissuration est peu nuisible donc la vérification à faire est la contrainte de compression du béton

$$
\sigma_{\rm bc} = \frac{M_{\rm ser}}{I} \times y \le 0.6 \times f_{c28} = 15 \text{MPa}
$$

Calcule de Y :

$$
\frac{b}{2} \times y^2 + (15 \times (A_s + A'_s)) \times y - 15 \times (A_s \times d + A'_s \times d') = 0
$$

Calcule de I :

$$
I = \frac{b}{3} \times y^3 + 15 \times A_s \times (d - y)^2 - 15 \times A'_s \times (y - d')^2
$$

Les résultats de calcule sont résumé dans le tableau suivant :

| Poutre     | Zone   | $M_{\rm{ser}}(KN.m)$ | y(m)        | I(m <sup>4</sup> ) | $\sigma_{\rm hc}$ (MPa) | $\overline{\sigma_{\rm hc}}$ (MPa) | Obs.     |
|------------|--------|----------------------|-------------|--------------------|-------------------------|------------------------------------|----------|
| Principale | Appuis | 142.14               | 0.196       | 0,001996           | 13.42                   | 15                                 | vérifier |
|            | Travée | 68.97                | 0.142       | 0.001105           | 8,89                    | 15                                 | vérifier |
| Secondaire | Appuis | 76.91                | $\rm 0.147$ | 0.001010           | 11,2                    | 15                                 | vérifier |
|            | Travée | 37.66                | $0.107\,$   | 0.000566           | 7.17                    | 15                                 | vérifier |

Selon BAEL 91(Article B.6.5) et du CBA 93, si l'une de ses conditions ci-dessous n'est pas satisfaite la vérification de la flèche devient nécessaire :

$$
\frac{h}{1} \ge \frac{1}{16} \dots \dots \dots \dots (1)
$$
  

$$
\frac{h}{1} \ge \frac{M_t}{10 \times M_0} \dots \dots \dots \dots (2)
$$
  

$$
\frac{A}{b_0 \times d} \le 4.2 \times f_e \dots \dots \dots \dots (3)
$$

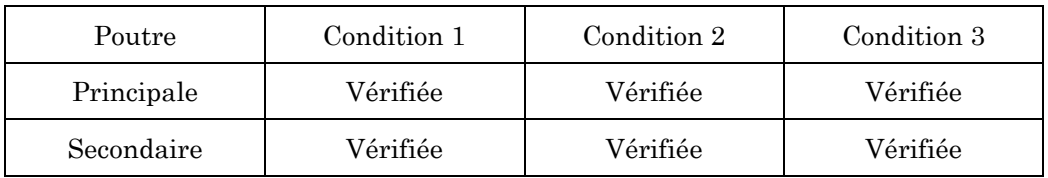

## 5.2.1.7. Schéma de ferraillage

## a. Poutre principale

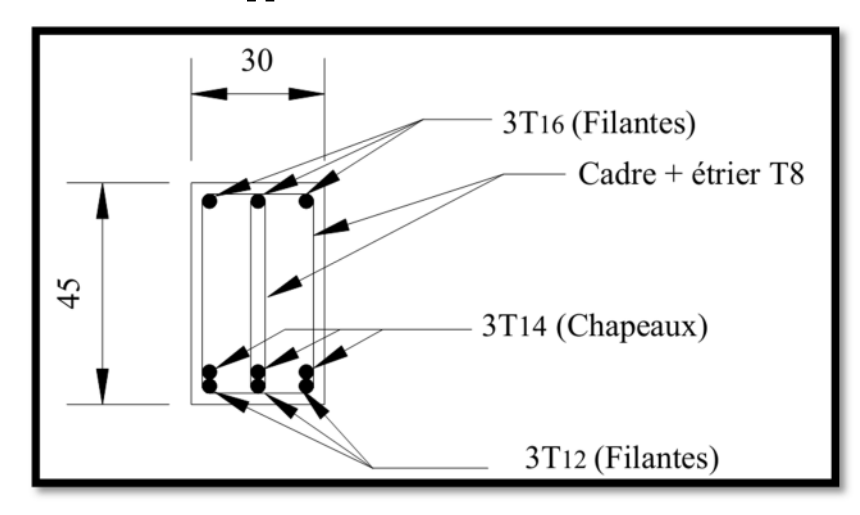

- RDC – Entre sol en appuis

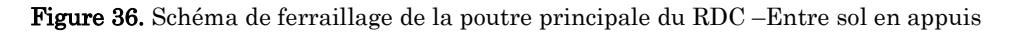

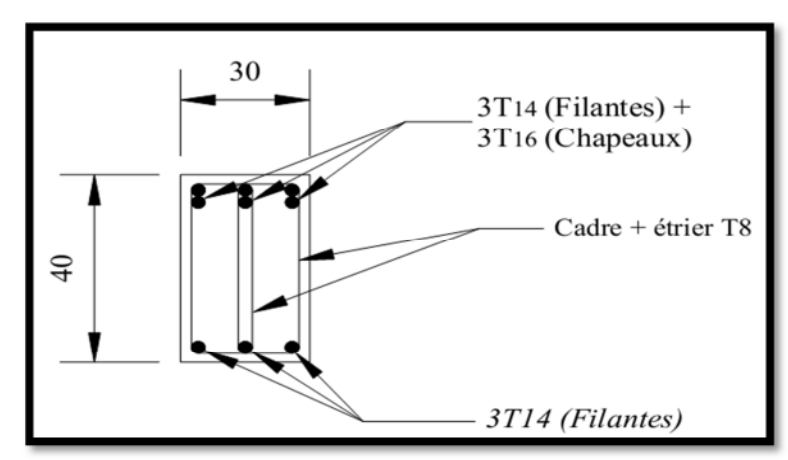

- RDC Entre sol en travée

Figure 37. Schéma de ferraillage de la poutre principale du RDC –Entre sol en travée

- Etage 1-9 appuis

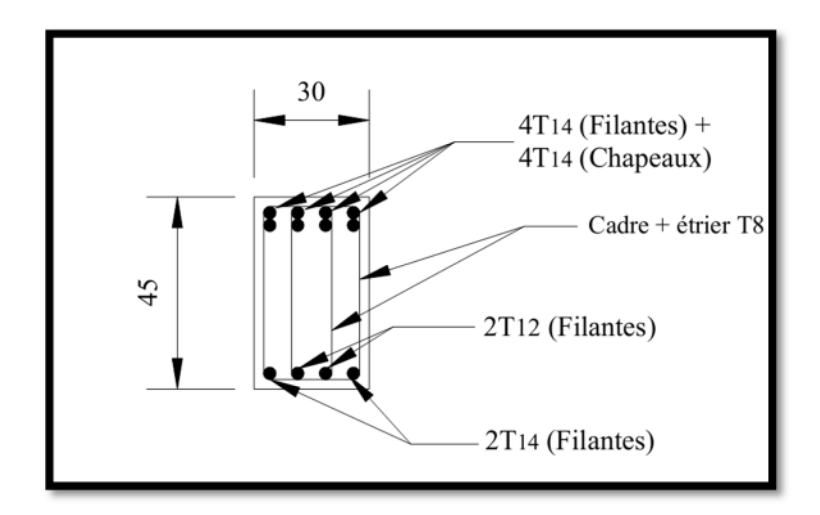

Figure 38. Schéma de ferraillage de la poutre principale des étages 1 à 9 en appuis

Etage 1-9 travées

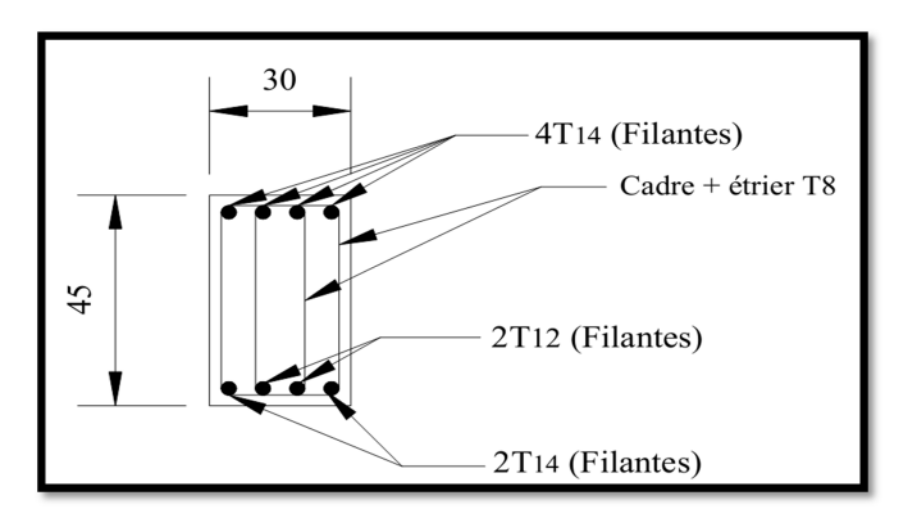

Figure 39. Schéma de ferraillage de la poutre principale des étages 1 à 9 en travée

Terrasse & salle des machines appuis

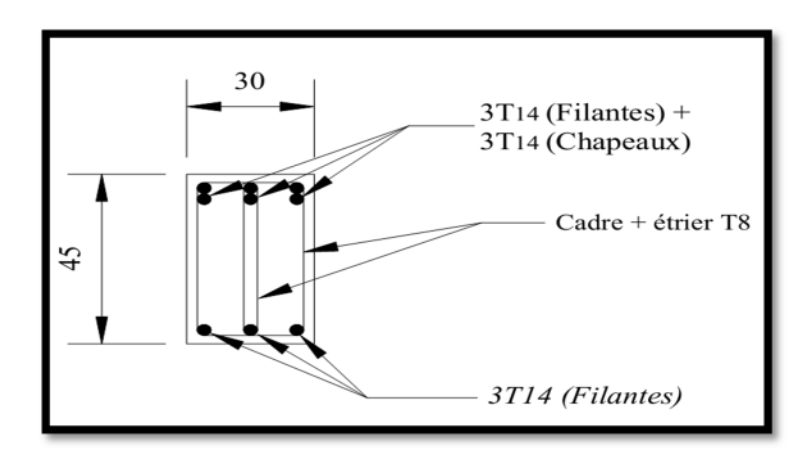

Figure 40. Schéma de ferraillage de la poutre principale de la terrasse et salle des machines en appuis

- Terrasse & salle des machines travée

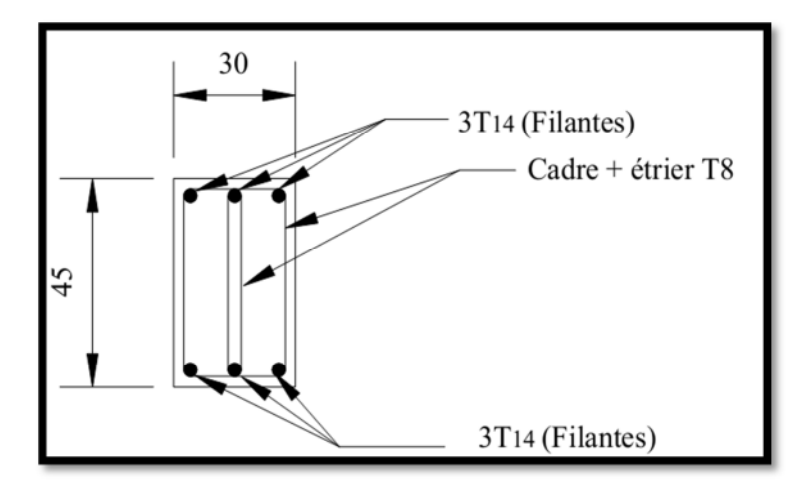

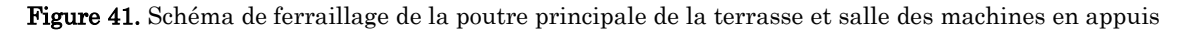

#### b. Poutre secondaire

- Etage 1 à salle des machines appuis

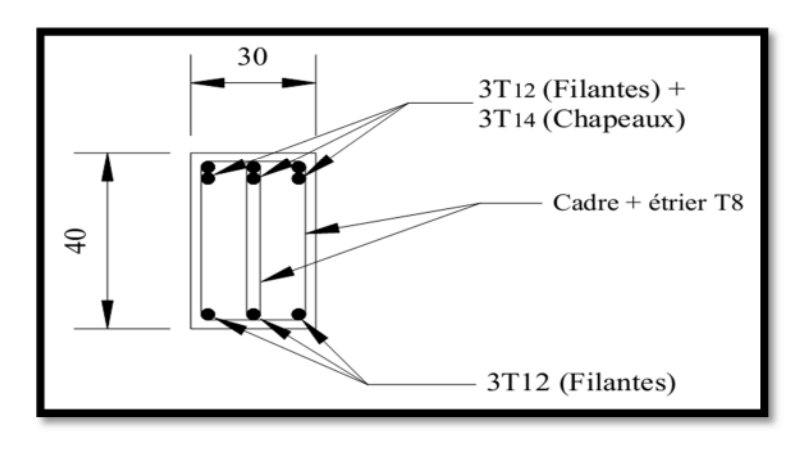

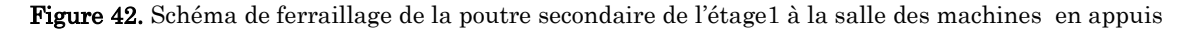

- Etage 1 à la salle des machines travée

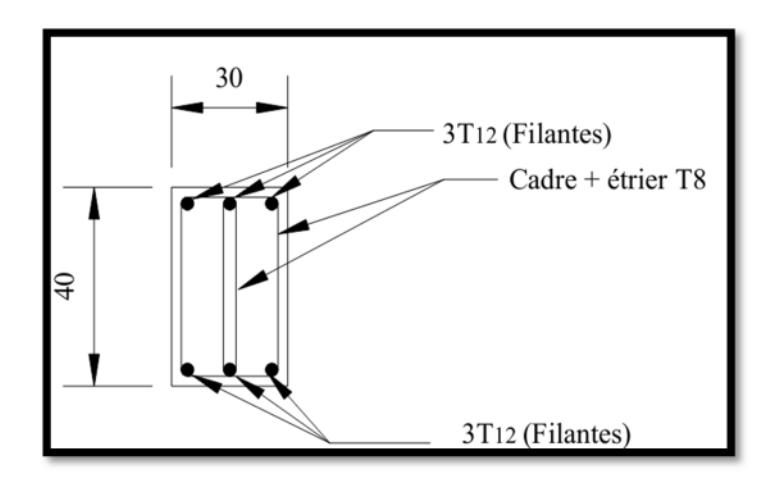

Figure 43. Schéma de ferraillage de la poutre secondaire de l'étage1 à la salle des machines en travée

- RDC & entre sol appuis

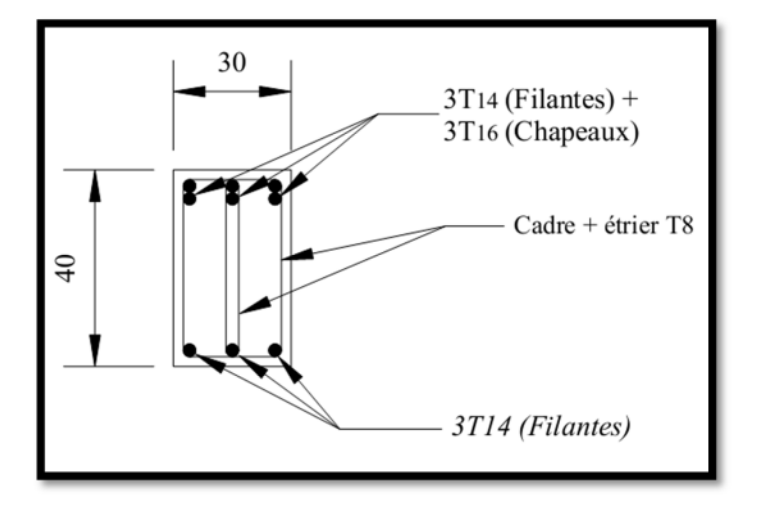

Figure 44. Schéma de ferraillage de la poutre secondaire du RDC & entre sol en appuis

- RDC & entre sol travée

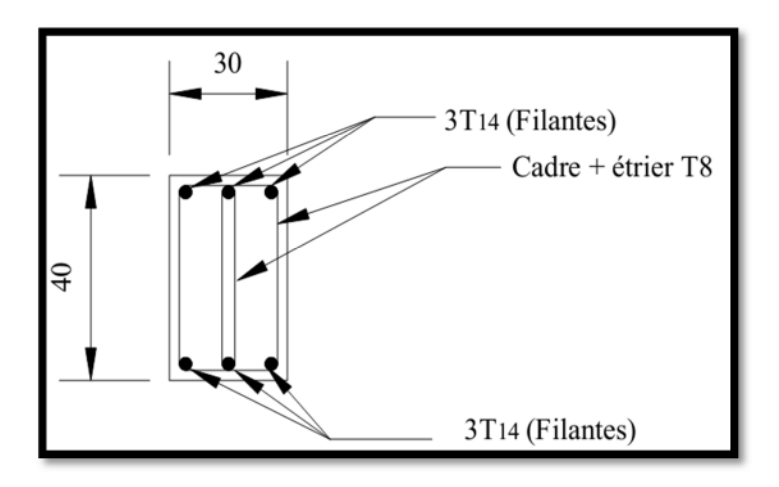

Figure 45 Schéma de ferraillage de la poutre secondaire du RDC & entre sol en travée

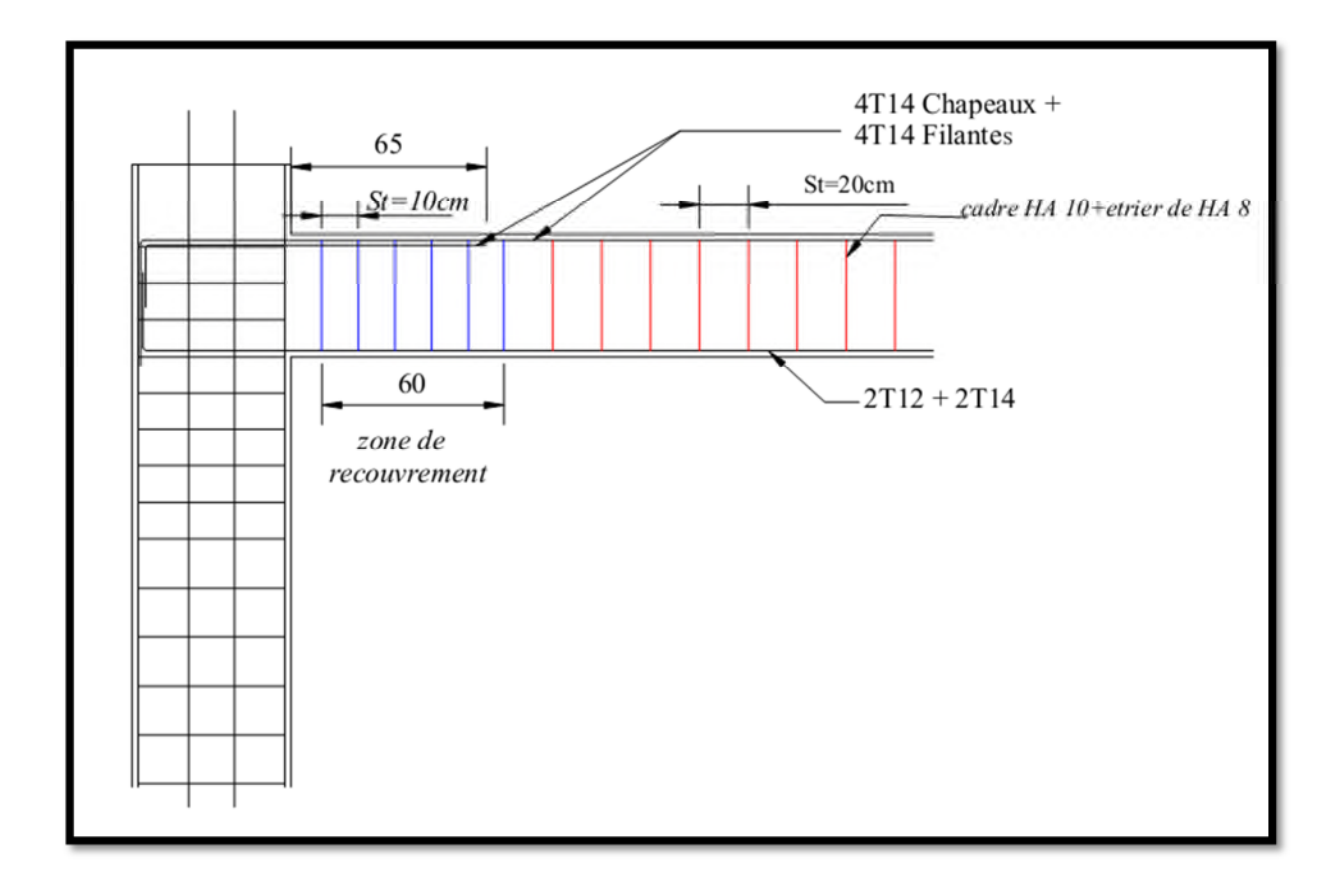

Figure 46. Schéma de ferraillage représentatif des poteaux RDC avec poutre

## 5.3. Les Voiles :

Le RPA99 version 2003 (3.4.A.1.a) exige de mettre des voiles de contreventement pour chaque structure en béton armé dépassant quatre niveaux ou 14 m de hauteur dans la zone IIa.

Les voiles sont considérés comme des consoles encastrées à leur base, leurs modes de rupture sont :

- Rupture par flexion,
- Rupture en flexion par effort tranchant,
- Rupture par écrasement ou traction du béton.

D'où, les voiles seront calculés en flexion composée avec effort tranchant, avec les sollicitations issues des combinaisons suivantes :

- $-1.35 \times G + 1.5 \times Q;$
- $-G + O + E$ ;
- $-$  0.8  $\times$  G  $\pm$  E.

## 5.3.1. Recommandations du RPA99 :

Les voiles comportent des :

## 5.3.1.1. Aciers verticaux d'après le RPA99/Version [7.7.4.1]

Ils reprennent les efforts de flexion. Ils sont calculés en flexion composée, et disposés en deux nappes parallèles aux faces des voiles.

Le pourcentage minimum des armatures verticales sur toute la zone tendue sous l'action des forces verticales et horizontales pour reprendre l'effort de traction en totalité est :

$$
A_{\min} = 0.2\% \times l_f \times e
$$

 $l_f$ : longueur de la zone tendue,

e : épaisseur du voile.

Les barres verticales des zones extrêmes doivent être ligaturées avec des cadres horizontaux dont l'espacement  $S_t < e$ .

A chaque extrémité du voile, l'espacement des barres doit être réduit de moitié sur 1/10 de la longueur du voile.

Les barres du dernier niveau doivent être munies de crochets à la partie supérieure. Toutes les autres barres n'ont pas de crochets (jonction par recouvrement).

## 5.3.1.2. Aciers horizontaux RPA99/Version [7.7.4.2]

Ils sont destinés à reprendre les efforts tranchant, et maintenir les aciers verticaux, et les empêcher de flamber, donc ils doivent être disposés en deux nappes vers l'extérieur des armatures verticales.

Les barres horizontales doivent être munies de crochets à 130˚ ayant une longueur de 10∅.

## 5.3.1.3. Règles communes :

Le pourcentage d'armatures verticales et horizontales des trumeaux et donné comme suit :

- Globalement dans la section du voile 0.15 %
- En zone courante (non tendue) 0.10 %

L'espacement des barres horizontales et verticales est  $: S \le min(1.5e, 30cm)$ .

Les deux nappes d'armatures doivent être reliées avec au moins 4 épingles au mètre carré.

Le diamètre des barres verticales et horizontales (à l'exception des zone d'about) ne devrait pas dépasser 1/10 de l'épaisseur du voile.

Les longueurs de recouvrements doivent être égales à :

- 40∅ pour les barres situées dans les zones où le renversement du signe des efforts est possible
- 20∅ pour les barres situées dans les zones comprimées sous l'action de toutes les combinaisons possibles de charges.

Le long des joints de reprise de coulage, l'effort tranchant doit être repris par les aciers de couture dont la section doit être calculée avec la formule :

$$
A_{vj}=1.1\,\times\frac{v}{f_e}\,\,,\,avec:\,\,V=1.4\times V_u
$$

Cette quantité doit s'ajouter à la section d'aciers tendus nécessaires pour équilibrer les efforts de traction dus aux moments de renversement.

## 5.3.1.4. Sollicitations de calcul :

Les sollicitations de calcul sont extraites directement du logiciel Robot, les résultats sont résumés dans le tableau suivant :

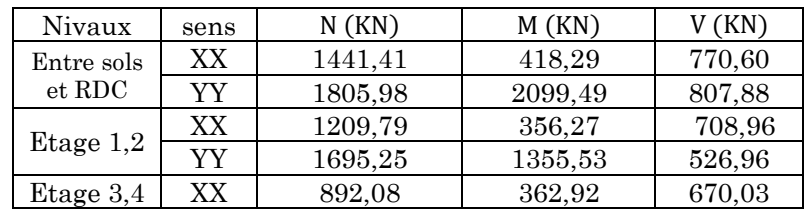

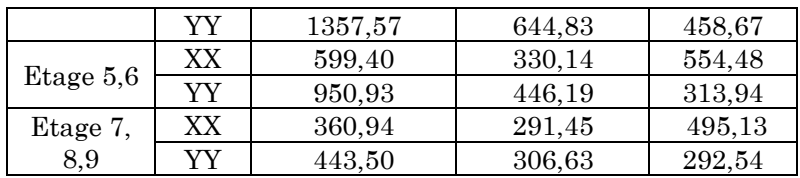

## 5.3.1.5. Calcul du ferraillage :

On va exposer un seul exemple de calcul et les autres seront résumés dans un tableau.

## a. Armatures verticales :

Le calcul des armatures verticales se fait à la flexion composée sous les sollicitations les plus défavorables (M, N) pour une section (e × l). La section trouvée (A) sera répartie sur toute la zone tendue de la section en respectant les recommandations du RPA99

- Sens XX

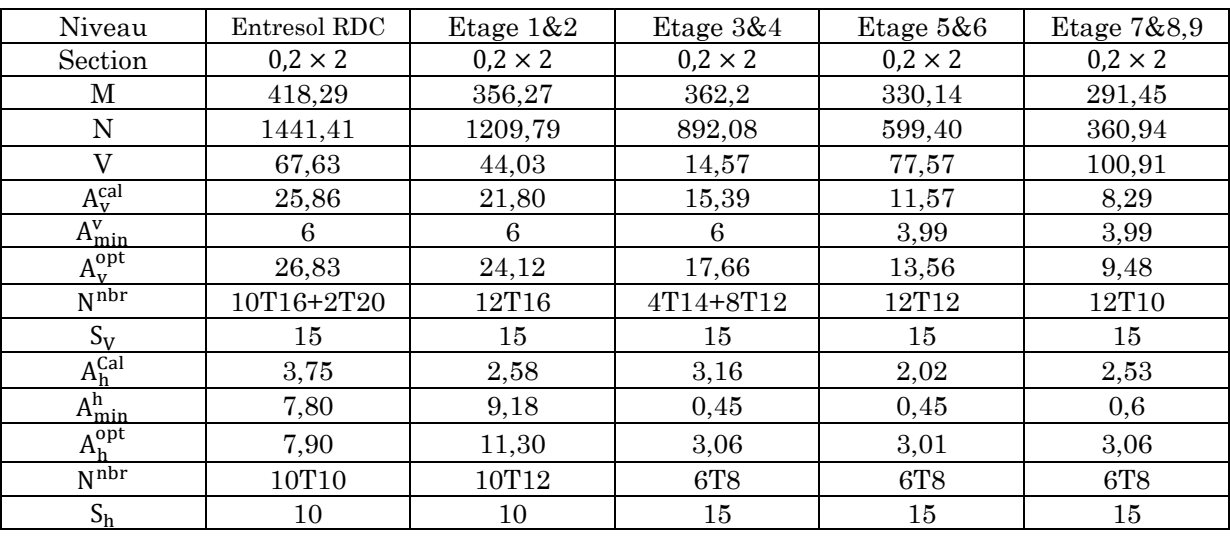

#### - Sens YY

Pour les voiles de section  $(0,2 \times 3,8)$ :

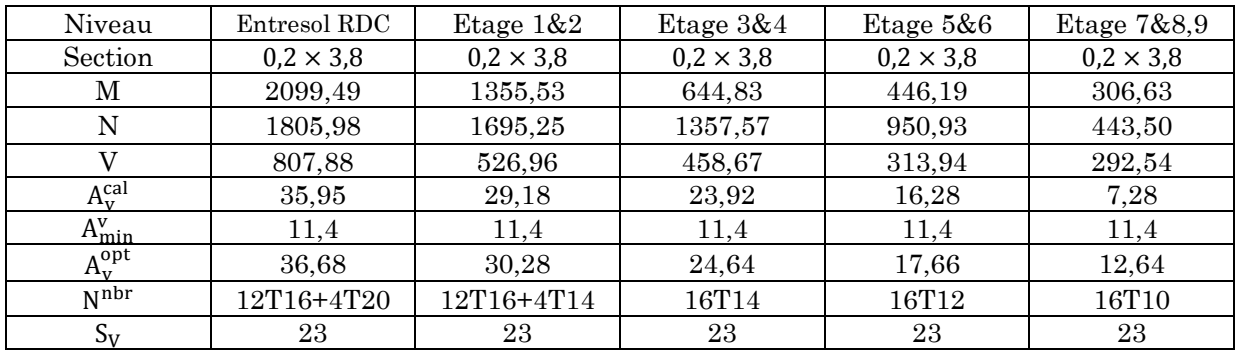

| Cal م            | 2,65 | 1,35         | 2,58  | 0,82  | 0,75         |
|------------------|------|--------------|-------|-------|--------------|
| $n_{\min}$       | 0,75 | $_{\rm 0,6}$ | 9,18  | 9,18  | $_{\rm 0,6}$ |
| <sub>A</sub> opt | 3,01 | 3,01         | 11,30 | 11,30 | 3,01         |
| Nnbr             | 6T8  | 6T8          | 10T12 | 10T12 | 6T8          |
| ւՆ               | 15   |              |       | 10    | - G          |

Pour les voiles de section  $(0, 2 \times 0, 2)$ :

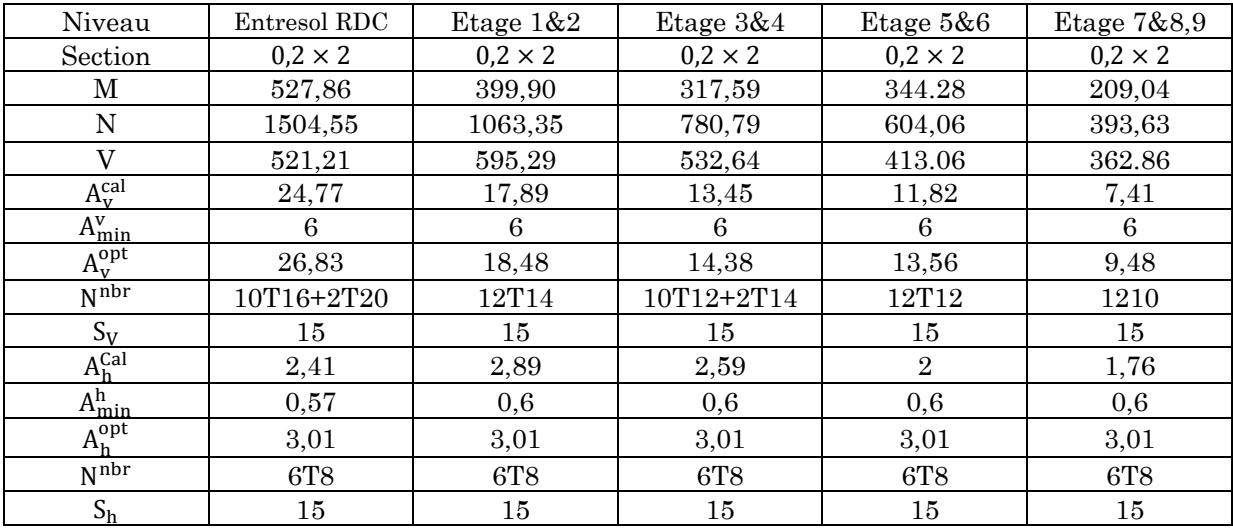

## 5.3.1.6. Vérification aux Cisaillement :

La contrainte de cisaillement dans le béton est limitée selon l'article 7.7.2.du RPA 99/v2003 à

 $\tau_{\text{adm}} = 0.2 f_{c28} = 5 \text{MPa}$ τ = 1,4 × V  $b_0 \times d$ 

Avec b<sub>0</sub>: épaisseur du voile et d : hauteur utile. d=0.9h D'après les résultats obtenus dans l'analyse dynamique :

- Selon XX :

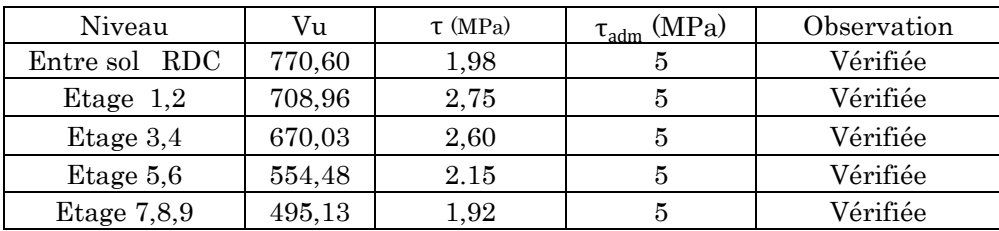

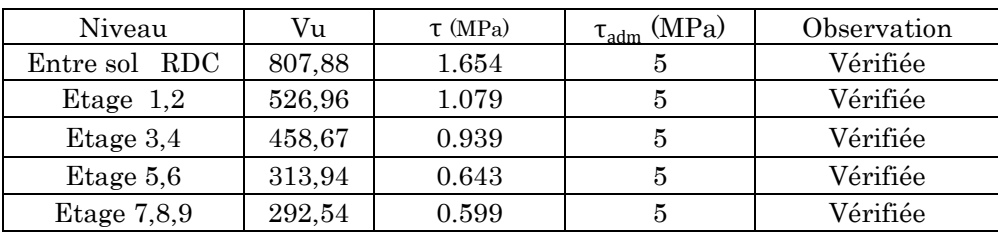

- Selon YY :

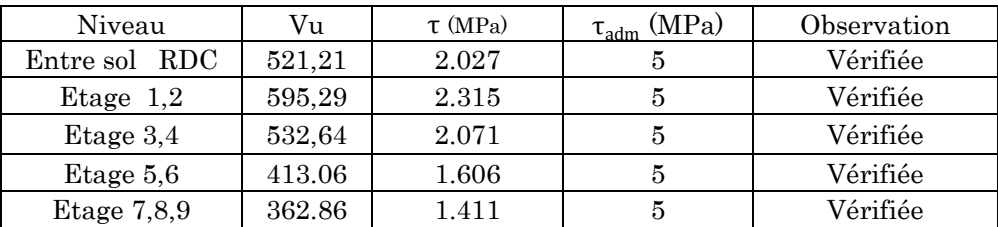

# 5.3.1.7. Schéma de ferraillage :

Pour le schéma de ferraillage, on fera celui de RDC comme exemple :

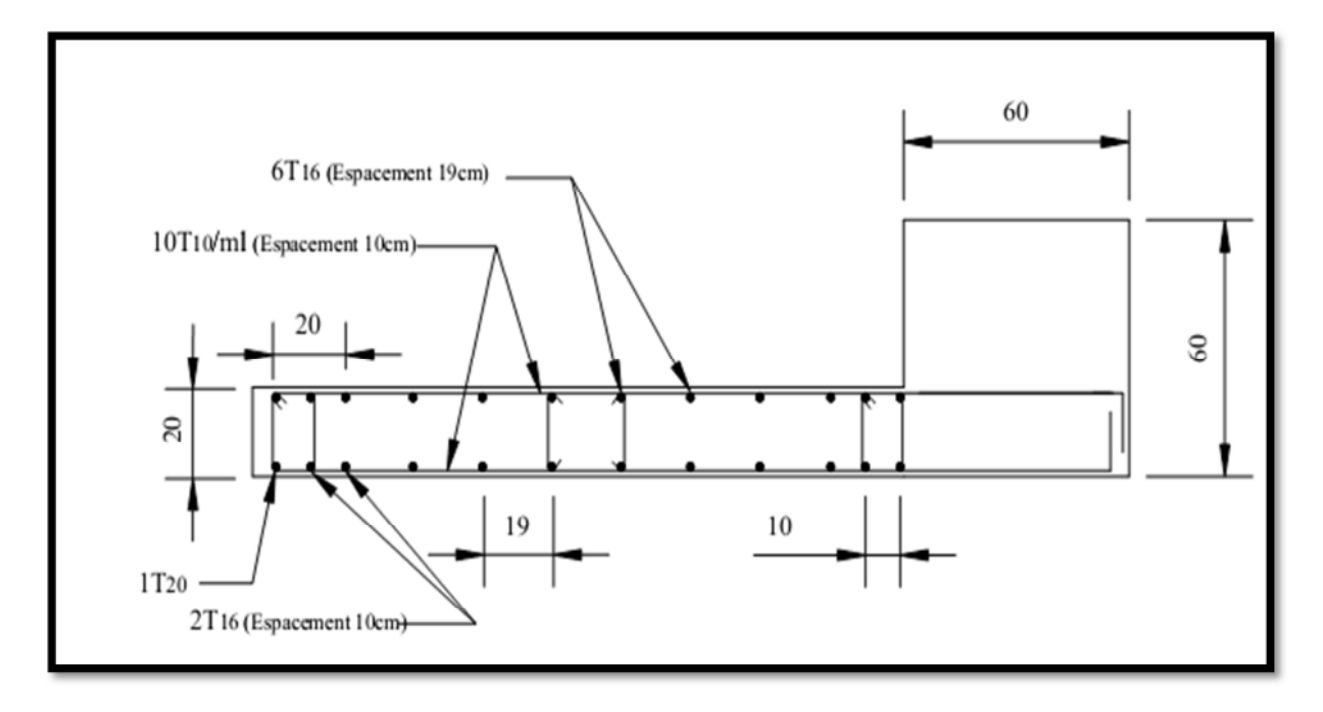

Figure 47. schéma de ferraillage du voile RDC

# Chapitre 6 Etude de l'infrastructure

## 6.1. Introduction :

Les fondations sont des éléments de l'infrastructure situés au-dessous de la base dont le rôle est d'assurer la transmission des charges et surcharges au sol provenant de la superstructure ; elles forment une assise rigide

Elles doivent assurer deux fonctions essentielles :

- Reprendre les charges et surcharges supportées par la structure.
- Transmettre ces charges et surcharges au sol dans de bonnes conditions, de façon à assurer la stabilité de l'ouvrage.

## 6.2. Choix de type des fondations :

Le choix de type des fondations dépend essentiellement des facteurs suivants :

- La capacité portante du sol d'assise.
- L'importance de l'ouvrage.
- La distance entre axes des poteaux.
- La profondeur de bon sol.

D'après le RPA99/Version2003 (article10.1.4.1) les fondations superficielles sont dimensionnées selon les combinaisons d'actions suivantes :

- $-G + Q \pm E_{x,v}$
- $-$  0,8  $\times$  G  $\pm$  E<sub>x v</sub>

A fins de déterminé le choix de fondation à adopter pour notre structure, on procède tous d'abord à la vérification des semelles isolées puis les semelles filantes, si ces deux vérifications ne sont pas satisfaites on passera au radier général.

#### 6.3. Recommandation du rapport de sols

- $1<sup>er</sup>$  proposition : des fondations superficielles ancrées à 1,60 mètre de profondeur par rapport à la côte du terrain actuel et dans tous les cas sous les remblais, avec une contrainte admissible du sol à appliquer dans le calcul est de 1,60 bar.
- $2<sup>eme</sup>$  proposition : des fondations superficielles ancrées à 2,60 mètre de profondeur par rapport à la côte du terrain actuel et dans tous les cas sous les remblais, avec une contrainte admissible du sol à appliquer dans le calcul est de 1,70 bar.

## 6.4. Semelle isolée :

La vérification à faire est :

$$
S \geq \frac{N_d}{\sigma_{sol}}
$$

Pour cette vérification on prend la semelle la plus sollicitée.

- N : l'effort normal agissant sur la semelle calculée selon les combinaisons :  $G + Q + E_v$  obtenu par le Robot
- S: surface d'appui de la semelle.
- $\sigma_{sol}$ : Contrainte admissible du sol.

Le poteau le plus sollicité a une section carrée  $(a \times b)$ , donc  $S = A \times B = A^2$ 

N =2269,75 KN

$$
\rightarrow S \ge \frac{N_d}{\sigma_{sol}} \rightarrow A^2 \ge \frac{N_d}{\sigma_{sol}} \rightarrow A = \sqrt{\frac{N_d}{\sigma_{sol}}} = \sqrt{\frac{2269.75 \times 10^{-3}}{1.7 \times 10^{-1}}} = 3.65 \text{ m}
$$

On remarque qu'il y a chevauchement entre les semelles, on tenant compte des entres axes des poteaux dans les deux sens, donc le choix des semelles isolées dans notre cas ne convient pas.

## 6.5. Semelles filante

Choisissons une semelle filante, de largeur B et de longueur L située sous un portique formé de quatre poteaux(le portique le plus sollicité).

- L : Longueur de la semelle.
- B : Largeur de semelle.
- N : La somme des efforts normaux provenant des poteaux.

#### On doit vérifier :

$$
\sigma_{sol} \ge \frac{N}{S} = \frac{N}{B \times L} \rightarrow B \ge \frac{N}{\sigma_{sol} \times L}
$$

Avec :

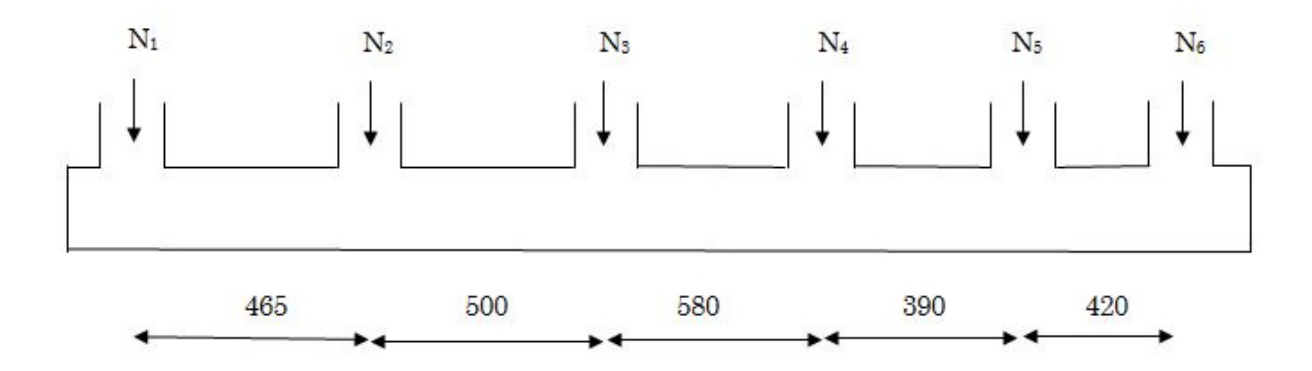

 $N_s = 200 \times 6 = 1200$  KN

 $\Sigma$  N<sub>i</sub> = 8947,31 KN

$$
N = N_s + \sum N_i = 8947,31 + 1200 = 10147,31 \text{ KN}
$$

On a :

$$
B \ge \frac{N}{\sigma_{sol} \times L} \to B \ge \frac{10147,31}{170 \times 23,55} = 2,53 \text{ m}
$$

Vu la distance existante entre axes de deux portiques, on constate qu'il va y avoir chevauchement entre les semelles, donc le choix des semelles filantes ne convient pas pour cette structure, alors on va opter pour un radier général.

#### 6.6. Vérification du radier général

Le radier est une fondation superficielle travaillant comme un plancher renversé, il est choisi selon ces trois principales caractéristiques :

- Un mauvais sol.
- Charges transmises au sol sont importantes.
- Les poteaux rapprochés (petites trames).

On opte pour un radier nervuré, car il offre une rigidité, et une facilité d'exécution.

## 6.6.1. Dimensionnement

Le radier est considéré comme infiniment rigide, donc on doit satisfaire les conditions suivantes :

#### a. Condition de coffrage

On sachant que :

- $h_t$ : hauteur des nervures ;
- $h_r$ : hauteur de la dalle ;
- L<sub>max</sub>: la plus grande portée entre deux éléments porteurs successifs (L<sub>max</sub> = 5,80 m)

On aura donc :

- 
$$
h_r \ge \frac{L_{\text{max}}}{20} = \frac{580}{20} = 29 \text{ cm}
$$
  
\n-  $h_t \ge \frac{L_{\text{max}}}{10} = \frac{580}{20} = 58 \text{ cm}$  .......(a)

#### b. Condition de rigidité

10

$$
\frac{\pi}{2} \times L_e \geq L_{\text{max}}
$$

Avec Lୣ: la longueur élastique qui permet de déterminer la nature du radier (rigide ou flexible)

$$
L_e \ge \sqrt[4]{\frac{4 \times E \times I}{K \times b}}
$$

Avec :

- E: module d'élasticité du béton, E =  $3,216 \times 10^7 \frac{\text{KN}}{\text{m}^2}$
- I: Inertie de la section du radier
- K: coefficient de réaction du sol, pour un sol moyen K =  $4 \times 10^4 \frac{\text{KN}}{\text{m}^3}$
- b: larguer de la semelle.

On a :

I = b × h<sup>ଷ</sup> 12 → h୲≥ ඨ 48 × L<sup>୫</sup> ୟ୶ <sup>ସ</sup> × K π <sup>ସ</sup> × E య = ඨ 48 × 5,80<sup>ସ</sup> × 4 × 10<sup>ସ</sup> 3,14<sup>ସ</sup> × 3,216 × 10 య → h୲≥ 0,88 m … … … … … . (b)

A partir des deux conditions précédentes (a) et (b) on prend :

 $h_t = 90$  cm  $\rightarrow$  pour les nervures du radier

 $h_r = 60$  cm  $\rightarrow$  pour le radier.

## c. Surface radier

On a:  $N_s = 69172,77$  KN (poids total transmis par la superstructure y compris le poids des voiles périphériques à l'ELS)

 $\frac{\textsf{N}_{\text{ser}}}{\textsf{N}_{\text{ser}}}$  $\frac{1}{S_{\text{rad}}} \leq \sigma_{\text{sol}} \to S_{\text{rad}} \geq$  $N_{\rm{ser}}$  $\frac{1}{\sigma_{\text{sol}}}$  = 69172,77  $\frac{124-14}{170}$  = 406,89 m<sup>2</sup>

On a la surface du bâtiment est :  $S_{\text{b\hat{a}t}} = 635,85 \text{ m}^2 > 406,89 \text{ m}^2$ 

Donc on adopte pour une surface de radier de  $S_{\text{rad}} = 635,85 \text{ m}^2$  (le radier ne contient pas de débord)

#### 6.7. Vérifications nécessaire

#### 6.7.1. Vérification au poinçonnement

Le calcul se fait pour le poteau le plus sollicité.

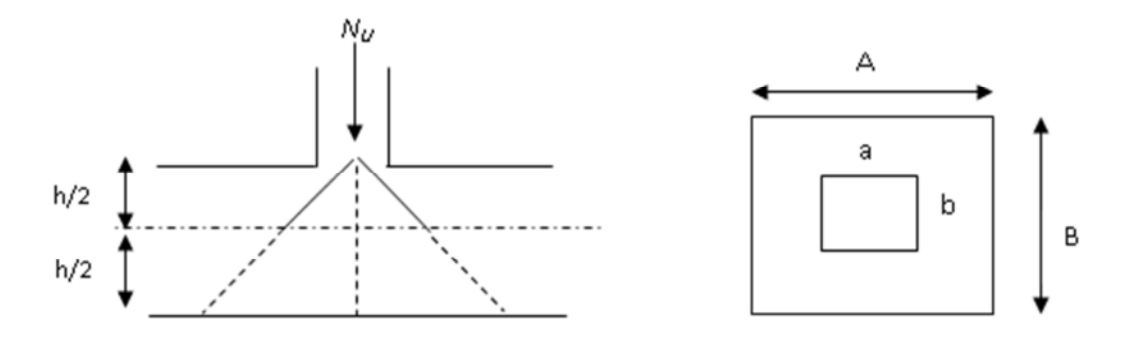

D'après le BAEL91, Le calcul se fait pour le poteau le plus sollicité.

On doit vérifier (art H.III.10) :

$$
Q_{\rm u} \le 0.045 \times U_{\rm c} \times h_{\rm r} \times \frac{f_{\rm c28}}{\gamma_{\rm b}}
$$

- $Q<sub>u</sub>$ : charge de calcul pour le poteau le plus sollicité.
- $-U<sub>c</sub>$ : le périmètre du contour cisaillé projeté sur le plan moyen du radier.
- h<sub>r</sub>: l'épaisseur totale du radier

On a :  $\mu_c = 2 \times (a + b + 2 \times h_t) = 2 \times (0.60 + 0.60 + 2 \times 0.9) \Rightarrow \mu_c = 4.32 \text{m}$ 

Donc :

$$
0.045 \times U_c \times h_r \times \frac{f_{c28}}{\gamma_b} = 0.045 \times 4.32 \times 0.60 \times \frac{25}{1.15} = 2.5356 \text{ MN}
$$

Nous avons donc :

$$
Q_{u} = 2269,75 \text{ KN} < 0.045 \times U_{c} \times h_{r} \times \frac{f_{c28}}{\gamma_{b}} = 2536,6 \text{ KN}
$$

Condition vérifié

#### 6.7.2. Vérification au cisaillement :

On a :

$$
\tau_{\rm u} = \frac{V_{\rm u}}{b \times d} \le \bar{\tau} = \min(0.1 \times f_{c28}; 3\,\text{MPa}) = 2.5 \text{ MPa}
$$

On considère une bande de 1m de largeur, et de 5,8m de longueur.

Avec :  $d = 0.9 \times h_t = 0.81m$ 

On a :

$$
V_{u} = \frac{N_{u} \times L_{\text{max}}}{2 \times S} \times b = \frac{93383,23 \times 5,80}{2 \times 635,85} \times 1 = 425,90 \text{ KN}
$$

On aura donc :

$$
\tau_{\rm u} = \frac{V_{\rm u}}{b \times d} = \frac{425,90}{1 \times 0,81} \Rightarrow \tau_{\rm u} = 0.525 \text{ MPa} < \bar{\tau} = 2.5 \text{ MPa}
$$

#### 6.7.3. Vérification des contraintes dans le sol :

Cette vérification consiste à satisfaire la condition suivante dans le sens longitudinal et transversal.(DTR BC  $2.33.1(\text{article} : 3.541(a))$ 

La formule suivante doit être vérifiée :

$$
\sigma_{\text{moy}} = \frac{3 \times \sigma_{\text{max}} + \sigma_{\text{min}}}{4} < \sigma_{\text{sol}}
$$

A partir du logiciel Socotec on a :  $I_{xx} = 30524 \text{ m}4$ ,  $I_{yy} = 39119.96 \text{ m}4$  et Xg = 11.92m,  $Yg = 13.50m$ 

- Sens X-X :

 $\sigma_{\text{max}} =$ N  $\frac{N}{S} + \frac{M_x}{I_X}$  $\overline{I_X} \times y_G \implies \sigma_{\text{max}} = 0.18 \text{ MPa}$ 

$$
\sigma_{\min} = \frac{N}{S} - \frac{M_x}{I_x} \times y_G \implies \sigma_{\min} = 0.13 \text{ MPa}
$$

 $\sigma_{\rm moy} = \frac{3 \times \sigma_{\rm max} + \sigma_{\rm min}}{4}$  $\frac{\sigma_{\text{max}}}{4}$   $\Rightarrow$   $\sigma_{\text{moy}}$  = 0.167 MPa < 0,17 MPa Condition vérifié

- Sens Y-Y :

$$
\sigma_{\text{max}} = \frac{N}{S} + \frac{M_x}{I_x} \times y_G \implies \sigma_{\text{max}} = 0.17 \text{ MPa}
$$
\n
$$
\sigma_{\text{min}} = \frac{N}{S} - \frac{M_x}{I_x} \times y_G \implies \sigma_{\text{min}} = 0.14 \text{ MPa}
$$
\n
$$
\sigma_{\text{mov}} = \frac{3 \times \sigma_{\text{max}} + \sigma_{\text{min}}}{4} \implies \sigma_{\text{mov}} = 0.162 \text{ MPa} < 0.17 \text{ MPa} \quad \text{Condition } \text{veitifié}
$$

#### 6.7.4. Vérification de la stabilité au renversement

Selon le RPA 99 On doit vérifier que :

$$
e = \frac{M}{N} \le \frac{B}{4}
$$
 (RPA99 : Art. 10.1.5)

Sens xx :  $e = \frac{M_x}{N} = \frac{41}{93}$  $\frac{M_{\rm X}}{N}=\frac{41645,76}{93383,23}$  $\frac{41645,76}{93383,23} = 0,44 \,\mathrm{m} < \frac{23,55}{4} = 5,88 \,\mathrm{m}$  Condition vérifié

Sens yy :  $e = \frac{M_y}{N} = \frac{44}{93}$  $\frac{M_y}{N} = \frac{44310,37}{93383,23}$  $\frac{44310,37}{93383,23} = 0,47$ m  $< \frac{27}{4} = 6,75$ m Condition vérifié

On voit bien que la résultante des forces verticales gravitaires et des forces sismiques reste à l'intérieur de la moitié centrale de la base des éléments de fondation résistant au renversement.

Donc le bâtiment est stable vis-à-vis de l'arrive des eaux.

#### 6.8. Ferraillage du Radier

## 6.8.1. Ferraillage de la dalle

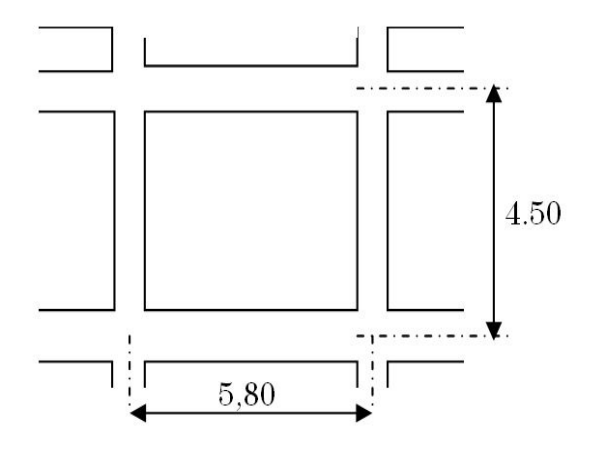

La radier sera calculé comme une dalle plein renversé, appuyé sur les nervures vers le haut en flexion simple, sachant que la fissuration est préjudiciable. Le calcul se fera pour le panneau le plus défavorable et on adoptera le même ferraillage pour tout le radier de dimension.  $L_x = 4,50$ m et  $L_y = 5,80$ m.

Soit  $G_0$ : le poids propre du radier

$$
G_0 = \gamma_b \times h_r = 25 \times 0.6 = 15 \frac{\text{KN}}{\text{m}^2}
$$

## a. Calcul des sollicitations

$$
q_{u} = \frac{N_{u}}{S} + 1.35 \times G_{0} = \frac{93383,23}{635,85} + 1.35 \times 15 = 167,11 \frac{KN}{m^{2}}
$$

 $N_u$ : Effort normal ultime (avec poids propre du radier).

$$
q_s = \frac{N_s}{S} + G_0 = \frac{69172,77}{635,85} + 15 = 123,78 \frac{KN}{m^2}
$$

N<sub>s</sub>: Effort normal de service.

$$
\rho = \frac{L_x}{L_y} = \frac{4,50}{5,80} = 0.77 > 0.4 \implies
$$
 La dalle travail dans les deux sens

Donc on aura :  $v = 0$ 

Et d'après l'annexe :  $\rho = 0.77 \implies \begin{cases} u_x = 0.0596 \\ u_y = 0.5440 \end{cases}$  $u_y = 0,5440$ 

#### Calcul à l'ELU

- Sens x x' :  $M_0^x = u_x \times q_u \times l_x^2$  ⇒  $M_0^x = 201,68$  KN. m
- Sens y − y' :  $M_0^y = u_y \times M_0^x \implies M_0^y = 109,71$  KN. m

#### En travée

- $\text{Sens } x x' : M_t^x = 0.85 \times M_0^x \implies M_t^x = 171.42 \text{ KN.m.}$
- Sens y y' : M<sub>t</sub><sup>y</sup> = 0,85 × M<sub>0</sub><sup>y</sup> ⇒ M<sub>t</sub><sup>y</sup> = 93,25 KN. m

#### En appuis

 $M_a^x = M_a^y = -0.5 \times M_0^x = -100.84$  KN. m

#### Calcul à l'ELS

On  $a : v = 0.2$ 

Et d'après l'annexe : ρ = 0,77 ⇒  $\begin{cases} u_x = 0.0672 \\ u_y = 0.6580 \end{cases}$  $u_y = 0,6580$ 

- Sens x x' :  $M_0^x = u_x \times q_s \times l_x^2$  ⇒  $M_0^x = 168,43$  KN. m
- Sens y − y' :  $M_0^y = u_y \times M_0^x \implies M_0^y = 110,82$  KN. m

#### En travée

- Sens x x' : M<sub>t</sub><sup>x</sup> = 0,85 × M<sub>0</sub><sup>x</sup> ⇒ M<sub>t</sub><sup>x</sup> = 143,08 KN. m
- Sens y y' : M<sub>t</sub><sup>y</sup> = 0,85 × M<sub>0</sub><sup>y</sup> ⇒ M<sub>t</sub><sup>y</sup> = 94,19 KN. m

#### En appuis

- $M_a^x = M_a^y = -0.5 \times M_0^x = -84.16$  KN. m
- $\bullet$

Le ferraillage se fera pour une section  $b \times h_r = 1 \times 0.6$  m<sup>2</sup>

#### Condition de non fragilité

Calcule de  $A_{min}$ :

$$
h_r > 12cm \n\rho > 0,4
$$
\n
$$
\Rightarrow \begin{cases} A_{\min}^x = \rho_0 \times \frac{3-\rho}{2} \times b \times h_r \\ A_{\min}^y = A_{\min}^a = \rho_0 \times b \times h_r \end{cases}
$$

On a des HA 400 →  $ρ_0 = 0,0008$ 

 $h_r = e = 0,60$  cm

 $b = 100cm$ 

$$
\rho=0,\!77
$$

On aura donc:

 $A^{x}_{min} = 5.35$  cm<sup>2</sup>  $A^{y}_{\text{min}} = A^{a}_{\text{min}} = 4.8 \text{ cm}^{2}$ 

Le ferraillage est résumé dans le tableau suivant:

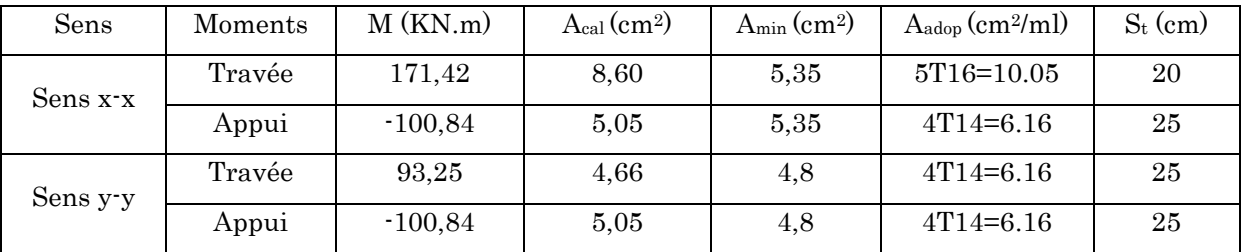

#### Vérification de l'effort tranchant:

$$
\tau_{u} = \frac{V_{u}^{\text{max}}}{b \times d} \le \bar{\tau} = 0.05 \times f_{c28} = 1.25 \text{ MPa}
$$
\n
$$
V_{ux} = \frac{q_{u} \times l_{x}}{2} \times \frac{1}{\left(1 + \frac{\rho}{2}\right)} = 250.65 \text{ KN}
$$
\n
$$
V_{uy} = \frac{q_{u} \times l_{y}}{2} \times \frac{1}{\left(1 + \frac{\rho}{2}\right)} = 349.14 \text{ KN}
$$
\n
$$
\tau_{u} = \frac{V_{u}^{\text{max}}}{b \times d} = 0.64 \text{ MPa} < 1.25 \text{ MPa condition } v \text{érifie}
$$

## Calcule a ELS :

On doit vérifier que :

$$
\sigma_{\text{b}} = \frac{M_{\text{ser}}}{I} \times y \le \overline{\sigma}_{\text{adm}} = 0.6 \text{ f}_{\text{c28}} = 15 \text{MPa}
$$
\n
$$
\sigma_{\text{s}} = 15 \times \frac{M_{\text{ser}}}{I} \times (\text{d} - y) \le \overline{\sigma}_{\text{s}} = \min\left(\frac{2}{3} \times \text{f}_{\text{e}}; 90 \times \eta\right) = 201.6 \text{MPa}
$$

Les résultats sont résumés dans le tableau suivant:

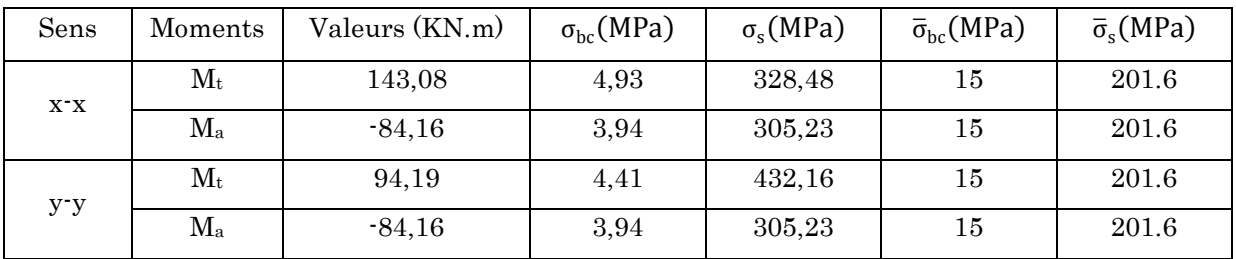

#### Remarque:

On remarque que la contrainte de l'acier en travée et en appui dans les deux sens n'est pas vérifiée, on doit augmenter la section des aciers.

Donc on adopte à des sections d'aciers suivantes :

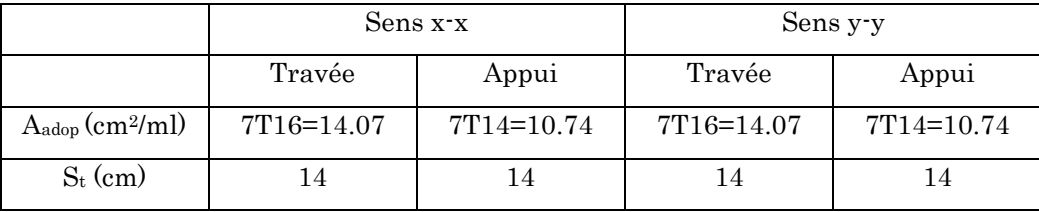

## 6.9. Calcul des nervures

#### 6.9.1. Définition

Les nervures servent d'appuis au radier, la répartition des charges sur chaque travée est selon les lignes de ruptures trapézoïdales ou triangulaires, pour simplifier les calculs on les remplace par des charges équivalentes uniformément réparties.

## 6.9.2. Les sollicitations sur les nervures

Les sollicitations sur les nervures sont déduites en utilisant la méthode de Caquot car on a des charges modérées et la fissuration est préjudiciable.

On à  $\rho = 0.77$  d'ou la transmission des charges sera subdivisée en deux charges (trapézoïdales et triangulaires).

- Charge triangulaire :

$$
P = \frac{q_u \times l_x}{3}
$$

Avec P la charge équivalente produisant le même moment que la charge triangulaire

- Charge trapézoïdale :

$$
P = \left(1 - \frac{\rho^2}{3}\right) \times \frac{q_u \times l_x}{2}
$$

Avec P la charge équivalente produisant le même moment que la charge trapézoïdale. On a:

$$
q_u = 176.11 \frac{KN}{m^2}
$$

$$
q_s = 123.78 \frac{KN}{m^2}
$$

## 6.9.2.1. Calculs des sollicitations (BAEL article III.5.2) :

## a. Moment aux appuis :

$$
M_{a} = \frac{P_{g} \times I_{g}^{\prime 3} + P_{d} \times I_{d}^{\prime 3}}{8.5 \times (I_{g}^{\prime} + I_{d}^{\prime})}
$$

Avec :

Les longueurs fictives :

$$
l' = \begin{cases} l \implies \text{pour une través de rive} \\ 0,8 \times l \implies \text{travée intermediaire} \end{cases}
$$

Pour l'appui de rive, on a :

 $M_a = 0.15 \times M_0$  avec :  $M_0 = \frac{q \times 1^2}{8}$ 8

#### b. Moments en travée :

$$
M_t(x) = M_0(x) + M_g \left(1 - \frac{x}{l}\right) + M_d \left(\frac{x}{l}\right)
$$
  

$$
M_0(x) = \frac{q \times x}{2} (l - x) \text{ et } x = \frac{l}{2} - \frac{M_g - M_d}{q \times l}
$$

 $M_g$  et  $M_d$ : Moments sur appuis de gauche et droit respectivement.

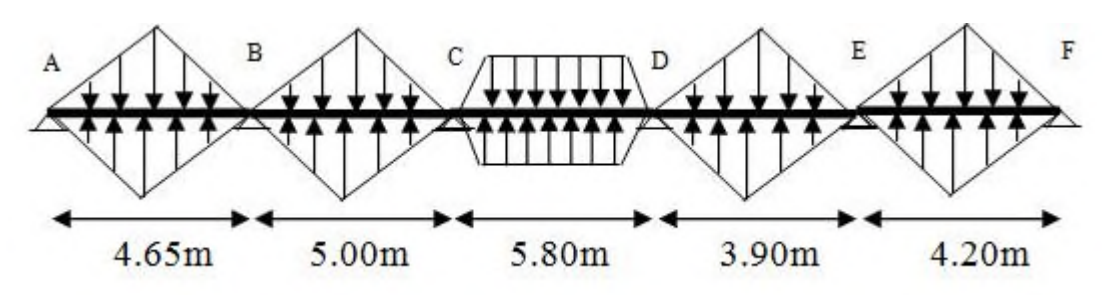

## • Sens transversal  $(y - y)$ : nervure intermédiaire

Figure 48. Sollicitations sur les nervures transversales.

Les résultats des calculs sont récapitulés dans le tableau suivant :

## Sollicitations de la nervure du radier dans le sens **transversal (ELU)**

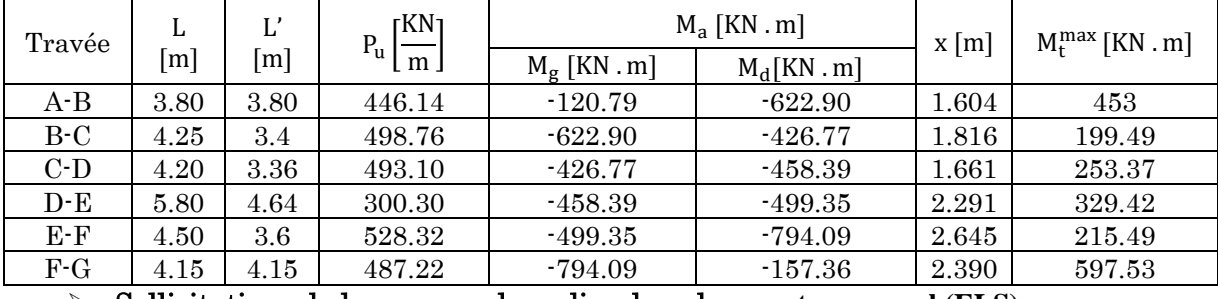

Sollicitations de la nervure du radier dans le sens **transversal (ELS)**

| Travée | L<br>[m] | Ľ                 | rKN <sub>1</sub><br>$P_s\left[\frac{m}{m}\right]$ |                | $M_a$ [KN . m] | $x \, \lceil m \rceil$ | $M_t^{max}$ [KN . m] |
|--------|----------|-------------------|---------------------------------------------------|----------------|----------------|------------------------|----------------------|
|        |          | $\lceil m \rceil$ |                                                   | $M_g$ [KN . m] | $M_d[KN.m]$    |                        |                      |
| A-B    | 3.80     | 3.80              | 313.56                                            | -84.89         | $-437.80$      | 1.604                  | 318.37               |
| $B-C$  | 4.25     | 3.4               | 350.70                                            | $-437.80$      | $-299.99$      | 1.816                  | 140.22               |
| $C-D$  | 4.20     | 3.36              | 346.58                                            | $-299.99$      | $-322.17$      | 1.661                  | 178.08               |
| $D-E$  | 5.80     | 4.64              | 211.06                                            | $-322.17$      | $-350.97$      | 2.291                  | 231.52               |
| $E-F$  | 4.50     | 3.6               | 371.34                                            | $-350.97$      | $-558.04$      | 2.645                  | 151.51               |
| $F-G$  | 4.15     | 4.15              | 342.44                                            | $-558.04$      | $-110.58$      | 2.390                  | 419.87               |

Effort tranchant à l'ELU

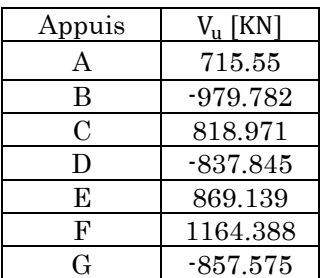

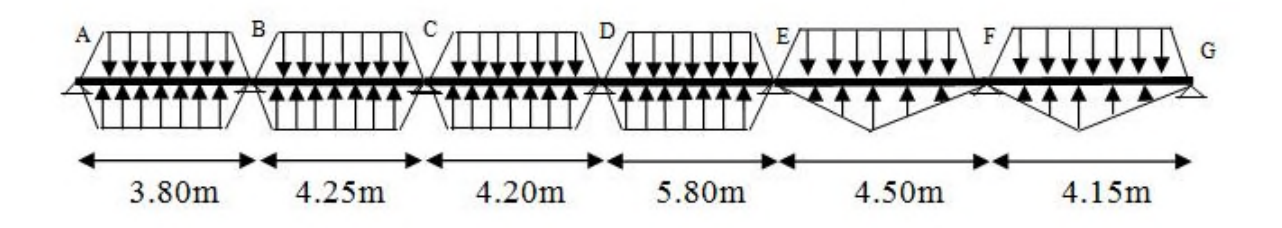

## • Sens longitudinal  $(x-x)$ : nervure de rive (7 travées)

Figure 49. Sollicitations sur les nervures longitudinales

Les résultats des calculs sont récapitulés dans les tableaux suivants :

#### Sollicitations de la nervure du radier dans le sens **longitudinal(ELU)**

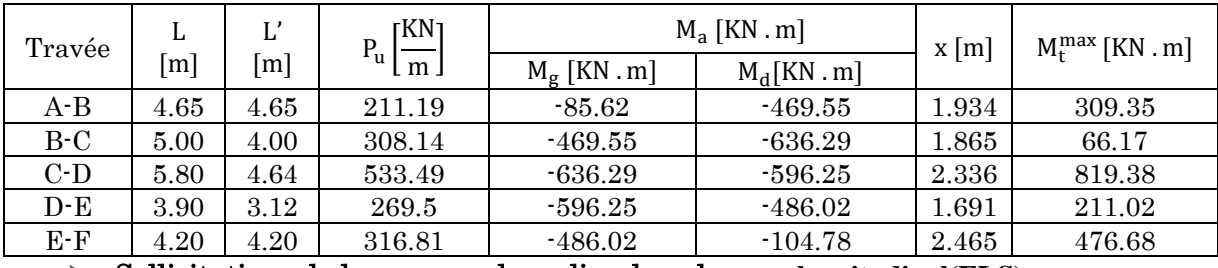

Sollicitations de la nervure du radier dans le sens **longitudinal(ELS)**

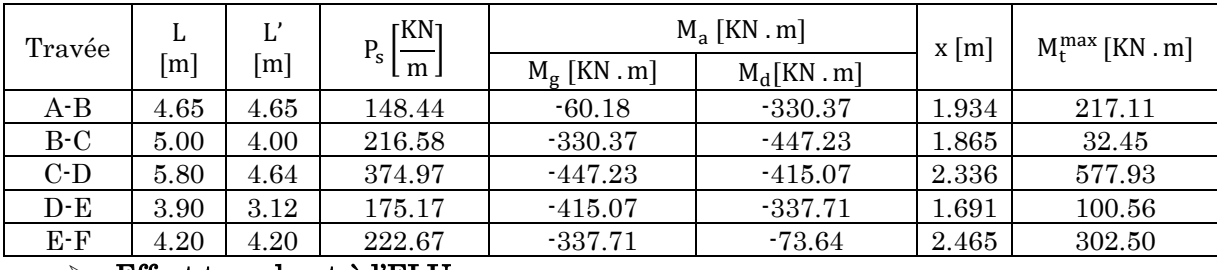

#### Effort tranchant à l'ELU

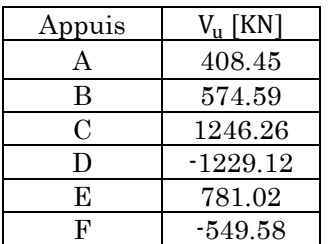

Les sollicitations maximales sont :

```
\triangleright A L'ELU
```
#### Sens yy

 $M_{\text{trav}}^{\text{max}} = 597.53 \text{ KN.m}$ 

 $M_{\rm appui}^{\rm max} = -794.09$  KN. m

#### Sens xx

 $M_{\rm appui}^{\rm max} = -636.29$  KN. m

 $M_{\text{trav}}^{\text{max}} = 819.38 \text{ KN.m}$ 

 $\triangleright$  A ELS

Sens yy

 $M_{\rm appui}^{\rm max} = -558.04$  KN. m

 $M_{\text{trav}}^{\text{max}} = 419.87 \text{ KN.m}$ 

Sens xx

 $M_{\rm appui}^{\rm max} = -447.23 \text{ KN. m}$ 

 $M_{\text{trav}}^{\text{max}} = 577.93 \text{ KN.m}$ 

## 6.10. Ferraillage

Le ferraillage se fera pour une section en Té en flexion simple.

 $h = 0.9m$  $h_0 = 0.6m$  $b_0 = 0.6m$ d=0.81m  $b_1 \leq \min\left(\frac{1}{10}\right)$  $\frac{1_y}{10}$ ;  $\frac{1_x}{2}$  $\frac{d_8}{2}$   $\Rightarrow$   $b_1 \leq \min\left(\frac{5.8}{10}\right)$  $\frac{5,8}{10}$ ;  $\frac{4,5}{2}$  $\frac{1}{2}$  $b_1 \leq \min(0.58; 2.25)$ Soit :  $b_1 = 0.5m$ Donc :  $b = b_1 \times 2 + b_0 = 1.5m$ N N  $\mathbf{1}_{b_1}$ h

Les résultats du ferraillage sont résumés dans le tableau suivant :

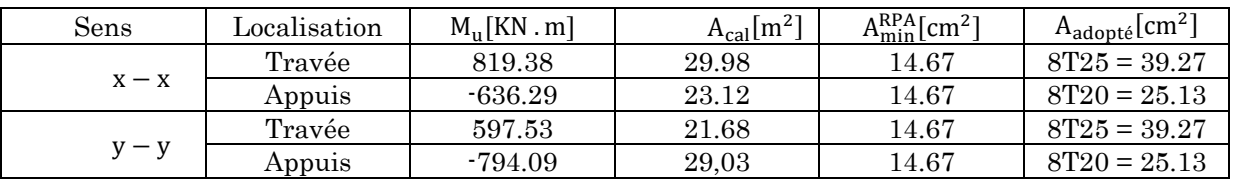

Figure 50. Résumé des résultats de ferraillage des nervures de radier

#### 6.10.1. Les vérifications

#### 6.10.1.1. Effort tranchant

$$
V_{\text{max}} = \frac{q \times l}{2} + \frac{M_g + M_d}{l}
$$

On a  $V_{\text{max}} = 1246.26$  Kn

$$
\tau_{\rm u} = \frac{v_{\rm u}^{\rm max}}{b \times d} = 1.024 \text{ MPa}
$$

Fissuration préjudiciable :  $\tau'_{u} = \min \left( \frac{0.15}{\gamma_{h}} \right)$  $\tau_{\text{Yb}}^{1.55}$  × f<sub>c28</sub>; MPa)  $\rightarrow \tau_u^{\prime} = 2.5$  MPa

 $\tau_u<\tau_u'$ ᇱ Condition vérifiée

Armatures transversales

$$
\phi_t = \min(\frac{h}{35}; \frac{b_0}{10}; \emptyset_1) = \min(25; 60; 20) = 20 \text{ mm soit } \emptyset_t = 10 \text{ mm}
$$

## 6.10.1.2. Espacement des aciers transversaux

$$
S_t < min(\frac{h}{4}; 12; \emptyset_{lmin}) \rightarrow S_t < min(15; 12; 16) = 12 \text{ soit } S_t = 10 \text{ cm}
$$

## 6.10.1.3. À l'ELS

#### a. Vérification des contraintes

On doit vérifier que :

$$
\sigma_{\rm b} = \frac{M_{\rm ser}}{I} \times y \le \overline{\sigma}_{\rm adm} = 0.6 \, \rm f_{c28} = 15 MPa
$$

 $\sigma_s = 15 \times \frac{M_{\text{ser}}}{I} \times (d - y) \le \overline{\sigma}_s = \min\left(\frac{2}{3}\right)$  $\frac{1}{3}$  × t<sub>e</sub>; 90 × η J = 201.6MPa

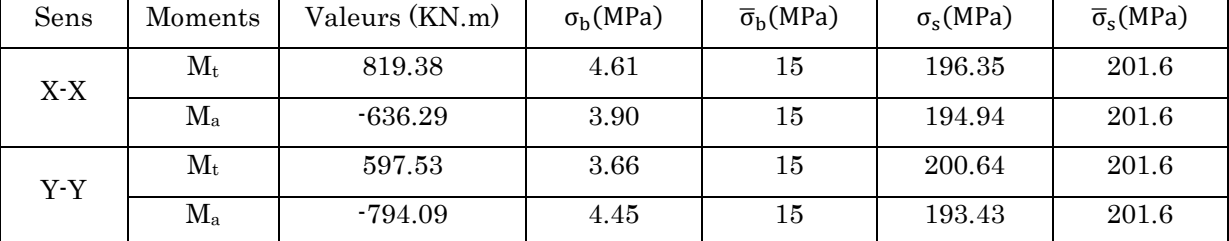

# 6.10.1.4. Schéma de ferraillage

# a. Le radier

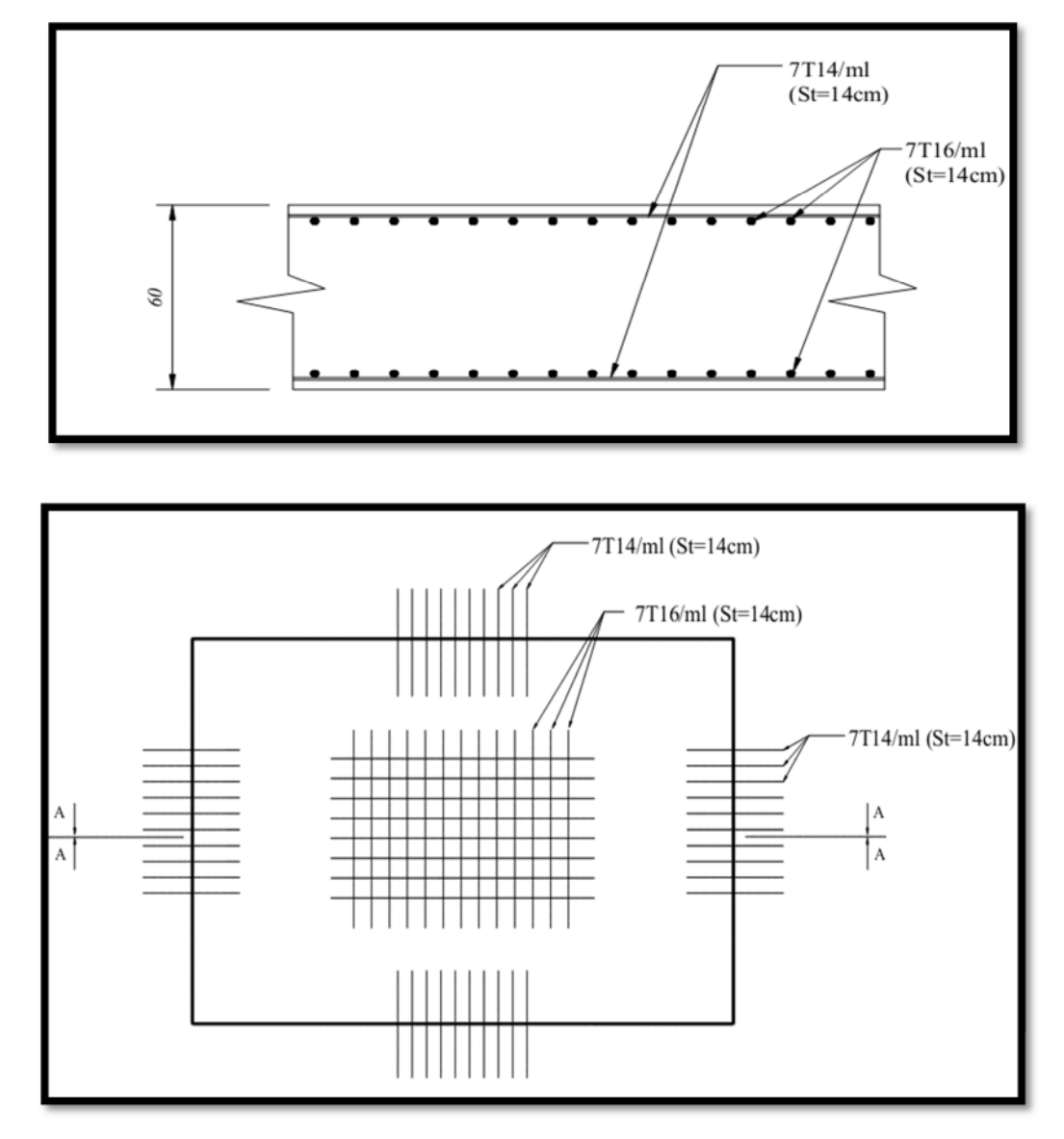

Figure 51. Schéma de ferraillage du radier
## b. Nervure

Sens XX

- En appuis

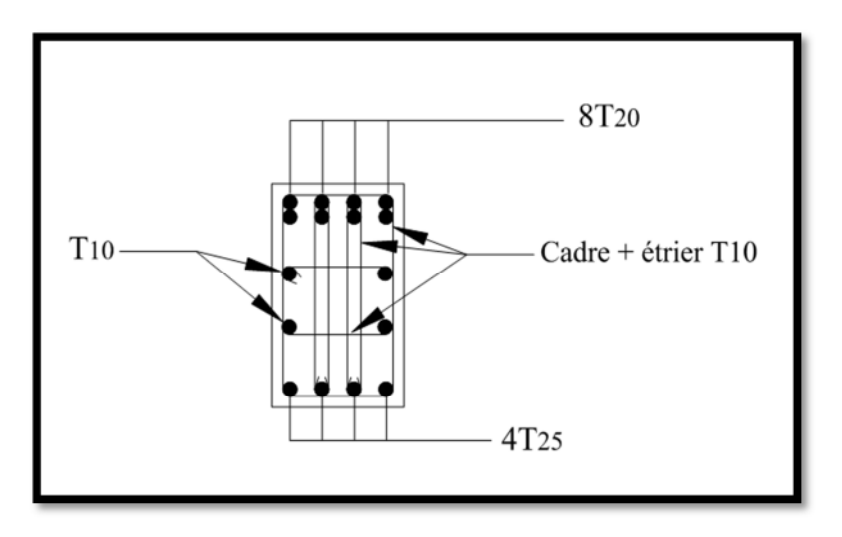

Figure 52. Schéma de ferraillage de la nervure sens xx en appuis

<sup>-</sup> En travée

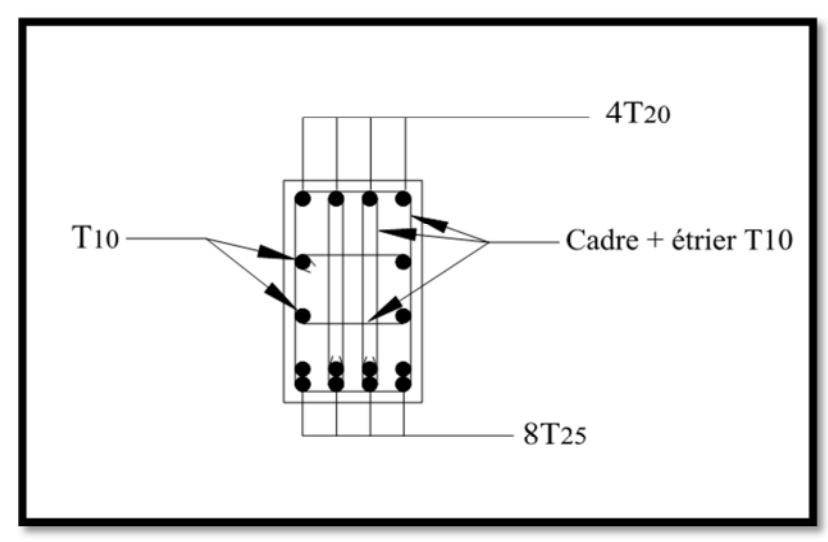

Figure 53. Schéma de ferraillage de la nervure sens xx en travée

Sens YY

- En appuis

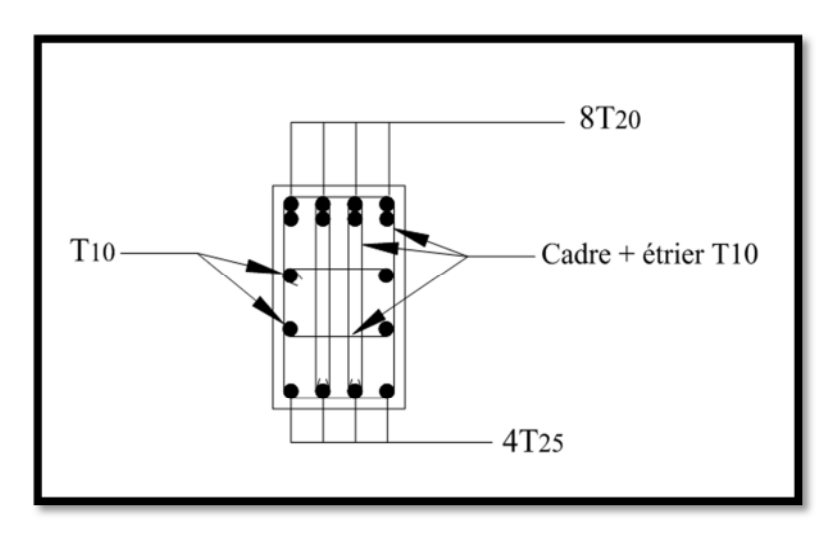

Figure 54. Schéma de ferraillage de la nervure sens yy en appuis

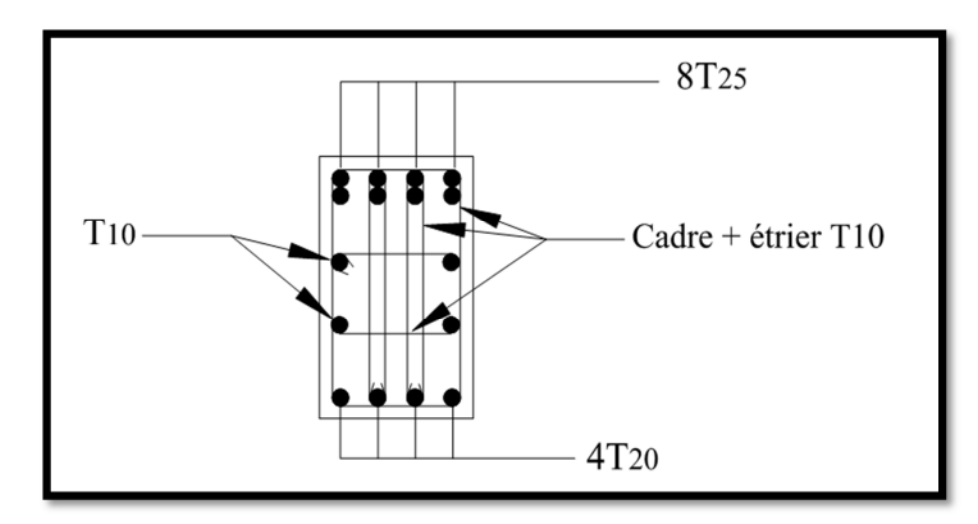

- En travée

Figure 55. Schéma de ferraillage de la nervure sens yy en travée

## 6.11. Voiles périphériques

### 6.11.1. Introduction :

Selon le RPA99, les ossatures au-dessus du niveau de base du bâtiment, doivent comporter un voile périphérique contenu entre le niveau des fondations et le niveau de base, il doit satisfaire les exigences minimales suivantes :

- L'épaisseur minimale est de 15cm.
- Il doit contenir deux nappes d'armatures.
- Le pourcentage minimal des armatures est de 0.1% dans les deux sens.
- Les ouvertures dans le voile ne doivent pas réduire sa rigidité d'une manière importante.

### 6.11.2. Dimensionnement des voiles :

La hauteur  $h = 2,60$ m.

L'épaisseure  $= 0,20$ m.

## 6.11.3. Caractéristiques du sol :

- Le poids spécifique  $\gamma_h = 17,52 \text{ KN/m}^3$
- L'ongle de frottement  $φ = 40°$
- $-La$  cohésion  $c = 0.84$  bar

## 6.11.4. Sollicitations :

- Poussée des terres :

 $P_1 = \gamma \times h \times tg^2 \left(\frac{\pi}{4}\right)$  $\frac{\pi}{4} - \frac{\varphi}{2}$  $\left(\frac{\varphi}{2}\right)$  – 2 × C × tg $\left(\frac{\pi}{4}\right)$  $\frac{\pi}{4} - \frac{\varphi}{2}$  $\frac{\varphi}{2}$   $\rightarrow$  P<sub>1</sub> = 30,79 KN/m<sup>2</sup> - Charge due à la surcharge :  $q = 10$  KN/m<sup>2</sup>  $P_2 = q \times \text{tg}^2 \left( \frac{\pi}{4} - \frac{\varphi}{2} \right)$  $\frac{\pi}{4} - \frac{\varphi}{2}$ 

 $\frac{1}{2}$   $\rightarrow$  P<sub>2</sub> = 7,10 KN/m<sup>2</sup>

## 6.11.5. Ferraillage du voile :

Le voile périphérique se calcule comme un panneau de dalle sur quatre appuis, uniformément chargé d'une contrainte moyenne tel que :

 $L_y = 5,80 \text{ m}$  $L_x = 2,60 \text{ m}$  $e = 20$  cm  $q_{u} = \sigma_{\text{moy}} = \frac{3 \times \sigma_{\text{max}} + \sigma_{\text{min}}}{4}$  $\frac{x - \tan x}{4} \to q_u = 41,68 \text{ KN/m}^2$   $\rho = \frac{L_x}{L_x}$  $\frac{L_x}{L_y} = \frac{2,60}{5,80}$  $\frac{2,80}{5,80} = 0,44 > 0,4 \implies$  La dalle travaille dans les deux sens

Et d'après l'annexe :  $\rho = 0.44 \implies \begin{cases} u_x = 0.1049 \\ u_y = 0.2500 \end{cases}$  $u_y = 0.2500$ 

- $\text{Sens } x x' : M_0^x = u_x \times q_u \times l_x^x \implies M_0^x = 29.49 \text{ KN. m}$
- Sens y − y' :  $M_0^y = u_y \times M_0^x \implies M_0^y = 7.37$  KN. m

### En travée

- $Sens x x' : M_t^x = 0.85 \times M_0^x \implies M_t^x = 25.07$  KN. m
- Sens y y' : M<sub>t</sub><sup>y</sup> = 0,85 × M<sub>0</sub><sup>y</sup> ⇒ M<sub>t</sub><sup>y</sup> = 6.25 KN. m

#### En appuis

 $-M_a^x = M_a^y = -0.5 \times M_0^x = -14.79$  KN. m

Le ferraillage se fait à la flexion simple pour une section  $b \times h = (1 \times 0.20) m^2$ 

Les résultats du ferraillage sont résumés dans le tableau suivant :

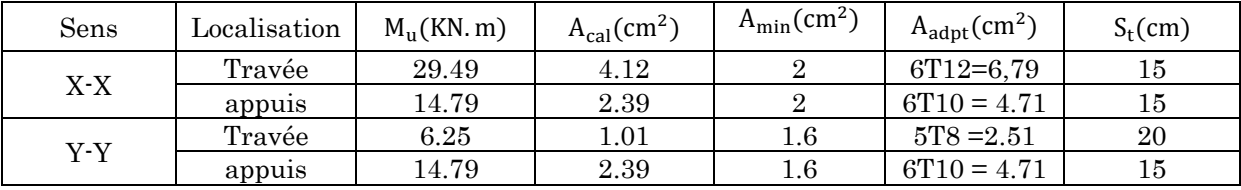

### 6.11.5.1. Vérification de l'effort tranchant:

 $\tau_{u} = \frac{v_{u}^{max}}{b \times d}$  $\frac{a}{b \times d} \le \tau = 0.05 \times t_{c28} = 1.25 \text{ MPa}$  $\tau_{\rm u} = \frac{v_{\rm u}^{\rm max}}{b \times d}$  $\frac{v_{\rm u}}{b \times d} = 0.54 \text{ MPa} < 1.25 \text{ MPa}$  condition vérifie

### 6.11.5.2. Calcule a ELS :

 $q_s = \sigma_{\text{moy}} = \frac{3 \times \sigma_{\text{max}} + \sigma_{\text{min}}}{4}$  $\frac{4}{4}$   $\rightarrow$   $q_s = 31,04$  KN/m<sup>2</sup>

Et d'après l'annexe :  $\rho = 0.44 \implies \begin{cases} u_x = 0.1075 \\ u_y = 0.3155 \end{cases}$  $u_y = 0.31$ 55

- Sens  $x x'$ :  $M_0^x = u_x \times q_s \times l_x^2 \implies M_0^x = 22.92$  KN. m
- Sens y − y' :  $M_0^y = u_y \times M_0^x$   $\Rightarrow$   $M_0^y = 7.23$  KN. m
- En travée
	- $Sens x x' : M_t^x = 0.85 \times M_0^x \implies M_t^x = 19.48$  KN. m
	- Sens y y' : M<sub>t</sub><sup>y</sup> = 0,85 × M<sub>0</sub><sup>y</sup> ⇒ M<sub>t</sub><sup>y</sup> = 6.14 KN. m

### En appuis

 $M_a^x = M_a^y = -0.5 \times M_0^x = -11.46$  KN. m

On doit vérifier que :

$$
\sigma_{\rm b} = \frac{M_{\rm ser}}{I} \times y \le \overline{\sigma}_{\rm adm} = 0.6 \; f_{\rm c28} = 15 \, \text{MPa}
$$

$$
\sigma_s = 15 \times \frac{M_{ser}}{I} \times (d-y) \leq \overline{\sigma}_s = \min\left(\frac{2}{3} \times f_e; 90 \times \eta\right) = 201.6 \text{MPa}
$$

Les résultats sont résumés dans le tableau suivant:

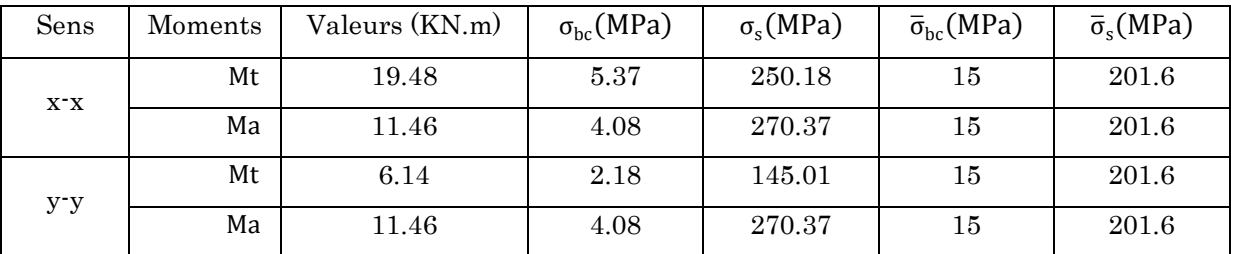

### Remarque:

On remarque que la contrainte de l'acier en travée et en appui dans les deux sens n'est pas vérifiée, on doit augmenter la section des aciers.

Donc on adopte à des sections d'aciers suivantes :

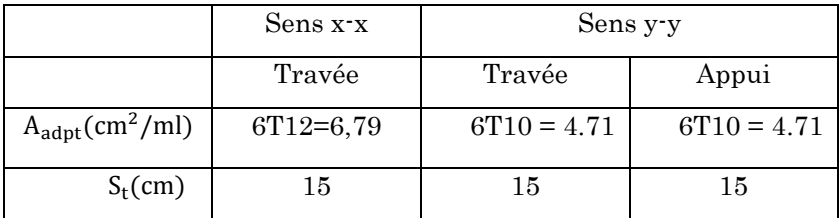

## 6.11.5.3. Schéma de ferraillage

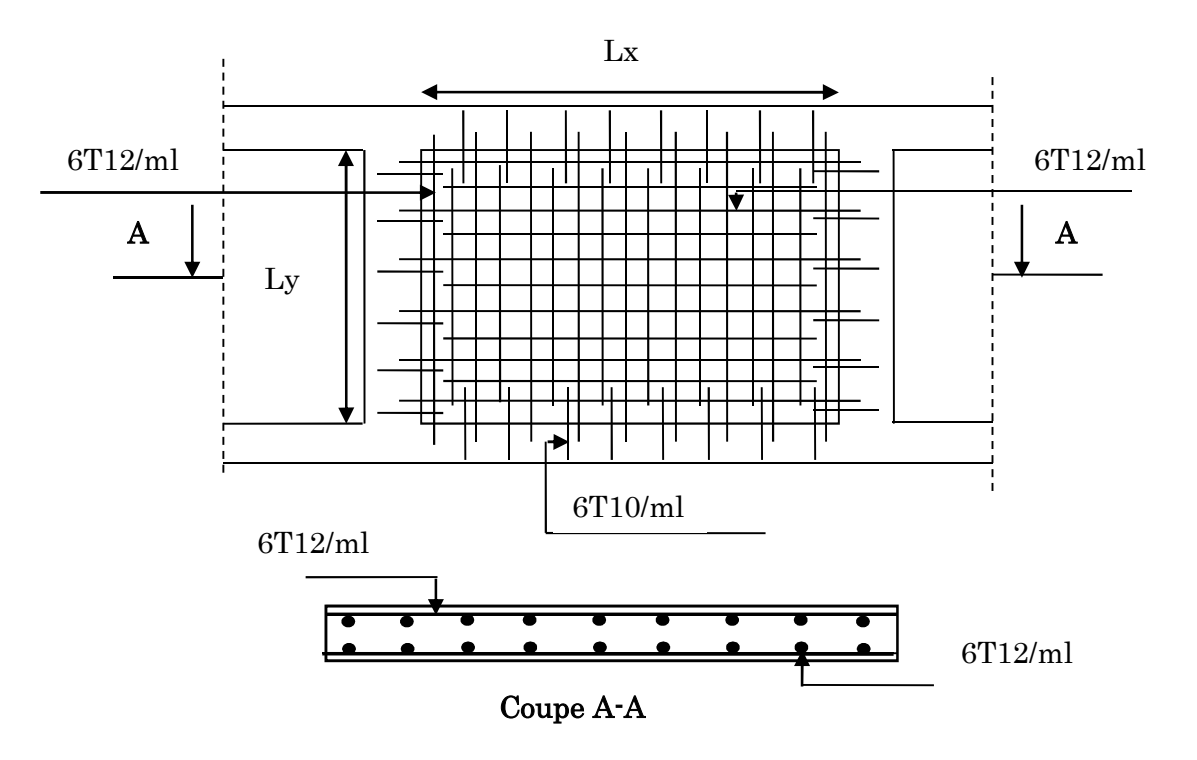

Figure 56. Schéma de ferraillage du voile périphérique.

## Conclusion générale

Ce projet constitue une synthèse d'un ensemble de connaissances acquises durant les cinq années de formation, il nous a permis de toucher aux véritables difficultés que peut rencontrer un ingénieur en génie civil pour le choix du modèle de calcul à considérer. Le projet nous a permis aussi de constater une difficulté particulière dans le choix de la disposition des voiles, et cela est dû à la forme irrégulière en plan du bâtiment, et une forte présence d'ouvertures dans les planchers.

Dans l'étude dynamique plusieurs dispositions ont étés essayées, mais elles donnaient des résultats non conformes aux recommandations du RPA, la variante retenue a donné des résultats acceptables en terme de période, déplacements et efforts.

Cette étude nous a permis aussi de faire les constatations suivantes :

- La modélisation des escaliers dans la superstructure influe directement sur la nature des modes de vibration, et elles peuvent engendrer des modes de torsion non négligeables.
- Dans le but de vérifier l'effort normal réduit, l'interaction horizontale et verticale ; les sections des poteaux déjà définies par le pré dimensionnement ont été augmentées.
- Il est apparu que la vérification de l'interaction entre les voiles et les portiques dans les constructions mixtes vis-à-vis des charges verticales et horizontales est indispensable et dans la plus part des cas est déterminant pour le dimensionnement des éléments structuraux.
- Les structures mixtes sont de plus en plus utilisées en construction, car elles offrent une bonne rigidité, et cela à des coûts moyens.
- Pour garantir une stabilité totale de la structure vis-à-vis des déplacements horizontaux, nous avant vérifier les effets du second ordre (effet P-delta).

Les résultats de cette étude ne sont que d'ordre pédagogique, et ne sont que le résultat d'un modèle considéré et le modèle sous-entend des simplifications par rapport à la réalité, donc ils ne peuvent remplacer les résultats de l'étude déjà faite.

## Bibliographie

- [1] Règles BAEL 91 modifiées 99, Edition Eyrolles, Troisième édition 2000.
- [2] Règles Parasismiques Algériennes, Edition CGS, RPA 99/Version 2003.
- [3] DTR B.C.2.2, charges permanentes et charges d'exploitations, Edition CGS, Octobre1988.
- [4] Règles de conception et de calcul des structures en béton armé (CBA 93), Edition CGS, Décembre 1993.
- [5] Mr Belazougui, calcul des ouvrages en béton armé, Edition OPU, 1996.
- [6] Cours du cursus Génie Civil.

.

[7] Anciens mémoires de fin d'étude.

## Annexe 1

## Dalles rectangulaires uniformément chargées

## Articulées sur leur contour

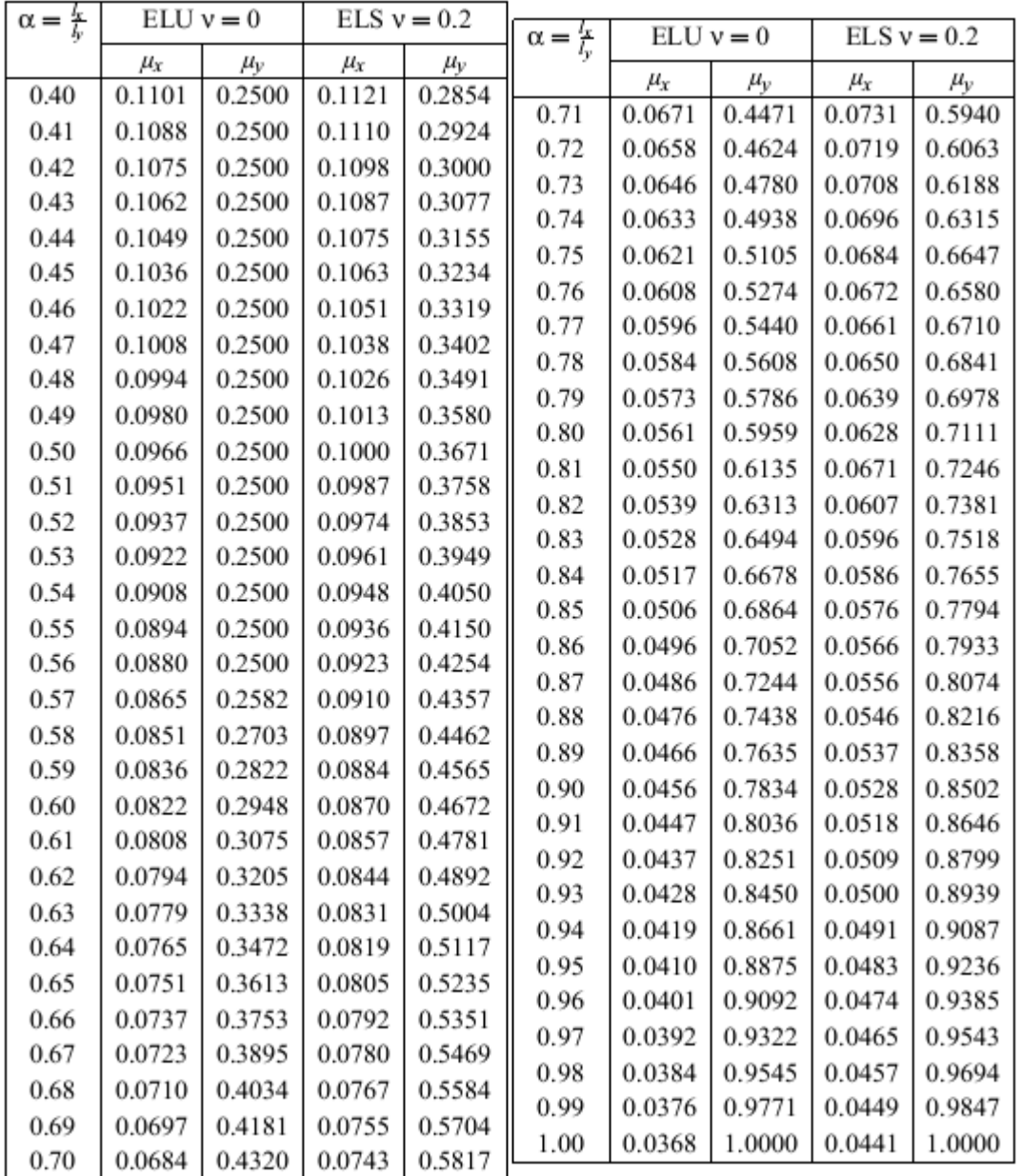

# Annexe 2

# Valeurs de  $M_{1,2}$  pour  $\rho = 1$

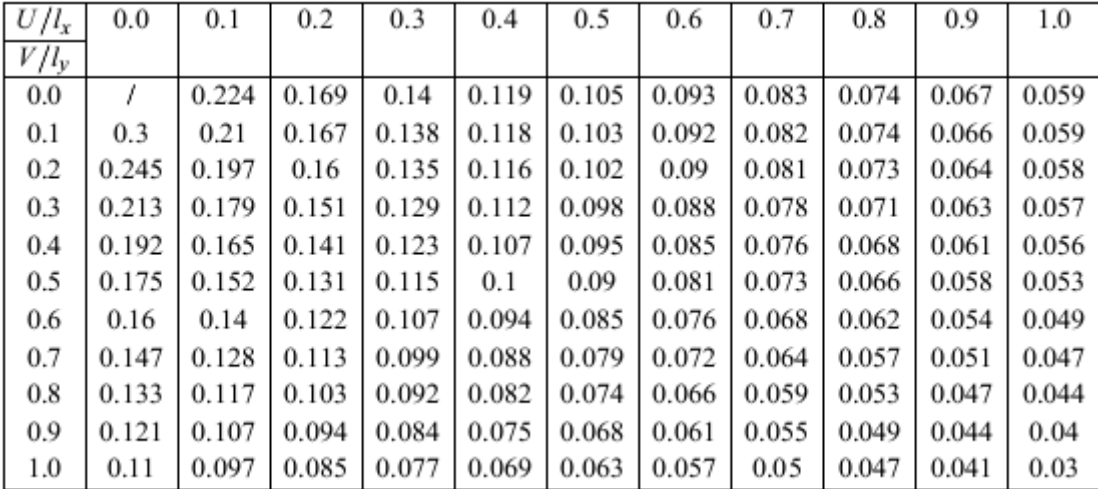

## Annexe 3

## Sections réelles d'armatures

## Section en cm² de N armatures de diamètre $\phi$  en mm.

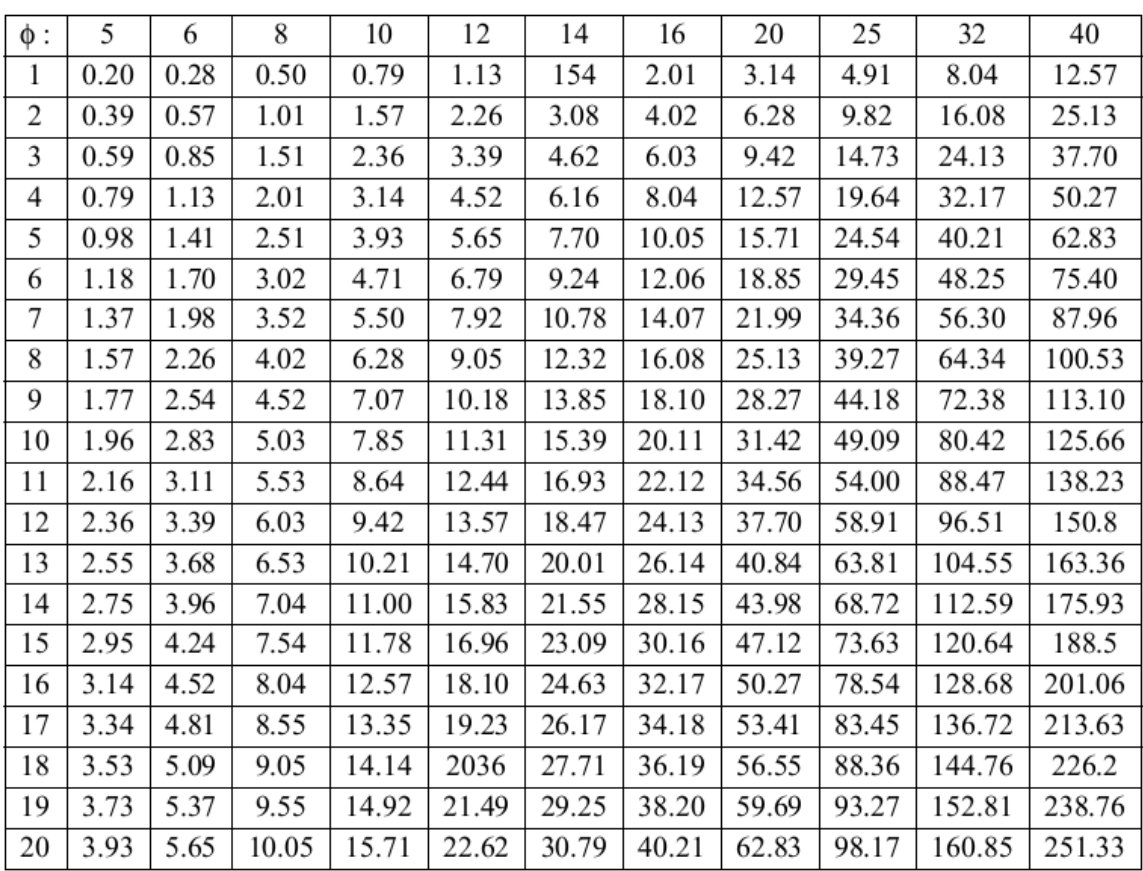